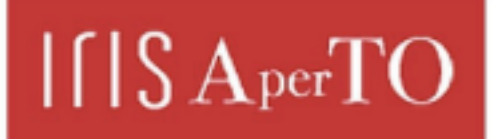

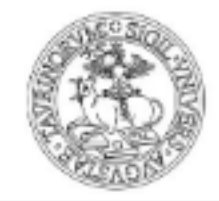

AperTO - Archivio Istituzionale Open Access dell'Università di Torino

# **METODOLOGIE DI REDAZIONE E DI ANALISI DI BILANCIO NELLE AZIENDE AGRARIE**

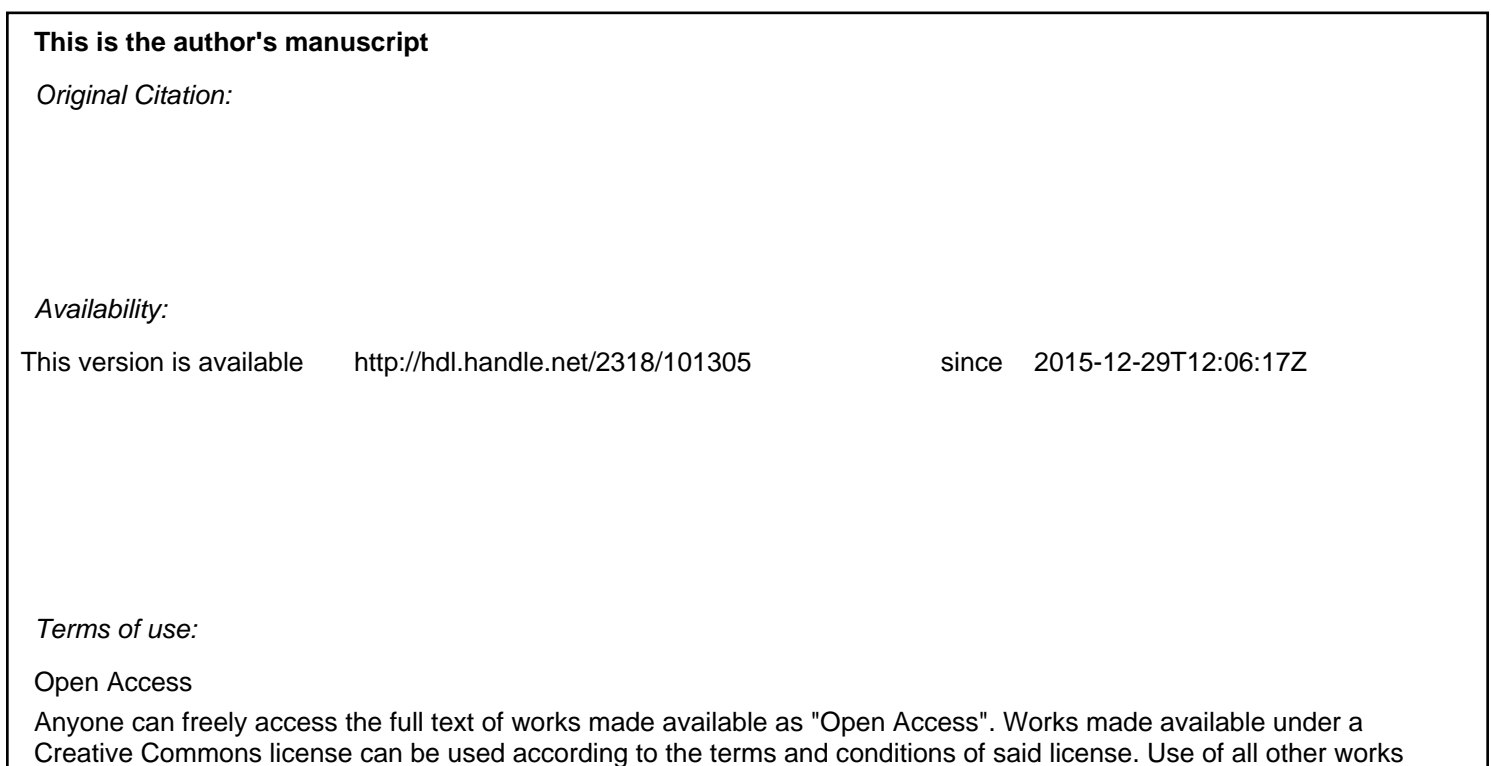

requires consent of the right holder (author or publisher) if not exempted from copyright protection by the applicable law.

(Article begins on next page)

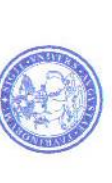

Università degli Studi di Torino<br>D.E.I.A.F.A.<br>Sez. Economia e Politica agraria

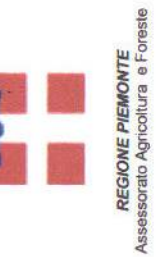

Giacomo Buchi

# METODOLOGIE DI REDAZIONE E DI ANALISI ECONOMICA DEL BILANCIO NELLE AZIENDE AGRARIE:

Il capitolo 1 è opera comune di Barbieri C. e Buchi G..

 $^\star$ 

# **SOMMARIO**

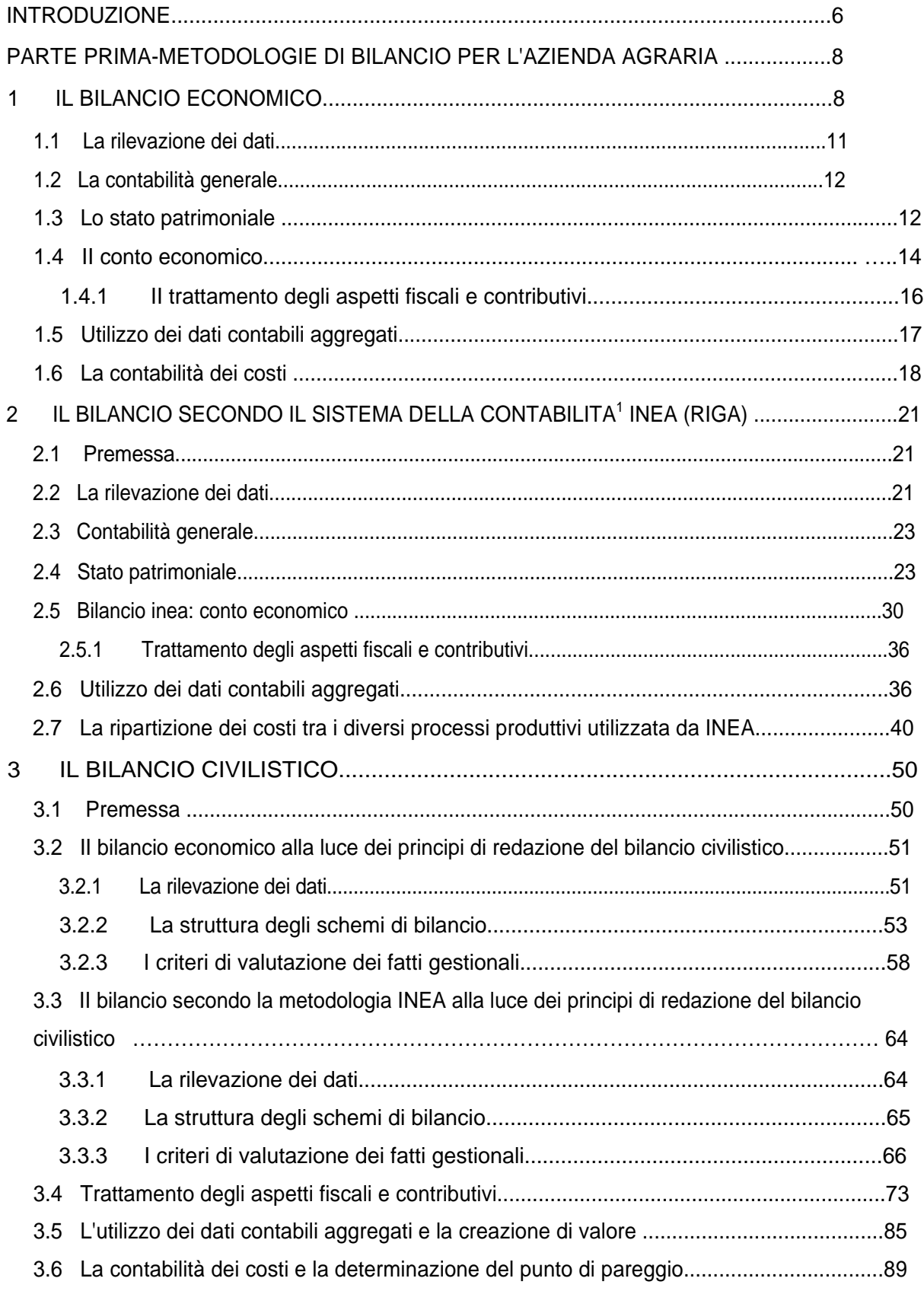

# $\overline{4}$  $4.3$ 4.6 5  $5.1.1$

# PARTE II - APPLICAZIONE DELLA METODOLOGIA A SPECIFICI INDIRIZZI

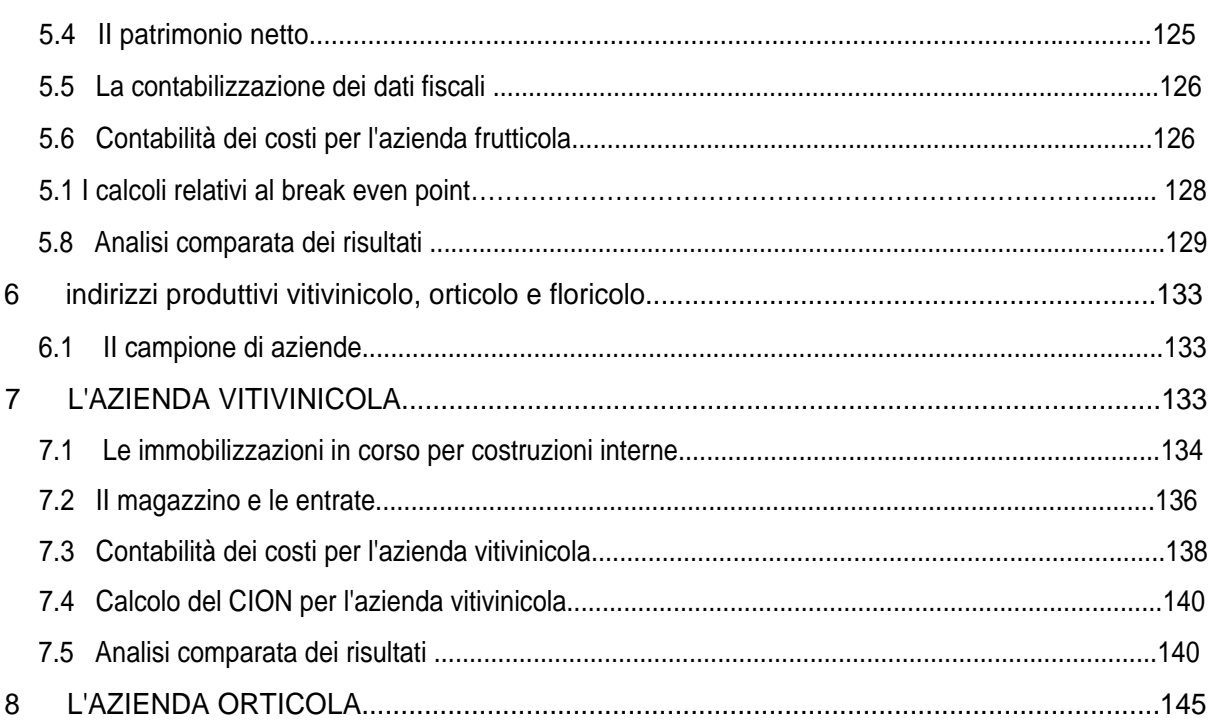

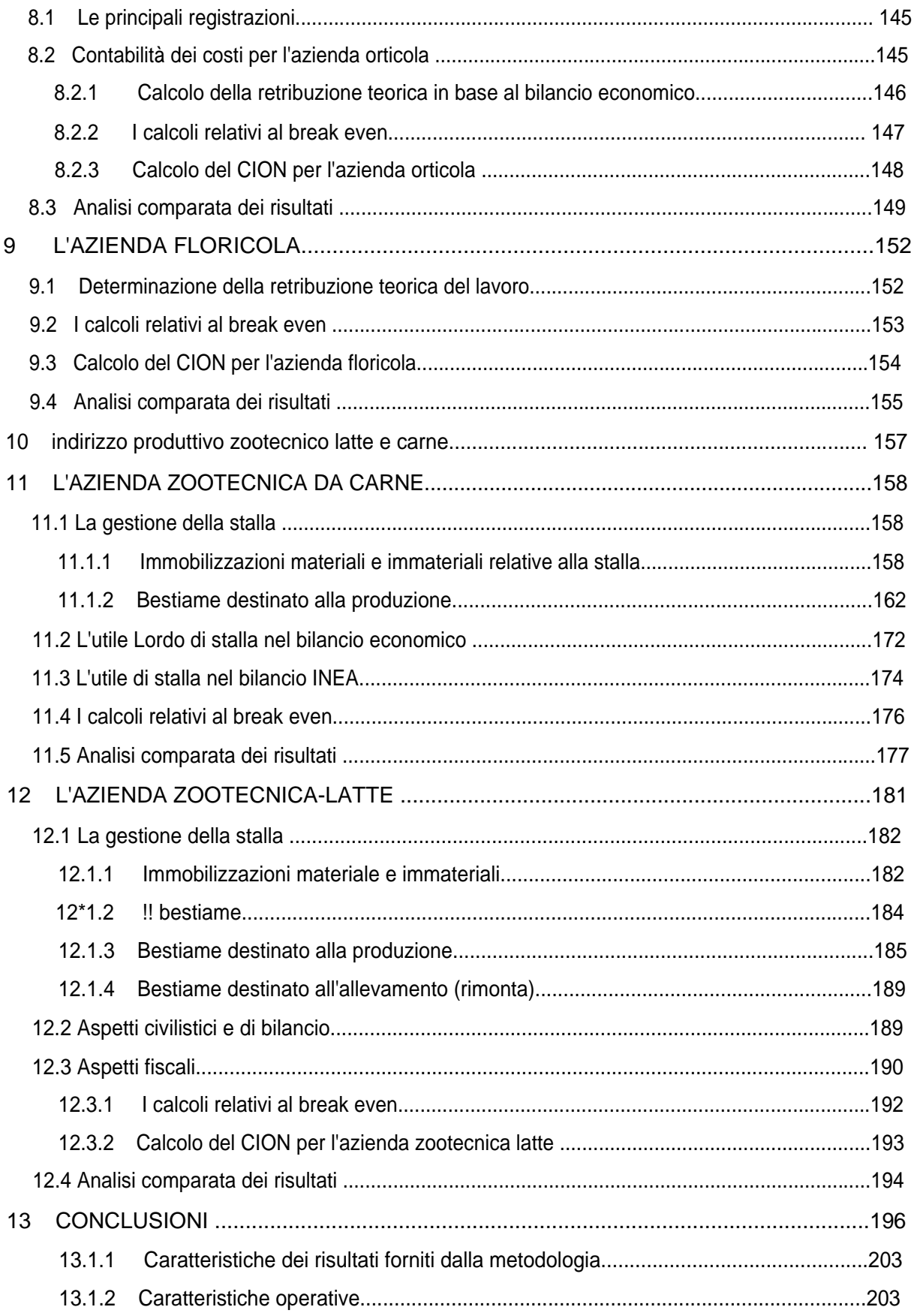

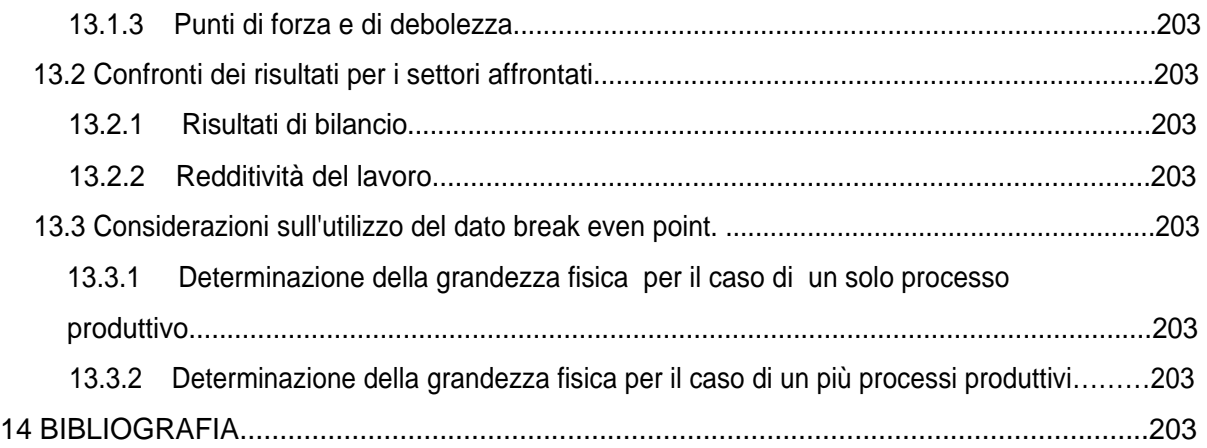

#### **INTRODUZIONE**

Questo lavoro analizza tre diverse metodologie di redazione del bilancio sia da un punto di vista generale sia come applicazione a due diversi indirizzi produttivi, il cerealicolo ed il frutticolo, in aziende seguite dalla rete R.I.C.A.. Le tre metodologie in questione sono le seguenti: il bilancio economico, tradizionalmente utilizzato in economia agraria, il bilancio Inea, utilizzato nell'ambito della rete R.I.C.A., ed il bilancio civilistico, comunemente in uso per tutte le aziende extragricole ed a nostro avviso facilmente adattabile ai requisiti specifici del settore agricolo.

Il lavoro si pone essenzialmente due obiettivi. Il primo è quello di confrontare le caratteristiche del bilancio civilistico con quelle del bilancio economico, e dei criteri di redazione adottati dall'lnea, allargandoli tenendo conto dei principi contabili di redazione del bilancio, in modo da mettere in evidenza i punti di forza e di debolezza delle varie metodologie anche tenuto presente le esigenze di confronti con settori extragricoli.

In secondo luogo si è dedicato particolare attenzione all'individuazione nel bilancio degli aspetti fiscali al cui riguardo il settore agricolo sta attraversando una fase di profondo cambiamento anche in vista della possibilità di una futura tassazione a bilancio.

L'attività di ricerca, sviluppata con l'ausilio dei tecnici I.N.E.A., si è articolata attraverso vari stadi.

Innanzitutto è stato elaborato un piano dei conti che comprenda, oltre ai conti di normale funzionamento di un'azienda (es.: rimanenze, crediti, debiti, ratei, risconti, ammortamenti, costi e ricavi, ecc.) anche i conti tipici di un'azienda agricola come, ad esempio, terreni agricoli, impianti arborei, colture arboricole da legno, bosco ceduo, impianti irrigui, prodotti in corso di lavorazione animali e vegetali, anticipazione colturali, contributi PAC, contributi ex Reg. CE 2078 e 2080, ecc..

In seguito, è stata condotta un'analisi critica della metodologia di rilevazione dei dati, della contabilità generale e dell'utilizzo dei dati contabili, sia del bilancio secondo il sistema Inea che secondo il bilancio economico. Successivamente è stato predisposto un sistema di Conto Economico che, nel rispetto dei principi contabili di redazione del bilancio, fornisce, oltre ai risultati già evidenziati dal bilancio Inea, anche delle informazioni più dettagliate per ciascuna delle aree gestionali dell'azienda agricola integrato con una contabilità dei costi che riunisce aspetti sia del bilancio economico sia del bilancio INEA (sempre basata sul piano dei conti da noi predisposto) ed orientata alla determinazione del punto di pareggio.

E' stato poi elaborato uno schema di Stato Patrimoniale che permetta di integrare i classici margini finanziari ed analisi per indici con una moderna analisi sulla creazione di valore in termini (per ora) statici.

I riscontri avuti con i tecnici INEA hanno infatti indotto a ritenere che, come sarà chiarito nel corso del lavoro, ai fini di una effettiva attività di assistenza tecnico-gestionale sono soprattutto utili all'imprenditore poche informazioni la cui interpretazione - come sarà chiarito nel corso del lavoro non necessiti di confronti nel tempo e nello spazio.

II lavoro ha posto l'attenzione, come già accennato, sul trattamento degli aspetti fiscali e contributivi relativi all'annata agricola. In particolare sono stati analizzati i criteri di funzionamento della nuova normativa I.V.A. e I.R.A.P. predisponendo nello schema di bilancio una serie di conti appositi per il calcolo delle suddette imposte. Oltre ai classici conti relativi all'IVA a credito e a debito, tipici di un'azienda a regime normale, è stato infatti introdotto un conto particolare per il calcolo dell'IVA in base al regime speciale agricolo, in modo da valutare la convenienza dei regimi IVA esistenti per ciascuna tipologia di azienda. Per quanto riguarda l'IRAP, invece, è stata prevista una divisione delle voci di bilancio tale da permetterne il calcolo sia a livello di corrispettivi IVA sia a livello di bilancio.

Al fine di predisporre uno strumento facilmente utilizzabile per la costruzione del bilancio secondo la metodologia elaborata, i risultati ottenuti sono stati inseriti in un programma informatico di contabilità, adattato ad hoc.

#### **PARTE PRIMA-METODOLOGIE DI BILANCIO PER L'AZIENDA AGRARIA**

#### **1 IL BILANCIO ECONOMICO**

Lo schema generale del bilancio economico prevede, come noto, che le voci attive e passive del bilancio dell'azienda agraria si espongono nell'equazione *del tornaconto:*

 $PLV = (Sv + Q + Tr) + (Sa + St + I + Bf \pm T)$ 

I simboli usati nell'equazione del tornaconto rappresentano le seguenti categorie economiche:

PLV: produzione lorda vendibile. E' costituita dai soli prodotti finali, cioè dai prodotti destinati alla vendita, ai consumi familiari ed ai compensi in natura.

- Sv: spese varie. Corrispondono alla somma dei costi relativi all'impiego dei fattori produttivi a logorio totale (beni strumentali e servizi) assunti dall'esterno. La loro determinazione non presenta difficoltà: si tratta infatti di costi che si esprimono sotto forma di spesa monetaria e pertanto facilmente rilevabili.
- Q: quote. Sono qui collocati i costi necessari per la reintegrazione dei fattori a logorio parziale, che si consumano in più cicli produttivi (fabbricati, sistemazioni, impianti irrigui, piantagioni, macchine, attrezzature).

La *quota di reintegrazione* ripartisce il costo iniziale del capitale su tutti gli anni durante i quali si esplica l'intera vita produttiva *(durata fisica)* del capitale stesso. I capitali fissi, per i quali si deve calcolare la quota di reintegrazione, sono: i miglioramenti fondiari, le macchine e gli attrezzi (esclusi gli attrezzi di minore importanza, per i quali si può assumere la spesa annua necessaria per la sostituzione di quelli esauriti).

Non presenta particolari difficoltà la determinazione della durata fisica o tecnica di una macchina, di un fabbricato, essendo facilmente desumibile dai manuali tecnici. L'incognita che presenta maggiori difficoltà di valutazione è la *durata economica* del mezzo (detta anche *obsolescenza)* che si manifesta quando la tecnica produttiva che il mezzo consente di realizzare, è superata in convenienza da altre tecniche che, a parità di prodotto realizzato determinano costi minori: pertanto la durata economica dei capitali fissi tende ad essere sempre più breve e generalmente inferiore alla loro prevedibile durata fisica.

Stabilita la durata del capitale, occorre definire il valore da reintegrare: esso si ottiene per differenza fra il valore iniziale del capitale  $(V_0)$ , corrispondente al costo di acquisto o di costruzione, e l'eventuale valore di recupero, realizzabile al termine della sua vita produttiva  $(V_n)$ .

Nei periodi di instabilità economica e soprattutto in quelli caratterizzati da inflazione è necessario considerare, al posto dei costi storici, i costi che l'agricoltore avrebbe sostenuto ai prezzi correnti dell'epoca, cui fa riferimento il bilancio: in tal caso si considerano per le macchine il «costo di sostituzione» e per i fabbricati ed i manufatti il «costo di ricostruzione».

Definiti il valore da reintegrare ( $V_0 - V_n$ ) e la durata (n) del capitale, si ha:

$$
Qr = (V_0 - V_n)/n.
$$

La quota di reintegrazione dovrebbe essere calcolata anche per gli animali da vita, cioè vacche, tori, scrofe, ecc., che sono veri e propri capitali fissi. Il calcolo di tale quota, detta quota di rimonta, non è necessario in quanto comunemente i capi in riproduzione sono presenti in stalla in un numero tale da consentirne la sostituzione graduale, mediante l'acquisto di capi sostitutivi (rimonta esterna), oppure tramite l'allevamento di soggetti nati in azienda (rimonta interna).

Tr: tributi (imposte, tasse e contributi). Qui compaiono tutte le imposte che il conduttore dell'azienda è tenuto a pagare all'Erario (imposte e tasse), ai Consorzi di bonifica (contributi di bonifica) ed agli Enti previdenziali

La serie di voci passive racchiuse entro la prima parentesi, quindi, riunisce tutti i costi oggettivi dell'azienda agraria. Tali costi corrispondono alla reintegrazione dei fattori produttivi, acquistati dall'esterno dell'azienda, e sono detti oggettivi perché sostenuti in tutte le aziende agrarie qualunque sia la loro forma di conduzione.

Sa: salario. E' un costo esplicito nel caso dei lavoratori dipendenti, è un costo implicito, cioè un costo reddito da valutare, nel caso dei coltivatori diretti.

Nel primo caso il salario è facilmente desumibile dalla documentazione contabile dell'azienda mentre la valutazione del salario dei lavoratori autonomi è resa complessa sia dalle numerose difficoltà pratiche e concettuali che si incontrano per individuare l'impiego di lavoro nell'azienda contadina, sia dai problemi teorici sollevati dalia stima del saggio di remunerazione da attribuire al lavoro dei vari componenti della famiglia contadina.

- -St: stipendio. Anche esso può presentarsi sia sotto forma di costo esplicito, se l'imprenditore ha alle sue dipendenze tecnici agricoli che svolgono mansioni direttive, che sotto forma di costo non esplicito, se il lavoro direttivo viene svolto dallo stesso imprenditore.

- I: interesse sul capitale agrario o di esercizio. Quando il capitale agrario dell'azienda è conferito interamente dall'imprenditore, l'interesse è un costo implicito che è necessario valutare. I! procedimento di calcolo si può indicare nel modo seguente:

#### / = *Capitale di esercizio x tasso di interesse.*

Il valore del capitale di esercizio investito nell'azienda agraria si ottiene sommando i valori attribuiti alle sue componenti, che sono le scorte vive (bestiame), le scorte morte fisse (macchine ed attrezzi), le scorte morte circolanti (prodotti di scorta) ed il capitale di anticipazione.

La scelta del saggio d'interesse dev' essere fatta tenendo presenti le alternative in impiego del capitale agrario dell'imprenditore in investimenti extraziendali. Si possono prendere in considerazione solo quegli investimenti alternativi che posseggono analoghe caratteristiche di rischiosità e di durata dell'investimento agrario.

- Bf: benefìcio fondiario (interesse sul capitale fondiario); Assume la veste di costo esplicito quando l'imprenditore gestisce un fondo affittato. In tal caso l'affittuario paga un canone annuo, che comprende il beneficio fondiario e gli oneri che restano a carico del proprietario del fondo: quote di reintegrazione, manutenzione (straordinaria) e di assicurazione sui miglioramenti fondiari; imposte e contributi di bonifica; spese di amministrazione e sorveglianza; quote di sfitto ed inesigibilità canone.
- T: tornaconto (o profitto d'impresa). E' il reddito spettante all'imprenditore puro, che è una figura astratta poiché nella realtà agricola non esiste in quanto tale, in quanto la funzione imprenditoriale viene assolta da persone concrete che conferiscono all'azienda uno o più fattori produttivi.

Il secondo raggruppamento entro parentesi comprende invece tutte le voci che si possono considerare, alternativamente, costi o redditi. Infatti tali importi si possono considerare costi in quanto remunerano i fattori produttivi dell'azienda (capitali e lavoro); ma si possono considerare anche redditi, perché sono destinati alle persone economiche che hanno contribuito al funzionamento dell'azienda agraria, conferendole il capitale fondiario, il capitale agrario, il lavoro manuale ed il lavoro direttivo. Il tornaconto, o profitto d'impresa, può essere o meno configurato come costo: nel primo caso esso corrisponde al fattore «organizzazione» e si valuta come *profitto normale;* nel secondo caso esso è un reddito residuale, positivo o negativo, che spetta al puro imprenditore e lo compensa del rischio d'impresa.

#### **1.1 La rilevazione dei dati**

Per la stesura di un bilancio è necessario non solo rilevare i dati di tipo contabile ma anche quelli di carattere tecnico: solitamente le rilevazioni suddette sono ottenute tramite intervista diretta all'imprenditore: questa può presentare notevoli difficoltà non solo per la poca consuetudine, da parte degli agricoltori, a confrontarsi con situazioni patrimoniali e contabili ma anche per una generale diffidenza a divulgare dati economici personali.

La stesura del bilancio inizia generalmente con la raccolta di informazioni generali sull'azienda come la giacitura, il tipo di terreno, il numero di appezzamenti accorpati e non, il tipo di conduzione, la partecipazione a cooperative, ecc..

Seguono poi informazioni più tecniche quali:

- superficie (superficie totale, SAU, superficie irrigata e non, superficie in affitto e in proprietà); coltivazioni praticate (e relativa superficie investita);
- valore e consistenza del capitale fondiario (fabbricati, arboreti, miglioramenti fondiari); valore e consistenza del capitale agrario (scorte, macchine, bestiame); numero di ore lavorative impiegate nell'anno dall'imprenditore e dalla sua famiglia o da braccianti (avventizi o fissi).

Rilevate le voci citate, utilizzate in seguito per il calcolo di costi come la reintegrazione dei capitali oppure di utili dei singoli processi produttivi (utile lordo di stalla o di cantina), è possibile procedere alla rilevazione delle voci contabili con riferimento all'anno di interesse. Tale rilevazione può avvenire in diverse modalità a seconda della disponibilità dell'imprenditore oppure in funzione degli scopi prefissati.

Molto spesso, per la stesura di un bilancio economico a scopo di ricerca od a scopo statistico, è sufficiente la raccolta dei dati mediante intervista "una tantum" all'imprenditore: con questo metodo la rilevazione, seppur veloce, potrebbe risultare in seguito incompleta nelle informazioni così come superficiale nei contenuti.

Per la stesura invece di un bilancio che si prefigga come obiettivo l'assistenza all'imprenditore nelle sue scelte economiche od il raggiungimento dell'ottimizzazione dei risultati, è da preferirsi la rilevazione da libro di prima nota appositamente predisposto sul quale l'agricoltore avrà registrato entrate e uscite, quantità e prezzi.

In particolare, partendo da una rilevazione più accurata, più preciso sarà il calcolo di alcuni indici (vedi incidenza delle varie spese sul totale o percentuale della produzione che si trasforma in reddito netto dell'imprenditore) che potranno fornire utili ragguagli sui risultati

economici ottenuti dall'azienda oppure suggerire le correzioni da apportare nel caso di risultati aziendali non soddisfacenti.

## **1.2 La contabilità generale**

II bilancio economico si articola in 4 paragrafi principali. Nei primi due vengono schematizzate le caratteristiche più generali e descrittive dell'azienda, mentre nei due successivi vengono analizzate più nel dettaglio le risorse di tipo strutturale nonché l'utilizzazione della S.A.U..

Essi sono, qui di seguito, brevemente schematizzati:

- Caratteri generali dell'azienda: denominazione, zona agraria comune e provincia, indirizzo produttivo, rapporti proprietà impresa (affitto - proprietà ecc.), rapporti impresa manodopera (es.: conduzione diretta), appartenenza a cooperative (per la produzione, trasformazione e vendita, per l'acquisto dei mezzi di produzione).
- Dati di sintesi: SALI,, notizie sull'allevamento (razza, consistenza media capi, di cui vacche), capitale agrario (prodotti di scorta, macchine ed attrezzi, bestiame bovino, capitale di anticipazione), unità lavorative (familiari UL, salariati, totali)
- Risorse strutturali lavoro e capitali: manodopera aziendale (familiare, salariata fìssa, salariata avventizia), capitale fondiario (superficie aziendale, fabbricati, impianti arborei, miglioramenti fondiari), capitale di scorta (inventario delle macchine, prodotti di scorta e magazzino comprese variazioni, inventario medio allevamento bovino e altri allevamenti), capitale di anticipazione (capitale monetario anticipato), riepilogo capitale agrario.
- Riparto della SAU e rese dei processi produttivi vegetali.

## **1.3 Lo stato patrimoniale**

Nel bilancio economico 'non è presente un vero e proprio schema di Stato Patrimoniale, ma solo una serie di informazioni riguardanti il patrimonio generale dell'azienda (vedi Tabella 1)

Oltre ai caratteri generali, infatti, sono presenti una serie di dati di sintesi (vedi Tabella 1) e di notizie relative alle risorse strutturali (capitale e lavoro) che possono essere considerate alla stregua di uno Stato Patrimoniale schematizzato, mediante il quale si individuano tutte le informazioni «patrimoniali» dell'azienda.

Esaminiamo nel dettaglio le informazioni che sono riportate nei diversi schemi del bilancio economico.

**A) Risorse strutturali.** In questo schema viene indicata la composizione della manodopera familiare, salariata fissa o salariata avventizia. Le informazioni riguardano: numero,

sesso, età, condizione professionale (es.: agricoltore, casalinga, operaio), impiego annuo in azienda (giorni), capacità lavorativa e U.L./anno (pari a 287 giorni, lavorativi di 8 ore). **B) Capitale fondiario e agrario.**

## CAPITALE FONDIARIO :

Superficie aziendale (divisa tra proprietà e affìtto).

Fabbricati: cubatura, percentuale di utilizzazione, anno di costruzione, stato di conservazione, durata in anni, costo di ricostruzione, quota di reintegrazione (= costo di ricostruzione / anni di durata).

Impianti arborei: superficie (ha) data di impianto, durata anni, costo di ricostruzione quota di reintegrazione (calcolata come per i fabbricati), percentuale di utilizzazione, altro.

Miglioramenti fondiari: superficie (ha) data di impianto, durata anni, costo di ricostruzione, quota di reintegrazione (calcolata come per i fabbricati), percentuale di utilizzazione, altro. CAPITALE AGRARIO - **Capitale di scorta:** inventario delle macchine e calcolo della quota di reintegrazione.

Questo schema comprende le informazioni necessarie a calcolare la quota di reintegrazione. Esse sono:

- anno di costruzione e valore a nuovo;
- valore di rottame (stabilito mediante una stima); valore di reintegrazione calcolato come differenza tra valore a nuovo e valore di rottame;
- durata passata, futura e totale;
- quota di reintegrazione , cioè rapporto tra valore di reinteqrazione e durata totale:
- quote accumulate, cioè prodotto della quota di reintegrazione per la durata passata;

- valore attuale, cioè differenza tra valore a nuovo e quota accumulata; **Prodotti di** 

**scorta e magazzino comprese variazioni:** lo schema comprende i valori d'inventario iniziale e finale determinati sulla base del prezzo medio stimato. Sono poi evidenziate le variazioni attive e passive tra i due valori d'inventario la cui somma algebrica determina il saldo attivo o passivo delle variazioni dei prodotti di scorta. **Inventario medio allevamento bovino:** indica le diverse categorie, il numero medio dei capi presente in stalla, il peso unitario e totale, il prezzo unitario e l'importo totale. **Inventario medio altri allevamenti:** come sopra.

**- Capitale di anticipazione:** in questo schema vengono riportate le voci di spesa che sono utilizzate per il calcolo del capitale monetario anticipato (somma delle spese per acquisti effettivi di materiali e servizi che coincide con il totale delle spese inserite nel C/E, quote di manutenzione e di assicurazione, imposte, tasse e contributi, canoni d'affitto, salari e stipendi in denaro, interessi passivi su mutui e interessi passivi bancari); il capitale di anticipazione rappresenta poi i 2/12 del capitale anticipato.

## **1.4 II conto economico**

Lo schema del conto economico del bilancio è suddiviso nelle diverse parti che sono qui di seguito analizzate.

## PRODUZIONE LORDA VENDIBILE

- a. PLV vegetale: è indicata la produzione lorda totale in quintali, i reimpieghi per bestiame o altro; nel caso in cui tutta la produzione sia reimpiegata, nessuna quantità è rappresentata nella PLV; diversamente ciò che non è reimpiegato è destinato alla PLV e viene calcolato moltiplicando la quantità per il valore unitario stabilito in base ai dati trasmessi dall'azienda. In questa voce di bilancio rientrano anche i premi o contributi PAC che vengono sommati al valore calcolato per la produzione.
- b. PLV animale: comprende i prodotti degli allevamenti (latte, latticini, letame ed eventualmente carne), l'ULS dei bovini e l'ULS di altri allevamenti ed eventuali premi e contributi PAC. Per quanto riguarda i prodotti degli allevamenti, vengono valutati -escludendo i reimpieghi - alla stregua dei prodotti vegetali mentre l'ULS, viene calcolato separatamente come differenza tra i valori di inventario finale e quelli di inventario iniziale >n bas^ all'esperienza e all'andamento di mercato (prezzi costanti medi).
- C. Altre entrate. Comprende conto terzi, legna da ardere, altre (vedi mastri)
- d. Saldo attivo variazioni di scorta: vi sono rappresentate le cosiddette variazioni di rimanenze (finali e iniziali) espresse in base alla differenza fra i valori di inventario finale e iniziale dei prodotti di scorta valutate a prezzi costanti; i prezzi in inventario iniziale e finale sono uguali e dovrebbero essere derivati da una media ponderata dei prezzi iniziali e finali. Nel caso in cui l'importo sia positivo, esso viene inserito nella PLV, se, invece, il valore è negativo, andrà inserito nelle spese varie.

SPESE VARIE

- a. per colture: comprende spese per concimi, fitofarmaci, sementi e piantine più altre spese incluse nelle voci noleggi e consulenze ed altre spese generali (rientrano nella voce spese per colture solo quelle direttamente imputabili alle colture medesime);
- b. per allevamenti: include spese per alimenti per il bestiame, ed altre;
- C. per carburanti e lubrificanti: in base a quanto effettivamente speso;
- d. altre spese generali: si riferisce a tutte quelle voci di spesa non inserite tra quelle specifiche per allevamenti o per colture o relative a carburanti e lubrificanti;
- e. saldo passivo variazione di scorta (vedi p.to d. della PLV).

## QUOTE

- a. di reintegrazione: calcolata come valore a nuovo o costo di ricostruzione sottratta del valore di rottame e rapportata agli anni di durata del bene fondiario o agrario; la quota di reintegrazione scritta a bilancio è la somma delle quote di reintegrazione dei beni fondiari e agrari maturati durante l'esercizio contabile; nel bilancio economico le quote di reintegrazione sono calcolate come il valore necessario per ricostituire, nei diversi anni di durata del bene, il valore a nuovo del bene medesimo (medesimo procedimento è adottato nel bilancio INEA);
- b. di manutenzione: vengono direttamente imputate in base alla spesa effettivamente sostenuta per la manutenzione di fabbricati, impianti e macchinari;
- C. di assicurazione: include spesa per assicurazione incendi di fabbricati e scorte, spese per RC di trattrici e rimorchi ed eventualmente assicurazione contro grandine.

## IMPOSTE, TASSE, CONTRIBUTI

**Imposte:** viene inserito il valore effettivamente versato senza ulteriore specificazione. **Contributi previdenziali:** comprendono infortuni agricoli per lavoratori autonomi, assistenza sanitaria e pensione coltivatori diretti, contributi unificati (SCAU) dipendenti. **Contributi consortili:**  rappresentano gli esborsi relativi alla partecipazione a consorzi irrigui, consorzi stradali, consorzi antigrandine.

**NOTA BENE:** non vengono evidenziati i costi sostenuti per le anticipazioni colturali così come non sono evidenziati gli autoconsumi. I reimpieghi sono indicati negli schemi dei prodotti degli animali e delle colture, ma non compaiono in bilancio né alla voce "costi" né alla voce "ricavi". Essi sono considerati variazione in aumento delle scorte quando

permangono in azienda o come variazione in diminuzione delle stesse quando vengono utilizzati.

# *1.4.1 II trattamento degli aspetti fiscali e contributivi*

## Imposte

II bilancio economico non si pone finalità di calcolo di imposte o contributi, in quanto l'impresa agraria ha sempre goduto di un regime di tassazione speciale che esula dal fatturato o dai risultati d'esercizio. Tuttavia, anche per le imprese agrarie, è allo studio un regime fiscale che darà luogo ad una tassazione a bilancio, legata cioè ai risultati economici.

Attualmente, le imposte che gravano sull'impresa agraria sono: l'ICI, TIRAR, (dal 1998), IRPEF, per la parte relativa ai redditi dominicale ed agrario.

Il calcolo deH'ICI si basa sui redditi agrari e dominicali dei terreni. Questi sono divisi per classi e per tipologia di destinazione registrate a catasto (seminativo, frutteto, bosco, di 1a, 2a classe ecc).

Per quanto riguarda le due rimanenti (IRAP e IRPEF), il bilancio economico si limita a rilevarne l'importo imputato, in seguito, alla voce imposte e tasse della nota equazione del tornaconto.

Nel bilancio economico viene imputata la spesa relativa all'IRPEF dell'imprenditore in quanto imposta gravante sulla persona specifica del conduttore.

#### **Contributi**

Nella determinazione del reddito netto secondo il bilancio economico, gli importi relativi ai contributi, ex SCAU ora INPS dell'imprenditore, o meglio della famiglia lavoratrice, vengono calcolati unitamente a quelli degli eventuali braccianti avventizi e fissi.

Tali contributi vengono imputati alla voce salari e stipendi e sono addebitati per intero all'anno di competenza.

#### **1.5 Utilizzo dei dati contabili aggregati**

I dati derivanti dalla stesura del bilancio economico si prestano a qualche rielaborazione. In particolare, come si nota dalla tabella, si rapportano le voci principali del bilancio ad alcuni parametri come Superficie agraria utilizzata e unità di lavoro, ricavandone utili indici di riferimento.

Esistono, per tali indici, raccolte di valori distinte in base ai diversi indirizzi produttivi (azienda cerealicola, allevamenti da carne o da latte, azienda frutticola, ecc); tramite il confronto, è possibile stabilire, in un primo contatto, se l'azienda analizzata rientra nella media oppure se ha conseguito risultati migliori o peggiori. Tabella 1. Rapporti strutturali del bilancio economico

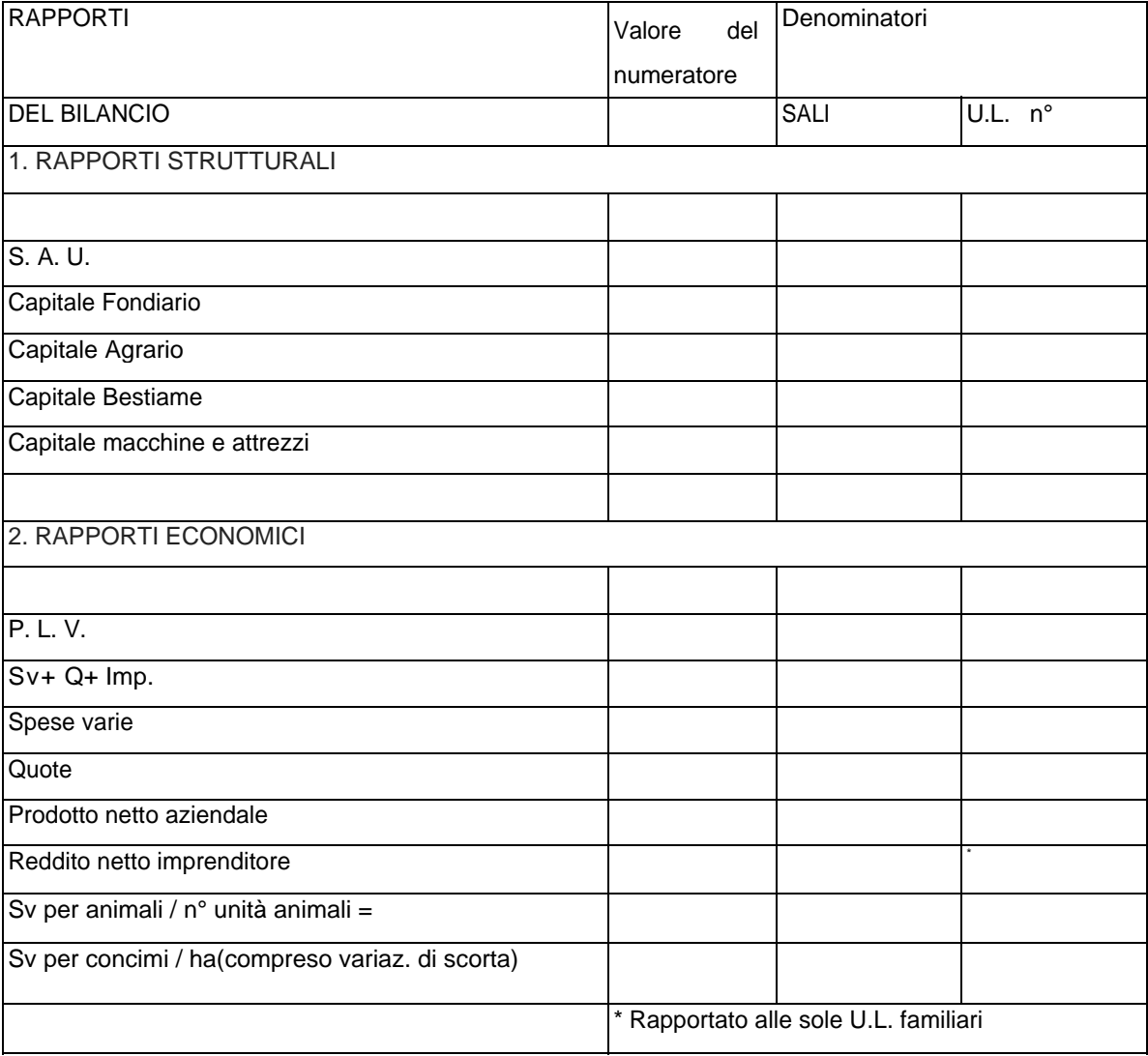

Un'ulteriore rielaborazione, che altro non è che un esercizio contabile, è la ripartizione del reddito netto dell'imprenditore o della famiglia imprenditrice nelle varie voci che lo compongono.

Il reddito netto è composto da tutte le voci attive che derivano dalla remunerazione dei vari fattori produttivi apportati dall'imprenditore. **Tabella 2.** Ripartizione teorica del reddito netto

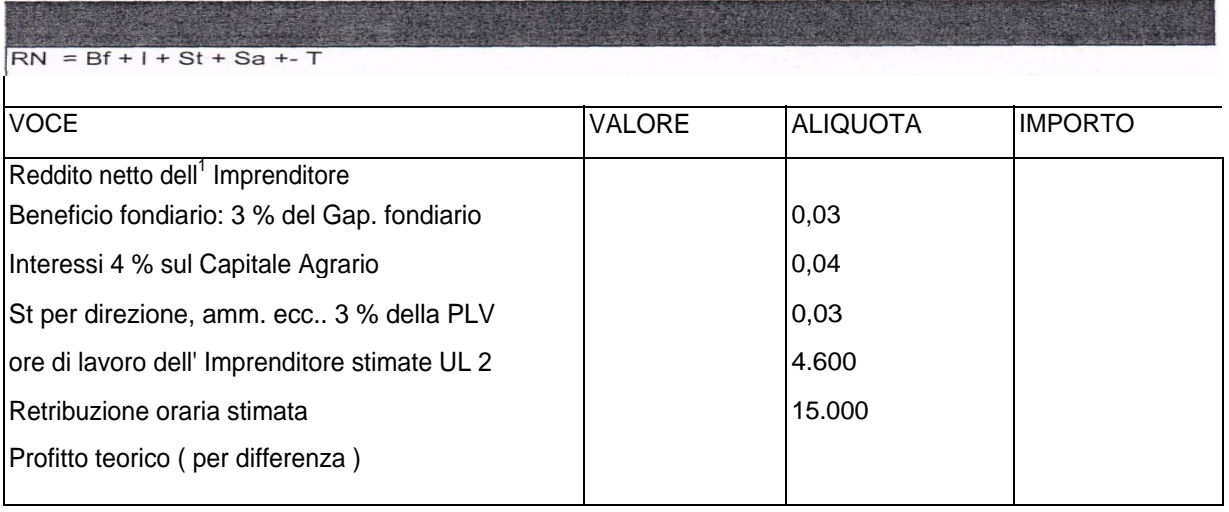

## **1.6 La contabilità dei costi**

#### *I bilanci parziali*

II bilancio parziale è un bilancio economico riferito ad una singola attività produttiva, nell'ambito di un'azienda agraria nella quale sono presenti molteplici attività produttive: può essere assunta come attività produttiva una coltura singola (grano) od un gruppo omoqeneo, (colture foraggere), un allevamento, un'industria di trasformazione, etc..

Lo schema ed il contenuto del bilancio economico dell'azienda agraria possono richiedere leggeri adattamenti nelle applicazioni di tipo parziale. Il concetto di produzione lorda vendibile, quando è riferito ad una singola attività produttiva, si avvicina sensibilmente a quello di produzione totale, fino alla perfetta coincidenza nel caso in cui non si verifichi alcun reimpiego del prodotto all'interno dello stesso settore produttivo considerato: nel caso del grano, ad esempio, la P.L.V. è costituita dal valore della granella e della paglia ed è al netto soltanto del valore della granella reimpiegata per la semina. Di conseguenza nelle spese varie, attribuite ad una specifica attività, dobbiamo comprendere anche i mezzi

strumentali forniti dalle altre attività produttive dell'azienda: il letame fa parte della PLV dell'allevamento bovino ma è anche parte delle spese varie delle colture di cui è fertilizzante.

L'attribuzione dei costi variabili e dei costi fissi specifici al bilancio economico parziale non presenta grandi difficoltà, diventa più problematica quando si considerano i costi fissi congiunti, cioè quelli dipendenti da fattori utilizzati congiuntamente a vantaggio di più attività produttive. Il problema consiste nell'individuazione del corretto criterio di ripartizione di tali costi fra tutte le attività produttive dell'azienda. Il procedimento utilizzato si basa sull'individuazione dell'impiego dei fattori, nelle diverse attività produttive, e quindi sulla valutazione di tale impiego con il criterio del costo medio.

A causa delle difficoltà pratiche e concettuali che si riscontrano per la ripartizione dei costi congiunti, il bilancio parziale può ritenersi tanto più valido quanto più modesta è l'entità dei costi congiunti da riportarvi: esso è corretto quando si riferisce ad attività produttive che impiegano pochi fattori in comune con le altre attività aziendali.

Con il bilancio parziale si possono mettere in evidenza alcuni termini economici di interesse: il *reddito lordo* di un'attività produttiva, il *valore di trasformazione* di un fattore produttivo, il costo *di produzione* di un prodotto.

#### *Reddito lordo di una singola attività produttiva*

Si ottiene per differenza fra la PLV ed i costi variabili; tale reddito è quindi al lordo dei costi fissi: è quindi opportuno impostare il bilancio economico globale in una forma alternativa e cioè:

$$
RL := PLVi - CVi
$$

Reddito Lordo aziendale = Ria = E RLj = PLV<sub>a</sub> - CV<sub>a</sub> Reddito

Netto aziendale =  $RL_a$  -  $CF_a$  =  $PLV_a$  -  $CV_a$  -  $CF_a$ 

 $PLV_a$  = Produzione Lorda Vendibile aziendale  $CV_a$  = Costi Variabili aziendali

#### *Valore di trasformazione*

Si può attribuire sia ai prodotti suscettibili di ulteriori manipolazioni in azienda (uva da vino) che ai fattori produttivi disponibili in quantità limitata (acqua di irrigazione). Esso si

ottiene con il bilancio parziale per differenza tra il valore dei prodotti trasformati ed il costo di trasformazione: quest'ultimo deve comprendere tutti i costi attribuibili al processo produttivo meno il costo della materia prima trasformata.

#### *Costo di produzione*

Per la quantificazione di questa grandezza, non è sufficiente la determinazione analitica dei costi afferenti al relativo processo produttivo: infatti non sempre un processo produttivo realizza un solo prodotto, essendo frequente la realizzazione di più prodotti tecnicamente connessi. Si può giungere ad isolare il costo di produzione del prodotto principale ipotizzando che la somma dei costi relativi ai prodotti secondari sia esattamente uguale al valore di mercato degli stessi prodotti. Pertanto, il costo di produzione del prodotto principale sarà dato dal costo di produzione totale del processo produttivo meno il valore di mercato dei prodotti secondari (tecnicamente connessi al prodotto principale nello stesso processo produttivo)

## **2 IL BILANCIO SECONDO IL SISTEMA DELLA CONTABILITA' INEA (RICA) 2.1**

#### **Premessa**

La necessità di strumenti di formazione e di lavoro rispondenti alle esigenze della divulgazione agricola ha determinato l'impegno, da parte dell'Istituto Nazionale di Economia Agraria, per l'elaborazione di un mezzo idoneo all'informazione sull'andamento delle aziende agricole che possa servire anche da supporto alle decisioni dell'imprenditore.

Il consulente dell'impresa agricola, infatti, può fornire un concreto ed attendibile aiuto alle decisioni dell'imprenditore, soltanto se dispone di informazioni sintetiche ed esaurienti sull'attività produttiva aziendale e sul mercato dei prodotti e dei fattori produttivi; inoltre egli deve essere messo in grado di utilizzare gli strumenti idonei ad interpretare i risultati produttivi nonché a valutare a priori le principali conseguenze delle possibili scelte.

A questo scopo l'INEA ha predisposto un software denominato "Pegaso", attraverso il quale i tecnici addetti all'elaborazione dei bilanci aziendali possono agevolmente determinare il risultato dell'attività aziendale. L'obiettivo della metodologia INEA, dunque, risulta essere quello di fornire utili informazioni agli imprenditori agricoli e agli "addetti ai lavori" del settore, per interpretare correttamente l'andamento gestionale, sia a livello di singola azienda, che a livello di quadro generale.

#### **2.2 La rilevazione dei dati**

I dati che confluiscono nel bilancio INEA sono raccolti, presso gli agricoltori stessi, da tecnici appartenenti alle organizzazioni di categoria (Coldiretti, C.I.A.).

All'inizio di ogni anno solare, infatti, vengono consegnati ai conduttori delle varie aziende rilevate i cosiddetti "Registri per la Rilevazione dei Dati Aziendali", suddivisi in schede mensili, sui quali gli agricoltori medesimi dovranno annotare non solo tutti gli acquisti (materiali, servizi) e le vendite, ma anche le caratteristiche salienti relative alla S.A.U., le consistenze iniziali e finali dei vari allevamenti, nonché l'inventario finale dei mezzi tecnici extraziendali e dei prodotti aziendali; un capitolo a parte è riservato alla contabilità della manodopera familiare e salariata.

Le schede mensili, opportunamente compilate, vengono consegnate al tecnico che si occupa della Contabilità INEA.

Le schede riservate alla registrazione delle vendite e degli acquisti sono così suddivise:

- n° dell'operazione; .
- data;
- descrizione dell'operazione;
- unità di misura, quantità e prezzo;
- importo (in entrata od in uscita).
	- Le schede relative alla suddivisione della superficie aziendale comprendono:
- elenco delle colture erbacce ed arboree;
- set-aside (se presente); in the set-aside (see presente); in the set-aside (see presente); in the set of  $\sim$
- coltura principale, consociata e successiva;
	- boschi ed altre superfici.
		- La classificazione riguardante gli allevamenti prevede per i bovini:
		- bovini di età inferiore ad 1 anno;
		- bovini maschi di età compresa fra 1 e 2 anni;
		- bovini femmine di età compresa fra 1 e 2 anni;
		- bovini maschi di età superiore a 2 anni;
- giovenche da allattamento e da ingrasso;
- vacche lattifere, lattifere da riforma e nutrici;

## peri suini:

suini lattonzoli;

- scrofe riproduttrici:
- suini da ingrasso;

## altri suini.

Capitoli analoghi di inventario sono riservati anche ad allevamenti di bufali, ovini, caprini, volatili, conigli ed api.

Sebbene il regolamento di istituzione della Rica (Reg. Cee 79/65) protegga i dati individuali con l'articolo 15 che recita: .

- *1. è vietato utilizzare a scopi fiscali i dati contabili individuali ed ogni altra informazione individuale ottenuti in base al presente regolamento;*
- 2. te *persone che partecipano o che hanno partecipato alla rete d'informazione sono tenute a non divulgare i dati contabili individuali od ogni altra informazione individuale di cui esse siano venute a conoscenza nell'esercizio delle loro funzioni;*
- 3. *gli Stati membri adottano tutte le misure appropriate al fine di perseguire le infrazioni del paragrafo 2;*

è innegabile che dopo un controllo anche sommario, riguardante ad esempio i dati sulle superfici coltivate e le rese in termini di P.L.V., gli elementi forniti dagli agricoltori risultino «inevitabilmente» arrotondati per difetto, constatazione che obbliga il tecnico I.N.E.A. ad eseguire delle rettifiche per renderli più vicini ai valori reali; ma è implicito che, proprio

nell'atto della correzione, la presunta veridicità dei medesimi è ulteriormente penalizzata dalla correzione stessa.

Dopo questa sorta di depurazione, i dati sono immessi nel programma Pegaso che provvede a fornire il bilancio.

#### **2.3 Contabilità generale**

#### BILANCIO INEA: NOTIZIE INIZIALI

In stretta analogia con gli schemi del bilancio economico, anche INEA apre il suo bilancio con una sintesi delle principali caratteristiche dell'azienda, sia dal punto di vista pedologico-fondiario che da quello più strettamente inerente all'organizzazione ed all'indirizzo produttivo.

Di seguito sono elencate le varie voci che compongono il quadro d'apertura:

codice azienda, anno contabile, Regione, Provincia;

- giacitura (pianeggiante, acclive, molto acclive);
- altitudine, corpi fondiari, fertilità, forma di conduzione (diretta del coltivatore), titolo dell'imprenditore (persona fisica); manodopera (non salariata, salariata, avventizia); macchine agricole (trattrici, motocoltivatori, altre macchine);
- composizione della superficie: SALI totale, terreni in proprietà, in affitto, SAU irrigata, SALI irrigabile; utilizzazione della SAU (diverse colture);
- consistenza degli allevamenti.

## **2.4 Stato patrimoniale**

Lo Stato Patrimoniale del bilancio INEA è in forma scalare ed *è* diviso in impieghi e fonti; le informazioni esposte riguardano i valori iniziali e quelli finali.

Lo schema dello Stato Patrimoniale si presenta in questa forma:

#### **IMPIEGHI**

#### Capitale fondiario:

Terreni agricoli

- Terreni forestali

Piantagioni .

Fabbricati e manufatti agricoli

Fabbricati e manufatti agrituristicf

Capitale agrario:

Macchine, impianti ed attrezzature agricole.

Macchine, impianti ed attrezzature agrituristiche.

Bestiame

- Scorte prodotti vegetali
- Scorte prodotti animali
- Scorte mezzi tecnici extraziendali
- Anticipazioni colturali

Prodotti e mezzi tecnici per agriturismo

Crediti:

- di funzionamento
- altri

Cassa e Banca Prelievi del titolare TOTALE IMPIEGHI

# FONTI

Debiti:

- di funzionamento
- a medio e lungo termine

Fondo Trattamento Fine Rapporto dipendenti

Apporti del titolare

Capitale netto

- Utile o perdita d'esercizio

Rettifiche:

Sopravvenienze patrimoniali attive

Sopravvenienze patrimoniali passive

Contributi in conto capitale

TOTALE FONTI

# ANNOTAZIONI SULLA COMPOSIZIONE DELLO STATO PATRIMONIALE INEA

- Capitale fondiario: terreni agricoli e forestali (solo per i terreni forestali il valore comprende il soprassuolo; vengono valutati solo se parte integrante dell'azienda) in proprietà. Vengono indicati nello S/P i valori d'inventario iniziale e finale.

I valori (escluso/incluso soprassuolo) di questi beni sono rilevati in Inventario iniziale come prodotto della moltiplicazione tra il valore ad ha - in base ai prezzi praticati nella zona per i terreni non in affitto con caratteristiche analoghe - e l'estensione in ettari del terreno stesso. Per la determinazione del valore di Inventario finale (calcolati direttamente dal programma in base alle variazioni di inventario iniziale), al valore di Inventario iniziale vengono apportate le variazioni che riguardano: l'acquisto, la vendita, le sopravvenienze patrimoniali attive o passive (vedi p.to M seguente), i miglioramenti fondiari (apporti extraziendali, apporti aziendali cioè lavori eseguiti da manodopera familiare e salariata o da macchine e reimpieghi di prodotti aziendali - per queste voci vedere indicazioni particolari in Nota a) e infine i premi e le sovvenzioni concessi su fondi pubblici.

- Capitale fondiario: piantagioni (in proprietà).

Vengono scritti nello Stato Patrimoniale i valori attuali d'inventario iniziale e finale.

Ci si riferisce al soprassuolo dell'azienda con esclusione dei boschi e delle foreste. Nelle piantagioni sono comprese anche le coltivazioni erbacee pluriennali (foraggere escluse) il cui costo di impianto può essere soggetto ad ammortamento; vanno considerate analogamente anche le colture arbustive floricole.

In Inventario iniziale vanno indicati i seguenti dati per il calcolo del valore attuale da inserire in bilancio:

superficie in ettari;

- anno di piena produzione (anno in cui i ricavi iniziano ad essere maggiori dei costi), ovvero anno in cui si conclude la fase di stazione d'impianto;

il costo di riproduzione a prezzi correnti al periodo di piena produzione; per determinare tale valore si devono considerare tutti i costi ordinariamente sostenuti nella zona per impianti simili in analoghe condizioni agro-pedologiche ed economiche; i costi sono tutti quelli sostenuti durante la stazione d'impianto, dall'anno zero a quello di piena produzione, compresi gli eventuali costi indiretti dovuti a mancati redditi;

- durata economica trascorsa, futura e totale calcolate a partire dall'anno di piena produzione (c'è una tabella di riferimento a cui riferirsi per calcolare tale durata - vedi pag.33 delle istruzioni di PEGASO);

la quota di ammortamento (calcolata come rapporto fra il costo di riproduzione a prezzi correnti e la durata economica totale della piantagione); il valore attuale d'inventario, costituito dal valore residuo risultante dal piano d'ammortamento; nel caso di nuove piantagioni o di piantagioni ancora in fase

d'impianto; il valore attuale corrisponde ai costi sostenuti fino al momento della rilevazione.

Nelle variazioni d'Inventario iniziale relative alle piantagioni vanno indicati i seguenti valori:

- acquisti, vendite, sopravvenienze attive o passive;
- manutenzione straordinaria e nuovi impianti, voce che comprende: apporti extraziendali e apporti aziendali (manodopera familiare e salariata, macchine e reimpieghi di prodotti aziendali) - per questa voce vedere le indicazioni particolari in Nota a; premi e sovvenzioni (come per i terreni).

- Capitale fondiario: fabbricati e manufatti (in proprietà ed effettivamente utilizzati per la gestione ordinaria dell'azienda esclusa l'abitazione dell'imprenditore). Nello S/P vengono indicati i valori attuali d'inventario iniziale e finale.

La voce fabbricati e manufatti, al fine del calcolo del valore attuale da inserire in bilancio, contiene:

- descrizione distinta a seconda della destinazione e utilizzazione anche se costituiti da corpo unico;
	- quantità (me o mq) e anno di costruzione;
	- costo di ricostruzione a prezzi correnti e durata economica trascorsa, futura e totale;
- quota di ammortamento: rapporto tra costo ricostruzione a prezzi correnti e durata totale;
- valore attuale d'inventario dei fabbricati, che è rappresentato dal valore residuo risultante dal piano d'ammortamento, è calcolato come prodotto tra quota d'ammortamento e il n. di anni di durata futura; premi e sovvenzioni (come per i terreni).

Nelle variazioni d'Inventario iniziale relative ai fabbricati e manufatti vanno indicati i seguenti valori:

- acquisti, vendite, sopravvenienze attive o passive; manutenzione straordinaria e nuove costruzioni, voce che comprende: apporti extraziendali e apporti aziendali (manodopera familiare e salariata, macchine e reimpieghi di prodotti aziendali) - per questa voce vedere le indicazioni particolari in Nota a; premi e sovvenzioni (come per i terreni).

- Capitale agrario: macchine e attrezzi. Nello S/P vengono indicati i valori attuali d'inventario iniziale e finale.

Le macchine e gli attrezzi devono essere descritti ripartendoli tra le categorie *trattrici, motocoltivatori, grosso materiale e piccolo materiale.* Le macchine vanno indicate in inventario iniziale per la parte del valore totale a nuovo di spettanza del proprietario. Devono essere inoltre indicati per ciascuna macchina:

II valore attuale a nuovo, cioè il prezzo corrente d'acquisto della macchina nuova oppure, nel caso la macchina non sia più in fabbricazione, il prezzo corrente d'acquisto di una macchina nuova con caratteristiche analoghe; la durata economica trascorsa, futura e totale; la quota d'ammortamento: valore a nuovo/durata totale; valore attuale d'inventario: quota x durata futura;

- variazioni d'inventario iniziale utili per il calcolo del valore d'inventario finale. Comprendono: acquisti, vendite, soprawenienze patrimoniali, manutenzione straordinaria (ad esempio le spese sostenute per grosse riparazioni comportano un aumento del valore della macchina o un prolungamento dell'utilizzazione in azienda), premi e sovvenzioni.

- Capitale agrario: bestiame.

Nello S/P vengono indicati i valori di inventario iniziale e finale ai prezzi correnti rispettivamente al 1/1 e al 31/12 di ogni esercizio. Vengono inoltre separate le rilevazioni che riguardano il bestiame in proprietà e quello non in proprietà (es.: ingrassati su contratto, presi a fida, ecc.). Per gli allevamenti sono previste diverse metodologie di rilevazione che determinano i valori di inventario iniziale e finale degli animali in proprietà (che sono quei valori che vengono poi inseriti nello S/P) e di quelli non in proprietà, la consistenza media annua di animali in proprietà e non, così come il movimento capi di bestiame per nascite, morti, acquisti e vendite, prelevamenti per autoconsumi dell'imprenditore e in conto salar! in natura, oltre che i valori dei contributi e delle sovvenzioni (il movimento capi permette poi di determinare l'ULS).

- Capitale agrario: scorte di prodotti vegetali e animali.

Questa voce comprende quei prodotti che sono presenti in azienda all'inizio dell'esercizio (valore d'inventario iniziale) e quei prodotti che sono rimasti in azienda alla fine dell'esercizio a cui si riferisce il bilancio (valore di inventario finale). La differenza tra le scorte di prodotti vegetali finali e iniziali più la differenza tra le scorte di animali finali e iniziali dello Stato

Patrimoniale determinano il valore delle variazioni delle scorte di prodotti aziendali inserito nella Produzione lorda vendibile del Conto Economico INEA.

Non viene quindi considerata nel calcolo della variazione delle scorte da inserire nel C/E la differenza tra il valore iniziale e finale di SP delle scorte di mezzi tecnici extraziendali.

- Capitale agrario: scorte di mezzi tecnici extraziendali.

Le scorte di questi prodotti vengono rilevate al momento dell'inventario iniziale e finale; nello S/P compariranno i valori riferiti a questi due momenti. I mezzi tecnici extraziendali sono costituiti da tutti i materiali di consumo che il conduttore acquista nel corso dell'esercizio per impiegarli nel processo produttivo e che possono essere presenti in azienda al momento dell'inventario. Non è indicata nel conto economico, tra i costi, la variazione di rimanenze finali e iniziali.

- Capitale agrario: anticipazioni colturali.

Anche per questa voce viene rilevato un valore d'inventario iniziale e finale. Nelle schede relative alle spese specifiche per le colture (erbacee e non arboree) vengono riservate due righe che riguardano le anticipazioni colturali dell'anno precedente (che coincidono con i valori scritti ad inventario iniziale) e quelle relative all'anno successivo (che coincidono con i valori scritti ad inventario finale); questi valori riguardano dunque voci di spesa sostenute per una coltura che nell'esercizio non ha prodotto ancora il raccolto.

- Crediti. Per crediti di funzionamento si intendono le somme dovute al conduttore da terzi per fatti inerenti esclusivamente l'attività di gestione dell'azienda. Per altri crediti si intende essenzialmente «portafoglio agricolo» cioè gli importi relativi a quote sottoscritte dal conduttore per la partecipazione a cooperative agricole.

- Cassa e banca / Prelievi del titolare. Sono voci che non hanno bisogno di ulteriori commenti.

- Debiti. Vale quanto detto alla voce crediti.

- Apporti del titolare, Capitale netto, Utile/perdita d'esercizio

- Rettifiche: sopravvenienze patrimoniali attive o passive.

I prezzi di vendita di beni quali i terreni (nudi o arborati compresi fabbricati rurali) e le macchine aziendali, difficilmente coincidono con i valori d'inventario anche quando la rivalutazione è stata molto precisa. La differenza tra il valore d'inventario del bene ed il realizzo della vendita costituisce una sopravvenienza detta appunto patrimoniale per la natura dei beni di vendita. Se il prezzo di vendita è superiore al valore d'inventario la sopravvenienza è attiva, se invece *è*  inferiore allora la sopravvenienza è passiva. Naturalmente una sopravvenienza può verificarsi per motivi diversi da una vendita: per

esempio la distruzione di una serra in legno a causa di un incendio darà luogo ad una sopravvenienza patrimoniale passiva.

## - Contributi in e/capitale.

## NOTA a

La determinazione del valore delle immobilizzazioni relative ai miglioramenti fondiari propriamente detti (drenaggi, sistemazioni del terreno, nuovi impianti di bosco, ecc.), alle nuove costruzioni, ai nuovi impianti arborei e alle manutenzioni straordinarie - che sono tali quando comportano un aumento di valore o di durata del bene (fabbricato, piantagione o macchina) e sono quindi anch'esse immobilizzazioni o investimenti in quanto vanno oltre la semplice conservazione del bene - deve essere fatta tenendo conto non soltanto delle spese effettivamente sostenute, ma anche dei costi relativi agli impieghi di mezzi aziendali (manodopera, macchine, prodotti).

Infatti nelle variazioni d'inventario che riguardano i terreni, le piantagioni e i fabbricati, sono state evidenziate due categorie di costo denominate «apporti extraziendali» e «apporti aziendali». La registrazione dei costi appartenenti alla prima categoria non presenta difficoltà essendo spese sostenute ad hoc per l'immobilizzazione in questione. Meno semplice è la registrazione degli «apporti aziendali». Di fatto i mezzi aziendali vengono impiegati regolarmente per la corrente gestione e saltuariamente per produrre immobilizzazioni. Succede tuttavia che il costo d'impiego di alcuni mezzi aziendali (es. spese per macchine) gravi interamente sugli oneri correnti dell'azienda. In una situazione di questo tipo dovendo evidenziare nelle variazioni d'inventario il costo delle immobilizzazioni per «apporti aziendali» è necessario dedurre dai costi correnti di gestione la quota di costo sostenuta per la produzione di immobilizzazione. In caso contrario si andrebbe a gravare l'azienda per due volte del medesimo costo: la prima imputandolo agli oneri correnti di gestione; la seconda, imputandolo agli oneri per immobilizzazioni.

Per evitare quindi di duplicare tali costi, in esercizio viene introdotta un'entrata fittizia pari al costo delle macchine aziendali impiegate per le immobilizzazioni e calcolato come sopra. Tale artifìcio contabile viene effettuato direttamente durante l' elaborazione

Manodopera familiare e salariata per immobilizzazioni: la prima è determinabile, la seconda va stimata in base al tempo impiegato e al salario per ora di un operaio avventizio qualificato (non *è* né costo né tempo di lavoro).

Macchine e reimpieghi di prodotti aziendali per immobilizzazioni: i secondi sono facilmente quantificabili in base ad un riscontro con i modelli relativi ai prodotti degli allevamenti e delle colture; il valore delle macchine seque NOTA a

aziendali per immobilizzazioni è necessario procedere ad una stima in base al tempo impiegato e al costo medio; le spese specifiche (carburanti, lubrificanti, ecc.) sostenute per l'impiego delle macchine aziendali in opere di miglioramenti sono difficilmente ripartibili tra investimento ed esercizio e finiscono per gravare interamente su quest' ultimo.

## **2.5 Bilancio inea: conto economico**

#### PRODUZIONE LORDA VENDIBILE

- a. Vendita di prodotti aziendali: il valore dei prodotti degli allevamenti e 'delle colture vengono indicati al lordo dell'IVA; le spese di commercializzazione se note non vanno detratte ma vanno inserite nell'apposita voce spese specifiche per allevamenti o per colture; i reimpieghi (vengono rilevati solo quelli commercializzabili e valutati a prezzi vendita partenza azienda) non fanno parte della PLV, ma vengono solo segnalati nel registro di rilevazione e poi non conteggiati né come costo né come ricavo.
- b. Variazione delle scorte di prodotti aziendali: è determinata come differenza fra il valore delle scorte di prodotti sia animali che vegetali rilevati in inventario iniziale e finale (vedi annotazioni su S/P INEA, punto F). Il metodo di valutazione delle rimanenze finali può essere diverso a seconda della voce analizzata: ad esempio si usa il COSTO per i materiali di consumo e di produzione e per le anticipazioni colturali e il PREZZO di mercato per i prodotti finiti.
- c. ULS è calcolato in questo modo: {valori di inventario finale + valore delle vendite} {valori d'inventario iniziale + valore degli acquisti}. Va precisato che le valutazioni di inventario iniziale e finale vengono fatte in base ai prezzi correnti in quel momento (cioè prezzi al1/1 o al 31/12) tranne che per le categorie di bestiame destinate alla rimonta o alla riproduzione e che non sono quindi normalmente oggetto di commercializzazione. Infatti l'utilizzo di prezzi diversi nei due inventari comporterebbe incrementi o decrementi fittizi dell'ULS; per depurare l'ULS di tali variazioni fittizie l'INEA ha predisposto nei registri di rilevazione dei dati aziendali apposite .colonne nelle quali, per le categorie menzionate, i valori d'inventario iniziale dovranno essere determinati sulla base dei prezzi correnti adottati nell'inventario finale.
- d. Contributi su colture e allevamenti: l'importo dei premi e delle sovvenzioni va indicato separatamente rispetto alla voce prodotti delle colture o allevamenti, ma viene indicato solo se effettivamente incassato.
- e. Gli autoconsumi, regalie e salari in natura vengono indicati a prezzo di vendita partenza azienda e devono essere riportati fra i salari aziendali se sono pagamenti in natura.

#### FATTORI DI CONSUMO EXTRAZIENDALE

- a. Sementi e piante, fertilizzanti, antiparassitari e diserbanti: sono le tipiche spese specifiche per le colture derivanti da acquisti esterni all'azienda effettivamente impiegati nell'esercizio; comprendono quindi i mezzi tecnici acquistati durante l'anno e quelli presenti in magazzino all'inizio dell'anno. I dati indicati si riferiscono, in pratica, a quei mezzi effettivamente impiegati (vedi nota b: reimpieghi).
- b. Mangimi, foraggi e lettimi: sono le tipiche spese specifiche per allevamenti; per queste voci vale quanto espresso nel punto precedente (a.), (vedi nota b: reimpieghi).
- C. Meccanizzazione: riguarda le spese correnti cui l'azienda va incontro nel corso dell'esercizio per il normale uso delle macchine in proprietà. Oltre alle consuete categorie di spesa (carburanti, lubrificanti, manutenzione ordinaria, assicurazione, altre spese), deve essere qui considerato il costo relativo ad auto del conduttore utilizzate in parte per l'azienda (per determinare la quota di costo d'uso da imporre all'azienda si ritiene opportuno calcolarlo forfettariamente commisurando il costo per chilometro ad 1/5 del prezzo corrente della benzina, indipendentemente dal tipo di carburante utilizzato). Tra le spese che rientrano nella manutenzione ordinaria vanno considerate tutte quelle che hanno il solo scopo di garantire il buon funzionamento della macchina (acquisto piccoli attrezzi, tele per copertura, tute da lavoro, detergenti per le macchine, spese per acquisto pneumatici); anche in questo caso, per i mezzi di consumo come il gasolio o i lubrificanti, vengono considerati i costi dei mezzi effettivamente consumati, senza distinzione tra ciò che è stato acquistato durante l'anno e ciò che era già presente in azienda all'inizio dell'esercizio.
- d. Acqua, elettricità e combustibili: devono essere indicati i costi sostenuti.

SPESE TRASFORMAZIONE, CONSERVAZIONE E COMMERCIALIZZAZIONE Oltre alle spese di commercializzazione di cui si *è* detto precedentemente a riguardo dei prodotti delle colture o degli allevamenti (voce a della PLV), le spese per la trasformazione e per la conservazione dei prodotti vanno registrate in questa sezione del bilancio in base al costo sostenuto.

## ALTRE SPESE

Tutte quelle non rientranti nelle voci precedenti o seguenti.

SERVIZI DI TERZI: noleggi, spese sanitarie e veterinarie e assicurazioni.

## SPESE GENERALI E FONDIARIE

In questa voce rientrano tutte le spese generali e fondiarie dell'azienda, non imputabili, quindi direttamente alle colture agrarie, ai boschi e foreste, agli allevamenti, alle industrie di trasformazione o alla meccanizzazione aziendale.

Sono qui incluse le spese per assicurazioni non specifiche (incendio, inondazioni, responsabilità civile e tutte le assicurazioni riguardanti la responsabilità dell'imprenditore, con l'esclusione delle assicurazioni private.

Sono incluse le spese per la manutenzione ordinaria dei fabbricati, costruzioni e miglioramenti fondiari, comprese le serre, i cassoni e supporti.

Sono incluse spese come esplosivi agricoli, prodotti di drogheria, ricarica di estintori, onorari diversi (non concernenti l'attività agricola in sé, bensì l'amministrazione dell'azienda: avvocato, notaio, esperto contabile, ecc.), contributi diversi, documentazione, giornali e riviste, viaggi agricoli, pubblicità, spese di amministrazione corrente, cancelleria, postali e telefoniche.

Include imposte, tasse ed altri contributi su terreni *e* sui fabbricati aziendali.

VALORE AGGIUNTO: PLV meno fattori di consumo extraziendale meno spese di trasformazione ecc. meno altre spese meno servizi di terzi meno spese generali e fondiarie.

## AMMORTAMENTI

PRODOTTO NETTO: VA meno Ammortamenti.

SALARI ED ONERI SOCIALI: include le spese relative al personale dipendente ed ai contributi pagati.

#### AFFITTI PASSIVI

REDDITO OPERATIVO: PN meno salari ed oneri sociali meno affitti passivi

REDDITO NETTO (utili o perdita d'esercizio): RO più affitti attivi meno oneri finanziari meno perdite su crediti più maggiori realizzi su crediti, più contributi finanziari, altri' contributi, agriturismo, contoterzismo, altri ricavi diversi.

## NOTA b

Nella contabilità INEA i reimpieghi (prodotti utilizzati come mezzo di produzione per il bestiame o le colture) vengono evidenziati nei modelli relativi ai prodotti delle colture e degli allevamenti. Vengono considerati soltanto i reimpieghi dei prodotti commercializzabili. Vengono valutati a prezzi di vendita partenza azienda. I reimpieghi vengono evidenziati all'interno della voce relativa alla variazione delle scorte dei prodotti aziendali (variazione positiva quando entrano tra le scorte e negativa quando vengono utilizzati).

#### **CONFRONTO TRA GLI SCHEMI DEI BILANCI ECONOMICO E INEA**

Nelle tabelle seguenti è possibile attuare un confronto diretto tra le caratteristiche generali dei bilanci Economico ed INEA e cogliere le differenze tra le due diverse metodologie contabili.

Appare subito evidente come, nel bilancio INEA, la presenza dello Stato Patrimoniale (assente nel bilancio economico) associato al Conto Economico renda l'analisi contabile più elaborata: essa è tuttavia perfettibile mediante l'uso del metodo della Partita Doppia.

**Tabella 5.** Indicazioni generali su C/E

BILANCIO ECONOMICO C/E: RILEVAZIONI **RICAVI** *1* PLV: . Prodotti vegetali (comprensivo di premi e contributi PAC) Prodotti animali (comprensivo di ULS e di premi e contributi PAC) Altre entrate Saldo attivo variazioni di scorta

*1.1* Utile lordo di stalla: diviso fra le diverse categorie di bovini - diviso fra inventano iniziale e finale -(segue Tabella 5) comprensivo di nati e morti - comprensivo di notizie sull'allevamento come razza, durata media carriera bovine, consistenza media vacche in lattazione, consistenza media vacche in asciutta, produzione media di latte annua per vacca presente e per vacca in lattazione. NB: ULS= inventario finale-inventario iniziale comprensivo di nati e meno i morti.

COSTI RELATIVI Al CONSUMI ED Al PRELIEVI DELLA PUBBLICA AM.NE

*1* SPESE VARIE: Concimi Fitofarmaci Sementi e piante Carburanti e lubrificanti Acqua ed energia elettrica Noleggi e consulenze Alimenti per il bestiame Altre spese per il bestiame Altre spese generali Saldo passivo variazioni di scorta TOTALE SPESE VARIE 2 QUOTE: Reintegrazione (divisa tra quella riferita a capitale agrario e fondiario) Manutenzione (divisa tra quella riferita a capitale agrario e fondiario) Assicurazione (divisa tra quella riferita a capitale agrario e fondiario) *3* IMPOSTE, TASSE E CONTRIBUTI: Imposte e tasse Contributi previdenziali Contributi consortili

#### COSTI RELATIVI ALL'USO DEI FATTORI STRUTTURALI NON POSSEDUTI DALL'IMPRESA

*1* STIPENDI E SALARI: Salariati fissi Salariati avventizi 2 CANONE D'AFFITTO 3 INTERESSI PASSIVI Mutui di miglioramento, Prestiti di conduzione, Interessi passivi bancari\_ BILANCIO INEA C/E: RILEVAZIONI

Si passa direttamente al bilancio in base ai dati riportati nel registro per la rilevazione dei dati aziendali in quanto è CONTINEA che direttamente inserisce i valori raccolti nel registro di rilevazione dei dati aziendali, esegue i calcoli necessari e ne fa il bilancio. Per quei valori o voci che CONTINEA non riesce ad inserire automaticamente, interviene il tecnico.

I dati sono raccolti nel registro in questi modelli:

Allevamenti (movimento capi e consistenza media più calcolo dell'ULS), prodotti degli allevamenti, prodotti delle colture, entrate varie aziendali, spese specifiche per gli allevamenti, per le colture e per la meccanizzazione, spese generali e fondiarie.
### **Tabella 6.** Confronto tre C/E del bilancio ECONOMICO e bilancio INEA

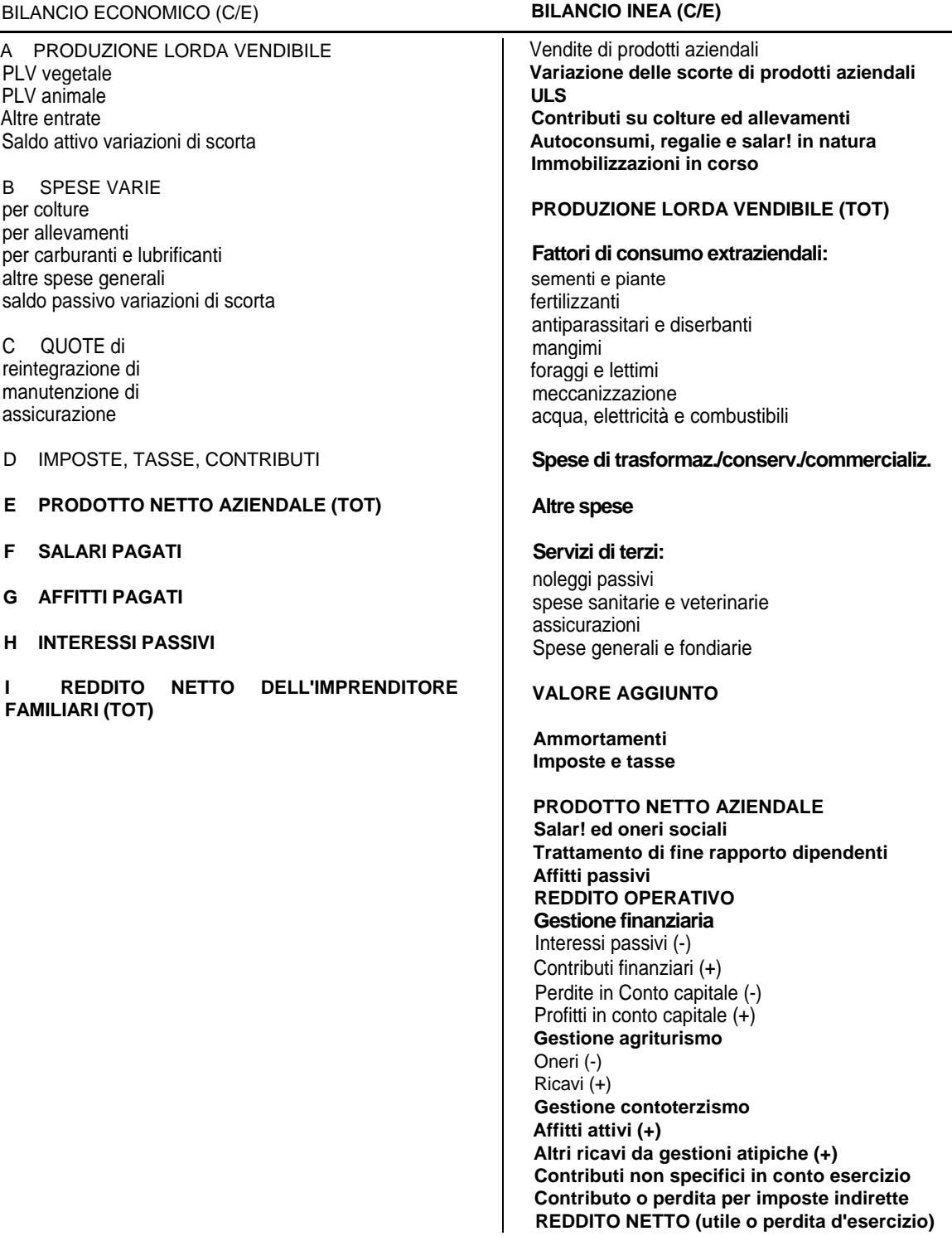

 $\overline{\phantom{a}}$ 

#### *2.5.1 Trattamento degli aspetti fiscali e contributivi*

Il bilancio redatto secondo la metodologia INEA non si pone obiettivi di calcolo di imposte o contributi, questo perché l'impresa agraria ha sempre avuto un regime di tassazione che esula dal suo fatturato o da risultati d'esercizio. I dati relativi alle imposte e tasse dovute dall'azienda sono inseriti semplicemente come una voce di costo calcolata separatamente dal bilancio.

Il software "Pegaso" utilizzato per la redazione del bilancio INEA prevede solo la possibilità di individuare - separatamente dal bilancio - l'ammontare dell'imposta sul valore aggiunto, attraverso l'indicazione dell'aliquota o della percentuale di compensazione proposta dal programma stesso in relazione ai diversi prodotti.

#### **2.6 Utilizzo dei dati contabili aggregati**

#### *Analisi per indici*

L'analisi degli indici calcola quozienti o rapporti (talvolta espressi in forma percentuale) tra valori e grandezze di natura diversa.

Si distingue, a seconda dell'aspetto della gestione che viene esaminato, in:

- 1. Analisi economica
- 2. Analisi patrimoniale
- 3. Analisi finanziaria
- 4. Analisi della produttività

#### **L'analisi economica**

Esamina le redditività aziendale, cioè la capacità dell'azienda di effettuare la copertura dei costi e consentire un utile.

Poiché l'impresa ha come fine il conseguimento di un soddisfacente risultato economico nel tempo, i primi indici da determinare sono quelli connessi alla redditività del capitale proprio.

#### Tasso di redditività del capitale proprio (ROE = Return on equity)

E' dato dal rapporto tra utile d'esercizio e capitale proprio. Esprime la capacità della gestione a remunerare il capitale di rischio, investito nell'azienda dal proprietario.

Il capitale proprio è dato dalla somma del capitale sociale versato più le riserve; è escluso l'utile conseguito con l'esercizio che viene invece posto a numeratore del rapporto:

#### ROE = (utile d'esercizio / capitale proprio) x 100

Quando il capitale proprio subisce variazioni in corso d'anno (per esempio, per un aumento di capitale a pagamento), il valore da iscrivere a denominatore del rapporto può essere calcolato facendo la media aritmetica della consistenza ad inizio e fine esercizio. Per giudicare il ROE è necessario metterlo a confronto con il rendimento di investimenti alternativi (in altri settori di imprese od in impieghi finanziari quali BOI, CCT, ecc.). Devono inoltre essere analizzate le cause che lo determinano; il ROE risulta influenzato:

- dalla redditività della gestione operativa rispetto al capitale investito; dal grado d'indebitamento;
- dall'incidenza della gestione non caratteristica.

#### Tasso di redditività del capitale investito (ROI = Return on investment)

E' dato dal rapporto tra il risultato operativo della gestione caratteristica ed il capitale investito nell'attività tipica svolta.

Il risultato operativo della gestione caratteristica non comprende gli effetti della gestione patrimoniale (fitti di immobili locati a terzi, dividendi di partecipazioni); il capitale investito dovrebbe riguardare solo gli impieghi caratteristici, trascurando eventuali impieghi atipici od accessori (partecipazioni, immobili affittati a terzi).

ROI = (risultato operativo / totale degli impieghi) x 100

Poiché sul calcolo del ROI non incide il risultato della gestione finanziaria, esso non è influenzato dal grado d'indebitamento. Per giudicarne la congruità è necessario confrontarlo con il costo medio del denaro: vale la pena di indebitarsi, per effettuare investimenti nell'azienda, se il ROI ottenuto supera il tasso da pagare; non è invece conveniente effettuare gli investimenti in caso contrario. Le cause che determinano il livello del ROI sono:

le redditività lorda delle vendite;

la velocità di rotazione degli impieghi.

#### Tasso di redditività delle vendite **(ROS** = Return on sales)

Si ottiene facendo il rapporto tra il risultato operativo ed i ricavi netti di vendita; il tasso esprime una sintesi delle relazioni esistenti tra volumi, costi e prezzi, in quanto risulta influenzato sia dall'efficienza interna sia dalle situazioni di mercato.

#### ROS = (risultato operativo/ricavi di vendita) x 100

A parità di redditività delle vendite (ROS), il tasso di redditività del capitale investito (ROI) aumenta se cresce la velocità di rotazione del capitale investito; diminuisce se questa decresce.

#### Indice di indebitamento (Leveraqe)

E'dato dal rapporto tra il totale impieghi ed il capitale proprio.

Quando l'azienda finanzia tutti i suoi impieghi con il capitale proprio (caso assai raro), l'indice è uguale a 1; quando l'azienda fa ricorso anche all'indebitamento, il rapporto è superiore a 1. Un indice non superiore a 2 indica un soddisfacente equilibrio tra capitale proprio e capitale di terzi; un quoziente maggiore di 2 segnala il ricorso ad un notevole indebitamento. Più l'azienda è sottocapitalizzata, più l'indice aumenta.

#### **Indice di indebitamento** = (totale impieghi/capitale proprio)

II leverage, essendo in pratica superiore a 1, moltiplica l'effetto del ROI (effetto leva); nello stesso tempo esso comporta un risvolto economico negativo, in quanto l'esistenza di debiti provoca il sostenimento di oneri finanziari e quindi si riflette sull'incidenza della gestione non caratteristica. Se indichiamo con i il tasso medio di interesse da pagare sui finanziamenti ottenuti da terzi, osserviamo quanto segue:

### ROI = i la struttura finanziaria dell'azienda è neutrale rispetto al tasso di redditività del capitale proprio (ROE);

- ROI > i il tasso di redditività del capitale proprio (ROE) aumenta al crescere dell'indice di indebitamento;
- ROI < i il tasso di redditività del capitale proprio (ROE) diminuisce al crescere dell'indice di indebitamento.

#### **L'analisi patrimoniale**

Esamina la struttura del patrimonio, al fine di accertare le condizioni di equilibrio nella composizione degli impieghi e delle fonti di finanziamento.

L'analisi della composizione degli impieghi tende a mettere in risalto il grado di rigidità o di elasticità del patrimonio attraverso il calcolo di rapporti tra classi di valori dell'attivo e il totale degli impieghi.

L'indice che segnala l'incidenza del capitale di terzi, evidenzia il grado di dipendenza della struttura finanziaria dai finanziamenti ottenuti a titolo di credito.

#### **Indice di dipendenza finanziaria** = (capitale di terzi / totale degli impieghi)

II peso del ricorso all'indebitamento può essere evidenziato anche dal rapporto tra capitale di terzi e capitale proprio.

L'indice è uguale a zero se non vi sono debiti, è pari a 1 se i debiti sono uguali ai mezzi propri; è superiore a 1 se i debiti sono di importo più elevato del capitale di rischio. Indice di indebitamento = (capitale di terzi / capitale proprio)

#### **L'analisi finanziaria**

Esamina l'attitudine dell'azienda a fronteggiare i fabbisogni finanziari, ovviamente senza compromettere l'andamento economico.

L'analisi della situazione finanziaria, effettuata calcolando gli indici di solidità, di liquidità e di rotazione fornisce segnalazioni utili per interpretare questo aspetto della realtà aziendale.

#### **Solidità**

Gli indici che rispecchiano il grado di solidità patrimoniale dell'azienda mettono in evidenza l'utilizzo delle fonti di finanziamento per effettuare i diversi tipi di impieghi.

Il primo indice fa riferimento al margine di struttura, cioè alla relazione tra capitale proprio ed immobilizzazioni, di cui, invece che calcolare la differenza, determina il rapporto.

Margine strutturale = (capitale proprio / immobilizzazioni)

In una situazione ideale, in cui tutti gli investimenti a medio/lungo ciclo di utilizzo sono finanziati con capitale di rischio, l'indice è uguale o superiore a 1; molto spesso l'azienda è però costretta ad integrare i mezzi propri con finanziamenti a medio/lungo termine.

L'insieme del capitale proprio e dei debiti a medio/lungo termine (capitale permanente) deve superare l'importo delle immobilizzazioni; l'indice che segue dev'essere superiore a 1; in caso contrario l'indice segnala che le immobilizzazioni sono state finanziate anche con debiti a breve e quindi che si è fatto uno scorretto utilizzo delle fonti di finanziamento.

**Indice di copertura finanziaria** = (capitale permanente / immobilizzazioni)

#### **Solvibilità**

Consiste nella capacità dell'azienda di far fronte agli impegni finanziari di prossima scadenza; essa è evidenziata dagli indici di liquidità e di disponibilità.

L'indice di liquidità esprime la capacità immediata dell'azienda di far fronte alle passività correnti e corrisponde al rapporto tra disponibilità liquide (in cassa e nei c/c) e debiti di prossima scadenza; in tal caso l'indice di liquidità dovrebbe essere non inferiore a 1; il suo calcolo presuppone la conoscenza della scadenza dei debiti.

**Indice di liquidità** = (disponibilità liquide / debiti di prossima scadenza)

L'indice di disponibilità prende in considerazione gli elementi del patrimonio circolante netto, cioè l'attivo circolante (rimanenze, crediti a breve, attività finanziarie non immobilizzate e disponibilità liquide) e passività correnti. Esso dev'essere compreso tra 1 e 2. Se l'indice è inferiore a 1 il patrimonio netto circolante è negativo e quindi l'azienda ha difficoltà nel far fronte nei modi ordinari alle scadenze dei propri impegni a breve.

Indice di disponibilità = (attivo circolante / passività correnti)

#### **L'analisi della produttività**

Gli indici di produttività sono quelli che fanno riferimento al fattore produttivo lavoro, cioè al numero di dipendenti che figura nella nota integrativa.

La produttività è senza dubbio influenzata dal fattore umano, ma è altrettanto influenzata sia dagli investimenti effettuati in tecnologia (impianti e macchine fortemente automatizzati) sia dalle scelte connesse all'esternalizzazione o meno di determinate produzioni o servizi.

**Valore della produzione per addetto** = (Produzione Lorda vendibile / unità lavorative) **Valore della produzione per ettaro** = (Produzione Lorda Vendibile / Superficie Agricola Utilizzata)

**Valore aggiunto per ettaro** = (Valore aggiunto / Superficie Agricola Utilizzata) Reddito operativo per unità lavorativa = (RO / UL) Reddito per Unità lavorativa = (R / UL) Capitale agrario per unità di Valore aggiunto = (KAA/A)

#### **2.7 La ripartizione dei costi tra i diversi processi produttivi utilizzata da INEA**

Nel programma PEGASO esiste un sistema particolare denominato PROCESSO che si occupa di imputare i diversi costi ai singoli processi produttivi. Esso consente l'elaborazione del processo produttivo a livello di margine lordo (ML) della coltura e al livello del costo totale per quanto riguarda sia il processo produttivo allevamento sia il processo produttivo coltura.

PROCESSO crea sostanzialmente tre distinti archivi: MARGINI LORDI solo vegetali, PROCESSI PRODUTTIVI VEGETALI e PROCESSI PRODUTTIVI ANIMALI. Il primo archivio (ML vegetale) viene implementato da attività produttive importate prima della fine dell'esercizio contabile, che hanno concluso il loro ciclo produttivo, ma sulle quali non è possibile distribuire i costi fissi aziendali ed i costi variabili della meccanizzazione (rilevati in forma aggregata), disponibili soltanto a fine esercizio. I secondi, invece, vengono implementati dopo la chiusura dell'esercizio con attività produttive che consentono, proprio per questo motivo, un'analisi completa del processo.

Il ML della coltura è determinato in PROCESSO come differenza tra la produzione lorda (PL) e i costi variabili. A livello di processo produttivo viene poi calcolato il costo totale di produzione al lordo (CTp1) e al netto (CTp2) del costo della manodopera familiare per i processi produttivi relativi alle colture e il costo totale (CT1) al lordo e (CT2) al netto del costo della manodopera familiare peri processi relativi agli allevamenti.

Per effettuare il calcolo del ML e dei CT, PROCESSO si serve di schede tecnico-economiche denominate a seconda della coltura o dell'allevamento a cui si riferiscono (vedi Tabelle 7 e 8).

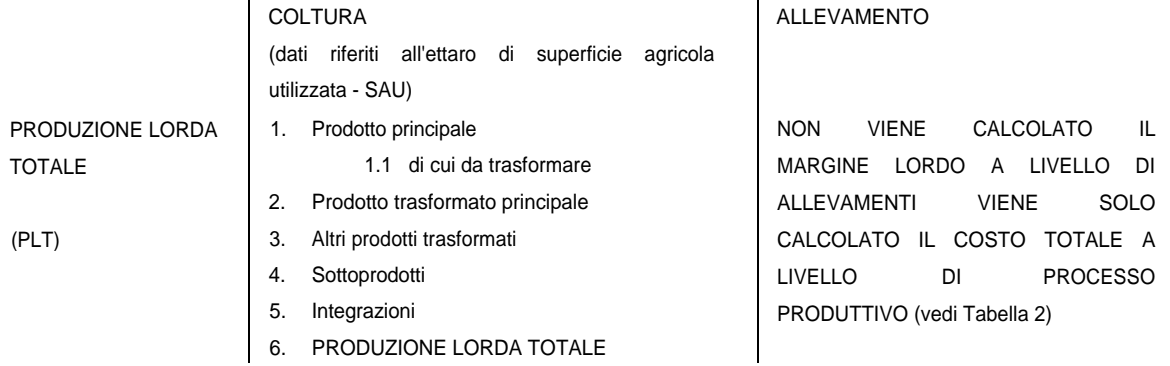

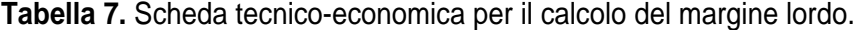

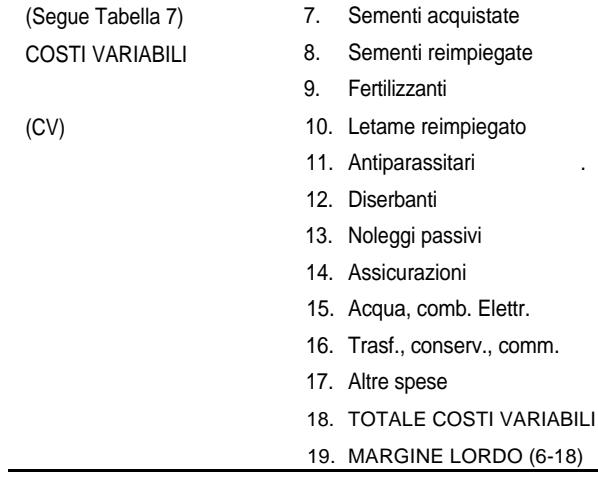

## **Tabella 8:** Scheda tecnico-economica per il calcolo del CT a livello di processo produttivo.

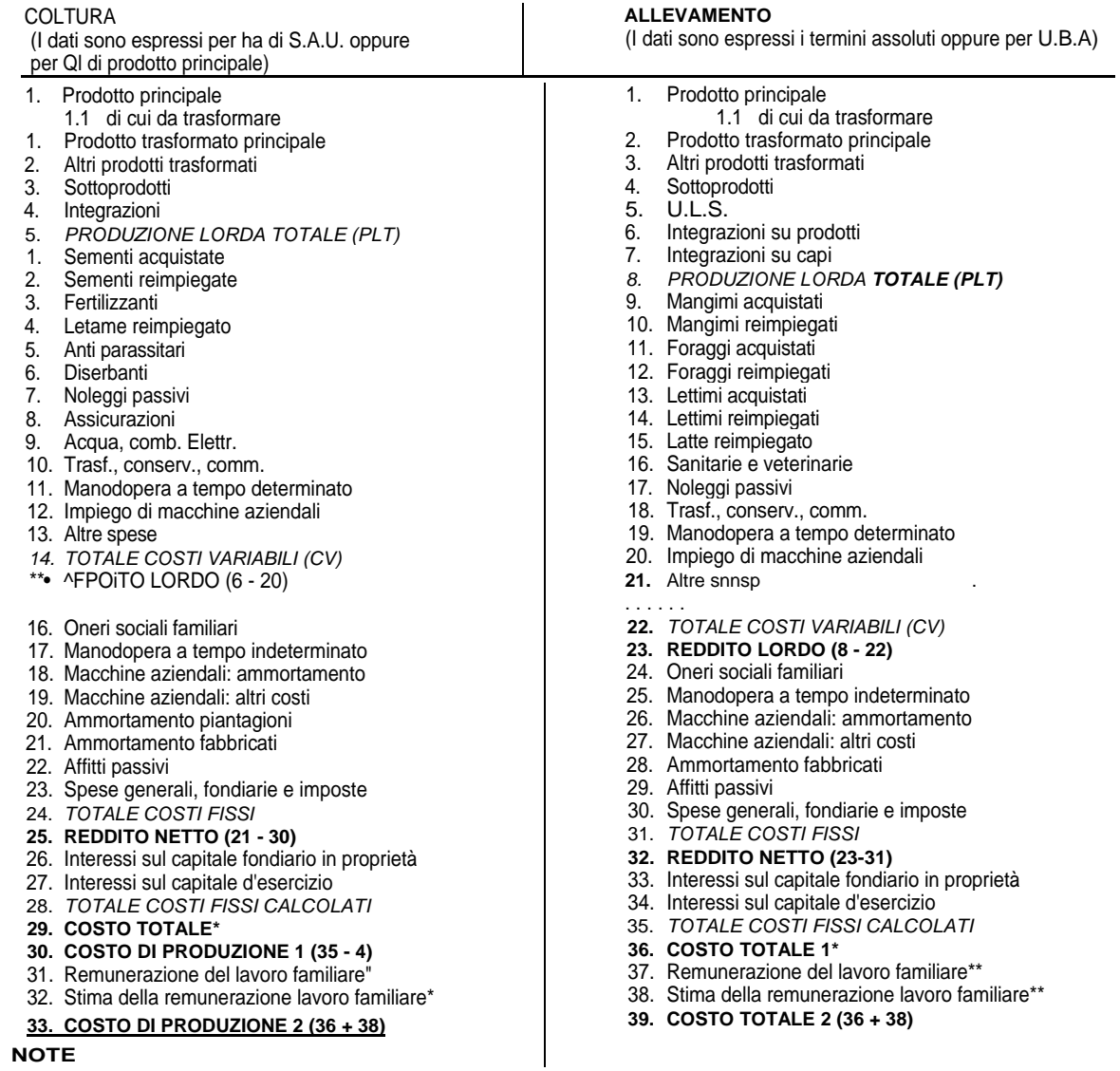

\* al lordo del costo della manodopera familiare

\*\* la remunerazione del lavoro familiare si differenzia dalla stima in quanto è certa: se fosse possibile conoscere con certezza oggettiva il costo del lavoro familiare, nel calcolo del CT 2 si utilizzerebbe il dato oggettivo invece che quello stimato.

La ripartizione dei costi utilizzata da INEA classifica i costi in COSTI VARIABILI (quelli cioè che variano con il variare della produzione aziendale) e in COSTI FISSI (quelli cioè che non variano in relazione al variare della produzione aziendale).

Questi stessi costi poi possono a loro volta essere sia DIRETTI sia INDIRETTI, a seconda che siano direttamente attribuibili o meno ad una data attività o processo aziendale. In particolare INEA considera i COSTI VARIABILI tutti costi DIRETTI (non vale l'opposto cioè non tutti i costi diretti sono anche variabili), mentre i COSTI FISSI possono essere sia DIRETTI sia INDIRETTI. Schema 1. Classificazione dei costi secondo INEA.

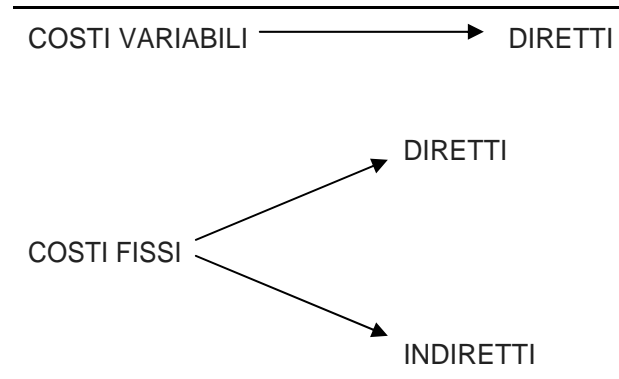

Vediamo in maggiore dettaglio quali sono i criteri di imputazione dei costi adottata da INEA.

#### **COSTI VARIABILI (CV)**

I costi variabili considerati da PROCESSO riguardano:

- le sementi (acquistate e/o reimpiegate);
- i fertilizzanti;
- il letame reimpiegato per colture;
- gli antiparassitari;
- i diserbanti;
- i mangimi (acquistati e/o reimpiegati);
- i foraggi (acquistati e/o reimpiegati);
- i lettimi (acquistati e/o reimpiegati);
- il latte reimpiegato;

le spese sanitarie e veterinarie;

- i noleggi passivi (esempio: lavori di difesa delle colture eseguiti da un'impresa di lavori agricoli eventualmente comprensivi anche del costo dei prodotti di difesa; affitto di macchine agricole specifiche per determinate colture e/o allevamenti, altri lavori eseguiti da imprese di lavori agricoli specifici per allevamenti);
	- le assicurazioni (esempio: spese per i premi di assicurazione riguardanti grandine, danni alle colture, mortalità del bestiame, ecc.);
- spesa per acqua, combustibili, elettricità (esempio: spesa per acqua di irrigazione, comprensiva di utenza e canone - non rientra in questa voce la spesa relativa a impianti propri di irrigazione - e per quella adibita ad altri usi come ad esempio il lavaggio dei prodotti, ecc.; spesa per consumo di combustibile - compreso il riscaldamento delle serre e/o consumi inerenti l'allevamento di bestiame - ; spesa per consumo di energia elettrica - compreso il riscaldamento delle serre e/o consumi inerenti l'allevamento di bestiame); spesa di trasformazione, conservazione e commercializzazione: qui vanno indicate le spese di trasformazione dei prodotti aziendali, nonché quelle di conservazione e commercializzazione dei prodotti trasformati; anche gli importi pagati per acquisto di materia prima fuori azienda (es.: uva e/o olive) o di raccolti su terreni extraziendali da sottoporre a trasformazione devono essere qui inserite; manodopera a tempo determinato (ore e importo complessivo); impiego di macchine aziendali (ore impiegate per i diversi processi produttivi);
- altre spese: indicare le spese per mezzi e servizi extraziendali diversi ma sempre specifici per le colture e/o gli allevamenti: fili e spaghi, spese per analisi dei terreni, spese per concorsi di colture e/o animali, per coperture di plastica, per la conservazione e la commercializzazione di prodotti delle coltivazioni e/o degli allevamenti non trasformati (contenitori, targhette, mediazione ed altri compensi a terzi, spese di deposito e condizionamento dei prodotti effettuate fuori azienda e anche per locazioni inferiori a dodici mesi di terreni destinati a coltivazioni commercializzabili), monte, affitto di riproduttori, controllo del latte, quote di iscrizione ai libri genealogici, ecc..

Tutti questi costi variabili sono considerati da INEA come spese specifiche per le colture e/o per gli allevamenti e quindi sono direttamente imputabili al processo produttivo cui si riferiscono. INEA, infatti, in un apposito registro per la rilevazione dei dati aziendali, riserva a queste spese specifiche apposite colonne, ottenendo in questo modo che esse possano

essere imputate in base alla spesa effettiva e/o stimata (nel caso dei reimpieghi) ai diversi processi produttivi cui si riferiscono.

Tra i CV elencati, ve ne sono due per i quali è necessario fare una precisazione a parte:

- I CV della MANODOPERA SALARIATA AVVENTIZIA (a tempo determinato) vengono calcolati moltiplicando il costo orario della manodopera salariata avventizia (fornito dalla contabilità) per il corrispondente impiego di ore nel processo che viene rilevato nell'apposito registro per la rilevazione dei dati aziendali.
- I CV della MECCANIZZAZIONE vengono calcolati moltiplicando il costo orario relativo all'impiego di macchine aziendali (ottenuto come rapporto tra la sommatoria delle spese complessive aziendali per carburanti, lubrificanti e manutenzioni a macchine e il totale delle ore macchine aziendali impiegate nell'anno di riferimento) per il corrispondente impiego di ore nel processo che viene rilevato nell'apposito registro per la rilevazione dei dati aziendali.

#### CRITERIO DI IMPUTAZIONE DEI COSTI VARIABILI

I costi variabili elencati precedentemente sono tutti costi variabili imputati da INEA ai diversi processi produttivi in modo diretto (infatti sono ritenuti costi diretti) - in base al costo effettivamente sostenuto (es.: mangimi, sementi, spese veterinarie, ecc.) o alle ore lavoro (manodopera a tempo determinato) o alle ore macchina (costi variabili della meccanizzazione) o ad una «stima» (riempieghi il cui costo è rilevato in base ai prezzi vendita partenza azienda) - e rilevati nel registro di rilevazione dei dati aziendali.

#### **COSTI FISSI (CF)**

I costi fissi considerati da PROCESSO riguardano:

- gli oneri sociali familiari;
- la manodopera a tempo indeterminato (comprensiva di oneri sociali);
- l'ammortamento delle macchine aziendali;
- altri costi relativi alle macchine aziendali comprensivi anche dei costi di impiego delle macchine per lavori non specifici;
- l'ammortamento di piantagioni;
- l'ammortamento di fabbricati;
- gli affitti passivi cioè quelli pagati corrispondenti alla presa in affitto di tutto o di parte del fondo (canone delle terre e dei fabbricati aziendali);
- le spese generali, fondiarie e le imposte, cioè tutte quelle spese dell'azienda non imputabili direttamente alle colture agrarie, ai boschi e foreste, agli allevamenti, alle industrie di trasformazione o alla meccanizzazione. In particolare ad esempio vanno indicate le seguenti spese:
	- spese per assicurazioni non specifiche, quali l'incendio, l'inondazione e la responsabilità civile e tutte le assicurazioni concernenti la responsabilità dell'imprenditore, con l'esclusione delle assicurazioni private;
	- le tasse e i contributi concernenti l'azienda (ad esclusione di quelle che colpiscono i beni fondiari e la manodopera) e l'I.V.A. versata al fisco nel caso che l'azienda ricada nel regime normale dell'imposta (escluse le imposte personali dell'imprenditore);
	- spese di manutenzione ordinaria dei fabbricati, costruzioni e miglioramenti fondiari, comprese le serre, i cassoni e supporti (per manutenzione ordinaria si deve intendere la riparazione che ha come conseguenza la riduzione del deprezzamento o al massimo la conservazione del valore dei fabbricati e dei miglioramenti fondiari);
	- spese generali non comprese nei precedenti punti e più precisamente: esplosivi agricoli, prodotti di drogheria, ricarica di estintori, onorari diversi (avvocato, notaio, esperto contabile, geometra, ecc.), contributi diversi, documentazione, giornali, riviste, viaggi agricoli, pubblicità, spese di allevamento e ripopolamento di selvaggina, spese di amministrazione corrente, cancelleria, postali e telefoniche;
	- salari per lavori non specifici.

# CRITERIO DI IMPUTAZIONE DEI COSTI FISSI

#### COSTI DIRETTI

- I salari e gli oneri sociali relativi all'impiego di manodopera salariata fissa (a tempo indeterminato) sono considerati costi diretti attribuiti ai diversi processi produttivi secondo l'impiego effettivo di lavoro ( = costo proporzionale all'impiego di manodopera salariata fissa nel processo produttivo).
- L'ammortamento delle piantagioni (esclusi boschi e foreste) è considerato un costo diretto ed è attribuito automaticamente alla piantagione interessata.

#### COSTI INDIRETTI

- Gli oneri sociali dei familiari sono costi fissi indiretti attribuiti in proporzione all'impiego di lavoro familiare nel processo produttivo.
- L'ammortamento delle macchine e dei fabbricati, le altre spese per la meccanizzazione, gli affitti passivi, le spese generali, fondiarie e per le imposte sono tutti costi fissi indiretti attribuiti al processo produttivo proporzionalmente all'incidenza della produzione lorda di quest'ultimo sulla produzione lorda totale dell'azienda.
- La voce «altri costi relativi alle macchine aziendali» è comprensiva anche dei costi di impiego delle macchine per lavori non specifici; questi ultimi pur essendo variabili sono inseriti costi fissi ai fini dell'imputazione ai diversi processi produttivi e vengono quindi attribuiti in base all'incidenza della PL del processo sul totale della PL dell'azienda.

#### **COSTI FISSI CALCOLATI**

II costo d'uso dei capitali di proprietà dell'azienda, calcolati secondo la metodologia contabile INEA, ai saggi del 2% (capitale fondiario) e del 5% (capitale d'esercizio), vengono attribuiti proporzionalmente all'incidenza della produzione lorda del processo produttivo sulla produzione lorda totale.

#### **LA REMUNERAZIONE DEL LAVORO FAMILIARE**

Questa voce viene considerata per il calcolo del costo totale (di produzione per i processi produttivi relativi alle colture). L'impiego di lavoro familiare nel processo produttivo viene calcolato in base alle ore effettive dedicate al processo (è dunque un costo diretto attribuito in base al lavoro prestato). Il costo orario si determina dividendo il valore complessivo del lavoro familiare nell'azienda per le ore effettuate in totale nell'azienda. Il valore del lavoro, familiare svolto in azienda viene calcolato come differenza tra il valore della PLT dell'azienda e i CT della stessa.

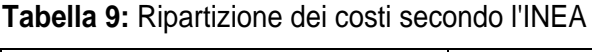

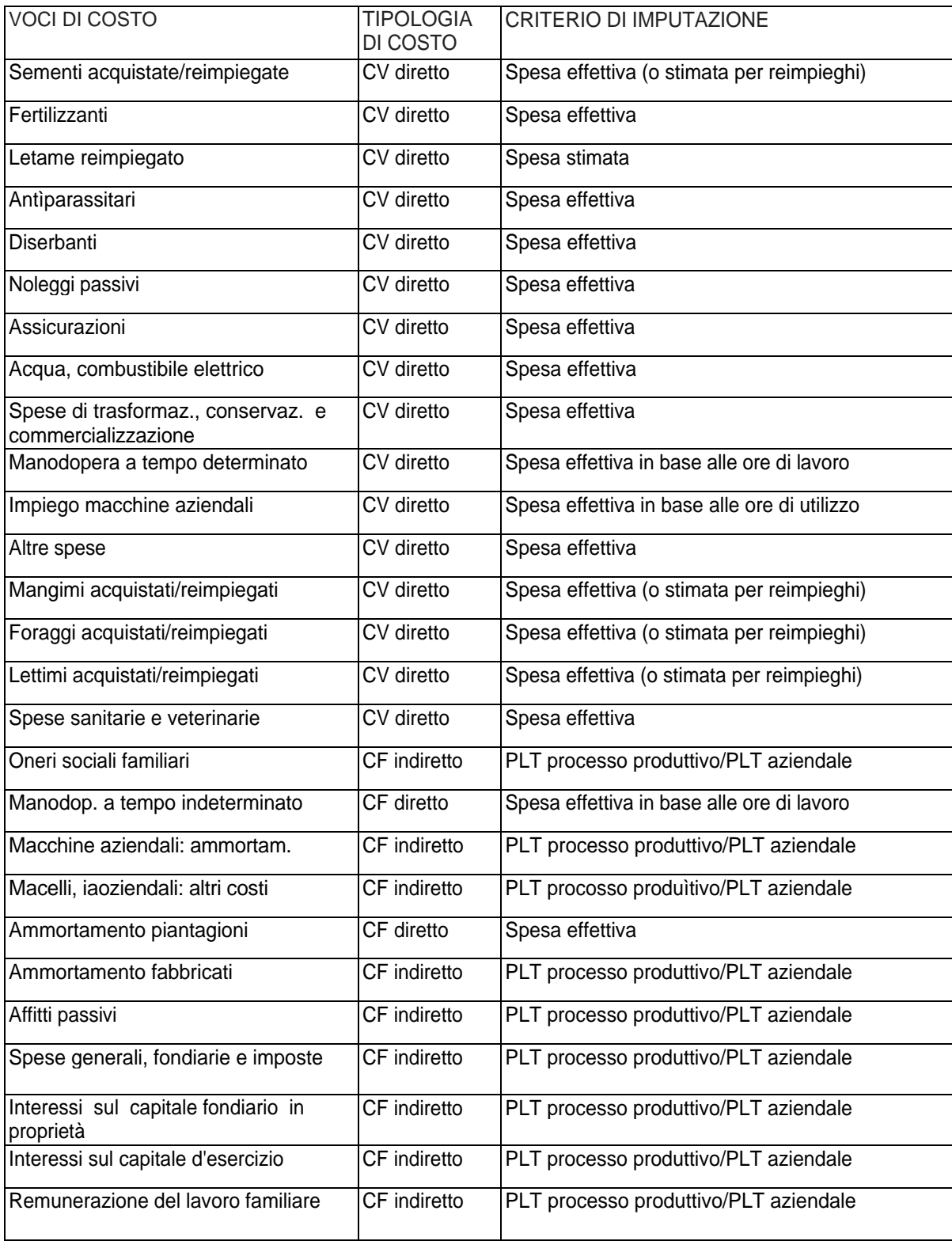

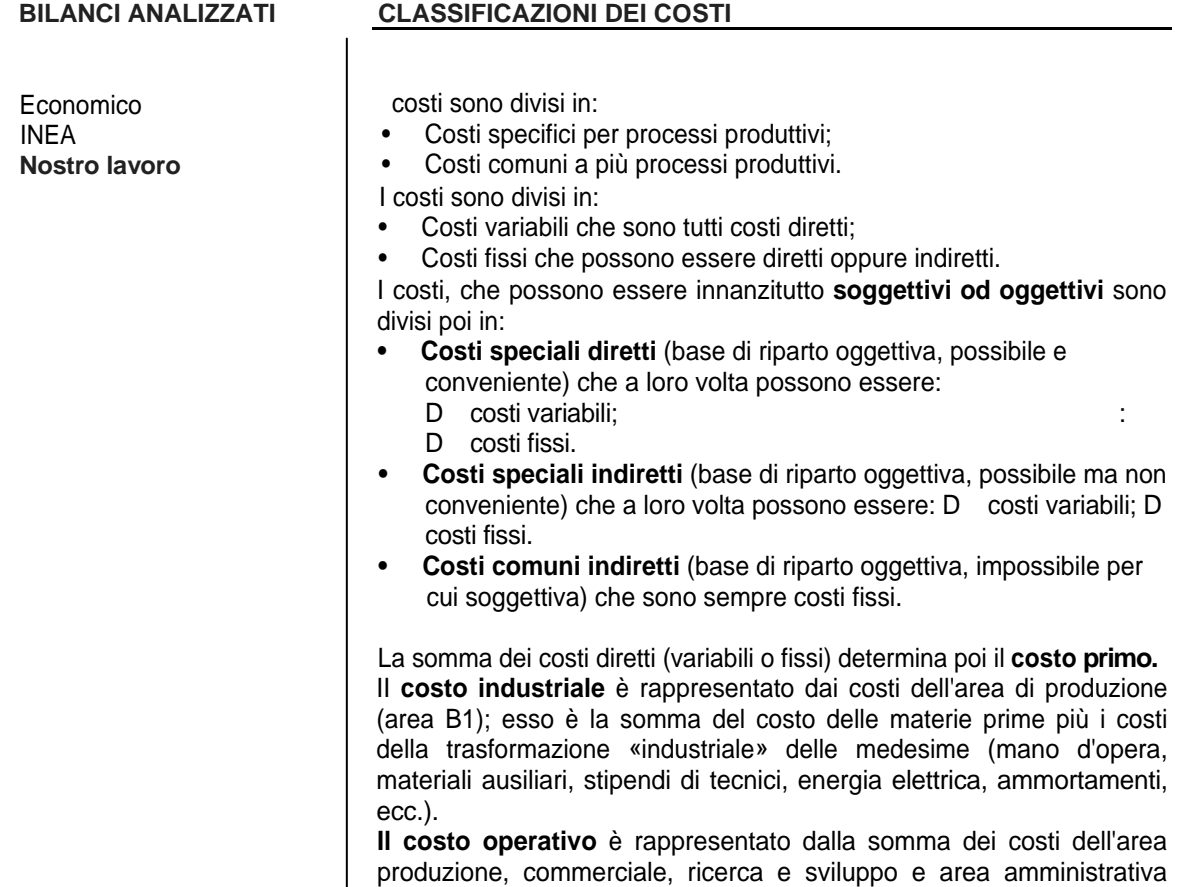

 $\left| \right|$  (areaBI, B2, B3 e B4).

#### **3 IL BILANCIO CIVILISTICO**

#### **Premessa**

Al momento»di assumere-delle decisioni, l'imprenditore deve disporre di informazioni attendibili, sintetiche ed esaurienti al tempo stesso, che lo possano aiutare nella valutazione a priori circa le principali conseguenze che si rifletteranno sull'impresa.

Le informazioni devono essere sistematicamente ricercate dall'imprenditore: il dato diventa informazione utile per arricchire il processo decisionale solo quando inserito in una struttura capace di selezionare quanto è utile da quanto non è essenziale per ogni tipo di scelta da attuare. L'impresa stessa deve essere considerata ad un tempo un trasformatore economico, che ottiene dei prodotti dalla elaborazione di materie prime con il sussidio di lavoro, capitale e terra, ed un trasformatore informativo capace, a mano a mano che i processi si realizzano, di derivarne dati e mutarli in informazioni. Ma affinchè una rilevazione contabile possa diventare informazione, è necessario fare riferimento ad una tecnica, ovvero ad un insieme di principi e di criteri che definiscano la logica delle registrazioni.

Nei precedenti capitoli si sono analizzate due metodologie per l'elaborazione dei dati che sono soprattutto rivolte alla peculiarità delle aziende che operano nel settore agricolo, piuttosto che ai principi di redazione adottati. Se si confrontassero, infatti, i principi ed i criteri seguiti dalle metodologie analizzate con quelli stabiliti dal codice civile e utilizzati per l'elaborazione dei bilanci contabili delle aziende in genere, molti sarebbero gli elementi da modificare. Tuttavia l'applicazione dei principi e dei criteri di valutazione stabiliti dal codice civile può essere estesa a tutti i tipi di aziende e quindi anche a quelle agricole.

Il codice civile, infatti, stabilisce i principi di redazione, la struttura e il contenuto dei prospetti ed i criteri di valutazione dei dati contabili; essi si possono estendere a tutte le aziende, orientando i bilanci non solo delle società di capitali, ma anche delle società di persone e delle aziende individuali, che pur non sono obbligate a sottostarvi.

Il bilancio, secondo l'ari 2423 del codice civile, deve essere redatto con chiarezza e deve presentare in modo veritiero e corretto la situazione patrimoniale e finanziaria della società nonché il risultato economico dell'esercizio.

Per raggiungere tale obiettivo l'azienda deve organizzare un sistema di contabilità generale con il quale rilevare i fatti di gestione, che vengono «ordinati» con il metodo della partita doppia. La contabilità generale deve essere tenuta nel rispetto formale e sostanziale delle norme di legge: essa ha infatti rilevanza sia civilistica sia fiscale, in quanto deve fornire i

dati necessari alla redazione del bilancio d'esercizio e, quando stabilito, alla dichiarazione fiscale dei redditi (futura tassazione a bilancio delle aziende agricole).

La legge non richiede l'uso di un metodo o di un sistema di scritture particolare, ma solo il rispetto dei principi della tecnica contabile che sono quelli che devono essere adottati per la «redazione del bilancio civilistico»: in pratica la contabilità generale è tenuta con il metodo della partita doppia in base al sistema del patrimonio e del risultato economico, in cui i costi vengono classificati secondo la loro natura.

L'obiettivo del presente capitolo, dunque, vuole essere quello di rilevare ed analizzare le problematiche emergenti dall'uso delle metodologie di elaborazione del bilancio «economico» e del bilancio redatto secondo i criteri adottati dall'INEA, alla luce dei principi di elaborazione del «bilancio civilistico».

In particolare, il confronto tra le diverse metodologie è stato condotto in relazione a tre elementi fondamentali nella formazione di un bilancio aziendale: la rilevazione dei dati, la struttura degli schemi di bilancio ed i criteri di valutazioni dei fatti gestionali.

Ovviamente, è soprattutto la differenza tra gli obiettivi che le metodologie prese in considerazione si pongono, a determinare i diversi criteri di elaborazione dei bilanci: se sono diverse le finalità che si vogliono raggiungere con una determinata operazione, non possono che essere diversi anche i mezzi utilizzati per conseguirle.

#### **3.2 II bilancio economico alla luce dei principi di redazione del bilancio civilistico**

#### *3.2.1 La rilevazione dei dati*

La realizzazione di un elaborato contabile come il bilancio aziendale richiede la presenza di informazioni utili alla sua stesura, per ottenere le quali è necessario organizzare un valido metodo di reperimento dei dati. Infatti si è in presenza di un sistema contabile, quando la raccolta delle informazioni avviene attraverso una struttura teorica basata su particolari convenzioni e regole che ne organizzano l'impiego.

Come abbiamo già visto nel primo capitolo, la rilevazione dei dati utilizzati per elaborare il bilancio economico è basata sulla compilazione di una Prima Nota, così come viene fatto nel «bilancio civilistico». La Prima Nota è infatti la registrazione di tutte le operazioni che l'azienda effettua con il mercato esterno per il reperimento dei fattori produttivi e per la collocazione dei beni prodotti.

I dati raccolti nella Prima Nota si trovano però in una forma «grezza» nel senso che, così come appaiono, non forniscono informazioni utili per la gestione aziendale: per ottenere

informazioni corrette sull'andamento aziendale è necessario ordinarli secondo uno schema e regole ben definiti.

La metodologia del bilancio economico prevede che i dati di Prima Nota vengano ordinati in conti di mastro relativi alle entrate e alle uscite dell'esercizio senza alcuna distinzione tra voci finanziarie, patrimoniali od economiche (ad esempio tra i mastri relativi alle entrate ritroviamo sia le vendite di prodotti e di macchinari che mutui, prestiti e finanziamenti; tra i mastri relativi alle uscite troviamo sia i costi per mezzi tecnici, che i miglioramenti e l'acquisto di macchine e attrezzature). Non è presente un collegamento tra i diversi conti in quanto ciascuno di essi rappresenta semplicemente la somma delle operazioni di eguale tipologia registrate durante l'esercizio che andrà a confluire in bilancio.

Lo strumento base della contabilità, nel caso del «bilancio civilistico», è rappresentato invece dal conto. L'elencazione completa di tutti i conti utilizzati dall'impresa e organizzati sulla base di opportune classificazioni delle operazioni rilevate costituisce il piano dei conti. La struttura del piano dei conti può poi essere più o meno analitica a seconda del grado di dettaglio delle informazioni che si vogliono ottenere dal bilancio verso cui confluisce l'intera contabilità.

Nei conti così organizzati vengono infine raccolte le operazioni dell'esercizio in base al metodo della partita doppia, secondo il quale:

- i fatti di gestione sono esaminati secondo due aspetti: un aspetto originario e un aspetto derivato dal primo;
- in corrispondenza dei due aspetti si aprono due serie di conti;
- i conti delle due serie sono conti a due sezioni, denominate rispettivamente Dare e Avere;
- le due serie di conti funzionano in modo antitetico;

• in ogni momento la somma degli importi scritti in Dare di tutti i conti è uguale alla somma degli importi scritti in Avere di tutti i conti; in altre parole i totali Dare e Avere bilanciano. Tuttavia l'elemento di maggiore distinzione tra metodologia «economica» e «civilistica», a livello della rilevazione dei dati, oltre al fatto che quest'ultima prevede una maggior dettaglio nell'ordinamento dei dati, risiede nel fatto che, nel «bilancio civilistico», i conti cosi organizzati vengono, in primo luogo, classificati in due serie distinte:

• conti finanziari: sono accesi ai valori di cassa, ai crediti e debiti sia di regolamento sia di finanziamento, ai ratei attivi e passivi, ai fondi rischi e oneri;

• conti economici: si distinguono in conti economici di patrimonio netto (accesi alle poste ideali del patrimonio netto) e conti economici di reddito (accesi ai costi pluriennali, ai costi e ricavi sospesi, ai costi e ricavi d'esercizio e ai conti di risultato).

A fine periodo amministrativo i valori accolti nelle due serie di conti devono esser integrati e rettificati per tenere conto della suddivisione della gestione in esercizi; si riclassificano successivamente in conti economici d'esercizio e in conti patrimoniali a seconda che costituiscano componenti del risultato economico d'esercizio o elementi del patrimonio di funzionamento.

Un sistema di raccolta e di elaborazione dei dati come quello descritto consente, rispetto a quello adottato dalla metodologia «economica», il controllo continuo della posizione finanziaria dell'azienda (è infatti considerato aspetto originario della gestione quello finanziario e aspetto derivato quello economico) e la determinazione periodica del risultato economico d'esercizio e del correlativo patrimonio di funzionamento, senza creare confusioni tra ciò che è componente economica e ciò che, invece, è componente finanziaria o patrimoniale.

Ogni azienda, in base alla sua struttura, all'attività svolta, alle informazioni che vuoi trarre dalla contabilità, avrà quindi un proprio piano dei conti, che comunque dovrà essere strutturato in modo tale da consentire con facilità l'ottenimento delle informazioni che devono per legge essere fornite dal bilancio d'esercizio.

Questo sistema di organizzare i dati dell'attività aziendale, oltre ad essere più flessibile rispetto a quello proposto dalla metodologia «economica», rappresenta un'ottima base per permettere un valido confronto con aziende di altri settori.

#### 3.2.2 *La struttura degli schemi di bilancio*

Un sistema contabile è definito completo quando da la possibilità di cogliere i due aspetti fondamentali della gestione: quello finanziario-patrimoniale e quello economico.

Cogliere l'aspetto finanziario significa individuare le entrate e le uscite di gestione, quindi specificare la fonte da cui provengono le risorse finanziarie usate nell'impresa, il loro impiego e la loro evoluzione nel tempo. L'aspetto economico, invece, riguarda la definizione, nel modo più appropriato, di tutti i costi o i ricavi dell'unità produttiva oggetto di analisi.

A tale scopo vengono utilizzati due prospetti contabili che compongono il bilancio dell'impresa: lo Stato Patrimoniale, che espone il sottosistema dei valori patrimoniali, e il Conto Economico, che evidenzia il sottosistema dei valori economici d'esercizio.

Tabella 11. Stato Patrimoniale del bilancio contabile di un'azienda agricola

 $\delta=\frac{1}{\alpha}$  ,  $\frac{\alpha}{\alpha}$ 

 $( )$  $P.I.$ 

TOTALE A PAREGGIO

 $C.F.$ 

SITUAZIONE PATRIMONIALE

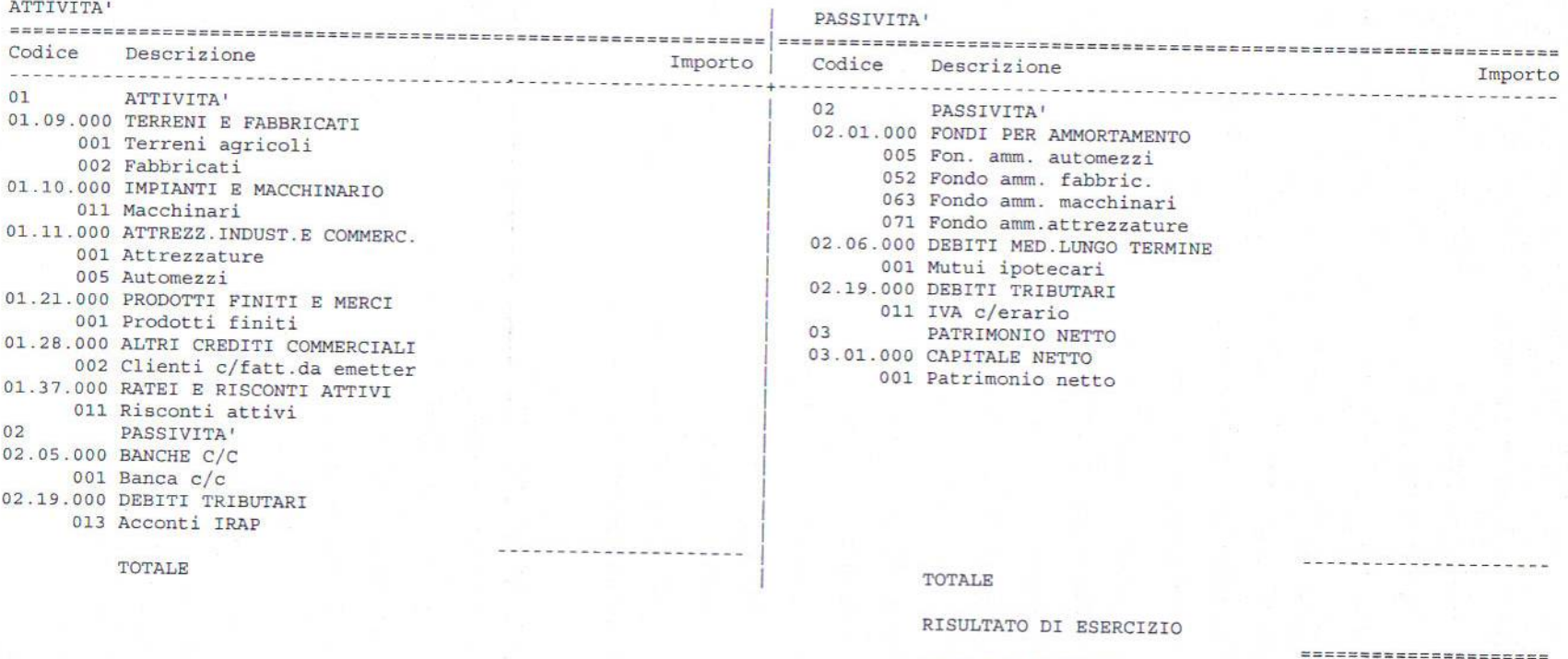

# Tabella 12: Conto Economico del bilancio contabile di un'azienda agricola

CONTO ECONOMICO

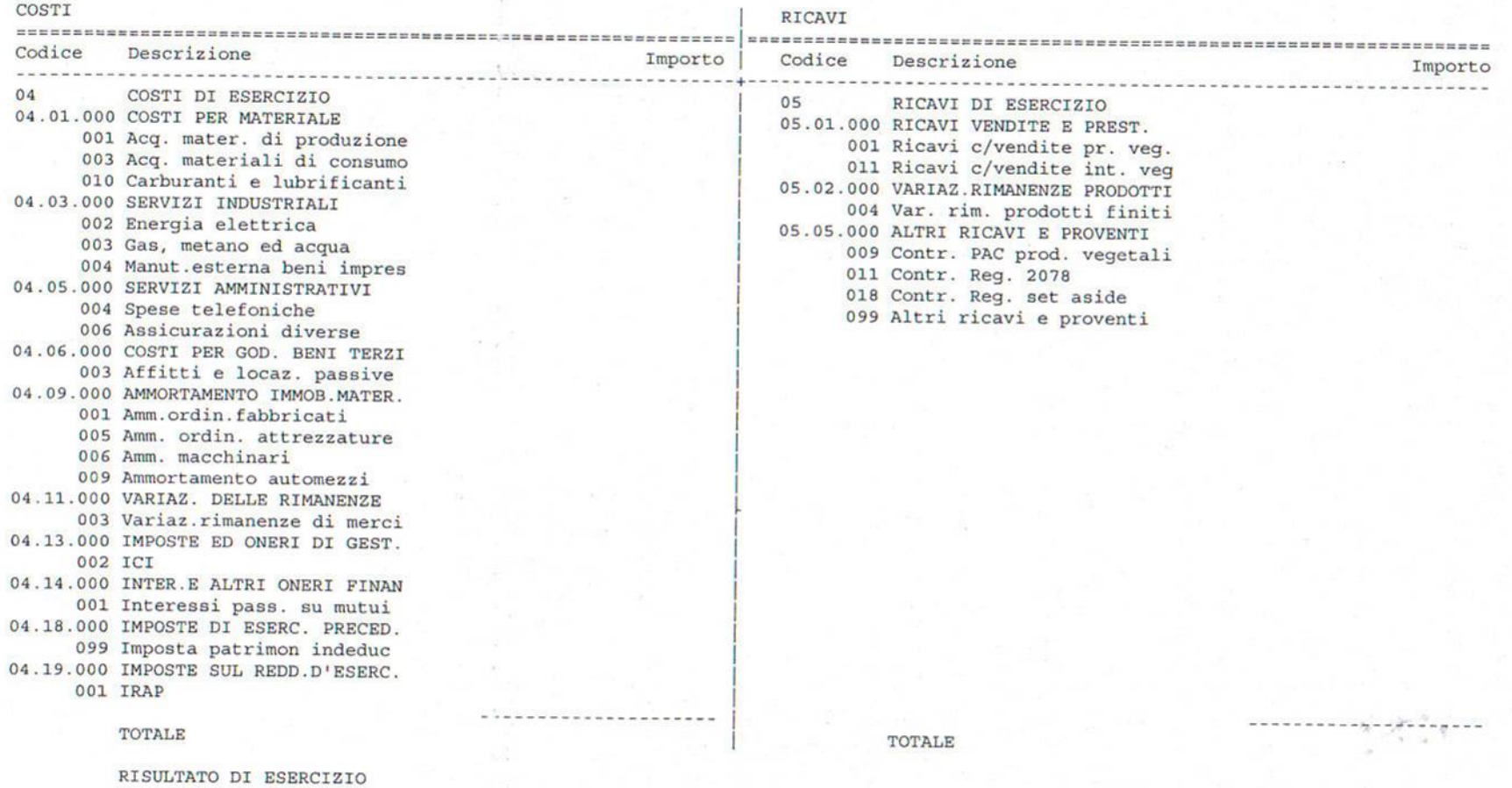

=====================

TOTALE A PAREGGIO

patrimoniale e quella economica. Infatti, nella metodologia "economica" vengono gli aspetti contabili con quelli relativi alla valutazione puramente teorica del reddito ö situazione L'analisi del bilancio economico, condotta nel primo capitolo di questo lavoro, mostra evidenziata la fonti delle presente, in definitiva, una distinzione tra la Stato Patrimoniale, cioè come non sia provenienza e la attivo)  $\lim$ impieghi elaborato uno degli finanziamento (passivo): non è economica netto dell'imprenditore venga destinazione non mescolati contabile come

che possono essere considerate, alternativamente, costi o redditi a seconda che remunerino i fattori produttivi (capitali e lavoro) o che contribuiscano al funzionamento dell'azienda «equazione del tornaconto» che riunisce, da una parte, i costi oggettivi, che corrispondono alla reintegrazione dei fattori produttivi acquistati dall'esterno, e dall'altra, una serie di voci nella forma della conferendole il capitale fondiario, il capitale agrario, il lavoro manuale ed il lavoro direttivo. e passive del bilancio economico vengono esposte attive voci  $\mathbf{e}$ 

si può notare, con l'applicazione di questa equazione, non viene fatta alcuna distinzione tra aspetti patrimoniali e finanziari e quelli economici, ma una stessa voce può semplice venire considerata alternativamente facente parte del patrimonio dell'azienda o costo economico Come

evidenza la liquidità dell'azienda in quanto, non vengono evidenziati i flussi di cassa generati dall'attività d'impresa: mancano le registrazioni dei movimenti monetari così come quelle dei schema contabile utilizzato nel bilancio economico, non facendo distinzione tra economici e finanziari (e tra Stato Patrimoniale e Conto Economico), non mette in debiti e dei crediti dell'azienda.  $\overline{a}$ aspetti

infatti, il sostenimento di costi, che si considerano di competenza dell'esercizio se riguardano L'acquisto dei fattori produttivi necessari allo svolgimento dell'attività d'impresa origina, beni e servizi che trovano nell'esercizio i correlativi ricavi.

di conseguenza necessario distinguere il La competenza dei costi e dei ricavi non sempre, però, coincide con i movimenti di ÎШ in uscita o in entrata, ad essi collegati. ciclo economico dal ciclo monetario. cassa,

con il sostenimento dei costi, e termina con la vendita delle merci, cioè con l'ottenimento dei Il ciclo economico ha inizio con l'acquisto delle merci e degli altri fattori produttivi, cioè ricavi. Il ciclo monetario, che è preceduto dall'introito dei mezzi provenienti dai finanziamenti  $\equiv$ ottenuti a titolo di capitale proprio e di terzi, inizia con gli esborsi (uscite) riguardanti regolamento degli acquisti e si conclude con gli introiti (entrate) connessi alle vendite

E' evidente che se tutti gli acquisti e tutte le vendite di merci fossero effettuate per pronta cassa, ciclo economico e ciclo di cassa coinciderebbero.

Anche se nel caso delle aziende agricole questo fatto si verifica spesso, è anche vero che ci sono situazioni di non perfetta coincidenza e, se questo non fosse preso in considerazione, non si avrebbe una corretta rappresentazione dei mezzi finanziari disponibili e del loro fabbisogno.

L'inesistenza di un vero e proprio Stato Patrimoniale, nella struttura degli schemi di bilancio economico, determina la mancanza, oltre che di un'analisi del ciclo monetario, anche della struttura e dell'evoluzione del patrimonio aziendale. Gli schemi informativi nei quali sono individuati il capitale agrario e fondiario dell'azienda agricola non sono sufficienti per indicare la composizione del patrimonio aziendale e la sua struttura.

Il patrimonio *è* costituito dall'insieme dei beni economici a disposizione di diritto e di fatto del soggetto aziendale in un dato momento e la sua struttura è determinata dai rapporti esistenti tra:

- le fonti di finanziamento, cioè tra capitale proprio e capitale di terzi;
- la ripartizione degli impieghi, cioè tra attivo immobilizzato e attivo circolante;
- i finanziamenti distinti per durata, cioè tra passività correnti e passività consolidate; » i finanziamenti e gli impieghi.

Una chiara individuazione degli elementi che compongono il patrimonio dell'azienda all'interno dello Stato Patrimoniale permette di effettuare un'analisi più completa della situazione finanziaria dell'impresa sia a livello dei classici margini finanziari, sia attraverso un'analisi meno statica per flussi.

Come già affermato, uno schema contabile completo permette di evidenziare, non solo l'aspetto finanziario-patrimoniale della gestione, ma anche quello economico.

La semplice suddivisione utilizzata dal bilancio economico tra Produzione Lorda Vendibile, spese varie, quote, imposte, tasse e contributi, salari, affitti e interessi, non sembra essere sufficiente per valutare nel dettaglio gli aspetti della gestione economica dell'azienda agricola, anche se permette di ottenere, in maniera semplice, il raggiungimento dell'obiettivo della determinazione del reddito netto dell'imprenditore.

All'interno delle diverse voci esposte nel conto economico, inoltre, sarebbe opportuno separare, tra gli elementi che formano la PLV, quelli determinati dai ricavi di vendita da quelli relativi ai contributi in conto esercizio dati dall'Unione Europea, in modo da poter individuare quale parte del reddito dell'imprenditore sia dovuta all'una o all'altra voce.

Lo schema di formazione del reddito d'esercizio, secondo il modello previsto dalla legge, invece, prevede, innanzitutto, la distinzione tra la gestione ordinaria e quella straordinaria.

Nella determinazione del reddito aziendale di un esercizio può essere, infatti, opportuno tenere separate quell'insieme di operazioni di natura straordinaria, eccezionali e non ricorrenti (come le dismissioni di importo rilevante di beni strumentali per ristrutturazioni organizzative o riconversioni produttive, le cessioni di beni non strumentali, le conseguenze di incendi, terremoti, gelate, ecc.) da quelle che rientrano invece nella gestione ordinaria dell'azienda.

Se così non si facesse, potrebbe venire non correttamente interpretato un risultato positivo d'esercizio dovuto principalmente, ad esempio, alla vendita di un bene strumentale ovvero potrebbe venire considerato erroneamente un risultato negativo dovuto, ad esempio, ad eventi eccezionali.

All'interno di ciascuna area, poi, *la* separazione tra elementi aventi una natura diversa (ad esempio, i contributi PAC hanno la natura di integrazioni al reddito, mentre i ricavi di vendita trovano la loro origine nell'attività aziendale), serve per guidare l'imprenditore nelle decisioni aziendali.

I ricavi ed i costi, dalla cui contrapposizione deriva il risultato economico, possono presentare una diversa natura.

Infatti, oltre a quelli relativi alla gestione straordinaria e a quella tipica, ci possono essere:

- costi relativi alla funzione commerciale;
- costi relativi alla funzione amministrativa;
- costi inerenti la gestione accessoria o quella finanziaria;
- ricavi della gestione accessoria;
- ricavi della gestione finanziaria.

La differenziazione dei costi e dei ricavi evidenziata e riportata a livello di struttura dello schema contabile (e prima a livello di piano dei conti) può consentire di valutare più efficacemente l'efficienza e l'efficacia della gestione aziendale in ogni sua area di funzionamento.

#### 3.2.3 / *criterì di valutazione dei fatti gestionali*

L'aspetto che ostacola maggiormente l'elaborazione di un bilancio basato sui principi di redazione dettati dal codice civile partendo dal bilancio redatto secondo la teoria

«economica» è rappresentato dalla difficoltà nell'integrazione tra i criteri di valutazione adottati.

In particolare, l'attività agricola si contraddistingue per alcune peculiarità legate alla natura dei beni prodotti e utilizzati per la produzione, che rendono necessario un attento studio dei metodi di valutazione dei fatti gestionali ad esse legati. Inoltre, essendo le aziende agricole per una buona parte a conduzione famigliare, nella redazione dei bilanci aziendali si tende spesso a trattare congiuntamente la sfera personale del titolare e della sua famiglia con quella relativa all'azienda. Nel bilancio economico vengono poi utilizzati in alcuni casi dei criteri di valutazione e dei procedimenti che contrastano con quanto stabilito dal codice civile.

Nelle aziende agricole spesso si ricorre alla costruzione in proprio di fabbricati, impianti di irrigazione, impianti arborei, ecc. attraverso i cosiddetti «lavori in economia».

Si ritiene che il corretto inquadramento nel bilancio di fatti gestionali di questo tipo non possa prescindere dalla distinzione fra aspetto economico ed aspetto patrimoniale della gestione.

Infatti tali impianti non esauriscono la loro utilità nell'anno di sostenimento, che si protrarrà invece per tutta la durata economica del bene che hanno contribuito a costituire e, per questa ragione, si ritiene corretto patrimonializzarli. In aggiunta a ciò, è da prendere in considerazione la complicazione derivante dall'accrescimento naturale, vera peculiarità del settore agricolo: la valutazione dei miglioramenti deve andare al di là del costo di realizzazione: infatti dopo qualche tempo, proprio in virtù dell'accrescimento naturale, il valore sarà superiore a quello del costo

Allo stessa stregua delle spese per «costruzioni in proprio», anche i costi di ammodernamento, ampliamento, miglioramento, ristrutturazione, ecc. delle immobilizzazioni materiali già esistenti, devono essere considerati come costi pluriennali e come tali patrimonializzati.

Nel caso delle costruzioni in proprio, la produzione di beni costituisce un insieme di fatti interni di gestione, quindi il costo da attribuire alle immobilizzazioni così ottenute è valutato soggettivamente e comprende:

- i costi direttamente imputabili (come i materiali utilizzati ed i costi di manodopera per le prestazioni direttamente impiegate nel processo di fabbricazione);
- altri costi non direttamente imputabili per la quota ragionevolmente attribuibile (quote di costo di servizi generali, ammortamenti dei beni strumentali utilizzati) relativi al periodo di fabbricazione e fino al momento in cui i beni costruiti possono essere utilizzati;

«economica» è rappresentato dalla difficoltà nell'integrazione tra i criteri di vantazione adottati.

In particoiare, l'attività agricola si contraddistingue per alcune peculiarità legate alla natura dei beni prodotti e utilizzati per la produzione, che rendono, necessario un attento studio dei metodi di valutazione dei fatti gestionali ad esse legati. Inoltre, essendo le aziende agricole per una buona parte a conduzione famigliare, nella redazione dei bilanci aziendali si tende spesso a trattare congiuntamente la sfera personale del titolare e della sua famiglia con quella relativa all'azienda. Nel bilancio economico vengono poi utilizzati in alcuni casi dei criteri di valutazione e dei procedimenti che contrastano con quanto stabilito dal codice civile.

Nelle aziende agricole spesso si ricorre alla costruzione in proprio di fabbricati, impianti di irrigazione; impianti arborei, ecc. attraverso i cosiddetti «lavori in economia».

Si ritiene che il corretto inquadramento nel bilancio di fatti gestionali di questo tipo non possa prescindere dalla distinzione fra aspetto economico ed aspetto patrimoniale della gestione.

Infatti tali impianti non esauriscono la loro utilità nell'anno di sostenimento, che si protrarrà invece per tutta la durata economica del bene che hanno contribuito a costituire e, per questa ragione, si ritiene corretto patrimonializzarli. In aggiunta a ciò, è da prendere in considerazione la complicazione derivante dall'accrescimento naturale, vera peculiarità del settore agricolo: la valutazione dei miglioramenti deve andare al di là del costo di realizzazione: infatti dopo qualche tempo, proprio in virtù dell'accrescimento naturale, il valore sarà superiore a quello del costo

Allo stessa stregua delle spese per «costruzioni in proprio», anche i costi di ammodernamento, ampliamento, miglioramento, ristrutturazione, ecc. delle immobilizzazioni materiali già esistenti, devono essere considerati come costi pluriennali e come tali patrimonializzati.

Nel caso delle costruzioni in proprio, la produzione di beni costituisce un insieme di fatti interni di gestione, quindi il costo da attribuire alle immobilizzazioni così ottenute è valutato soggettivamente e comprende:

• i costi direttamente imputabili (come i materiali utilizzati ed i costi di manodopera per le prestazioni direttamente impiegate nel processo di fabbricazione); ».

• altri costi non direttamente imputabili per la quota ragionevolmente attribuibile (quote di costo di servizi generali, ammortamenti dei beni strumentali utilizzati) relativi al periodo di fabbricazione e fino al momento in cui i beni costruiti possono essere utilizzati;

• gli oneri relativi al finanziamento della fabbricazione, se presenti.

Sono, invece, esclusi dal calcolo del costo delle costruzioni in economia gli oneri fiscali e le spese generali non riferibili alla produzione.

La patrimonializzazione di questi costi viene effettuata al termine dell'esercizio per i beni che sono ancora in costruzione, mentre viene effettuata alla data in cui gli impianti e macchinar! sono immessi nell'azienda come beni strumentali nel caso di quelli ultimati.

Nel momento in cui la costruzione in proprio è stata completata ed è entrata in funzione - e i costi pluriennali totalmente patrimonializzati - il fabbricato o l'impianto costruito sono considerati immobilizzazioni a tutti gli effetti e, di conseguenza, divengono soggetti ad ammortamento come quelli acquistati all'esterno.

I concetti di ammortamento e di valore delle immobilizzazioni rientrano tra quei casi di differenziazione dei criteri di valutazione adottati dalla metodologia «economica» rispetto a quella «civilistica».

La valutazione delle immobilizzazioni effettuata nel bilancio economico, infatti, è basata sul valore attuale del bene. Le quote calcolate servono per coprire la reintegrazione *parziale* dei capitali fissi.

II piano di «ammortamento» proposto nel bilancio economico tende a calcolare, infatti, non la quota di ammortamento, bensì la quota di reintegrazione, cioè quell'importo che, accantonato, rappresenta un mezzo per assicurare in futuro la reintegrazione di un fattore produttivo soggetto a deterioramento.

Di conseguenza, all'inizio di ciascun esercizio, occorrerà ricalcolare il «piano di ammortamento» di quei beni i cui costi di sostituzione sono mutati per effetto delle variazioni intervenute nel sistema dei prezzi correnti e il valore delle immobilizzazioni iscritto a bilancio sarà rappresentato dal valore attuale determinato dalla differenza fra il valore a nuovo del bene e le quote di reintegrazione maturate.

Tuttavia questo modo di procedere non appare consono ai principi di redazione del bilancio civilistico per due motivi. In primo luogo perché non si ha una continuità tra i diversi esercizi (in contrasto con il principio di continuazione dell'attività dell'impresa), ma ogni anno si avrà un «piano di ammortamento» nuovo, e in secondo luogo perché le immobilizzazioni devono essere valutate a bilancio al costo di acquisto o di produzione, cioè in base al costo storico: il codice civile afferma che il costo delle immobilizzazioni la cui utilizzazione è limitata *nel tempo deve essere sistematicamente ammortizzato in* ogni esercizio in refezione a(fe residue possibilità di utilizzazione.

In definitiva, dal punto di vista delle regole civilistiche, la reintegrazione non può essere inserita tra i costi perché è un concetto che riguarda il reinvestimento degli utili di bilancio. In secondo luogo l'ammortamento non può essere basato sul valore attuale poiché il bilancio civilistico prescinde da quegli obiettivi di carattere statistico del bilancio economico e del bilancio INEA che sono legati all'ammortamento sulla base del valore attuale.

L'ammortamento, infatti, è un procedimento tecnico-contabile con il quale i costi pluriennali sono ripartiti tra gli esercizi del periodo di vita utile delle immobilizzazioni a cui si riferiscono. La quota di ammortamento calcolata nel bilancio economico risulterà più elevata di quella calcolata in base alle regole civilistiche.

Nel conto economico del bilancio gli ammortamenti dei beni materiali vengono poi iscritti tra i costi di produzione, mentre nello stato patrimoniale le immobilizzazioni vengono iscritte al netto dei fondi di ammortamento.

Tra le quote di perpetuità calcolate nel bilancio economico, oltre a quelle di integrazione, sono presenti anche la quota di manutenzione e quella di assicurazione. Secondo la teoria economica, infatti, al consumo di capitali fissi corrispondono spese monetarie distribuite irregolarmente nel tempo; il calcolo delle suddette quote tende a tradurre tali costi monetar! in costi medi annui.

La quota di manutenzione, calcolata per le macchine, i fabbricati, gli impianti fìssi e gli altri manufatti, deve rappresentare la media delle spese effettive di manutenzione che si incontrano durante tutta la vita utile del mezzo tecnico; se nell'azienda sono presenti numerosi beni strumentali a logorio parziale dello stesso tipo, la spesa annua di manutenzione può essere assunta direttamente come espressione del costo medio di manutenzione.

La quota di assicurazione serve invece per coprire i rischi connessi ad eventi fortuiti, non dipendenti dalla volontà dell'agricoltore, che possono provocare la perdita o il deperimento dei beni strumentali. Il calcolo della quota di assicurazione non è necessario nel caso in cui l'agricoltore stipuli apposite polizze di assicurazione, altrimenti, per il suo calcolo è necessario conoscere il presumibile ammontare e la frequenza del danno.

A livello dei criteri di valutazione stabiliti dal codice civile, mentre l'introduzione di un costo calcolato come l'ammortamento ha un senso in relazione ai principi di redazione e ai postulati di chiarezza e di rappresentazione veritiera e corretta del risultato economico e della situazione patrimoniale, l'inserimento delle quote di manutenzione o di assicurazione non trova alcun fondamento.

Un altro aspetto particolare delle aziende agricole che abbiamo sottolineato è rappresentato dalla frequente commistione tra le informazione che riguardano la .sfera

personale del titolare dell'azienda e della sua famiglia e la sfera delle attività dell'azienda stessa.

Nel bilancio redatto secondo la metodologia «economica», infatti, vengono fatte rientrare tra le spese aziendali, anche le imposte personali e gli oneri sociali (contributi INPS) del titolare e dei componenti della famiglia che lavorano nell'azienda, senza prevedere una loro contabilizzazione separata.

Se questo procedimento è accettabile se ci si pone come obiettivo la determinazione del reddito dell'imprenditore, l'inserimento di tali dati perde la sua utilità e diventa inesatto ed ingiustificato, se il fine è quello del calcolo del risultato della gestione aziendale.

Nel bilancio «civilistico», che ha come obiettivo finale la determinazione del risultato dell'attività aziendale, le voci di costo (o di ricavo) inerenti esclusivamente la persona dell'imprenditore e della sua famiglia, possono essere rilevate esclusivamente come prelievi (o apporti) alla gestione aziendale, che vanno a determinare una diminuzione (o un aumento) del patrimonio netto dell'azienda.

Fino a questo punto, si sono valutati alcuni dei principi di redazione del bilancio d'esercizio, disciplinati in modo esplicito dal codice civile.

Tra questi, il principio della competenza è stato menzionato in più occasioni.

Il codice civile stabilisce, infatti, che «si deve tener conto dei proventi e degli oneri di competenza dell'esercizio, indipendentemente dalla data dell'incasso o del pagamento».

Nel corso dell'esercizio i fatti di gestione vengono rilevati secondo il «criterio della manifestazione numeraria», cioè gli eventi aziendali vengono registrati quando originano variazioni di cassa, di credito e di debito. In sede di chiusura, invece, il problema che viene posto è la determinazione del reddito di esercizio per il cui calcolo è necessario introdurre il concetto della «competenza economica» dei costi e dei ricavi.

I costi, in quanto rimunerazione di fattori produttivi, sono di competenza del periodo amministrativo nel quale i medesimi fattori della produzione sono stati utilizzati per conseguire i ricavi di vendita dei prodotti e dei servizi, indipendentemente dalla relativa manifestazione numeraria.

Nelle aziende agricole, essendo queste legate ad un ciclo di sviluppo dei prodotti dettato dal loro naturale accrescimento, accade spesso di dover sostenere dei costi per la preparazione di un raccolto i cui frutti daranno però origine a dei ricavi solo nell'esercizio

successivo. In questi casi di «anticipazioni colturali», i costi sostenuti non sono di competenza dell'esercizio in corso: è quindi necessario stornare le componenti di reddito già rilevate e rinviarle all'esercizio successivo.

La metodologia «economica», non funzionando in base al principio della competenza, non effettua questa considerazione e confonde i costi dell'esercizio con quelli che in realtà dovrebbero essere imputati all'esercizio in cui si manifesterà il ricavo collegato. Così facendo, si corre il rischio di giungere ad una sottovalutazione (nel caso di costi sostenuti entro la chiusura dell'esercizio, ma di competenza di esercizi successivi) o ad una sopravvalutazione (nel caso di proventi percepiti entro la chiusura dell'esercizio ma di competenza di esercizi successivi) del risultato d'esercizio.

Al fine di rispettare il principio della competenza e di giungere alla corretta determinazione del risultato d'esercizio, è necessario, a fine anno, ricorrere alle cosiddette «scritture di rettifica» che attuano un collegamento tra i vari esercizi: ciò che si sospende dal risultato economico di un anno incide sul reddito dell'anno seguente.

Queste scritture di rettifica vengono chiamate «risconti attivi o passivi».

Le scritture di rettifica non riguardano, però, solo i risconti, ma anche le rimanenze di magazzino (merci, materiali di consumo). Le rimanenze si considerano, agli effetti della determinazione del risultato economico, come complessi indistinti di componenti di reddito che, a fine anno, si rinviano al futuro in quanto, solo allora, daranno luogo ai corrispondenti ricavi od alla loro utilità.

Nel bilancio d'esercizio le rimanenze di merci e materie di consumo si scrivono:

- nello Stato Patrimoniale, tra l'attivo circolante;
- nel Conto Economico, tra i costi della produzione; non si indicano però distintamente le esistenze iniziali e le rimanenze finali, ma la loro differenza (variazione). Questa viene portata in aumento dei costi di produzione se si è avuto un decremento delle rimanenze e in diminuzione se si è avuto un incremento.

Infine, anche relativamente alla metodologia di valutazione delle scorte esistono significative differenze tra il bilancio economico ed il bilancio civilistico. Ciò fa sì che, se il valore attribuito alle rimanenze di magazzino, se l'entità delle scorte è consistente, incide particolarmente sulla determinazione del risultato economico d'esercizio.

Infatti, mentre il bilancio economico effettua la valutazione delle scorte secondo i prezzi di mercato (prezzo medio stimato), il bilancio civilistico, secondo l'art. 2426 del Codice Civile stabilisce la valutazione delle scorte secondo un criterio più prudenziale ed oggettivo che è quello del costo.

Le rimanenze devono essere iscritte in bilancio al costo di acquisto o di produzione ovvero al valore di realizzazione desumibile dall'andamento del mercato, solo nel caso in cui questo sia minore; tale minore valore non può essere mantenuto nei successivi bilanci se ne sono venuti meno i motivi.

Nel caso delle merci sfuse il criterio del costo deve essere ulteriormente affiancato con i criteri UFO o FIFO.

### **3.3 II bilancio secondo la metodologia INEA alla luce dei principi di redazione del bilancio civilistico**

#### 3.3.*1 La rilevazione dei dati*

La rilevazione dei dati adottata dalla metodologia INEA prevede, come già detto, l'utilizzazione del registro di rilevazione contabile, che deve essere compilato dall'imprenditore agricolo con l'aiuto, se necessario, del tecnico incaricato della predisposizione dei bilanci INEA.

I modelli in cui è diviso tale registro rappresentano dei prospetti che si comportano come dei prima nota «guidati». Al loro interno, infatti, le classiche due colonne «entrate» e «uscite» sono sostituite da una serie di colonne nelle quali andranno scritti gli importi relativi alle singole operazioni. Ciascuna di esse indica una particolare utilizzazione dei prodotti o una particolare categoria di spesa. Le colonne sono, quindi, assimilabili ad una serie di «sottoconti» aperti al «conto principale» costituito dal modello con la sua specifica intestazione.

Tutto questo, secondo le intenzioni dell'INEA, consente di utilizzare il registro come un niornalmast.ro (libro contabile in cui le registrazioni cronologiche vengono attribuite subito ai vari conti o sottoconti). Il software «Pegaso» *è* poi predisposto per calcolare direttamente i totali.

Come si può vedere, la metodologia di rilevazione dei dati dell'INEA presenta già un maggior grado di dettaglio e di coordinamento tra le voci rispetto a quella utilizzata nel bilancio economico ma, anche se vengono utilizzati degli schemi che si avvicinano (anche come terminologia) agli elaborati utilizzati per la tenuta della contabilità generale con i criteri civilistici, manca pur sempre una reale applicazione del metodo della partita doppia.

I conti e i sottoconti predisposti dall'INEA, infatti, non sono classificati in patrimoniali ed economici e non si verifica la doppia registrazione tipica della partita doppia. Questa osservazione trova conferma nel fatto che, pur predisponendo uno schema di Stato

Patrimoniale e di Conto Economico (operazione che non viene fatta nel bilancio economico), tra essi non vi è un legame forte come quello determinato dall'uso della partita doppia.

#### 3.3.2 *La struttura degli schemi di bilancio*

Come si è affermato in precedenza, un sistema contabile è definito completo quando da la possibilità di cogliere i due aspetti fondamentali della gestione: quello finanziario-patrimoniale e quello economico. A tale scopo vengono utilizzati due prospetti contabili che compongono il bilancio dell'impresa: lo Stato Patrimoniale, che espone il sottosistema dei valori patrimoniali e il Conto Economico, che evidenzia il sottosistema dei valori economici d'esercizio.

Così come la metodologia «economica» tralascia completamente la predisposizione di uno schema di Stato Patrimoniale, perché il suo obiettivo è la determinazione del reddito netto dell'imprenditore e della sua famiglia, allo stesso modo l'INEA espone invece a bilancio uno Stato Patrimoniale a valori di inventario iniziale e finale, cioè fotografa la situazione patrimoniale dell'impresa nei momenti di apertura e chiusura dell'esercizio.

Il problema fondamentale che emerge nell'evidenziare una situazione patrimoniale a inventario iniziale e finale, deriva dal fatto che, in caso di variazione della situazione patrimoniale ad inizio anno, è necessario modificare lo Stato Patrimoniale iniziale, determinando una non continuità tra situazione patrimoniale finale dell'esercizio precedente e quella iniziale dell'esercizio in corso.

Con la tenuta della contabilità generale con il metodo della partita doppia e l'utilizzo degli schemi di bilancio civilistici, questa mancanza di continuità non si verifica, in quanto i conti utilizzati per la registrazione dei fatti gestionali vengono chiusi alla fine di un esercizio per poi essere riaperti così come sono -. nell'esercizio successivo. Inoltre, lo Stato Patrimoniale INEA presenta una suddivisione all'interno degli impieghi e delle fonti, che pur essendo già abbastanza dettagliata, non consente però grosse possibilità di riclassificazione e, di conseguenza, di un'analisi approfondita della situazione patrimoniale.

Per contro, l'evidenziazione a livello di impieghi dell'azienda dei capitali fondiario e agrario, tipici di un'azienda agricola, permette di cogliere le particolarità della stessa. Nello stesso modo, anche lo schema di Stato Patrimoniale elaborato sulla base dei criteri civilistici, mette in evidenza le immobilizzazioni (e quindi il capitale) caratteristiche di un'impresa operante nel settore agrario, ma lo fa rispettando comunque la struttura stabilita dal codice civile.

Per quanto riguarda, invece, lo schema di conto economico adottato dall'INEA, bisogna sottolineare come esso si presenti già impostato sulla linea di quello civilistico, soprattutto in relazione alla suddivisione tra le diverse tipologie di gestione (ordinaria, finanziaria, ecc.) e, al loro interno, tra le voci aventi natura diversa.

La composizione della PLV è, infatti, suddivisa tra ricavi di vendita, contributi, rimanenze e immobilizzazioni, mentre i costi sono suddivisi tra quelli operativi, quelli calcolati e quelli relativi al personale. Anche nel bilancio INEA, però, così come nel bilancio economico si tende a mescolare le voci inerenti la sfera personale del titolare con quella dell'azienda.

#### 3.3.3 / *criteri di valutazione dei fatti gestionali*

Come si è già evidenziato in precedenza, l'attività agricola si contraddistingue per alcune peculiarità legate alla natura dei beni prodotti e utilizzati per la produzione, che rendono necessario un attento studio dei metodi di valutazione dei fatti gestionali ad esse legati.

Le particolarità emerse durante l'analisi critica dei bilanci economico e INEA sono dunque strettamente legate alla singolare natura dell'attività agricola. Ne deriva il fatto che le problematiche di rilevazione sono in pratica le stesse affrontate già nel paragrafo sul confronto tra i criteri di rilevazione della metodologia «economica» e quelli del codice civile.

I criteri di rilevazione della metodologia INEA, rappresentano però già un passo avanti verso i criteri civilistici, rispetto a quelli più immediati del bilancio economico.

L'aspetto che avvicina maggiormente i criteri di rilevazione INEA a quelli dettati dal codice civile è sicuramente quello che riguarda il principio della competenza. Anche nel bilancio INEA, infatti, in un certo qual modo viene rispettato il principio secondo il quale devono essere iscritti a bilancio solo i costi o i ricavi di competenza dell'esercizio. Per quanto riguarda poi le anticipazioni colturali. l'INEA predispone degli appositi modelli nei .anali vengono registrati quei costi che, pur essendo stati sostenuti nell'esercizio, riguardano raccolti che verranno venduti (e quindi daranno origine al corrispondente ricavo) solo nell'esercizio successivo.

Questi costi non vengono inseriti nel conto economico, ma solo nello Stato Patrimoniale ad inventario finale, per poi essere rilevati come costi solo nell'esercizio successivo, quando, cioè, il raccolto si trasformerà in ricavo per l'azienda. La differenza con i criteri civilistici, in questo caso, non risiede nella logica del principio, che viene rispettata, ma si trova nella metodologia di rilevazione: i costi per anticipazioni colturali - cioè non di competenza dell'esercizio - vengono fatti «transitare» nel conto economico civilistico per poi essere stornati attraverso le «scritture di rettifica» (risconti).

Il fatto di far figurare a bilancio anche i costi non di competenza, per poi rinviarli ad esercizi successivi, è necessario in quanto tali spese sono state effettivamente pagate, o hanno originato comunque un debito verso i fornitori.

Per il metodo della partita doppia, che rileva i dati prima sotto l'aspetto originario (sorgere di un debito verso i fornitori) e poi sotto quello derivato (sorgete di un costo per acquisto di materie di produzione), è necessaria la presenza di entrambi i conti, per evidenziare come un'operazione di acquisto determini sia un'influenza sul risultato d'esercizio, sia una variazione della situazione finanziaria e patrimoniale dell'azienda. A fine esercizio, poi, dal momento che i costi sostenuti non hanno dato origine a dei ricavi corrispondenti, al fine di non sottovalutare il risultato d'esercizio che è più basso non per un'inefficienza aziendale, ma per effetto della durata del processo produttivo - i costi non di competenza vengono rimandati all'esercizio successivo attraverso l'uso dei «risconti» (nel caso di costi sospesi, i risconti sono attivi, perché influenzano positivamente il risultato d'esercizio).

Tra le «scritture di rettifica» previste dal metodo della partita doppia, sono presenti, inoltre, anche le rimanenze d'esercizio che, agli effetti della determinazione del risultato economico nel bilancio civilistico, si considerano come complessi indistinti di componenti di reddito che, a fine anno, si rinviano al futuro in quanto solo in futuro daranno luogo ai corrispondenti ricavi o alla loro utilità. I criteri civilistici, poi, legano strettamente l'aspetto della valutazione e della rilevazione delle rimanenze a quello del magazzino e della sua contabilità.

Le rilevazioni permanenti di magazzino costituiscono uno strumento di controllo interno in quanto permettono la comparazione tra quantità contabili e quantità risultanti dall'inventario fisico e, attraverso l'analisi degli scostamenti, consentono di scoprire errori, ammanchi, ecc.. Esse forniscono, inoltre, informazioni per individuare merci obsolete o di lento esito. Infatti, la periodica comparazione tra quantità in rimanenza e le vendite o i consumi recenti o passati è uno degli strumenti che permettono di evidenziare le merci scarsamente richieste o non più commerciabili.

La metodologia INEA riserva alle rimanenze d'esercizio un trattamento simile a quello dei costi per anticipazioni colturali e *organizza* il magazzino basandosi su rilevazioni della quantità da valorizzare in base a conta fisica, cioè attraverso un inventario fisico riportato in un apposito modello. In base all'analisi condotta nel secondo capitolo del presente lavoro, infatti, l'INEA utilizza il modello X per la registrazione dell'inventario iniziale dei mezzi tecnici extra-aziendali, della sua variazione e dei dati di inventario finale e i modelli XIII e XIV per la

registrazione dell'inventario iniziale, delle produzioni dell'esercizio, delle vendite e dei dati di inventario finale dei prodotti aziendali.

Oltre ad avere un criterio di rilevazione delle rimanenze e una definita organizzazione del magazzino, è necessario, per una metodologia completa, stabilire anche il criterio di valutazione delle rimanenze d'esercizio: infatti, il valore attribuito alle rimanenze, se l'entità delle scorte è consistente, incide particolarmente sulla determinazione del risultato economico d'esercizio.

L'art. 2426 del codice civile, afferma che le rimanenze devono essere iscritte a bilancio al costo di acquisto o di produzione ovvero al valore di realizzazione desumibile dall'andamento del mercato, se minore; tale minore valore non può essere mantenuto nei successivi bilanci se ne sono venuti meno i motivi. Per effettuare la valutazione del costo delle rimanenze, è dunque necessario ricorrere ad un metodo ben definito, che si adatti alle caratteristiche aziendali, in quanto non esiste la metodologia migliore, ma solo quella più adatta in relazione all'azienda che l'utilizza.

La metodologia INEA sembra tener conto di tutti questi fattori ma, ancora una volta, è la mancanza dell'organizzazione dei conti con il metodo della partita doppia che fa la differenza con il bilancio civilistico. Infatti, pur valutando le rimanenze al costo di acquisto ( o a quello di mercato se più basso) usando un metodo simile a quello del FIFO e anche se le rimanenze iniziali e finali vengono correttamente inserite nello Stato Patrimoniale, esse però vengono iscritte nel conto economico come variazione (differenza) tra rimanenze finali e iniziali, solo se riferite a prodotti finiti. La differenza tra rimanenze finali e iniziali di mezzi tecnici extraaziendali (materiali di consumo o produzione) viene, invece, iscritta come un costo di acquisto di quei beni. Secondo la metodologia civilistica, la variazione delle rimanenze di prodotti finiti deve essere inserita nel valore della produzione (con seano neaativo se le rimanenze finali sono minori di quelle iniziali e con segno positivo, se avviene l'opposto) e quella delle rimanenze di materiali deve essere portata in aumento dei costi di produzione, se si è avuto un decremento delle rimanenze, e in diminuzione, se si è avuto un incremento. Pur essendo uguale il risultato, con l'utilizzo della partita doppia, viene evidenziato a conto economico quale parte è relativa all'utilizzo o alla vendita di prodotti in magazzino e si crea una corrispondenza precisa con le rimanenze indicate nello Stato Patrimoniale.

Un aspetto che più assume rilevanza, in particolare nelle aziende agricole, già descritto nel capitolo precedente, è quello relativo alle cosiddette "costruzioni in economia".

Mentre nel bilancio economico non viene fatta alcuna distinzione tra i costi sostenuti per questi lavori e quelli legati alla normale gestione dell'azienda, la metodologia INEA registra in appositi modelli le spese, sia esplicite (cioè che hanno dato luogo ad un'uscita di cassa) sia implicite (cioè dovute al lavoro dell'imprenditore, a materiali presenti in azienda, all'uso dei macchinari, ecc.) relative alla costruzione interna o al miglioramento di un'immobilizzazione. Grazie alle rilevazioni fatte in questi modelli, è possibile individuare così il costo di costruzione di questi beni da inserire nel bilancio. A questo proposito, secondo la metodologia INEA, la determinazione del valore delle immobilizzazioni relative ai miglioramenti fondiari propriamente detti, alle nuove costruzioni, ai nuovi impianti arborei e alle manutenzioni straordinarie, deve essere fatta tenendo conto non soltanto delle spese effettivamente sostenute, ma anche dei costi relativi agli impieghi di mezzi aziendali. Nello Stato Patrimoniale, dunque, il valore delle nuove immobilizzazioni costruite internamente, determinato dalla somma dei costi impliciti ed espliciti, viene sommato al valore delle \*• immobilizzazioni della stessa tipologia, anche quando i lavori non sono ancora stati ultimati.

Nel conto economico, invece, mentre il costo esplicito non viene riportato, quello implicito viene annullato introducendo nella PLV (voce immobilizzazioni) un ricavo fittizio.

I criteri dettati dal codice civile in materia di costruzioni interne in economia sono fondati sul principio della competenza secondo il quale non è possibile iscrivere tra i costi d'esercizio quelli che, avendo natura pluriennale, non esauriranno la loro utilità nell'esercizio. I costi sostenuti per costruire un'immobilizzazione che verrà, presumibilmente, utilizzata per più anni, non possono quindi figurare per intero nel conto economico. Essi vanno bensì patrimonializzati *e,* alla fine, quando l'immobilizzazione entrerà in produzione, essi verranno inseriti nel conto economico, attraverso la quota di ammortamento.

La patrimonializzazionp! di questi costi viene effettuata al termine dell'esercizio per i beni che sono ancora in costruzione, mentre viene effettuata alla data in cui gli impianti *e* macchinari sono immessi nell'azienda come beni strumentali nel caso di quelli ultimati. I conti che vengono attivati sono il conto patrimoniale «immobilizzazioni in corso» e il conto «costruzioni interne», che è un conto economico acceso alle variazioni d'esercizio (precisamente è un conto di rettifica ai costi d'esercizio) e affluisce in sede di scritture di epilogo in AVERE del conto economico; accoglie valori non misurati da variazioni finanziarie, ma determinati con processi di stima. La situazione economica presenta, quindi, in DARE i costi complessivamente sostenuti per la produzione e in AVERE, oltre ai ricavi di vendita dei prodotti, il valore attribuito alle costruzioni interne.
Nelle «costruzioni in economia» che si realizzano all'interno di un'azienda agricola, si possono verificare le seguenti tre situazioni:

- per la costruzione del bene sono stati sostenuti solo costi espliciti (acquisto esterno di materiali e manodopera). In questo primo caso il sostenimento di un costo di competenza dell'esercizio da origine ad un'uscita di cassa; tale costo non può però gravare interamente sugli oneri correnti dell'azienda, in quanto sostenuto per la realizzazione di un bene la cui utilità è prolungata anche ad esercizi successivi. E' necessario dunque patrimonializzare tale costo inserendolo tra le immobilizzazioni attraverso l'imputazione a conto economico di un ricavo fittizio; così facendo l'uscita di cassa viene trasformata in un elemento del patrimonio e l'impatto sul reddito dell'esercizio è nullo;
- per la costruzione del bene sono stati sostenuti solo costi impliciti (utilizzo di materiali e manodopera aziendali). In questo secondo caso, non essendovi state rilevazioni, è necessario prima effettuare una valutazione dell'impiego di mezzi e manodopera aziendali e in un secondo momento imputare tali costi impliciti a patrimonio, inserendo nel conto economico un ricavo fittizio di pari importo;
- ci può essere un caso intermedio: si sono sostenuti costi espliciti ma, sia la presenza di costi impliciti, sia il manifestarsi di un meccanismo di accrescimento naturale, fanno si che il ricavo fittizio che si rileva a fine anno sia maggiore. In questo caso il patrimonio supera comunque tutto il ricavo fittizio, ma l'impatto sul reddito d'esercizio è dato solo dalla differenza tra ricavo fittizio e costi espliciti.

Una volta che la costruzione interna è stata completata ed è entrata in produzione - e i costi pluriennali totalmente patrimonializzati - il fabbricato o l'impianto costruito sono considerati immobilizzazioni a tutti gli effetti e, di conseguenza, divengono soggette ad ammortamento come quelle acquista all'eremo

Una volta che i costi sostenuti per costruire l'immobilizzazione sono stati patrimonializzati, dunque, il valore della costruzione interna viene inserito nello Stato Patrimoniale senza che questo determini un impatto sul Conto Economico. Infatti, la situazione che si verifica è esattamente la stessa che si manifesta nel caso di acquisto esterno del bene: l'importo che è rilevato in uscita nella cassa, si trasforma in mmobilizzazione. Questo avviene per qualsiasi tipo di immobilizzazione in economia, anche se poi si possono verificare tre diversi casi di utilizzo del bene.

a) Immobilizzazione che si ammortizza: e' quella che da flusso di ricavi, ma che allo stesso tempo si deteriora: è corretto considerare il costo sostenuto per costruirla, così come avviene per gli acquisti dall'esterno, e inserirlo nello Stato Patrimoniale

- b) Immobilizzazione che non si ammortizza e non si deteriora. E' il caso del terreno che non va ammortizzato, in quanto non si prevede per questo bene un utilizzo limitato ne! tempo.
- e) Immobilizzazione che, una volta completate, vengono disinvestite. E' il caso di impianti colturali di arboricoltura da legno (es: pioppeti, ecc.). In questo caso il costo sospeso, cioè immobilizzato, al momento del disinvestimento dell'immobilizzazione, riduce l'impatto che i ricavi, derivanti dall'entrata di cassa, hanno sul Conto Economico. Se si ha un bene non ammortizzato, derivante dalla patrimonializzazione dei costi sostenuti per costruirlo, lo si vende ad un importo maggiore dell'ammontare a cui è stato patrimonializzato. Ma le entrate di cassa e i ricavi collegati non avranno lo stesso importo in quanto, i costi patrimonializzati rimandati all'esercizio in cui il l'immobilizzazione viene disinvestita, riducono l'importo relativo ai ricavi indicati in bilancio. Si avranno, infatti, le seguenti rilevazioni:

Situazione dello Stato Patrimoniale

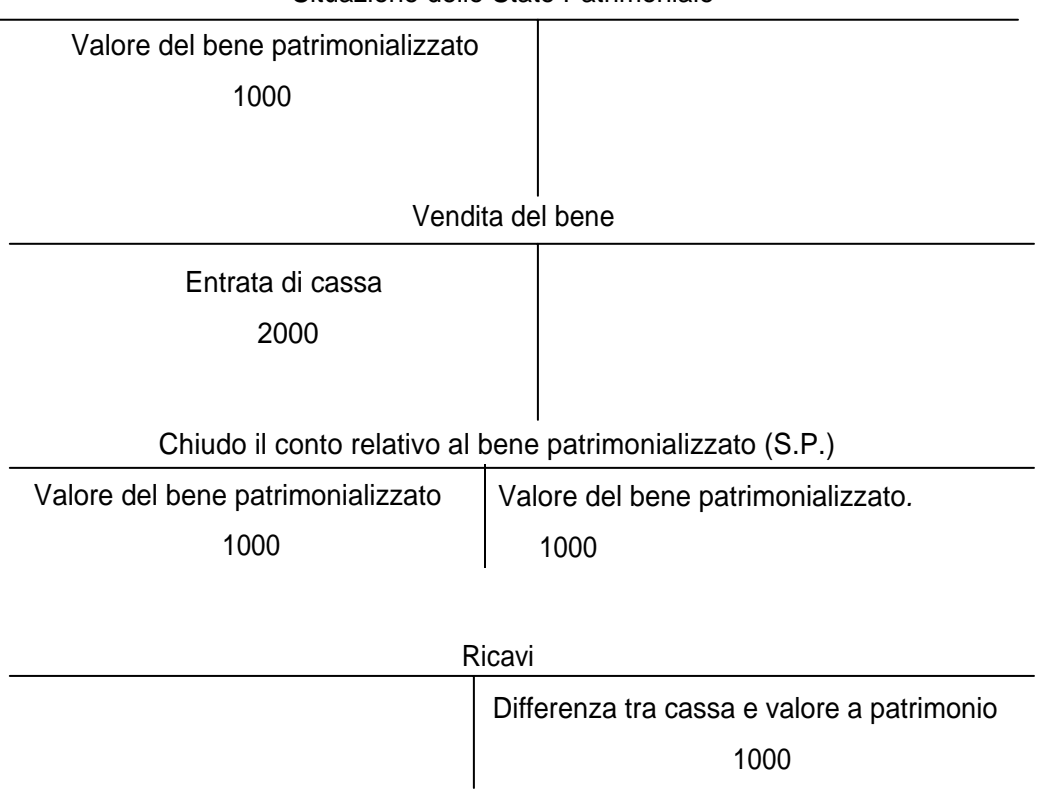

II concetti di ammortamento e di valore delle immobilizzazioni rientrano tra quei casi di differenziazione dei criteri di valutazione adottati dalla metodologia INEA rispetto a quella «civilistica». Infatti, mentre per quest'ultima l'ammortamento è la ripartizione di un costo sostenuto, secondo i criteri adottati dall'INEA l'ammortamento è un mezzo per assicurare la reintegrazione di un fattore produttivo soggetto a deterioramento

Anche nel bilancio INEA, come in quello economico, dunque, il calcolo del piano di ammortamento viene fatto sulla base del valore attuale, determinando, in questo modo, gli tessi inconvenienti che abbiamo rilevato per il bilancio economico. Nel caso del bilancio JEA, però, il fatto di dover ricalcolare il piano di ammortamento ogniqualvolta cambia il alore attuale del bene, determina anche la creazione di una discontinuità tra i valori indicati silo Stato Patrimoniale a valori di inventario iniziale di ogni anno, rispetto a quelli ad ventano finale dell'anno precedente. Seguendo, invece la metodologia civilistica, oltre ad /ere un piano di ammortamento costante, può essere applicato correttamente il principio dativo al valore di iscrizione dei beni.

Un altro aspetto particolare delle aziende agricole che abbiamo sottolineato è ippresentato dalla frequente commistione tra le informazione che riguardano la sfera srsonale del titolare dell'azienda e della sua famiglia e la sfera delle attività dell'azienda. el bilanci redatti secondo la metodologia INEA, infatti, vengono fatte rientrare tra le spese dendali, anche, le imposte personali e gli oneri sociali (contributi INPS) del titolare e dei imponenti della famiglia che lavorano nell'azienda, senza prevedere una loro intabilizzazione separata. Mentre questo ha un senso se come obiettivo si ha la ^terminazione del reddito dell'imprenditore, l'inserimento di tali dati perde la sua utilità e yenta inesatto ed ingiustificato, se il fine è quello del calcolo del risultato della gestione :iendale.

Queste considerazioni non vanno però rivolte a quelle voci di costo che, pur avendo una natura principalmente personale, hanno uno stretto collegamento con l'attività dell'azienda, questo è il caso di quella parte dell'IRPEF dovuta per il reddito fondiario e agrario all'imprenditore: il costo relativo a questa imposta, va dunque iscritto a conto economico insieme alle altre imposte pacate sull'attività aziendale.

Nel bilancio "civilistico", invece, le voci di costo (o di ricavo) inerenti esclusivamente la rsona dell'imprenditore e della sua famiglia, possono essere rilevate solo come prelievi (o porti) alla gestione aziendale, che vanno a determinare una diminuzione (o un aumento) I patrimonio netto dell'azienda.

Quindi, in definitiva, si può affermare che anche se il bilancio INEA a differenza del ando economico accoglie la distinzione fra Conto Economico e Stato Patrimoniale tipico I bilancio civilistico, tuttavia, nella sostanza, la metodologia di rilevazione e di valutazione i fatti gestionali sono più vicine a quelle del bilancio economico. Ciò fa sì che per i motivi volte ricordati nei paragrafi precedenti, i risultati abbiano a nostro avviso una valenza

maggiore a fini statistici sia in senso settoriale sia in senso territoriale, più di una valenza ai fini dell'assistenza tecnico - gestionale all'imprenditore agricolo.

### **3.4 Trattamento degli aspetti fiscali e contributivi**

Nella metodologia di redazione del bilancio INEA, come si visto in precedenza, non è previsto il calcolo delle imposte a carico dell'azienda a livello di bilancio. In particolare, le imposte aziendali quali IRAP, IVA e ICI, vengono dedotte dalla contabilità fiscale che è tenuta, per ciascuna azienda, da persone diverse da quelle incaricate dell'elaborazione dei bilanci.

All'interno delle Organizzazioni sindacali che seguono le aziende agricole, infatti, sono presenti degli uffici che si occupano della contabilizzazione dei dati fiscali inerenti gli imprenditori agricoli e la loro attività produttiva. I dati da questi elaborati vengono poi trasmessi ai tecnici incaricati della redazione del bilancio INEA, che li inseriscono in bilancio.

A parte l'Imposta Comunale sugli Immobili, che viene calcolata come percentuale della rendita catastale degli immobili moltiplicata per mille (e quindi prescinde dal risultato della gestione), per quanto riguarda invece l'IVA e IRAP, esse possono venire integrate nell'elaborazione del bilancio, perché il loro calcolo è fatto su una base imponibile composta da voci presenti in bilancio.

Negli schemi successivi, vengono esposte le caratteristiche dell'IVA e dell'IRAP, le modalità di calcolo e la loro evoluzione nel tempo.

# 

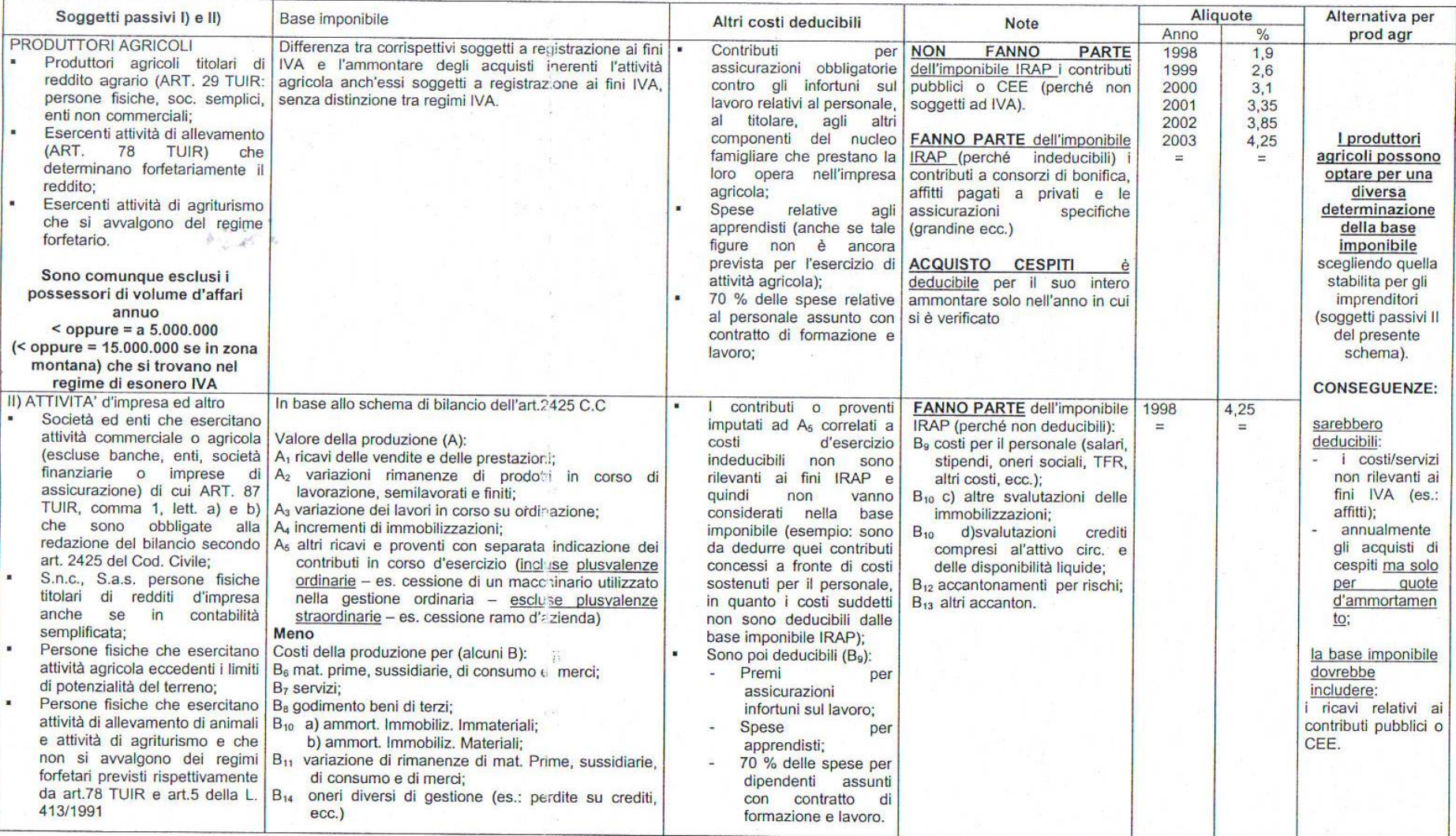

#### **REGIME SPECIALE IVA**

I produttori agricoli che sono ammessi ad usufruire del Regime speciale Iva sono i soggetti che esercitano le attività di cui all'articolo 2135 del Codice Civile (cioè la coltivazione del fondo, la silvicoltura, l'allevamento del bestiame e attività connesse), nonché la pesca in acque dolci, la piscicoltura, la miticoltura, l'ostricoltura, la produzione di altri molluschi e crostacei, nonché l'allevamento di rane. Inoltre si considerano effettuale da produttori agricoli anche le cessioni effettuate per conto dei produttori e associati, nello stato originario e/o previa manipolazione e trasformazione, da cooperative e loro conso zi, ovvero da associazioni e loro unioni costituite e riconosciute ai sensi della legislazione vigente, nonché quelle effettuate da enti che provvedono per legge, anche previa manipolazione e/o trasformazione, alla vendita collettiva per conto dei produttori. Tutto questo è considerato valido indipendentemente dalla natura giuridica dell'attività svolta.

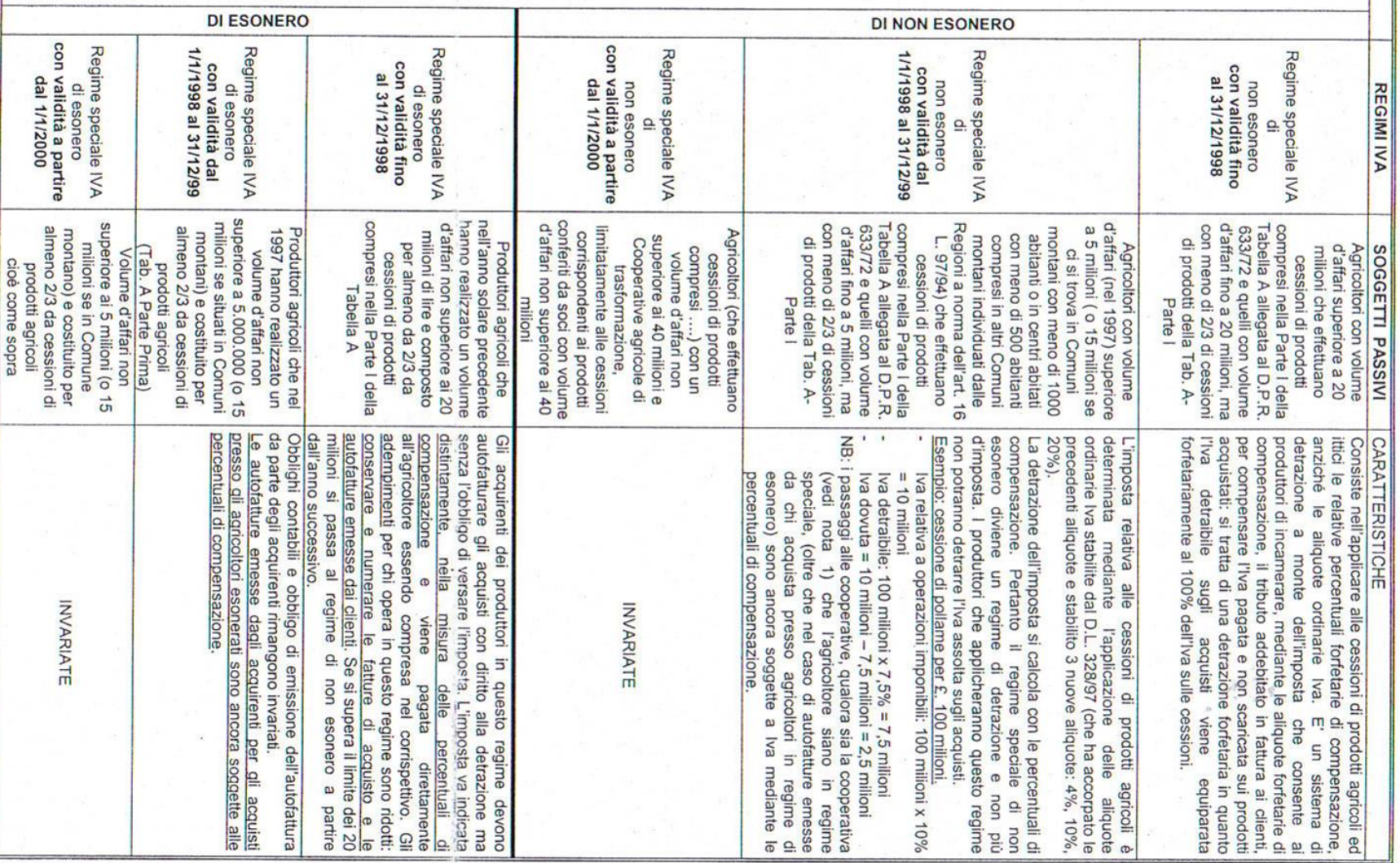

Tabella 13: regimi speciali IVA

Dal 1/1/1998 le cooperative e gli altri enti associativi sono ammessi al regime speciale limitatamente ai conferimenti di agricoltori aventi i requisiti per il regime speciale (anche se hanno optato per il regime ordinario); pertanto dal 1/1/2000 il regime speciale sarà limitato ai conferimenti di soci con volume d'affari fino a 40 milioni.

**Cooperative - applicazione del regime speciale:** la percentuale di operazioni

imponibili a cui applicare il regime speciale risulta dal seguente rapporto:

conferimenti dei soci ammessi al regime speciale (conferimenti

complessivi + altri acquisti e importazioni di prodotti agricoli)

Alla percentuale risultante da operazioni imponibili si applica la percentuale di compensazione corrispondente al prodotto ceduto dalla cooperativa. **Esempio:**  cooperativa con: conferimenti di valore pari a 900 di cui 300 di soci ammessi al regime speciale; acquisti di prodotti agricoli per un valore di 200 e vendite di valore pari a 2000. La cooperativa potrà operare la detrazione forfetizzata in base alle percentuali di compensazione sul seguente ammontare:

300/(900+200)\*2000=300/1100\*2000=0,28\*2000=560

Sulla parte restante delle vendite la detrazione si effettua nei modi ordinari. L'I.V.A. relativa alle spese generali è detraibile in proporzione alla somma fra i conferimenti dei soci non in regime speciale e gli acquisti da terzi.

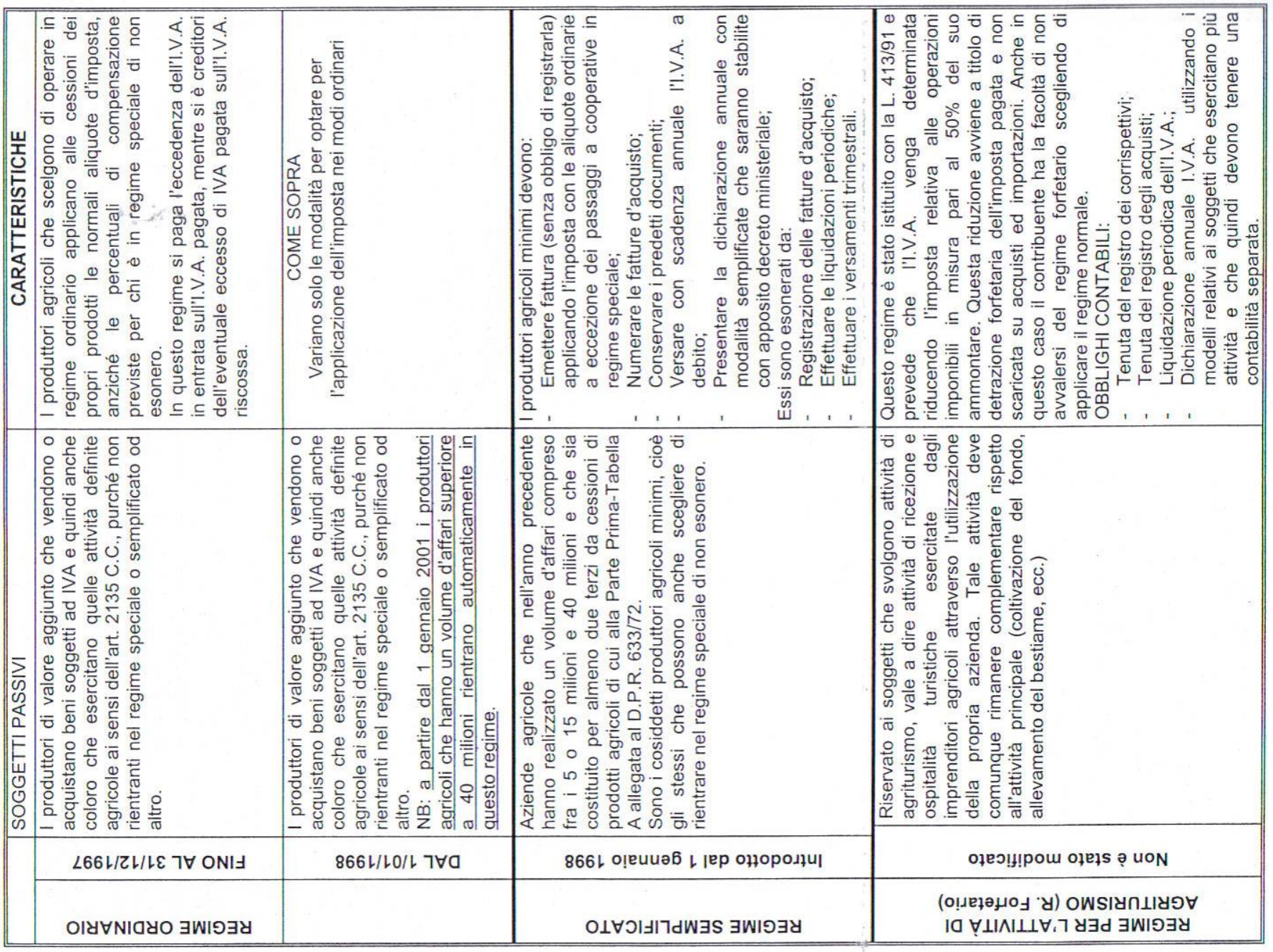

 $\mathcal{R}$ 

Tabella 14: confronto fra regime IVA ordinario e semplificato

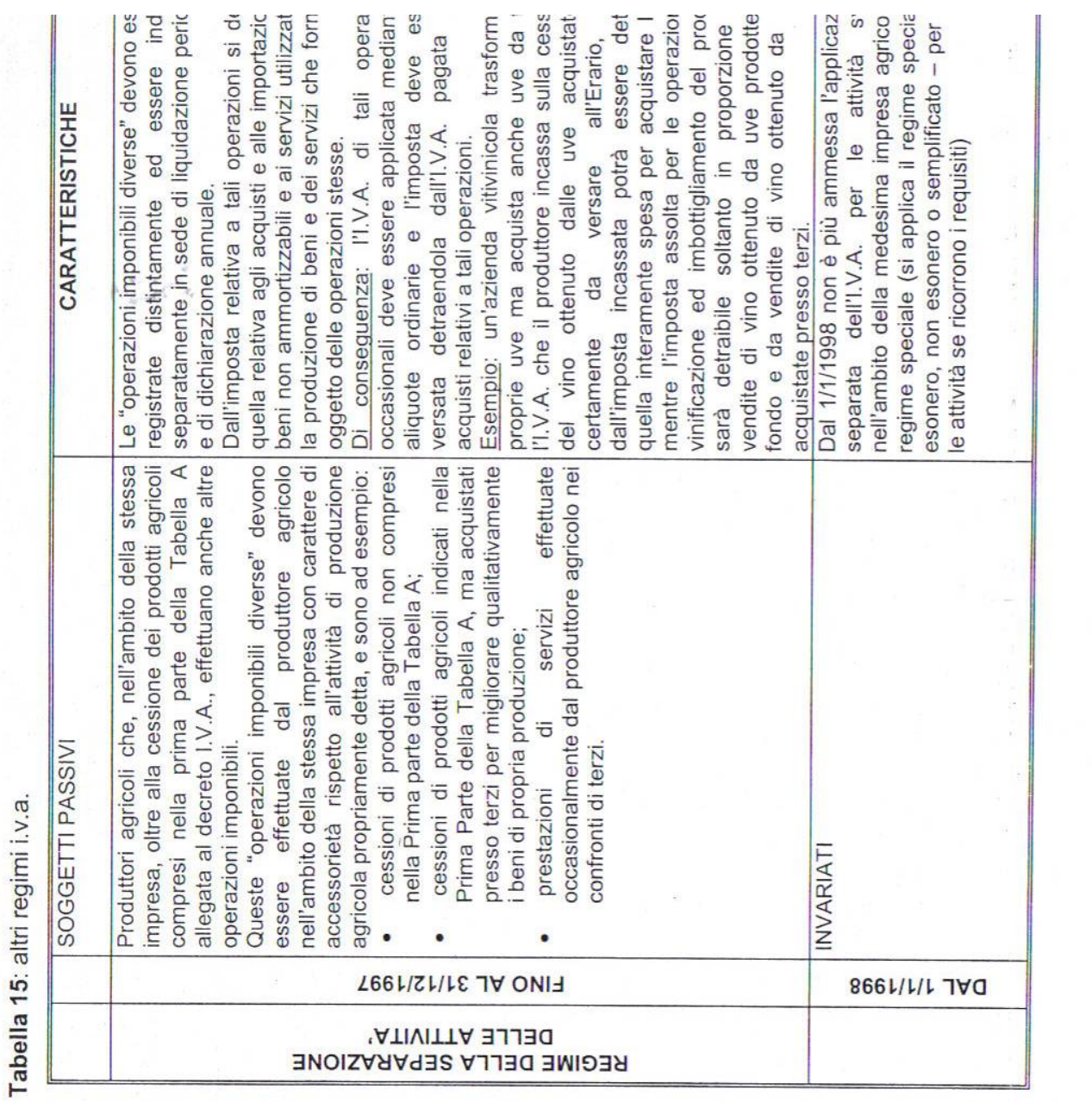

Tabella 16: schema generale sui cambiamenti IVA.

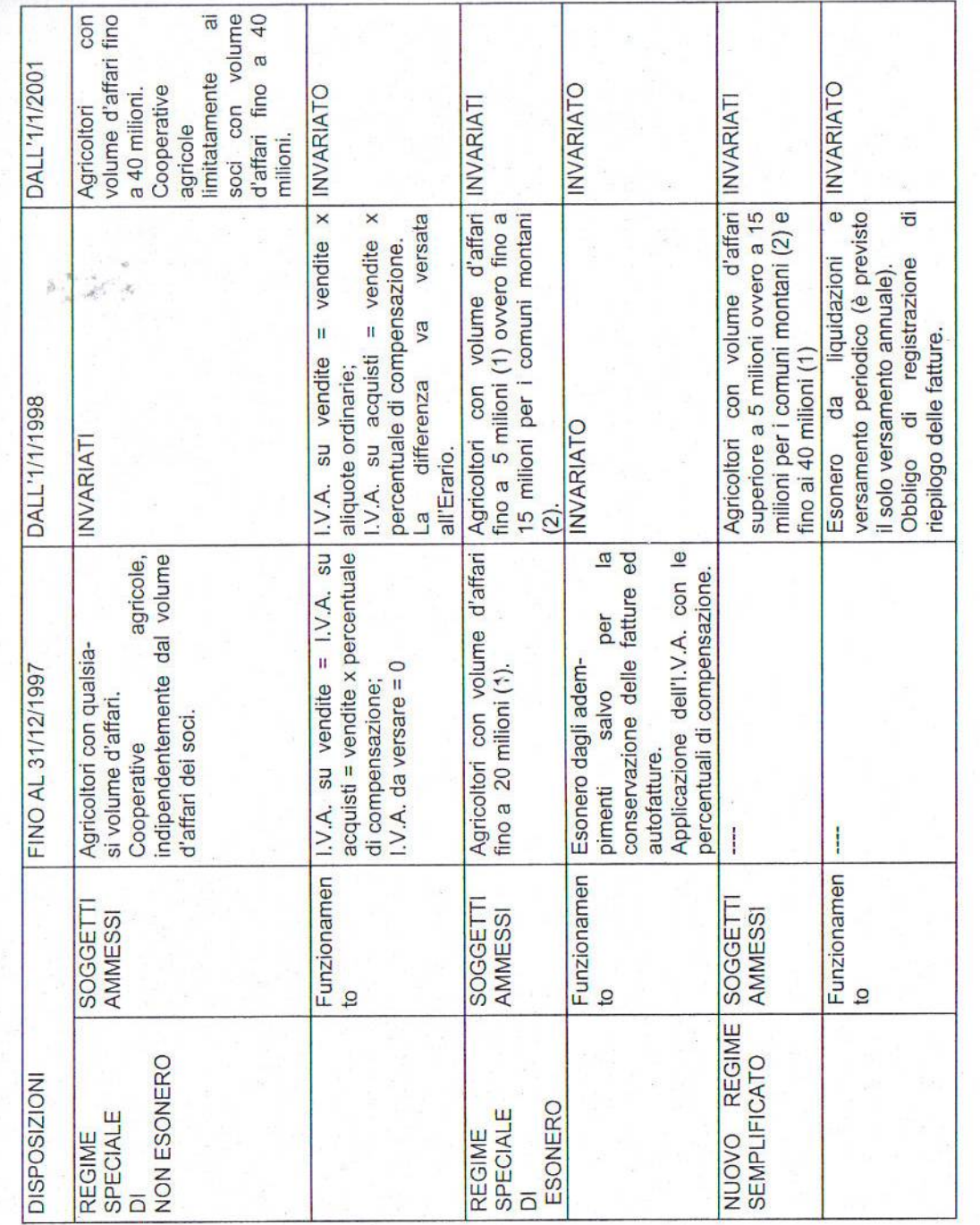

NOTE: (1) Il volume d'affari deve essere costituito per almeno 2/3 da cessione di prodotti

(2) Comuni montani con meno di 1000 abitanti e centri abitati con meno di 500 agricoli compresi nella Tabella A, parte I, D.P.R. 633/1972.

abitanti ricompresi negli altri Comuni montani individuati dalle Regioni.

LA RILEVAZIONE DELL'IMPOSTA SUL VALORE AGGIUNTO

L'imposta sul Valore aggiunto viene rilevata in bilancio con la registrazione delle fatture di acquisto e di vendita. Ogni mese, oppure trimestralmente, a seconda del regime, viene fatta la liquidazione IVA.

## Liquidazione mensile

### **Regime ordinario**

Esempio Gennaio: versamento entro ili 6/02 Dicembre: versamento entro il 16/01 dell'anno successivo Acconto: versamento entro il 27/12

La dichiarazione annuale deve essere versata entro il 16/03 in un'unica soluzione a conguaglio detraendo l'acconto IVA versata.

# Registrazioni in PD

Liquidazione IVA mensile

31/01 IVA NS/debito in DARE (importo IVA a debito ad esempio di gennaio) sui ricavi ERARIO C/IVA in AVERE 31/01 ERARIO C/IVA in DARE (importo IVA a credito gennaio) su acquisti

IVA NS/credito in AVERE

Versamento IVA mensile (determinato dalla differenza tra IVA NS/debito e IVA NS/credito) Determinando un'eccedenza di IVA a debito, verrà registrato in PD il pagamento: 16/02 ERARI C/IVA in DARE (importo da versare all'Erario relativo all'IVA del mese) Arrotondamenti passivi in DARE (importo di arrotondamento per eccesso) Banca C/C in AVERE (totale importo)

# **Regime semplificato**

Liquidazione trimestrale. Esempio gennaio-febbraio-marzo: versamento entro il 16/05 Esempio aprile-maggio-giugno: versamento entro il 16/08 Esempio: luglio-agosto-settembre: versamento entro il 16/11 Acconto entro 27/12

Liquidazione trimestrale - Registrazioni in PD 31/3(1 "trimestre) Erario C/IVA in DARE (importo IVA a credito 1° trimestre)

Oneri diversi in DARE 7.000.000 IVA NS/credito in AVERE 7.000.000 Versamento acconto IVA e Liquidazione dì dicembre Rilevazione in PD 27/12 Erario c/IVA in DARE (acconto su liquidazione di dicembre) Banca c/c in AVERE (pari all'88% con metodo storico - metodo previsionale - 100% per le operazioni dal 1° al 20/12 oppure dal 1°/1 0 al 20/12)

31/12 IVA NS/debito in DARE (liquidazione dicembre IVA a debito) Erario C/IVA in AVERE

31/12 Erario C/IVA in DARE (liquidazione dicembre IVA a credito) IVA NS/credito in AVERE

16/01 Erario C/IVA in DARE (versamento IVA a saldo dicembre) Banca C/C in AVERE

Versamento a conquaglio in sede di dichiarazione IVA annuale

Registrazione in PD 16/3 Erario C/IVA in DARE Banca C/C e/o Cassa in AVERE

# **CALCOLO BASE IMPONIBILE IRAP**

Come abbiamo visto negli schemi precedenti, l'IRAP per i produttori agricoli è calcolata in base ai corrispettivi IVA. E' prevista, però, la possibilità di optare per un calcolo dell'imposta a livello di bilancio.

CALCOLO IRAP PER PRODUTTORI AGRICOLI IN BASE A IMPONIBILE I.V.A.

Rientrano nella base imponibile IRAP tutte le cessioni soggette ad I.V.A.; a questi importi possono poi essere detratti quelli relativi a operazioni di acquisto soggette ad I.V.A.. La base imponibile IRAP sarà dunque data dalla differenza tra gli importi relativi a cessioni soggette ad I.V.A. e gli importi relativi ad acquisti soggetti ad I.V.A.

Sono poi deducibili da questa base imponibile così ottenuta:

- i contributi per assicurazioni obbligatorie contro gli infortuni di chi lavora nell'azienda agricola;
- le spese relative ad apprendisti;
- il 70% delle spese relative al personale assunto con contratto di formazione e lavoro.

NB: i contributi pubblici o CE **non rientrano** nella base imponibile perché non soggetti ad I.V.A.; **fanno, invece, parte** dell'imponibile IRAP - in quanto non soggetti ad I.V.A. - i contributi ai consorzi di bonifica, affitti pagati a privati e le assicurazioni specifiche.

CALCOLO IRAP PER PRODUTTORI AGRICOLI IN BASE A IMPONIBILE CALCOLATO A BILANCIO COME DIFFERENZA TRA VALORE DELLA PRODUZIONE E ALCUNI COSTI

La base imponibile in questo caso viene calcolata con riferimento allo schema di bilancio dettato dall'articolo 2425 C.C., anche per chi non è obbligato a seguire quello schema (es: chi opera in contabilità semplificata dovrà riclassificare il bilancio secondo lo schema del C.C. e poi, in base al nuovo bilancio riclassificato, dovrà calcolare la base imponibile IRAP. La base imponibile sarà data da: A<sub>r</sub> A<sub>2</sub>- A<sub>3</sub>- AI- A<sub>5</sub> meno B<sub>6</sub>- B<sub>7</sub>- B<sub>8</sub>- B<sub>10 a</sub>r <sup>B</sup>IO b>- <sup>B</sup>H" <sup>B</sup>IT meno ancora le voci di B<sub>9</sub> riferite a premi per assicurazioni infortuni sul lavoro, spese per apprendisti e 70% delle spese per dipendenti assunti con contratto di formazione e lavoro.

in base al nostro schema la base imponibile IRAP per questi produttori agricoli verrebbe calcolata in questo modo:

- - - • /

VOCE A (INCLUSI CONTRIBUTI PUBBLICI O CEE, MA ESCLUSI QUELLI COLLEGATI A VOCI DI COSTO INDEDUCIBILI) MENO LE SEGUENTI VOCI DI B1-B2-B3-B4:

- acquisti di materie prime sussidiarie, di consumo e di merci;
- rimanenze iniziali-finali di fdp di cui al punto precedente;
- servizi (escluso lavoro non dipendente);
- godimento di beni di terzi;
- oneri diversi;
- lavoro esterno non famigliare:
- I.V.A. detraibile IRAP (professionisti con I.V.A.);
- Non I.V.A. ma detraibile IRAP (apprendisti, contratto formazione, ecc.);
- Ammortamenti immobilizzazioni (materiali ed immateriali).

#### **3.5 L'utilizzo dei dati contabili aggregati e la creazione di valore**

L'utilizzo dei dati contabili aggregati che viene proposto a partire dal bilancio civilistice orientato al concetto di creazione di valore, un concetto che partendo dai dati contabili ste: permette all'imprenditore l'immediata percezione della valenza economica della sua attiv con riferimento al breve periodo.

La creazione di valore può avere due aspetti: quello statico che consiste nell'individuare se, in relazione all' investimento effettuato il reddito operativo d' impresa ripaga il costo finanziario; quello proiettato nel futuro che richiede un'analisi dei flussi, che questo lavoro peraltro non prevede. A tale scopo bisogna costruire dei cash-flow futuri, attualizzarli e confrontarli con i redditi futuri: se la sommatoria dei cash-flow futuri del business plan superiore all'investimento necessario per ottenerli allora significa che ci sarà creazione di valore.

Per determinare questa grandezza economica, che ogni impresa dovrebbe massimizzare, è necessario l'uso sia del Conto Economico che dello Stato Patrimoniale opportunamente riclassificato.

Per quanto riguarda lo Stato Patrimoniale riclassificato si veda la tabella 17 , per qi riguarda il Conto Economico riclassificato si vedano tabelle.

In primo luogo bisogna determinare l'entità delle immobilizzazioni nette, al netto ciò fondi dì ammortamento, utilizzando i Conti "Valore Storico Macchine" e "F Ammortamento", che costituiranno il Capitale Immobilizzato Operativo.

In seconda battuta va quantificato il Capitale di Funzionamento Operativo che è pa somma del valore delle Rimanenze e dei Crediti Commerciali sottratto del valore dei Commerciali e dei Debiti Tributari e Contributivi: esso esprime il fabbisogno finar dell'impresa.

La somma dei due (CIO e CFO) da il Capitale Operativo Lordo da cui si otti Capitale Operativo Netto sottraendo i fondi rischi del TFR (vedi tabella.....).nei ragion; che seguono prescinderemo tuttavia a fini espositivi da questa distinzione e parlere Capitale Investito Operativo.

Ci si deve chiedere quindi come questo capitale venga finanziato: consultando le Patrimoniale, è possibile trovare debiti di natura finanziaria, distinti in debiti a lungo t< (mutui), e debiti a breve termine (fidi). Al totale di questi debiti, bisogna sottrarre il va eventuali crediti finanziari (derivanti da BOI o CCT, oppure da prestiti).

La differenza tra debiti e crediti finanziari quantifica la cosiddetta Posizione Finanziaria Netta, che corrisponde al capitale investito dall'imprenditore nella sua impresa.

Il Capitale Netto, sarà pari alla differenza tra il valore del Capitale Operativo e quello della Posizione Finanziaria Netta, valori entrambi aventi caratteristiche di breve e lungo termine: il tutto bilancia su cifra inferiore rispetto a quella dello Stato Patrimoniale.

E' quindi opportuno dimensionare il costo della Posizione Finanziaria Netta: esso è determinabile consultando il Conto Economico, (è un costo), così come quello del Capitale Netto, il cui costo è direttamente proporzionale al peso dei Costi Fissi Operativi sul totale dei Costi Operativi: in buona approssimazione si può affermare che un'attività è tanto più rischiosa quanto maggiori sono i Costi fissi.

La creazione di valore è quindi pari a: Creazione di valore = Reddito Operativo - (Costo Medio Ponderato del Capitale Investito

Operativo x Capitale Investito Operativo).

Se divido tutto per il Capitale Investito Operativo avrò:

CV/CIO = RO/CIO - (Costo Medio Ponderato del Capitale Investito) (1)

Quindi

CV = (RO/CIO - Costo Capitale Investito) x CIO (2)

Ed anche, essendo RO/CIO = ROI,

CV = (ROI - Costo Capitale lnvestito)x CIO

La funzione del ROI (Return on Investment) è importante poiché rappresenta la grandezza da massimizzare dal punto di vista operativo. Dalla (1) opportunamente si ottiene:

 $CV = RO - (Costo PFN) \times PFN - (Costo CN) \times CN$  (3)

E quindi

$$
CV = Reddito Netto - (Costo CN) \times CN
$$
 (4)

Infine

CV = (RN / CN - Costo Capitale Netto) x Capitale Netto (5)

Essendo RN / CN uguale a ROE (Return on Equity).

Sullo stesso concetto sono basate le analisi sulla creazione di valore nel lungo periodo che rientrano nella redazione dei business pian e nell'analisi degli investimenti che esulano dalla mia analisi.

Il calcolo della creazione di valore è ottenuto mediante lo schema seguente:

# Tabella 17: uso dello Stato Patrimoniale per il calcolo della Creazione di Valore

Rapporti giuridici

SP CIVILISTICO (che cerca di coniugare tre aspetti : <

Finanza (scadenze)

Aree funzionali (operativa e finanziaria)

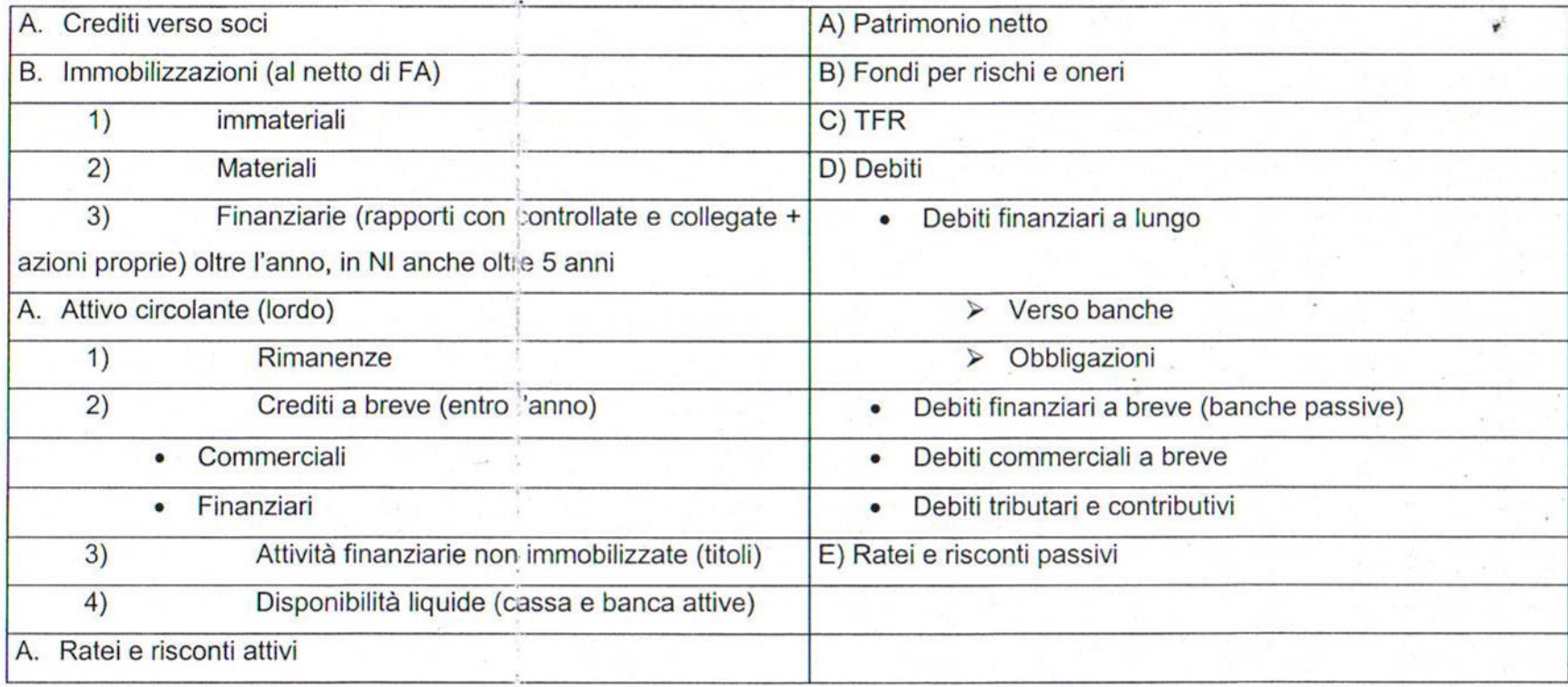

SP con focus su aree funzionali operative e finanziarie

Tabella 18 : determinazione del CION (Capitale Investito Operativo Netto)

Immobilizzazioni materiali

+ Immobilizzazioni immateriali

# + Rimanenze + risconti attivi - risconti passivi

- + Crediti a breve commerciali + ratei attivi passivi
- Debiti commerciali a breve
- Debiti tributari e contributivi

CAPITALE DI FUNZIONAMENTO **OPERATIVO** il fabbisogno finanziario Esprime

CAPITALE IMMOBILIZZATO (OPERATIVO)

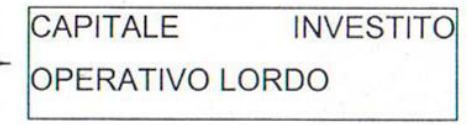

fondi rischi e oneri

**TFR** 

# Determinazione della POSIZIONE FINANZIARIA NETTA

Debiti finanziari a lungo

- + Debiti finanziari a breve
- Immobilizzazioni finanziarie
- Crediti finanziari a breve
- Attività finanziarie non immobilizzate (titoli)
- Disponibilità liquide

**PATRIMONIO NETTO + PFN = CION** 

4

PFN

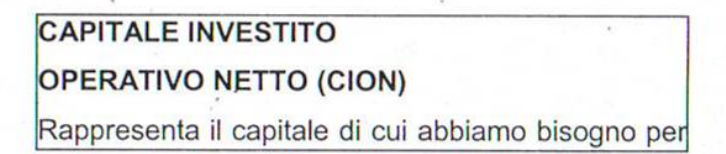

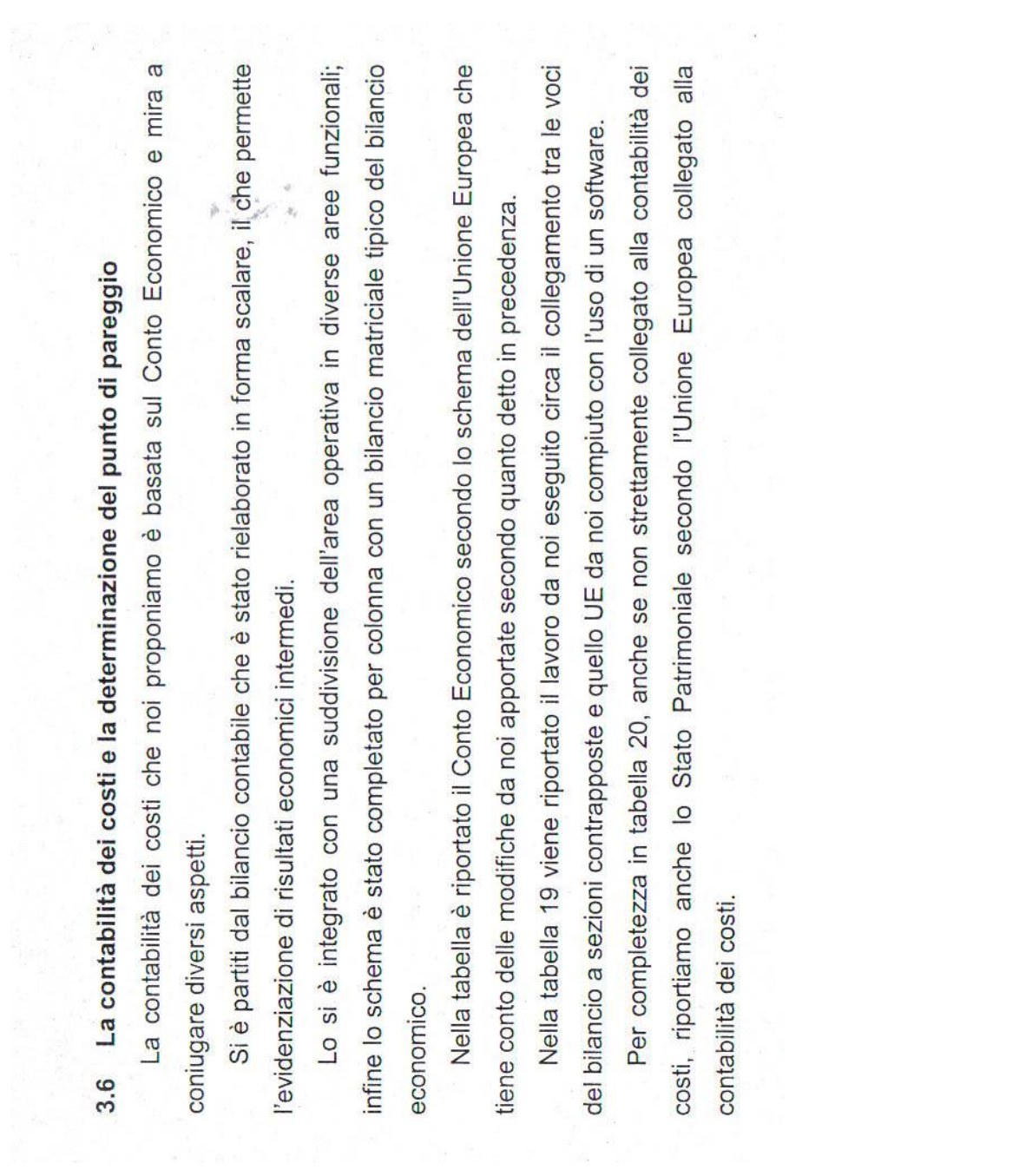

La contabilità dei costi rappresenta uno strumento indispensabile per integrare le conoscenze ricavabili dalla contabilità generale perché, mentre quest'ultima si limita a riflettere operazioni già avvenute (come gli scambi con economie esterne), la contabilità dei costi produce anche informazioni aventi carattere previsionale, oltre all'analisi riguardante l'utilizzazione delle risorse nei processi produttivi dell'impresa. Va considerato, però, che la contabilità dei costi non può essere considerata come una semplice analisi approfondita della contabilità generale; molte sono, infatti, le differenze tra le due tipologie indicate (vedi tabella seguente). Tabella 19: Differenze tra contabilità generale e contabilità dei costi

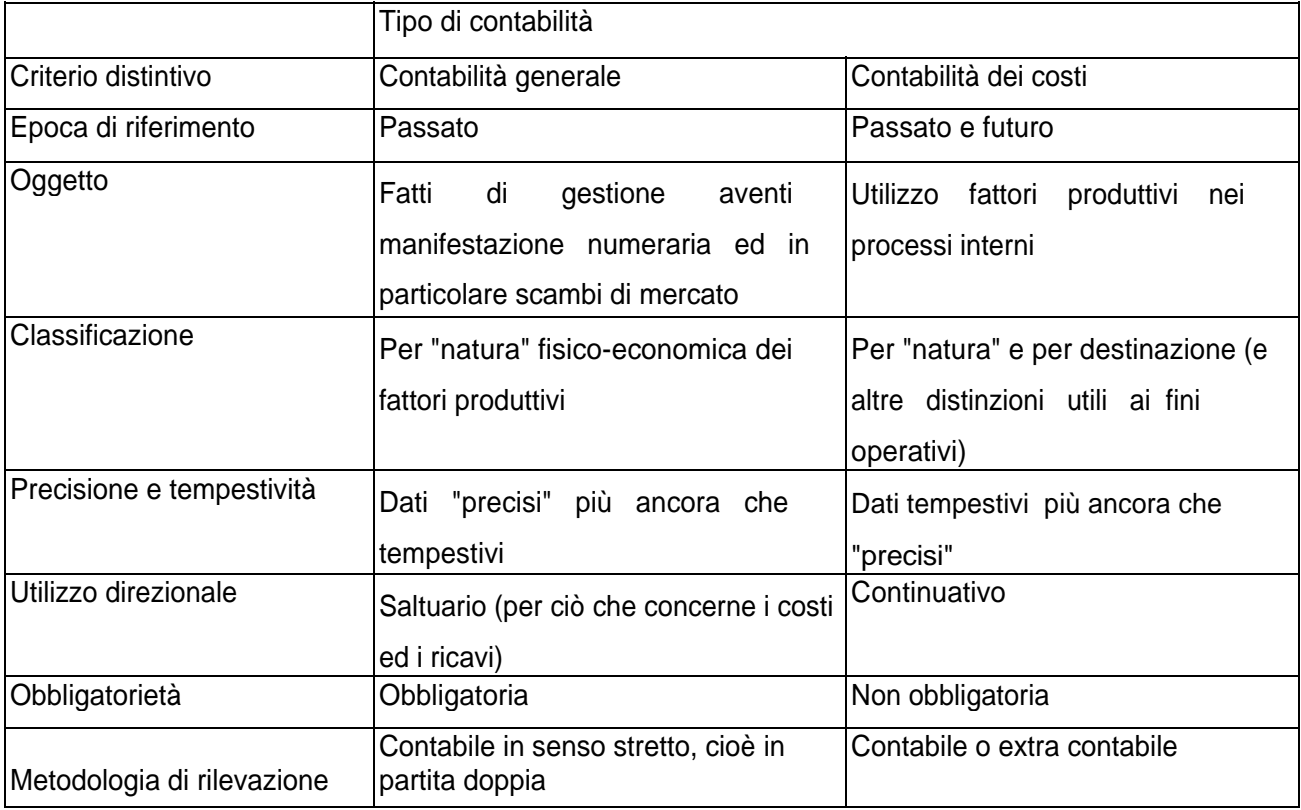

La tipica distinzione dei costi, attuata dalla contabilità generale, secondo la natura fisicoeconomica dei fattori produttivi sottostanti, conserva la sua validità anche in contabilità analitica, rivelandosi però insufficiente ai fini operativi. Pertanto essa deve essere integrata da altre distinzioni e in particolare a quella tra costi speciali e costi comuni che è quella a cui noi faremo riferimento.

La classificazione tra costi speciali e comuni si basa sulla possibilità o meno di misurare in modo oggettivo la quantità di fattore impiegata per un certo oggetto (per un dato centro o prodotto).

I costi speciali sono attribuibili ai centri o ai prodotti mediante misurazione oggettiva del volume di fattore impiegato e moltiplicando tale quantità per un prezzo unitario interpretabile come vero e proprio «valore di scambio».

I costi speciali si riscontrano anche nei casi in cui essi vengono sostenuti per un solo ' centro o prodotto, per cui non si crea alcun problema di imputazione (ad esempio l'ammortamento di un elemento ben definito, utilizzato per un solo tipo di prodotto, è un costo speciale nei riguardi di quest'ultimo: ammortamento piantagioni).

I costi comuni vengono attribuiti ai centri o ai prodotti mediante una ripartizione, sempre più o meno soggettiva, in quanto la misurazione oggettiva del «consumo» per ciascun oggetto di riferimento non è possibile. La formula impiegata per la ripartizione dei costi **comuni è: costo da ripartire x coefficiente di ripartizione.**

I criteri di ripartizione dei costi comuni possono essere:

- > su base unica;
- > su base multipla.

Su base *unica* significa che il totale dei costi comuni viene ripartito in proporzione ad una sola grandezza nota (PLT del processo/PLT dell'azienda).

Su base *multipla* significa che il totale dei costi comuni viene suddiviso in classi omogenee, a ciascuna delle quali si applica un criterio di ripartizione appropriato. Tale procedimento si propone, rispetto al precedente, di conferire maggiore attendibilità all'imputazione dei costi comuni, differenziando opportunamente il criterio di imputazione secondo i caratteri delle diverse voci di costo.

La ripartizione dei costi comuni, specie quando si applichi la base multipla, viene effettuata tentando di rispettare il cosiddetto principio funzionale o causale, secondo cui si devono assegnare, ad oqni oggetto di costo, valori che siano espressione quanto più significativa del concorso offerto da ciascun fattore produttivo all'oggetto medesimo.

Nella prassi, alla distinzione tra costi comuni e speciali se ne sostituisce un'altra, nella quale si parla di *costi diretti* e *costi indiretti.* Un costo è di solito considerato diretto quando esistono nello stesso tempo la possibilità di misurare oggettivamente il consumo di fattore produttivo e la convenienza ad effettuare tale misurazione. In pratica non tutti i costi speciali sono trattati come tali, in quanto a volte la loro misurazione è troppo laboriosa (esempio: consumo energia elettrica delle varie macchine) in rapporto all'effettiva utilità che se ne ricava, per cui vengono trattati alla stregua di costi comuni (questa categoria di costi è quella che nel nostro schema abbiamo definito come «base di riparto oggettiva, possibile ma non conveniente).

Volendo collegare la classificazioni dei costi fin qui viste si può affermare che: i costi speciali possono essere diretti o indiretti; i costi comuni sono indiretti.

Sulla distinzione tra costi comuni e speciali va comunque sottolineato che si tratta di una distinzione che non ha valore assoluto, ma è relativa all'oggetto di riferimento.

Esiste un'altra classificazione utilizzata nello schema elaborato precedentemente: è quella tra costi fissi e variabili. Sovente si assimilano i costi variabili con i costi speciali e i costi fissi con quelli comuni (con riferimento ai prodotti), ciò non è corretto, perché i criteri di classificazione usati nei due casi sono differenti. Tuttavia è possibile collegare le due distinzioni, infatti, nell'ipotesi di diversificazione produttiva si può affermare che, considerando i singoli prodotti: i costi variabili sono speciali (non vale l'opposto); i costi fissi possono essere speciali o comuni.

Quando si vuole determinare il costo di un particolare oggetto (es: prodotto), occorre in primo luogo stabilire se si vogliono considerare tutti i fattori produttivi impiegati nell'azienda nello svolgimento delle proprie attività, oppure solo alcuni di essi. E' necessario cioè stabilire se si vuole ragionare in termini di:

- costi complessivi (tutte le voci di costo);
- costi parziali (alcune categorie di costo).

In altre parole, è necessario identificare la configurazione di costo che si vuole seguire. Nell'ambito delle configurazioni a costi parziali possiamo avere: Costo variabile: presuppone la separazione tra costi fissi (CF) e costi variabili (CV),

prevedendo l'esclusione dei CF. Costo primo o diretto: deriva dalla somma dei costi diretti senza alcuna imputazione di quote

### di costi indiretti.

Costo industriale: deriva dalla somma dei costi delle materie prime e dei costi di trasformazione industriale delle medesime (mano d'opera diretta e indiretta, materiali ausiliari, stipendi tecnici, energia elettrica, ammortamenti, ecc.); tale figura di costo richiede la ripartizione dei costi indiretti industriali che sono una parte del costo di trasformazione.

Rispetto al costo variabile, il costo industriale include anche i costi fissi di natura industriale, mentre non include i costi variabili non industriali (es: provvigioni).

Rispetto al costo diretto, il costo industriale include anche i costi indiretti industriali, mentre non include gli eventuali costi diretti non industriali.

La configurazione di costo a costi complessivi, infine, è quella che, in teoria, dovrebbe includere tutte le voci di costo dell'azienda attribuibili a quell'oggetto di calcolo. Essa corrisponde al costo industriale più un certo "quid", che *è* dato da quote di costi commerciali, amministrativi e di altra natura

A pagina successiva è riportato lo schema elaborato; come si può notare esso ricalca la struttura del bilancio CEE riportato in precedenza.

# **Tabella 20:** Ripartizione dei costi tra prodotti o centri

 $\overline{\mathsf{I}}$ 

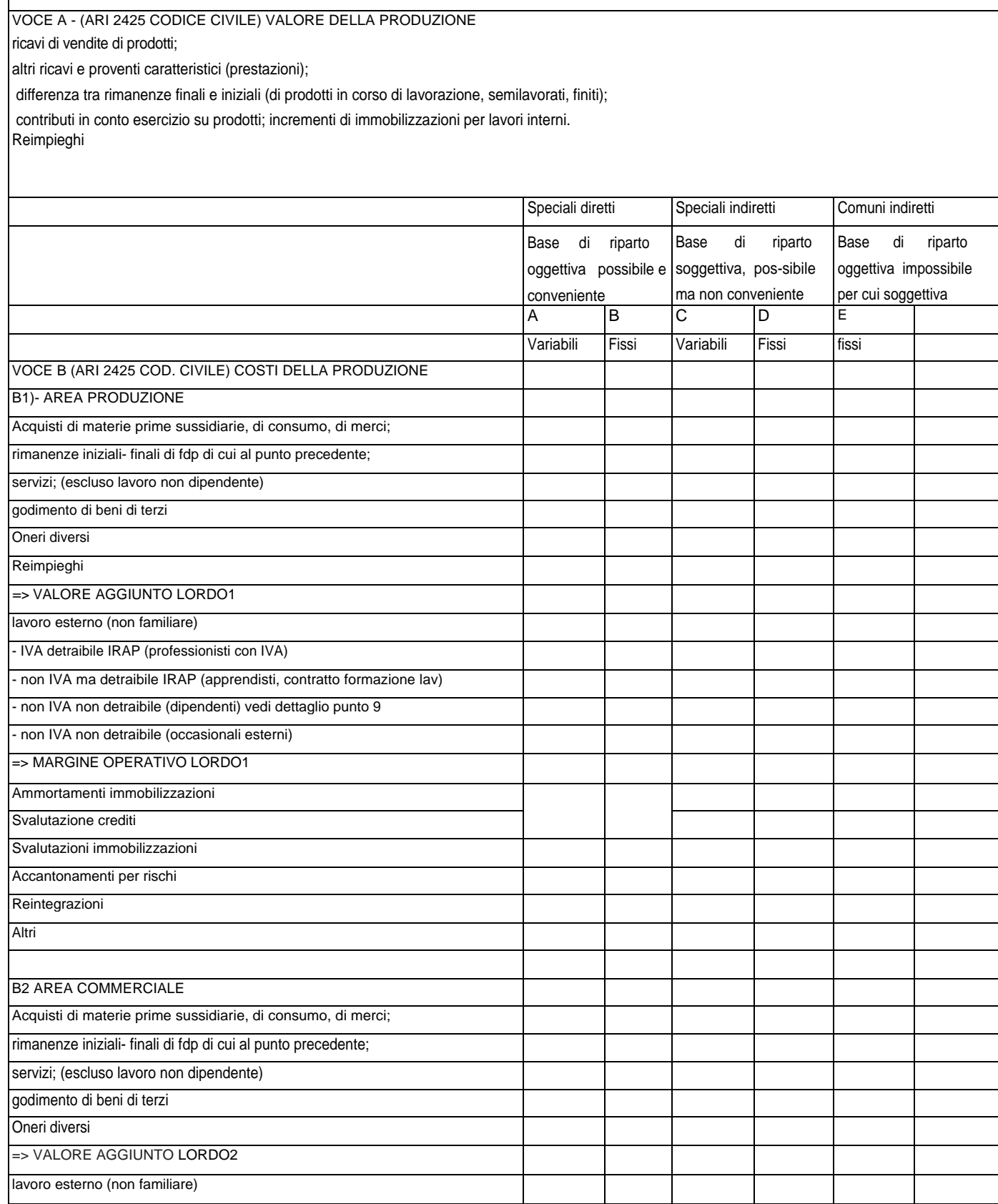

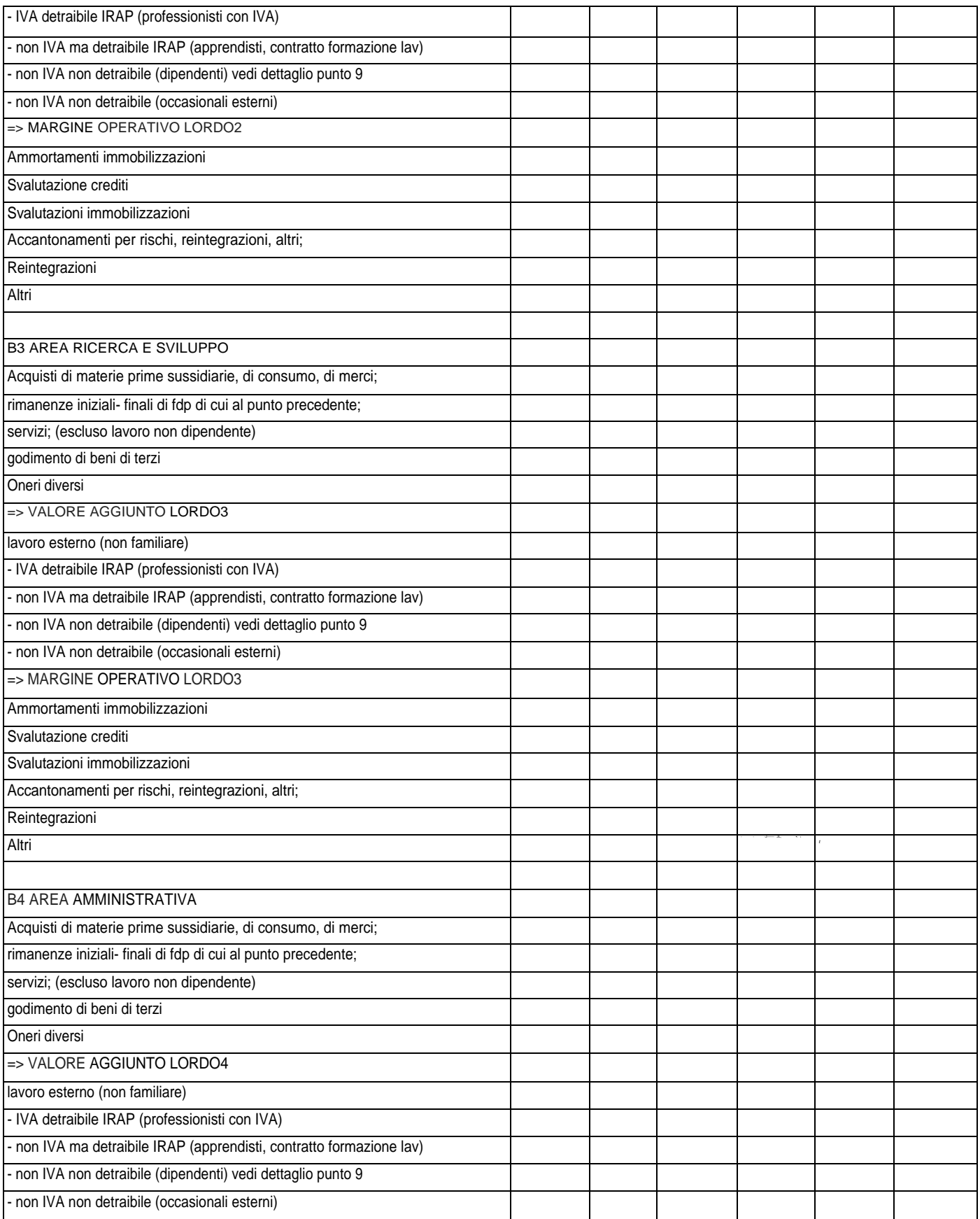

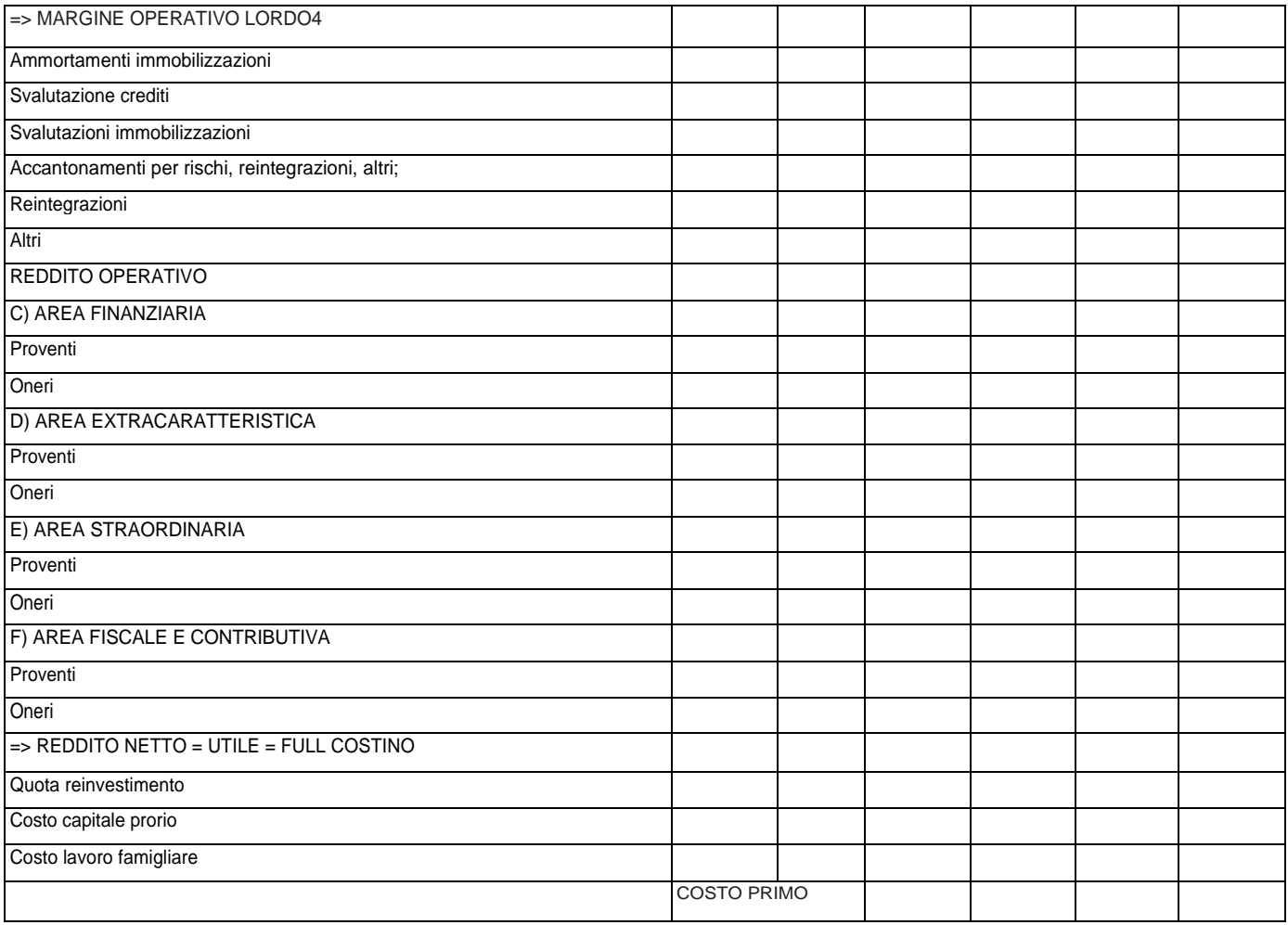

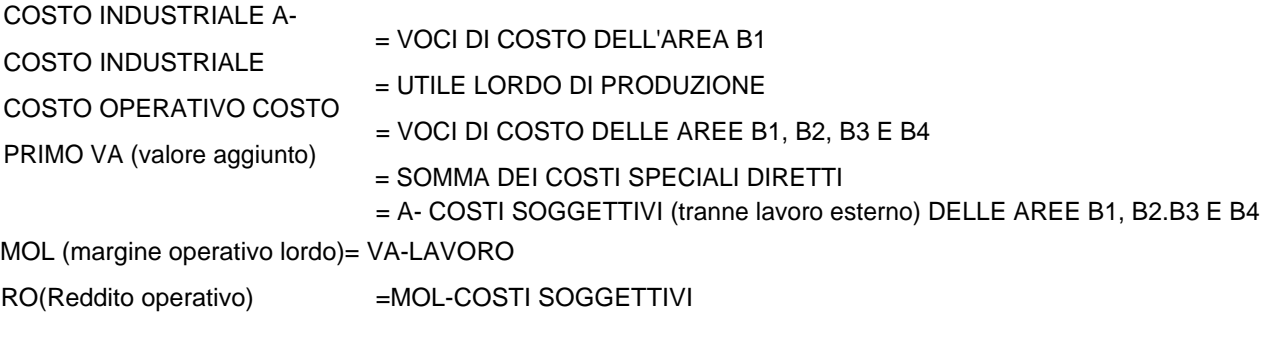

Lo schema può essere utilizzato in presenza di informazioni extracontabili adeguate per analisi economiche sofisticate, in questa sede ci limitiamo ad una analisi basata sul concetto di break even point.

L'analisi prezzi - costi - volumi per l'individuazione del volume di attività aziendale che corrisponde ad un determinato risultato economico, si fonda sull'individuazione del diverso grado di variabilità dei costi, all'interno di una predeterminata capacità produttiva dell'impresa: essa si prefigge lo scopo dell'individuazione del cosiddetto punto di pareggio o di break-even, che rappresenta il volume minimo di produzione che consente all'impresa di coprire i costi totali, cioè il livello di quantità in cui i costi totali e i ricavi totali si eguagliano.

Questo tipo di analisi può essere svolta sia per il singolo prodotto, ponendo sull'asse delle ascisse la quantità, che per l'insieme d'impresa, ponendo in questo caso sull'asse delle x il fatturato.

In un grafico, nel quale poniamo in ascissa la produzione dell'impresa ed in ordinata, invece, i ricavi e costi totali, l'intersezione della semiretta dei Costi Totali con la curva asintotica dei Ricavi, individua in ascissa il volume minimo di produzione i cui ricavi eguaglieranno i costi totali (vedi grafico).

Dal punto di break-even in avanti, a tutti quei volumi di produzione di valore assoluto maggiore di quello di break-even corrisponderanno, per l'impresa, ricavi sempre superiori ai costi: questo fino a che le capacità produttive dell'impresa stessa lo consentono; cioè fino a quando non interviene un fattore tecnico limitante la produzione (es; superficie di coltivazione, capacità di manodopera, capacità di lavorazione delle macchine). **Grafico 1.** Individuazione del punto di break - even per prodotto: l'inclinazione della retta dei ricavi aumenta con l'aumentare dei prezzi.

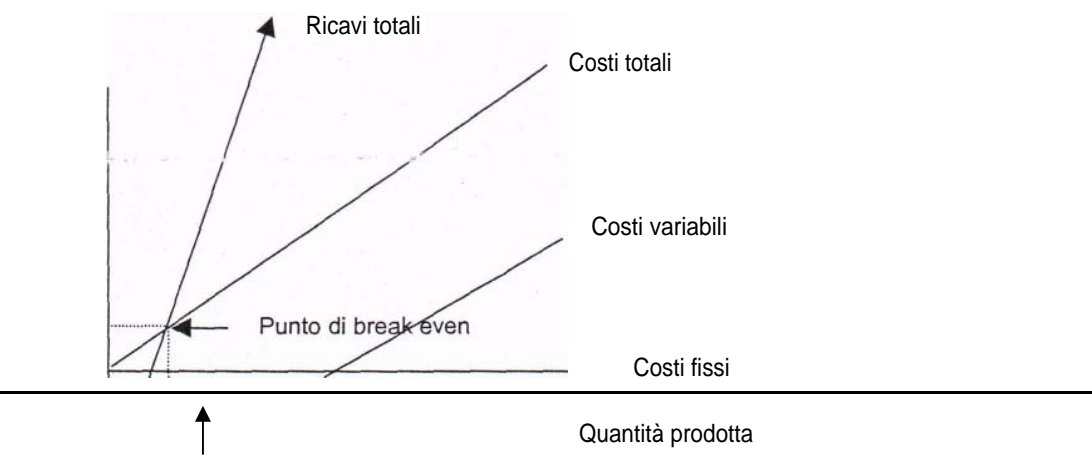

Quantità di break even

Dal punto di vista contabile è possibile individuare, utilizzando il Conto Economico, sia il punto di break - even per un singolo prodotto che quello relativo all'intero fatturato dell'azienda.

**Grafico 2:** Individuazione del punto di break-even per il fatturato: si noti la retta dei ricavi che ha inclinazione di 45° rispetto all'asse delle X.

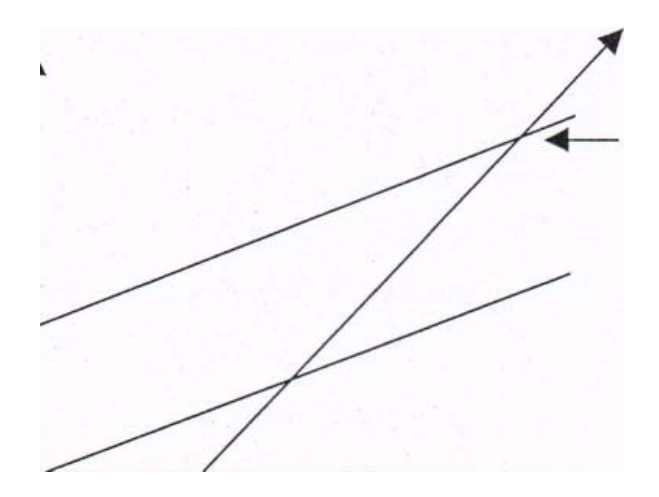

### **Punto di Break - even per un singolo prodotto**

Dobbiamo considerare la seguente equazione, che mette in relazione il profitto ottenuto con prezzo e quantità prodotta:

Profitto = prezzo x quantità - Costi Fissi - (costi variabili / quantità prodotta) x quantità

# prodotta

Se poniamo il profitto uguale a zero, eventualità che corrisponde al caso in cui Costi Totali e Ricavi sono uguali, la quantità di produzione per il break even sarà data dal rapporto:

### $q = Costi$  Fissi / p-v

essendo v il rapporto tra costi variabili e quantità prodotta.

### **Punto di break - even per il fatturato**

Analogamente a quanto riportato per il singolo prodotto, essendo anche V il rapporto tra Costi Variabili Totali e Fatturato, il Fatturato di break even corrisponderà al rapporto tra:

Fatturato di break even = Costi Fissi Totali / (1-V)

# **PARTE II - APPLICAZIONE DELLA METODOLOGIA A SPECIFICI INDIRIZZI PRODUTTIVI**

# **PREMESSA**

Nello svolgimento del lavoro si sono applicate le tre metodologie di analisi ad alcune aziende tipo rappresentative di specifici indirizzi produttivi, cerealicolo e frutticolo, in modo da poterle comparare in riferimento a casi specifici.

Al fine di reperire le aziende tipo, nell'annata 1999 si sono tenute numerose riunioni con tecnici appartenenti alle Organizzazioni di Categoria C.I.A. e Coldiretti delle varie province al fine di individuare le aziende maggiormente rappresentative delle problematiche inerenti i due indirizzi produttivi in Piemonte; si sono così analizzati diversi casi aziendali facenti parte della rete R.I.C.A..

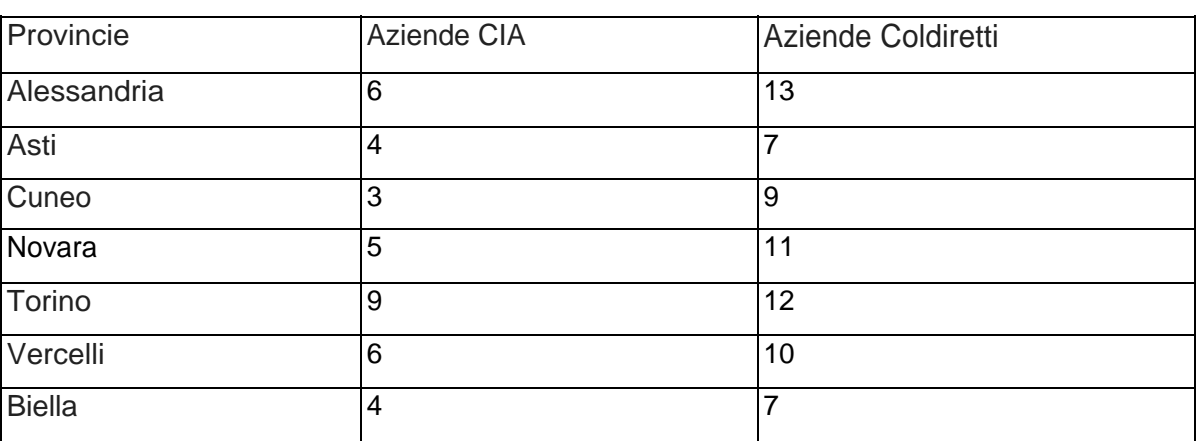

Tabella 21: Le aziende RIGA rientranti nella filiera cerealicola

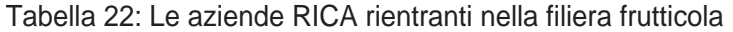

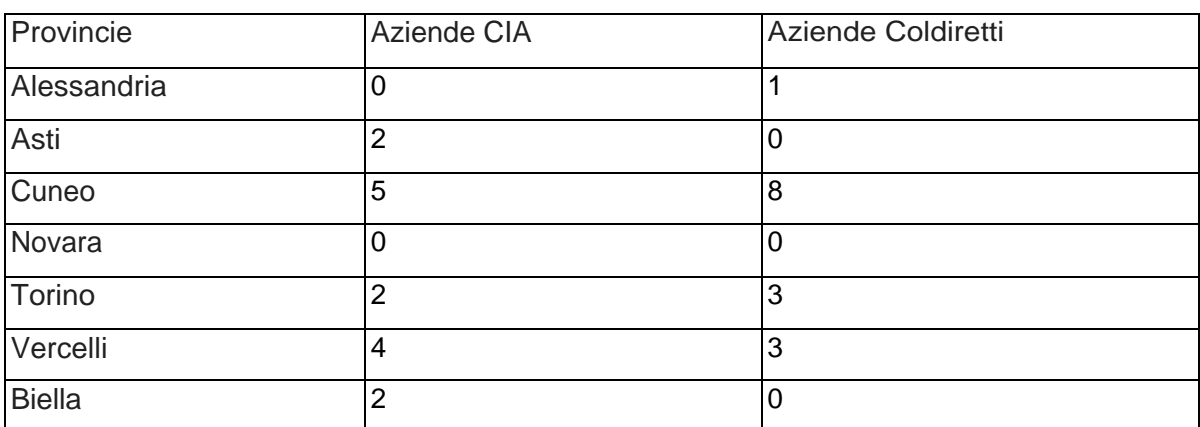

Con l'aiuto dei tecnici INEA si è proceduto all'analisi ed alla individuazione delle problematiche specifiche dei due indirizzi produttivi ed, in conclusione, è stato costruita, partendo da dati reali nonché apportando aggiunte e modifiche, un'azienda cerealicola tipica dell'alessandrino e un'azienda frutticola tipica del cuneese.

Il bilancio INEA è stato redatto su supporto informatico PEGASO in dotazione all'INEA stesso e disponibile gratuitamente in rete sul sito omonimo.

Il bilancio economico è stato redatto utilizzando un programma basato su un foglio elettronico di Excel messo a punto dal D.E.I.A.F.A..

Il bilancio civilistico, invece, è stato stilato utilizzando il software ESATTO 2000 realizzato dalla ESA Software: si tratta di un applicativo molto diffuso, opportunamente adattato alle esigenze dell'agricoltura; in particolare, sono stati modificati il piano dei conti ed . il sistema di liquidazione dell'IVA che deve tenere conto di un complicato regime basato su aliquote di compensazione.

Nei successivi paragrafi vengono fatte alcune considerazioni in merito alle problematiche emerse nella redazione del bilancio a partire dallo schema civilistico messo a confronto con le altre metodologie. -

Poiché si è partiti dai dati raccolti dai tecnici che predispongono il bilancio INEA, le osservazioni critiche che vengono evidenziate nascono principalmente dal confronto tra la metodologia INEA stessa e quella elaborata a partire dal bilancio civilistico.

L'elaborazione del bilancio con la metodologia INEA, e cioè quella che prevede l'uso del software «Pegaso», è basata sulle rilevazioni di prima nota fatte sul registro di rilevazione dei dati predisposto dall'INEA e dalle elaborazioni attuate dai tecnici che si occupano dell'imputazione dei dati raccolti. Le prime note relative alle attività delle aziende agricole esaminate si presentano in genere, però, di difficile interpretazione.

La prima nota registra alcuni dei pagamenti e degli incassi che si sono verificati durante l'anno, tralasciando i prelievi o gli apporti del titolare e mescolando ciò che riguarda la sfera personale del titolare dell'azienda (es.: contributi INPS, ICI dell'abitazione, ecc.) con ciò che concerne l'attività d'impresa vera e propria (il tecnico addetto all'inserimento dei dati in «Pegaso», non effettua una separazione tra le operazioni riguardanti l'azienda e quelle relative al solo titolare).

Nella prima nota manca spesso una rilevazione del flusso di cassa (entrate/uscite) e non è evidenziata l'esistenza di un c/c bancario, anche se questo appare improbabile essendoci ad esempio un mutuo bancario.

Anche dovendo tenere solo una contabilità semplificata, cioè non rilevando gli aspetti puramente finanziari e quindi tralasciando i movimenti cassa/banca, è comunque

indispensabile l'annotazione di tutti quei costi e/o ricavi che non sono giustificati da documenti come la fattura.

Se le aziende agricole esaminate avessero l'obbligo di tenere una contabilità di tipo ordinario e quindi più analitica, sarebbe assolutamente necessaria l'annotazione quotidiana di tutti i fatti amministrativi e gestionali, come, ad esempio, il carico e lo scarico del magazzino.

## **4 L'AZIENDA CEREALICOLA**

### **4.1 Le immobilizzazioni materiali e il calcolo dell'ammortamento**

Nel bilancio economico si prevede il calcolo delle quote di ammortamento, che sarebbe più corretto denominare di reintegrazione, relative alle immobilizzazioni, inserendo ogni anno il valore a nuovo della immobilizzazione considerata (macchinario o costruzione o impianto) sottraendolo del valore di rottamazione (questo solo per le macchine) e dividendolo per il numero di anni previsto di durata della stessa. Questo procedimento porta al raggiungimento di un valore di reintegrazione superiore a quello raggiunto con il metodo contabile (£ 34.143.000 contro  $E$ 22.579.000)

I modelli INEA dai quali sono state prese le informazioni riguardanti le immobilizzazioni materiali dell'azienda sono quelli relativi ai terreni agricoli, alle piantagioni, ai fabbricati, ai macchinari e alle attrezzature espressi in dati di inventario e di movimento dell'esercizio.

Per quanto riguarda i terreni agricoli in proprietà, il valore indicato nel modello INEA è il valore di mercato. Per quanto riguarda la problematica riguardante i valori storici e i valori di mercato, l'argomento sarà trattato più avanti insieme alle immobilizzazioni.

II valore dei terreni in affitto, invece, non è un dato utile ai fini dell'elaborazione del bilancio. L'inserimento del valore dei terreni agricoli è stato fatto a saldo, in quanto essi non sono stati acquistati durante l'esercizio in corso, ma erano già presenti in azienda nell'esercizio precedente. La rilevazione è la seguente:

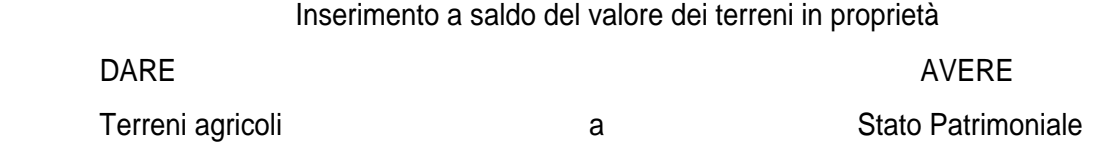

Nel caso di acquisto di un terreno agricolo o di altra immobilizzazione durante l'esercizio, la rilevazione che deve essere effettuata è la seguente:

Rilevazione dell'acquisto di una immobilizzazione DARE AVERE Immobilizzazione a Debiti v/fornitori

IVA ns/credito

I modelli INEA che vanno dal quinto (che nel caso delle aziende cerealicole «pure» non è presente, perché riferito a impianti arborei) al settimo, contengono i piani di ammortamento dei fabbricati, dei macchinari e delle attrezzature. Ad esclusione dei terreni, che non sono ammortizzabili, per tutte le immobilizzazioni deve essere calcolato il piano di ammortamento: secondo i dettami del codice civile. Il calcolo dell'ammortamento deve essere operato in conformità ad un piano prestabilito per ciascun cespite o gruppo omogeneo di cespiti e non deve essere accelerato o rallentato nei vari esercizi a seconda delle «politiche di bilancio», cioè in base alla convenienza nel fare apparire un risultato economico al posto di un altro; deve inoltre essere effettuato anche negli esercizi in perdita.

Con la metodologia INEA il piano di ammortamento presenta una certa «irregolarità» in quanto all'inizio dell'esercizio viene ricalcolato ogniqualvolta cambia il valore a nuovo del bene oggetto di ammortamento; esso è cioè basato sul valore a nuovo del bene e non sul costo storico (ammortamento = mezzo per assicurare la reintegrazione di un fattore produttivo soggetto a deterioramento).

La quota di ammortamento (reintegrazione) è determinata dividendo il valore a nuovo per la durata economica del bene e il «valore attuale», indicato nello Stato Patrimoniale a inventario iniziale INEA, è dato dalla differenza tra il valore a nuovo e l'importo ottenuto dalla moltiplicazione della quota di ammortamento per la durata trascorsa del bene. Questo conferma quanto detto nella parte dedicata all'analisi critica della metodologia INEA alla luce dei criteri civilistici: non c'è continuità tra i bilanci di un'azienda riferiti a due esercizi consecutivi. Infatti, se cambia il valore a nuovo di un bene ammortizzabile, cambia anche il suo piano di ammortamento così come cambia il «valore attuale» del bene inserito nello Stato Patrimoniale a valori di inventario iniziale.

Secondo i criteri civilistici, invece, l'ammortamento va considerato come la ripartizione di un costo sostenuto: ci si basa cioè sul costo storico.

Per determinare il costo storico dei fabbricati, macchinari e attrezzature dell'azienda cerealicola di riferimento si è provveduto, quindi, a deflazionare il valore a nuovo dei beni con l'indice dell'anno di costruzione del bene stesso. Considerando inoltre la durata economica del bene in base ai dati raccolti dai tecnici, è stata calcolata la quota di ammortamento dividendo il costo storico per la durata totale del bene. L'ammontare del Fondo di ammortamento è poi dato dal prodotto della moltiplicazione tra la durata trascorsa e quota di ammortamento.

Conseguenza diretta dell'impostazione del piano di ammortamento sulla base dei costi storici dei beni è la presenza, nel bilancio elaborato secondo i criteri civilistici, di importi più

bassi sia della quota di ammortamento che del fondo di ammortamento rispetto a quelli inseriti nel bilancio INEA.

Anche nel caso di altre immobilizzazioni già presenti in azienda, così come si è fatto per i terreni, i dati relativi al valore storico del bene sono stati inseriti a saldo nello stato patrimoniale con la seguente operazione:

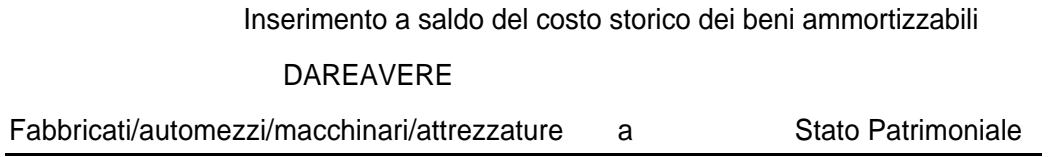

II valore del F.do di ammortamento maturato fino a quel momento è stato inserito nello Stato Patrimoniale del bilancio con la seguente operazione:

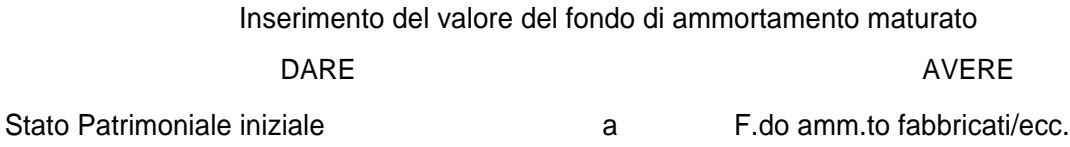

La rilevazione della quota di ammortamento maturata nell'esercizio *e* del collegato aumento di pari importo del fondo di ammortamento è stata effettuata, in base al metodo della partita doppia, con la seguente registrazione:

Rilevazione della quota di ammortamento dell'esercizio

DARF AVERE

Quota di amm.to fabbricati/ecc. a F.do amm.to fabbricati/ecc.

### **4.2 I crediti e i debiti**

Nel bilancio economico non si prevede l'esistenza di crediti o debiti d'esercizio poiché ogni movimento registrato si ritiene relativo all'anno di competenza, imputato come costo o come ricavo.

Nel bilancio INEA modelli 8 e 9 servono per la quantificazione delle somme dovute al conduttore da terzi (crediti) e delle somme dovute dall'imprenditore a terzi (debiti) per fatti inerenti esclusivamente l'attività di gestione dell'azienda.

II modèllo relativo ai crediti accoglie, all'interno dello stesso schema, sia i crediti di natura commerciale che quelli relativi alle quote associative sottoscritte per la partecipazione a cooperative agricole. Nello stesso modello sono inseriti crediti a breve e crediti derivanti da una forma di partecipazione ad altre imprese spesso utilizzata nel mondo agricolo.

Così come per i crediti, nel modello dei debiti vengono indicati, all'interno della stessa tabella, sia quelli a breve che quelli a medio/lungo termine, così come quelli relativi al capitale fondiario che quelli relativi al capitale agrario.

Per quanto attiene ai debiti a medio/lungo termine (ad esempio i mutui), viene correttamente indicata separatamente la quota capitale dalla quota interesse.

Nelle aziende esaminate, però, questi modelli non vengono utilizzati in ogni loro parte, in quanto praticamente tutti i ricavi dell'esercizio vengono considerati incassati e tutti i costi pagati. I modelli sono utilizzati solo nel caso in cui i crediti relativi alla vendita di una parte del raccolto non siano incassati oppure nel caso di mutuo.

Nel bilancio redatto secondo i criteri civilistici, invece, grazie all'elaborazione di un piano dei conti completo e sufficientemente analitico, i crediti e i debiti di diversa natura e durata transitano in conti differenziati: i crediti commerciali sono separati da quelli relativi alla partecipazione a cooperative, così come i debiti a medio e lungo termine relativi a mutui sono separati dai debiti di carattere tributario o di altra natura. Inoltre, mentre la quota capitale di un mutuo che viene restituita in un esercizio, va portata in deduzione dal conto patrimoniale aperto al valore del mutuo, la quota di interessi sul mutuo pagata nell'anno, rappresenta invece un costo che viene rilevato nel conto economico.

Le rilevazioni che riguardano il rimborso di una quota del mutuo ed il pagamento degli interessi sono le seguenti:

Rimborso della quota capitale di mutuo maturata nell'esercizio

where the contract of the contract of the contract of the contract of the contract of the contract of the contract of the contract of the contract of the contract of the contract of the contract of the contract of the cont

Mutuo Ipotecario **a** a Banca c/c

Pagamento degli interessi passivi sul mutuo DARE AVERE

Nel caso di crediti derivanti dalla vendita di parte del raccolto messo in conto vendite per, il quale cioè non è stata emessa ancora fattura, le rilevazioni sono le seguenti: ,

### Rilevazione dei crediti relativi a fatture da emettere

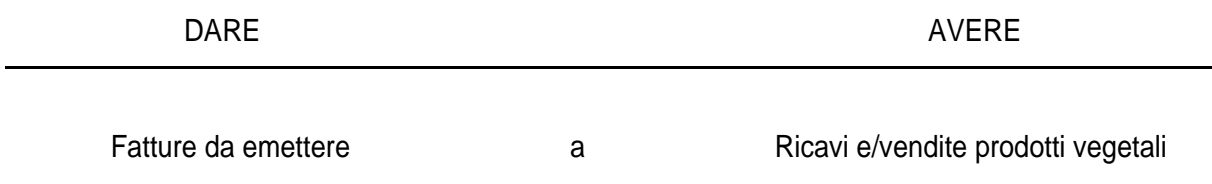

#### **4.3 II magazzino**

Lo schema del bilancio economico comprende i valori d'inventario iniziale e finale determinati sulla base del prezzo medio stimato. Sono evidenziate le variazioni attive e passive tra i due valori d'inventario iniziale e finale la differenza determina il saldo attivo o passivo delle variazioni dei prodotti di scorta. In particolare, se il differenziale è positivo, allora l'importo verrà inserito tra i ricavi della PLV, se negativo farà parte delle Spese Varie. In questo caso, si è registrato un saldo passivo delle variazioni delle scorte pari a £ 93.134.000.

In base alla metodologia INEA, il magazzino dovrebbe essere tenuto con un criterio simile al metodo FIFO, cioè del «primo entrato primo uscito». Sulla base dei dati raccolti relativamente alle aziende cerealicole, si è riscontrato che nella pratica tutto ciò che l'imprenditore acquista durante l' anno viene consumato durante lo stesso esercizio.

Come abbiamo già sottolineato nel paragrafo dedicato all'analisi della metodologia INEA alla luce dei criteri civilistici, non esiste un metodo in assoluto perfetto per la tenuta della contabilità di magazzino: questa deve essere organizzata in modo da risultare efficiente in relazione all'azienda cui si riferisce.

Il modello INEA relativo ai prodotti aziendali in inventario contiene i dati relativi alle rimanenze di prodotti finiti che sono presenti nell'inventario iniziale e finale di ciascun esercizio: rappresenta, in pratica, il magazzino dei prodotti finiti, che vengono valutati al prezzo di vendita partenza azienda.
La metodologia civilistica considera le rimanenze, agli effetti della determinazione del risultato economico, come complessi indistinti di componenti di reddito che, a fine anno, si rinviano al futuro perché solo in futuro daranno luogo a corrispondenti ricavi.

Le registrazioni in Partita Doppia saranno:

#### DARE AVERE

Materiale di consumo/materiale di produzione / Materiale di consumo/materiale di Prodotti finiti a produzione/Prodotti finiti C/Rimanenze Finali

#### **4.4 I prodotti e le entrate varie aziendali**

Nel Bilancio Economico si indicano alla voce A) Produzione Lorda Vendibile gli importi derivanti dalla vendita dei prodotti nonché i contributi PAC che assommano per l'anno 1998 a £ 249.590.000 (£ 202.158.000 da prodotti e £ 47.432.000 PAC).

Nei modelli INEA relativi ai movimenti dei prodotti delle colture (e degli allevamenti) vengono indicate le quantità prodotte durante l'anno, quelle in inventario, i prezzi unitari, le vendite e i premi derivanti dalla Politica Agricola Comunitaria; questi ultimi in genere vengono incassati durante l'anno di competenza. Diversamente verrebbero indicati come ricavi, ma non come crediti ancora da riscuotere, mentre nel bilancio civilistico dovrebbero essere indicati come crediti per la parte ancora da riscuotere.

I ricavi di vendita, nel bilancio INEA, vengono indicati al netto di IVA in quanto la contabilità IVA non compare nel bilancio, anche se il software «Pegaso» prevede il calcolo separato dell'imposta sul valore aggiunto mediante l'inserimento di aliquote ordinarie e/o percentuali di compensazione. In pratica non vi è alcun legame tra la contabilità di bilancio e la contabilità fiscale dei crediti o debiti IVA, che comunque non compaiono in bilancio come tali, ma piuttosto come costi nei modelli riservati alle imposte e tasse.

Nel bilancio civilistico, invece, la rilevazione del credito o debito IVA fa parte delle registrazioni della contabilità generale. In caso di regime normale, ogni vendita darà origine alle seguenti registrazioni:

Rilevazione dei ricavi da vendita

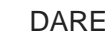

DARE AVERE

Clienti a Ricavi e/vendite

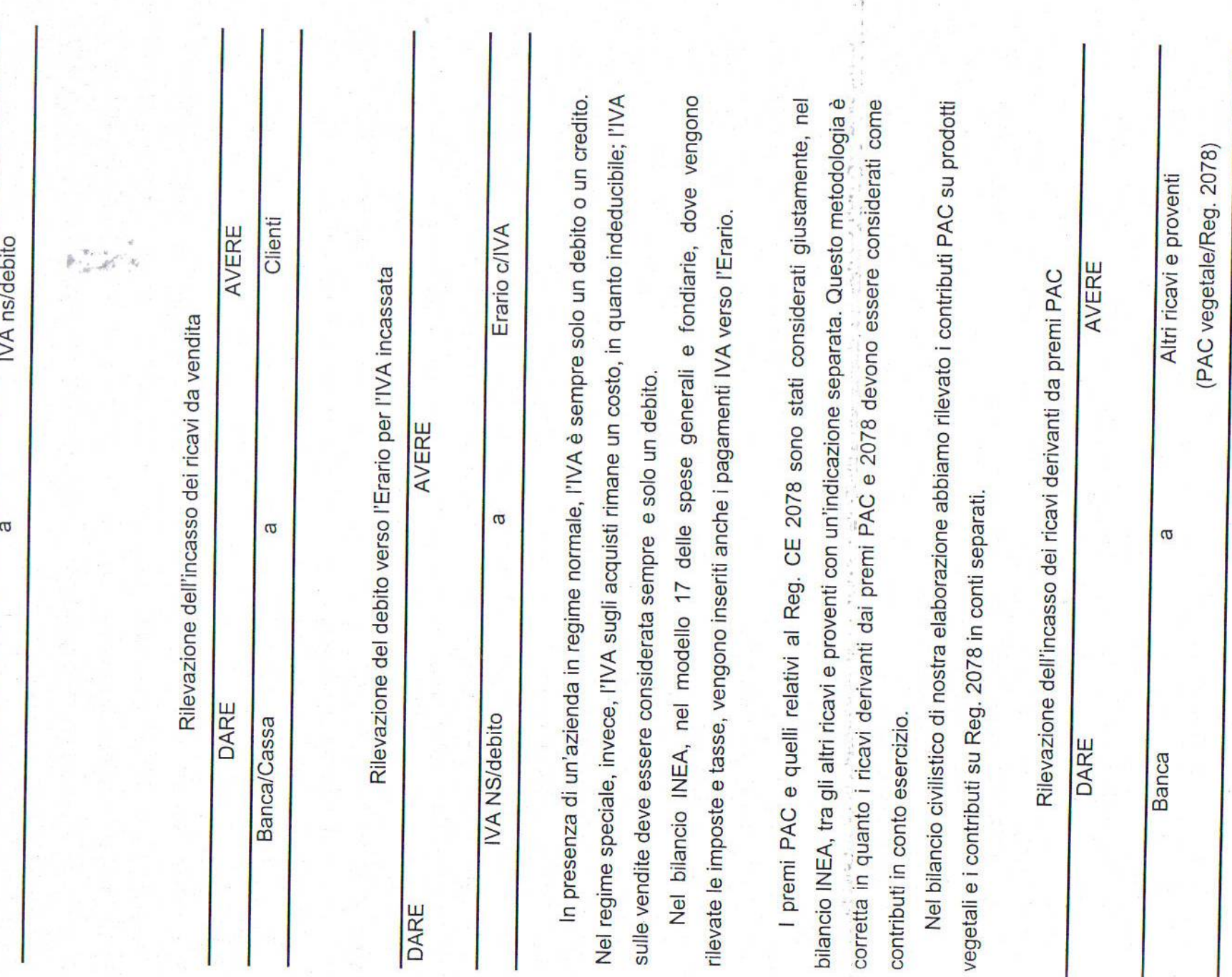

Nel modello relativo alle entrate varie aziendali, vengono inseriti i ricavi derivanti da attività non strettamente legate al normale funzionamento dell'azienda come: affitti incassati, noleggi di macchine aziendali, sovvenzioni e oneri, sovvenzioni da calamità naturali, ecc..

In particolare alla voce "Sovvenzioni e oneri" vengono inseriti i rimborsi relativi agli interessi dei mutui agevolati. Queste voci vengono fatte confluire nello schema di conto economico INEA tra gli oneri o i ricavi della gestione finanziaria, di quella atipica o altro., comunque non tra i valore della Produzione Lorda Vendibile.

Nel bilancio civilistico, ciascuno di questi fatti di gestione viene rilevato nell'apposita area: quella finanziaria nel caso di rimborsi di interessi; tra altri ricavi e proventi della gestione atipica nel caso di affitti attivi; tra i proventi o gli oneri straordinari nel caso di sovvenzioni od oneri per calamità naturali.

Nel caso pratico del bilancio dell'azienda cerealicola, è presente un mutuo a tasso agevolato che prevede un contributo sugli interessi pari alla differenza tra il tasso normale e quello agevolato. L'azienda incassa, infatti, un contributo sugli interessi che *è* stato inserito in bilancio con la seguente rilevazione:

Rilevazione dell'incasso del contributo per interessi su mutuo a tasso agevolato

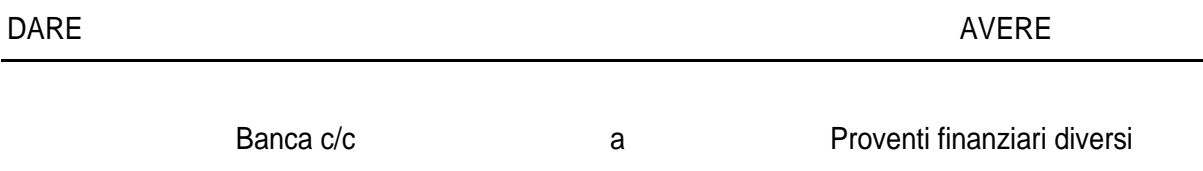

#### **4.5 I costi e le spese aziendali**

Il Bilancio Economico annovera, tra le Spese Varie, quelle relative alle colture (£ 27.895.000), agli allevamenti (inesistenti in questa azienda), ai carburanti e lubrificanti (£ 14.422.000), nonché il saldo passivo delle variazioni di scorta (£. 93.134.000). Si giunge così ad un totale di £ 135.451.000.

Nel bilancio INEA vengono separati nei diversi modelli i dati relativi alle spese per:

- anticipazioni colturali relativi all'anno precedente (costi di competenza dell'esercizio in corso, ma pagati nell'esercizio precedente),
- anticipazioni colturali anno successivo (costi di competenza dell'anno successivo, ma sostenuti nell'esercizio in corso),
- le colture in corso (costi di competenza dell'esercizio),
- la meccanizzazione (costi relativi alle macchine, automezzi aziendali)

• spese generali e fondiarie (imposte e tasse, gas, acqua, ENEL, assicurazioni, affitti, ecc.).

Da un punto di vista di raccolta dei dati, la suddivisione in modelli dei costi dell'azienda può essere utile e valida per una valutazione statistica dei dati.

In realtà dal punto di vista contabile, non appare corretto mescolare costi derivanti dall'acquisto di materiali di consumo (fertilizzanti, antiparassitari, ecc.) con quelli relativi a materiali di produzione (sementi, ecc.). Inoltre, la voce assicurazioni non è indicativa del tipo di premio assicurativo pagato (e nella prima nota non viene specificato) ed è in genere molto bassa.

Le assicurazioni dei fabbricati non vengono mai indicate o comunque vengono mescolate con le altre assicurazioni.

Nella pratica, le assicurazioni in genere si riferiscono ad un periodo che non necessariamente coincide con l'esercizio contabile; sarebbe quindi necessario separare per ciascuna voce di assicurazione la parte di competenza dell'esercizio e quella che, pur essendo pagata nell'anno, si riferisce all'anno successivo.

In presenza di dati attendibili, per ricorrere alla suddivisione dei costi di competenza dell'esercizio in corso da quelli relativi all'esercizio successivo, si ricorre ai risconti, con le seguenti rilevazioni:

Rilevazione di rettifica: storno della parte di assicurazione non di competenza

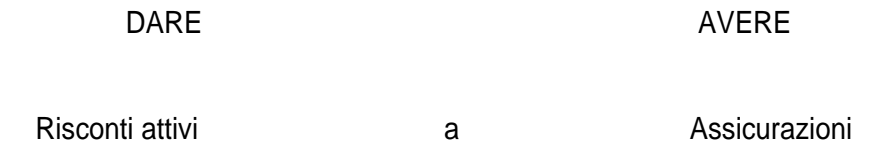

Nella voce altre spese vengono inoltre mescolate spese per ENEL, GAS, acqua, telefono, ecc..

Un problema fondamentale è poi quello relativo all'IVA sugli acquisti, in quanto i valori inseriti in «Pegaso» sono al netto di IVA: è il software, in seguito, a calcolare - con le relative aliquote l'IVA a credito nel caso di regime normale; il costo, nel caso di regime speciale IVA.

In caso di acquisti, sempre in presenza del regime normale IVA, si hanno le seguenti rilevazioni

Rilevazione dei costi per acquisti

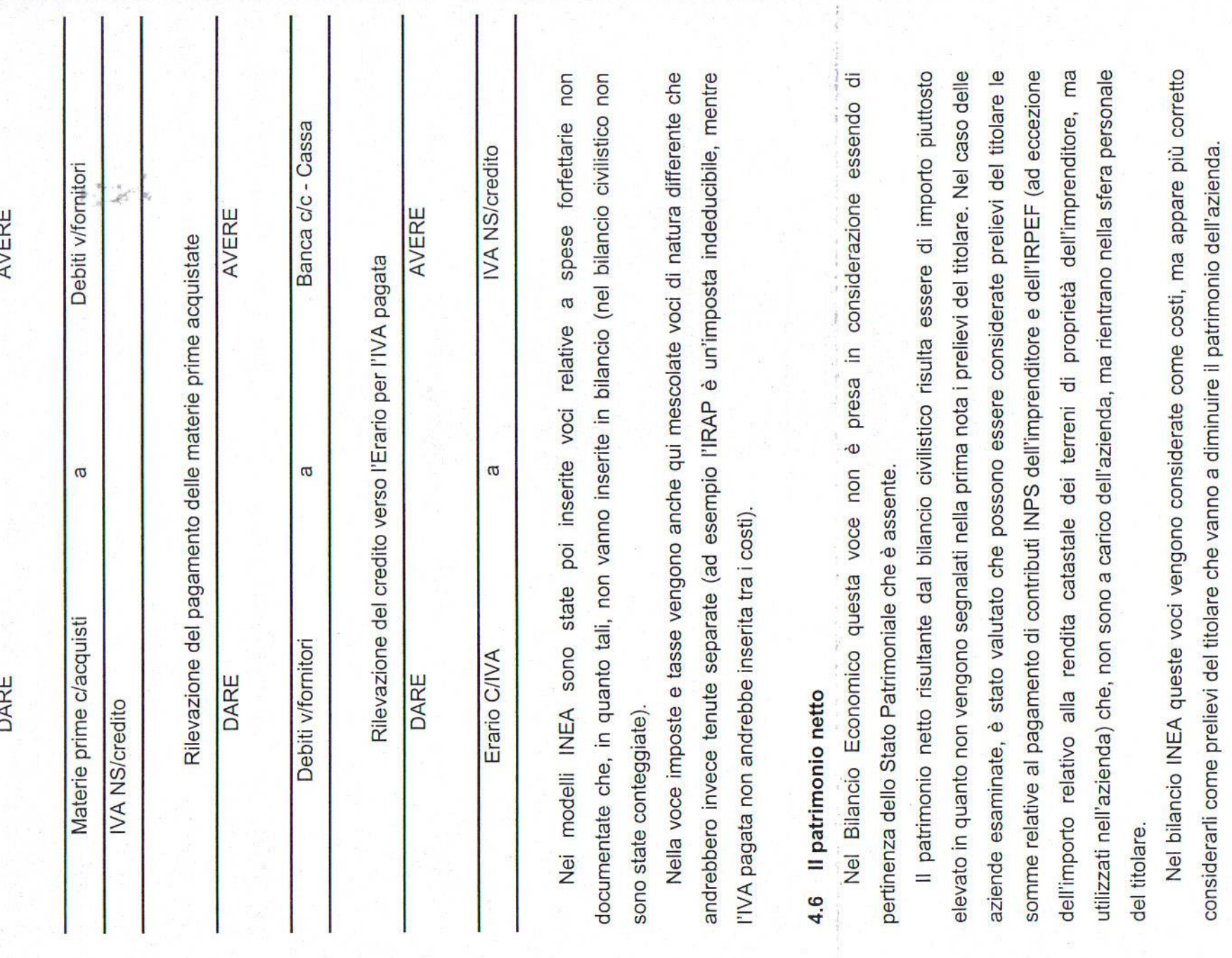

#### **4.7 La contabilizzazione dei dati fiscali**

La voce D del bilancio economico comprende gli esborsi per le imposte, le tasse ed i contributi. Per le imposte viene inserito il valore effettivamente versato senza ulteriore specificazione.

II calcolo deH'ICI si basa sui redditi agrari e dominicali dei terreni; per quanto riguarda l'IRPEF, viene imputata la spesa relativa all'imprenditore in quanto imposta gravante sulla persona specifica del conduttore. Si registra un importo totale di £ 7.796.000.

I valori inseriti nel bilancio redatto sono quelli risultanti dalla contabilità fiscale che, nel caso del bilancio elaborato secondo la metodologia INEA, non vengono praticamente presi in considerazione se non nei casi di effettivo pagamento delle tasse e imposte.

E' stato riscontrato, infatti, come non vengono correttamente inseriti i crediti d'imposta risultanti dalla contabilità fiscale dell'azienda (tenuta da coloro che all'interno delle organizzazioni sindacali si occupano della contabilità fiscale delle aziende associate), ma semplicemente venga effettuata una compensazione tra crediti e debiti d'imposta prima dell'inserimento dei dati; in pratica l'importo pagato dopo la compensazione è inserito senza distinzione tra ciò che rappresenta un acconto per imposte dell'anno e quello che rappresenta un saldo di imposta relativo all'esercizio precedente.

I dati indicati nei modelli INEA relativamente alle imposte e tasse, indicano praticamente quello che è stato pagato nell'esercizio.

Per una corretta rilevazione dei dati fiscali, sono stati inseriti:

- tra i crediti, gli importi dei crediti d'imposta dell'esercizio precedente;
- tra le uscite di cassa, il valore dei saldi di imposta relativi all'esercizio precedente;
- tra le uscite di cassa, gli acconti di imposta;

• tra i costi di competenza dell'esercizio, l'effettivo ammontare di costi relativi alle imposte. In questo modo, alla fine dell'esercizio sono evidenziati i costi effettivi relativi alle imposte e tasse, i crediti d'imposta presenti nel caso di versamento di acconti superiore al costo effettivo e i giusti esborsi tenuto conto dei crediti presenti.

#### IRPEF

E' imposta che non figura nel bilancio in quanto rientrante nella sfera personale del titolare. Ciò che residua tra i crediti d'imposta dell'esercizio precedente dopo aver compensato le imposte relative all'azienda, è stato utilizzato per compensare il pagamento dell'IRPEF del titolare nel senso che questo ammontare è stato valutato come un prelievo del titolare che ha

determinato una diminuzione del patrimonio netto. La parte di IRPEF relativa al reddito catastale ed agrario dei terreni e delle immobilizzazioni utilizzati nell'azienda è stata, invece, contabilizzata tra i costi tributari con le seguenti rilevazioni: ^

Rilevazione della quota IRPEF dovuta per reddito catastale e agrario

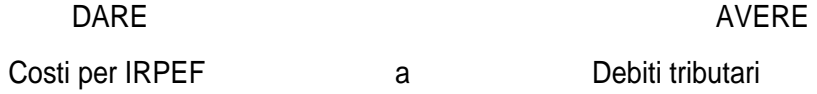

Rilevazione della pagamento della quota IRPEF dovuta per reddito catastale e agrario

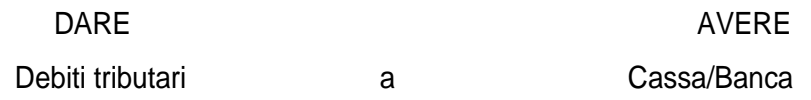

#### IRAP

L'imposta regionale sulle attività produttive è calcolata, per i produttori agricoli, in base all'imponibile derivante dai corrispettivi IVA. Come, però, abbiamo evidenziato nel paragrafo relativo al trattamento dei dati fiscali, gli imprenditori agricoli possono scegliere di calcolare questa imposta anche a livello di bilancio. In questo caso l'imponibile IRAP si ottiene dalla differenza tra i ricavi elencati nella voce A e i costi della voce B (con l'esclusione di alcuni, come quelli relativi al personale) del bilancio CEE.

Questo calcolo è stato fatto per l'azienda cerealicola di riferimento ed il risultato ha determinato un'imponibile IRAP più basso di quello risultante dai corrispettivi IVA. L'ammontare dell'IRAP (1,9%) calcolato in base alla contabilizzazione fiscale dei dati fatta dagli addetti delle Organizzazioni sindacali è stato infatti determinato in £ 2.339.000, mentre il calcolo dell'IRAP (1,9%) a bilancio (differenza tra componenti positivi e negativi di reddito) ha portato alla determinazione di un'imposta pari a £ 1.426.458.

Le componenti positive di reddito considerate per il calcolo dell'IRAP a bilancio sono le seguenti: "ricavi vendite e prestazioni" e "altri ricavi e proventi".

Le componenti negative di reddito considerate per il calcolo dell'IRAP a bilancio sono tutte quelle inserite tra i costi tranne le seguenti: "imposte ed oneri di gestione", "interessi ed altri oneri finanziari", "imposte di esercizi precedenti" e "imposte sul reddito d'esercizio".

Il costo relativo all'imposta comunale sugli immobili, inserito nel bilancio INEA, è comprensivo dell'importo dovuto per immobili non utilizzati per l'attività agricola dell'imprenditore. Ancora una volta viene confusa la sfera personale del titolare dell'azienda

con ciò che concerne esclusivamente l'impresa agricola. Anche in questo caso, abbiamo provveduto a inserire nel bilancio civilistico solo la parte di spettanza dell'impresa.

#### **4.8 La nota integrativa**

La nota integrativa rappresenta, ai sensi dell'ari. 2423 del codice civile, una delle componenti del bilancio d'esercizio. Si prevede che la nota integrativa contenga informazioni che possono essere raggruppate nei seguenti punti:

- a) criteri di valutazione utilizzati nella redazione del bilancio d'esercizio, ad esempio per le voci Immobilizzazioni materiali e finanziarie, rimanenze, crediti, ratei e risconti attivi. La nota integrativa deve illustrare in modo analitico il criterio di valutazione adottato non limitandosi ad indicare genericamente le regole di valutazione dei beni;
- b) analisi delle voci dello Stato Patrimoniale;
- e) spiegazione delle voci del Conto Economico;
- d) altre notizie integrative.

Alla voce n° 10 del suddetto articolo, ad esempio, si richiede la suddivisione dei ricavi delle vendite e delle prestazioni secondo le categorie di attività e le aree geografiche, così come alla voce n° 15 si richiede l'indicazione del numero medio di dipendenti, ripartito per categorie.

Anche nel bilancio INEA esiste un documento analogo: i primi tre modelli, che contengono informazioni di carattere generale sull'azienda, racchiudono informazioni tipiche della nota integrativa di un bilancio redatto secondo i criteri civilistici, oltre che i dati riguardanti il personale che presta la sua opera presso l'azienda (compresi gli oneri sociali e gli stipendi) (vedi tabelle.......).

I dati caratteristici, contenuti nel Mod. 1 di alcune aziende cerealicole considerate, contenevano informazioni imprecise in quanto veniva indicato che l'azienda si trovava in regime speciale IVA quando invece, in base a raffronti con coloro che si occupano della contabilità fiscale dell'azienda, è emerso come l'azienda fosse, in realtà, in regime IVA normale.

II mod. 3 contiene i dati relativi agli oneri sociali, all'accantonamento annuo al TFR e al pagamento del TFR. Questi dati devono rientrare nella contabilità dell'azienda, solo nel caso in cui siano presenti in azienda dei dipendenti. I debiti verso l'INPS registrati nei modelli e rientranti nel bilancio INEA, invece, oltre ad essere in taluni casi diversi da quelli indicati dalla

contabilità fiscale, non devono comparire nel bilancio aziendale in quanto non relativi all'attività aziendale, ma semplicemente al titolare della stessa.

• A livello; di elaborazione del bilancio secondo lo schema civilistico, questi debiti v/INPS non sono stati considerati come debiti relativi all'azienda agricola, bensì in base ai criteri di valutazione elaborati nella ricerca, l'importo relativo a questa voce di spesa è stato inserito come un prelievo del titolare, che è andato a diminuire il patrimonio netto aziendale.

#### Rilevazione del prelievo del titolare dell'azienda

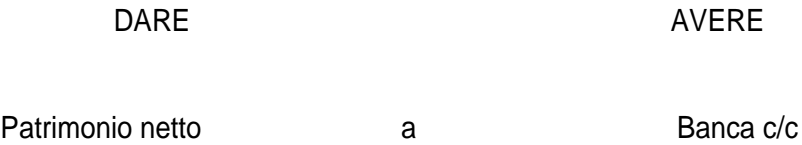

La presenza di oneri per l'assicurazione degli infortuni sul lavoro dovuta all'INAIL tra gli oneri sociali per la manodopera poteva, invece, essere registrata tra i costi a carico dell'azienda, essendo un costo legato all'attività dell'azienda stessa. Dal momento che nei casi esaminati, non risultava il pagamento di detti oneri, essi non sono stati inseriti nel bilancio.

I modelli dal quarto al settimo rappresentano i piani di ammortamento dei fabbricati, delle macchine e delle attrezzature presenti in azienda; anche le informazioni contenute in questi schemi sono da inserire nella nota integrativa.

Nel bilancio economico, infine, si osserva una cosa analoga al bilancio INEA: esso si apre con una raccolta di informazioni generali sull'azienda come la giacitura, il tipo di terreno, il numero rii appezzamenti accorpati, e non, il tipo di conduzione, la partecipazione a, cooperative, ecc.. Ad esse seguono poi informazioni più tecniche quali:

- superficie (superficie totale, SAU, superficie irrigata e non, superficie in affitto e in proprietà);
- coltivazioni praticate (e relativa superficie investita);
- valore e consistenza del capitale fondiario (fabbricati, arboreti, miglioramenti fondiari);
- valore e consistenza del capitale agrario (scorte, macchine, bestiame);
- numero di ore lavorative impiegate nell'anno dall'imprenditore e dalla sua famiglia o da braccianti (avventizi o fissi).

#### **4.9 L'utilizzo dei dati contabili aggregati per il calcolo della redditività**

Si è già affermato come nel bilancio economico non vi sia distinzione netta tra Stato Patrimoniale e Conto Economico e quindi come sia impossibile separare il risultato operativo da quello finanziario. Per ottenere delle informazioni esaurienti sull'andamento dell'impresa, l'imprenditore dovrebbe anno per anno consultare i bilanci redatti e raffrontarne i risultati.

Invece, nel bilancio INEA, che è stato creato come strumento di aiuto per l'imprenditore per le sue scelte, è possibile notare come l'aspetto statistico predomini su quello economico: le catene di indici di cui è corredato in appendice sono di difficile interpretazione nell'immediato: esse sono di reale aiuto solo se confrontate "nel tempo o nello spazio": nel tempo se l'imprenditore confronta i valori con quelli relativi alle annate precedenti, nello spazio nel caso in cui egli le raffronti con quelle di un altro agricoltore che si trovi nelle supposte analoghe condizioni produttive.

Nel bilancio civilistico, con il calcolo della creazione di valore e si può immediatamente stabilire se c'è o meno redditività d'impresa. Successivamente, (vedi paragrafo 4.10 e 4.11) si è proceduto alla rielaborazione del conto economico secondo la metodologia presentata nel paragrafo 3.6 della parte I. :

#### **CALCOLO DEL CION PER L'AZIENDA CEREALICOLA**

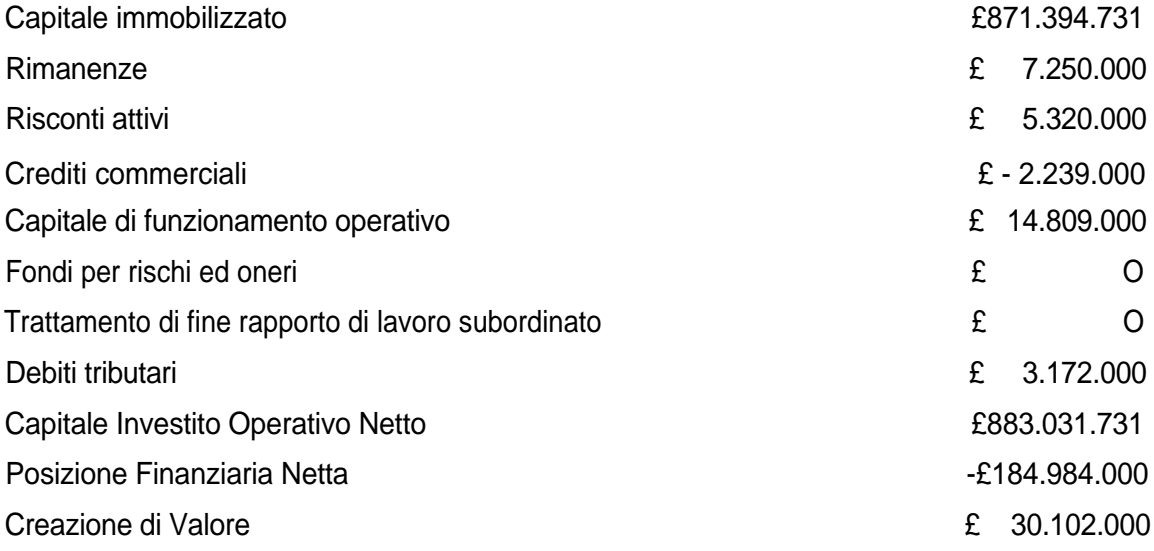

#### **4.10 Contabilita' dei costi per l'azienda cerealicola**

Non si è potuto effettuare la contabilità dei costi secondo le teorie del bilancio economico poiché i dati di partenza non erano quelli di aziende seguite dal DEIAFA ma provenivano dall'INEA, che peraltro ha dichiarato come in Piemonte non venga attuata su nessuna azienda questo tipo di contabilità.

Si è provveduto quindi ad una rielaborazione del conto economico secondo le metodologie presentate nel paragrafo 3.6.

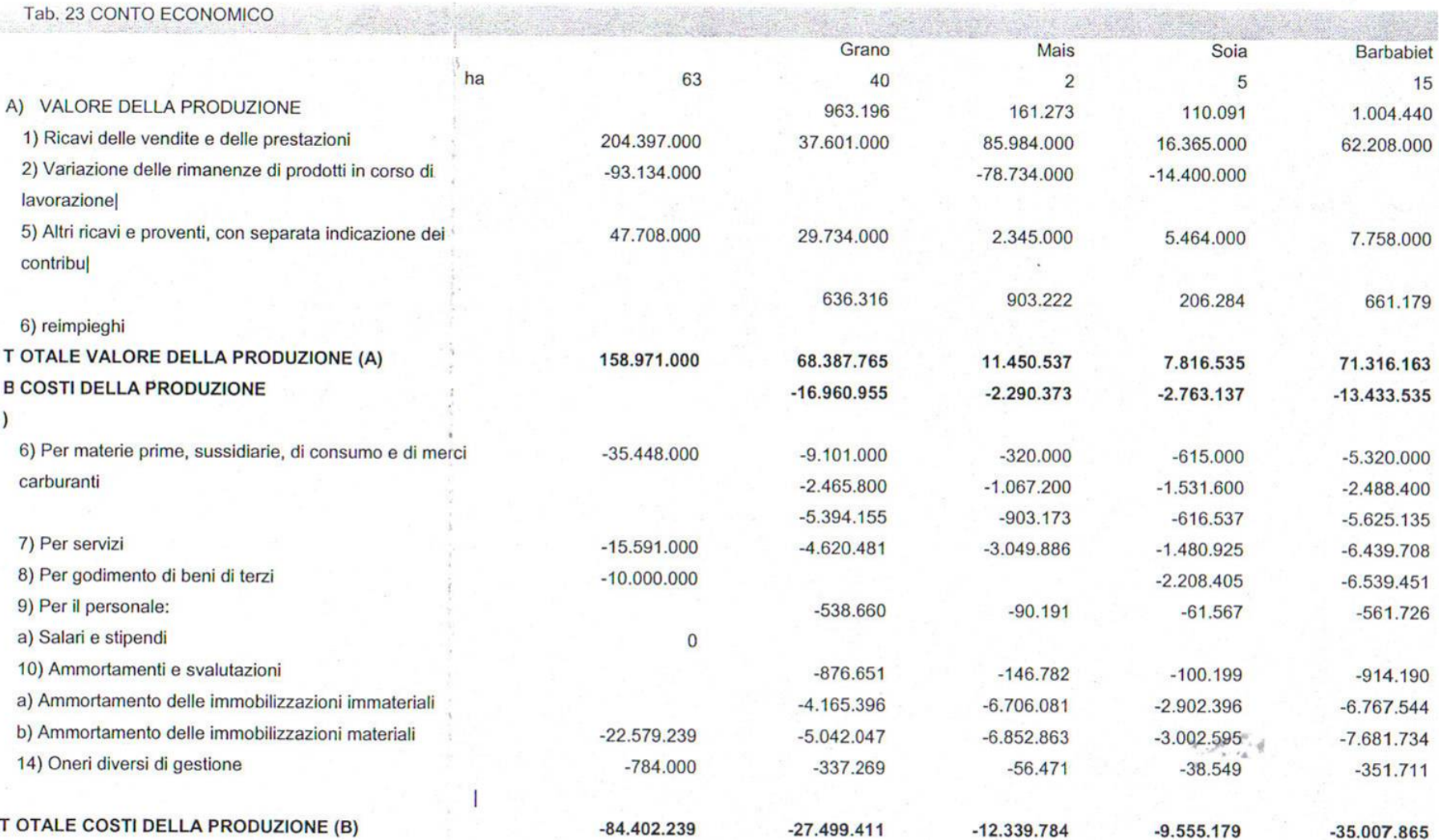

#### **4.11 I calcoli relativi al break-even**

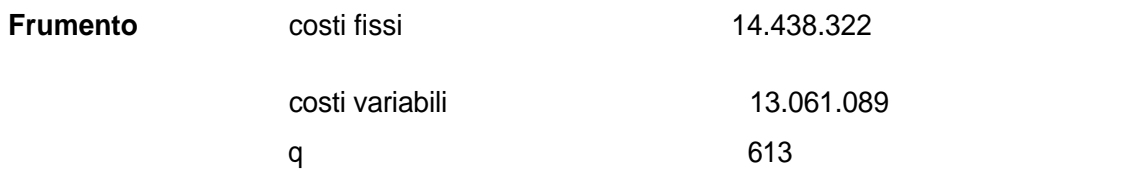

Per il frumento si raggiunge il break even point ad un livello di produzione di 613 quintali su di una produzione totale di 2400 quintali su una superficie di 40.29 ha

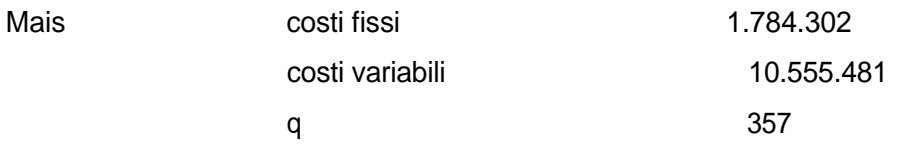

Per il mais il punto di pareggio non viene raggiunto per la produzione di 263 quintali, sarebbe raggiunto infatti a 357 quintali su una superficie di 2,52 ha

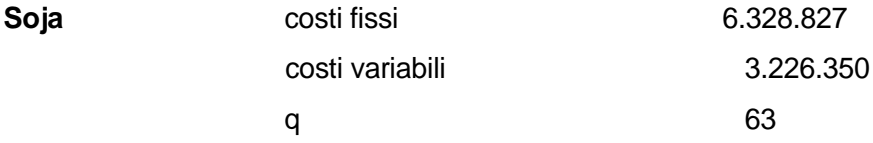

Per la soia il punto di pareggio viene raggiunto a 63 quintali su una produzione totale di 162 qli e 5,15ha.

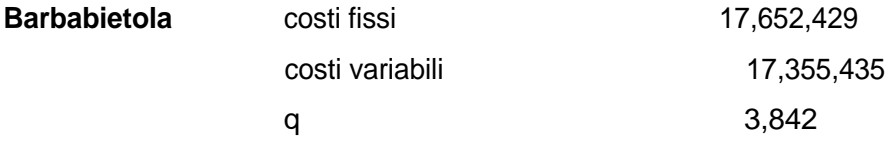

Per la barbabietola si raggiunge il punto di pareggio a 3842 qli e cioè circa alla metà (8104) della produzione totale su una superficie di 15,25 ha.

Per l'insieme dell'azienda il break even point risulta essere raggiunto a 55.686192 milioni di fatturato.

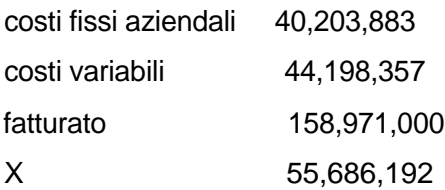

#### **4.12 Analisi comparata dei risultati**

#### **RICAVI**

Nel Bilancio Economico, la PLV Vegetale risulta essere di £ 249.866.000 (comprensiva di Contributi PAC ed al lordo delia variazione delle scorte aziendali; il saldo negativo è inserito tra le Spese Varie): II bilancio INEA presenta uno scostamento positivo di £ 2.318.000 dovuto ad un rimborso (eventualità questa non prevista dal bilancio economico)

II Bilancio Civilistico segna come Totale del Valore della Produzione valori analoghi al bilancio INEA oltre ad un recupero di credito IVA di £ 2.021.000.

#### **SPESE VARIE**

Gli importi relativi alle Spese Varie sono coincidenti in tutti e tre tipi di bilancio ammontando a £ 51.039.000.

#### **QUOTE**

Qui è sita la reale discrepanza metodologica tra i tre bilanci considerati: il calcolo delle quote di ammortamento del bilancio economico considera, per ogni anno, non il costo storico della macchina, cioè quello effettivamente sborsato al momento dell'acquisto, bensì il costo a nuovo, generando un importo delle quote assai superiore a quello del Bilancio Civilistico (£ 34.143.000 contro £ 22.579.000).

A titolo d'esempio consideriamo l'ammortamento del trattore a trazione doppia acquistato nel 1989 per la durata stimata di 15 anni.

Il Bilancio Economico prevede una quota d'ammortamento annuale pari £ 5.080.000, a cui si perviene secondo la formula:

Quota ammortamento = Valore a nuovo - Valore di Rottame / Durata anni

 $= \pounds (81.940.000 - 5.735.000) / 15 =$ 

#### **£ 5.735.000 / anno**

II Bilancio Inea calcola la quota d'ammortamento con la formula:

Quota ammortamento = valore a nuovo / durata totale

Non viene considerato, in tale contesto, il valore di rottame.

Nel Bilancio Civilistico, per il calcolo della suddetta quota d'ammortamento, si è deflazionato il valore a nuovo mediante gli indici ISTAT (per l'anno 1989 è pari a 1,4611), ottenendo un valore storico di £ 56.081.035 ed una quota d'ammortamento di **£ 3.738.736.**

Lo stesso procedimento è stato usato anche per il calcolo delle quote d'ammortamento dei fabbricati.

In sintesi, troviamo importi praticamente coincidenti nei Bilanci Economico ed Inea con valori decisamente superiori a quelli del Bilancio Civilistico

#### IMPOSTE

Gli importi relativi alle imposte nei tre bilanci considerati non sono coincidenti.

Nel bilancio economico, il valore delle imposte è decisamente più elevato poiché considera al suo interno gli importi INPS pagati per la persona dell'imprenditore e non di pertinenza dell'azienda.

Per quanto riguarda il bilancio civilistico, le imposte calcolate sono quelle relative all'azienda e non tengono conto della persona dell'imprenditore.

Analizzando il risultato finale, si denota la quasi sostanziale equivalenza del reddito netto calcolato con il metodo economico ed Inea, mentre più elevato è l'Utile di Esercizio ottenuto calcolato con il metodo civilistico: questo in virtù del già citato calcolo del valore delle quote di ammortamento delle immobilizzazioni: i primi due bilanci, ogni anno, inseriscono il valore del capitale da ammortizzare calcolando il valore a nuovo e non il valore storico. Questo comporta, ogni anno, una reimpostazione del piano di ammortamento cosa che contrasta, tra l'altro, anche i principi del Codice Civile che stabilisce come le immobilizzazioni debbano essere valutate a bilancio al costo d'acquisto, cioè in base al costo storico.

Nella tabella seguente sono riportati gli importi divisi secondo le varie classi ottenuti utilizzando le tre metodologie.

|                       | Economico | <b>INEA</b> | Civilistico |  |
|-----------------------|-----------|-------------|-------------|--|
| Reddito Netto o Utile | 47.091    | 53.361      | 75.184      |  |
| Scorte                | 93.134    | 93.134      | 93.134      |  |
| Imposte pagate        | 4.737     | 3.796       | 4.000       |  |
| Salari                | 6.000     | 6.000       | 6.000       |  |
| <b>Ammortamenti</b>   | 34.143    | 34.143      | 22.579      |  |
| Affitti               | 10.000    | 10.000      | 10.000      |  |
| Interessi passivi     | 781       | 781         | 2.508       |  |
| <b>Spese Varie</b>    | 51.039    | 51.039      | 51.039      |  |
| <b>PLV</b>            | 202.158   | 202.158     | 204.397     |  |
| <b>PAC</b>            | 47.708    | 47.708      | 47.708      |  |
| <b>Altre Entrate</b>  |           | 2.318       | 4.339       |  |

**Tab. 24:** Confronto dei risultati ottenuti secondo le tre metodologie

In ultimo, è degno di nota richiamare i parametri utili ai fini dell'analisi di bilancio che le tre metodologie propongono: se consideriamo infatti il bilancio economico e quello INEA, troviamo, nel primo, una serie di parametri strutturali così come nel bilancio INEA vi è una serie di indici (ROE, ROI, ROS, Leverage) che sono utili per un'analisi "nel tempo e nello spazio": nel tempo perché sono possibili confronti tra le situazioni aziendali relative a diverse annate; nello spazio perché, a fini statistici, è possibile confrontare i dati di bilancio tra diverse situazioni geografiche.

Se, invece, si vuole ottenere un parametro che può essere utile in real time per l'agricoltore è opportuno fare riferimento alla creazione di valore (vedi pag. 140) ed al break evali (vedi pag. 145).

#### **5 L'AZIENDA FRUTTICOLA**

#### **5.1 Le immobilizzazioni materiali e il calcolo dell'ammortamento**

#### 5.*1.1 Le immobilizzazioni in corso per costruzioni interne*

Molto spesso nelle aziende frutticole si ricorre alla costruzione di impianti arborei con l'uso di mezzi aziendali. Queste situazioni, come abbiamo visto, sono da ricondurre ai casi delle cosiddette "costruzioni in economia". La metodologia INEA non tralascia la particolarità di questa operazione, distinguendola dal più semplice caso di acquisto esterno dell'impianto stesso. Essa, infatti, raccoglie in modelli separati i costi impliciti ed espliciti sostenuti per la costruzione dell'impianto, inserisce il valore dell'immobilizzazione (derivante dalla somma di detti costi nello Stato Patrimoniale) e, mentre non registra tra i costi di produzione quelli esplicitamente sostenuti per costruire l'impianto, inserisce un ricavo fittizio nella PLV, pari all'importo con cui ha valutato i costi impliciti.

La contabilizzazione di questo fatto gestionale in base ai criteri del codice civile è un po' diversa da quella utilizzata dall'INEA. Innanzitutto, infatti, viene presa in considerazione la diversità della natura dei costi espliciti e di quelli impliciti sostenuti per la preparazione dell'impianto arboreo. Mentre i costi espliciti sono originati dal sorgere di un debito verso i fornitori e determinano poi un'uscita di cassa, i costi impliciti derivano dall'uso di mezzi aziendali e quindi non determinano un'uscita di cassa. La rilevazione del costo esplicito sarà la seguente:

Rilevazione del debito v/fornitori

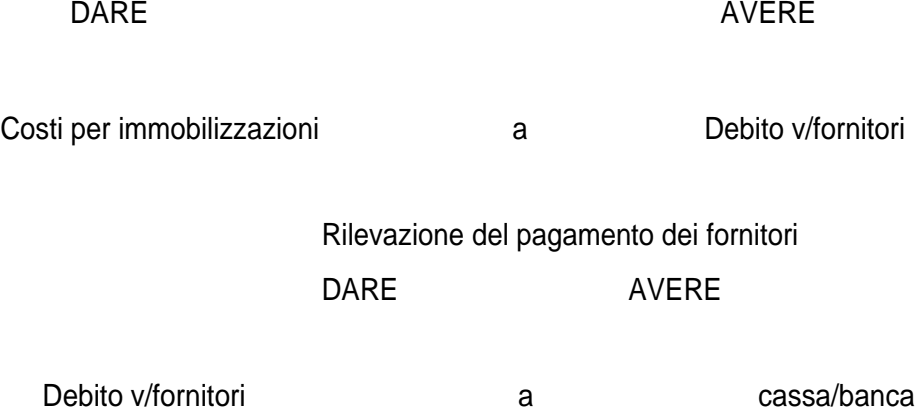

A fine esercizio, nel caso in cui l'impianto non sia ancora terminato, è necessario inserire il suo valore nel patrimonio dell'azienda, tra le immobilizzazioni in corso, in quanto non può

ancora essere considerata un'immobilizzazione a tutti gli effetti. La patrimonializzazione dei costi, in questo caso, deve riguardare, però, l'intero ammontare dei costi sostenuti, cioè deve riferirsi sia a quelli impliciti (che andranno opportunamente valutati) che a quelli espliciti.

La patrimonializzazione viene effettuata alla chiusura dell'esercizio con la seguente rilevazione:

#### Patrimonializzazione dei costi pluriennali DARF AVERE

Immobilizzazioni in corso per impianto arboreo a Costruzioni interne

In questo caso, l'impatto sul reddito d'esercizio, sarà determinato non dall'intero valore delle costruzioni interne, ma dalla differenza data tra il suo ammontare e l'importo dei costi espliciti.

#### **5.2 I prodotti e le entrate varie aziendali**

Secondo le regole del Bilancio Economico, vanno inseriti in questa voce, che rientra nella PLV, gli importi derivanti da vendita di prodotti dell'anno: ebbene, poiché la produzione del 1998 è stata nulla per via di una gelata verificatasi nel mese di maggio, non è stato inserito nessun valore.

Il bilancio INEA inserisce £ 71.717.000 derivanti dalle vendite di scorte aziendali risalenti alla produzione 1997.

#### **5.3 I costi e le spese aziendali**

II bilancio economico annovera, tra le Spese Varie, quelle relative alle colture (£ 5.558.000), agli allevamenti (inesistenti in questa azienda), ai carburanti e lubrificanti (£ 1.757.000); sono inserite anche £ 1.562.000 derivanti da spese generali. Si giunge così ad un totale di £ 8.877.000.

#### **5.4 II patrimonio netto**

Il patrimonio netto risultante dal bilancio civilistico risulta di importo piuttosto elevato in quanto non vengono segnalati nella prima nota i prelievi del titolare.

Nel caso delle aziende esaminate è stato valutato che possono essere considerate prelievi del titolare le somme relativi al pagamento di contributi INPS dell'imprenditore e dell'IRPEF (ad eccezione dell'importo relativo alla rendita catastale dei terreni di proprietà dell'imprenditore, ma utilizzati nell'azienda) che, non sono a carico dell'azienda, ma rientrano nella sfera personale del titolare. Nel bilancio INEA queste voci vengono considerate dei costi, ma appare più corretto considerarli come prelievi del titolare che vanno a diminuire il patrimonio dell'azienda.

#### **5.5 La contabilizzazione dei dati fiscali**

Si registra un importo totale di £ 5.436.000.

#### IRAP

L'azienda frutticola di riferimento, infatti, si trova in perdita a causa di una gelata del raccolto. In questo caso particolare, l'azienda non è tenuta al versamento dell'IRAP perché l'attività produttiva dell'esercizio non ha dato frutti positivi. Avendo invece calcolato l'IRAP sui corrispettivi IVA, l'imprenditore agricolo ha dovuto sostenere il costo per IRAP che, in base all'imponibile IVA, è stato determinato, in sede di contabilizzazione dei dati fiscali fatta dagli addetti delle Organizzazioni sindacali, in un importo pari a £ 1.292.000.

#### la

II costo relativo aii'rmpòsta comunale sugli immobili inserito nei bilancio INEA è comprensivo dell'importo dovuto per immobili non utilizzati per l'attività agricola dell'imprenditore. Ancora una volta viene confusa la sfera personale del titolare dell'azienda con ciò che concerne esclusivamente l'impresa agricola. Anche in questo caso, abbiamo provveduto a inserire nel bilancio civilistico solo la parte di spettanza dell'impresa.

#### **5.6 Contabilità dei costi per l'azienda frutticola**

Non si è potuto effettuare la contabilità dei costi secondo le teorie del bilancio economico poiché i dati di partenza non erano quelli di aziende seguite dal DEIAFA ma provenivano dall'INEA, che peraltro ha dichiarato come in Piemonte non venga attuata su nessuna azienda questo tipo di contabilità.

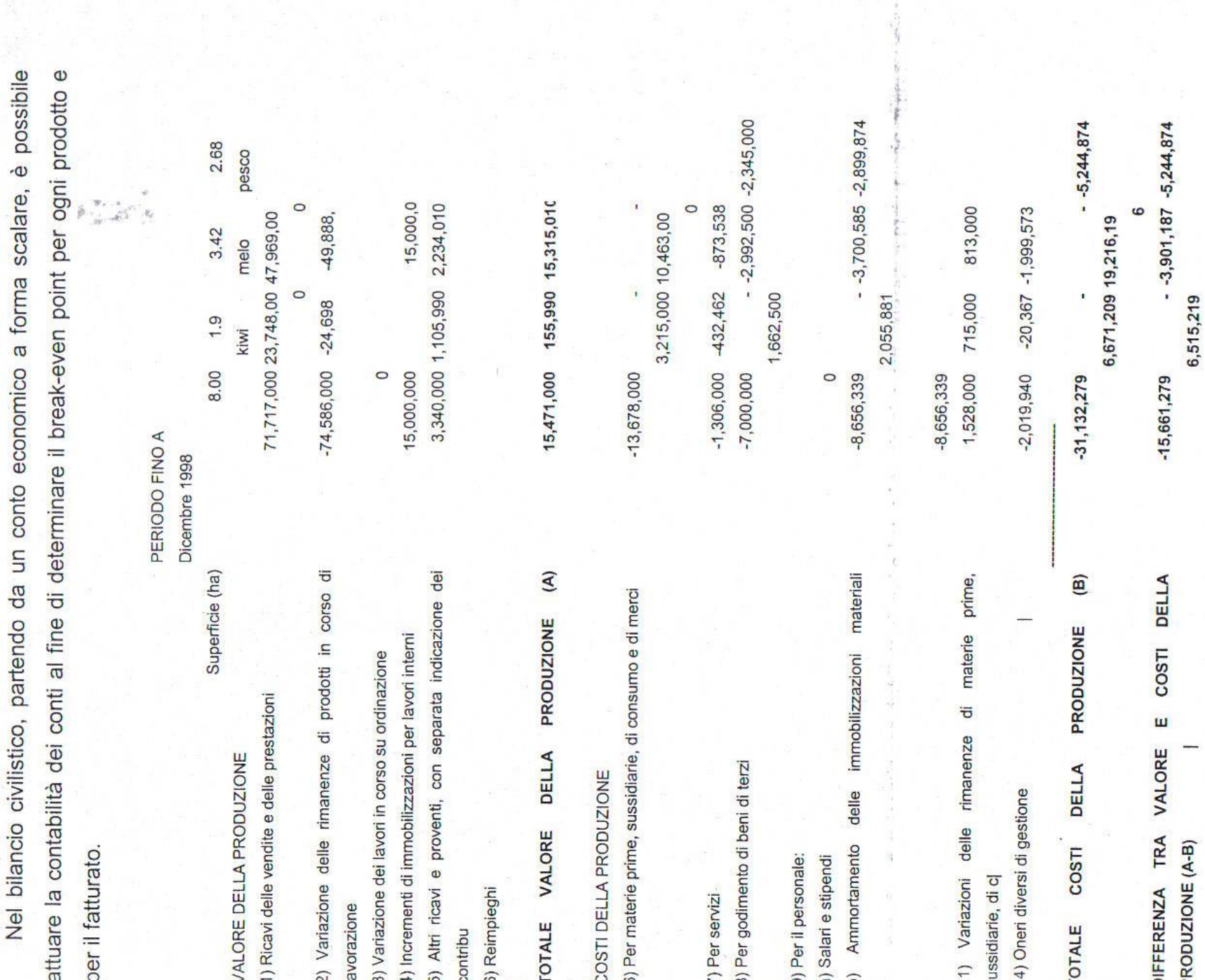

# I calcoli relativi al break even 5.7

## ACTINIDIA

**TINIDIA**<br>Utilizzando i dati della contabilità dei costi, è possibile individuare la quantità di break-even per il prodotto kiwi espressa in quintali.

£4.413.719 Totale Costi Variabili: £ 2.952.124 £ 125.000 noo q/ha ha 1,9 Prezzo al quintale: Totale Costi Fissi: Ettari di coltura: Resa:

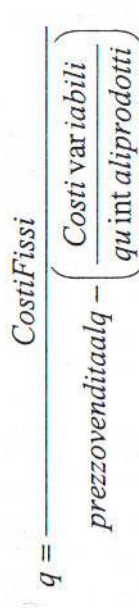

da cui si ottiene  $q = 40,32$ .

### **MELA**

50.000 £ 9.566.196 Totale Costi Variabili: £ 10.463.000 280 q/ha ha 3,42  $\mathbf{r}$ Prezzo al quintale: Totale Costi Fissi: Ettari di coltura: Resa:

da cui si ottiene q = 247

#### **Calcolo del CION per l'azienda frutticola**

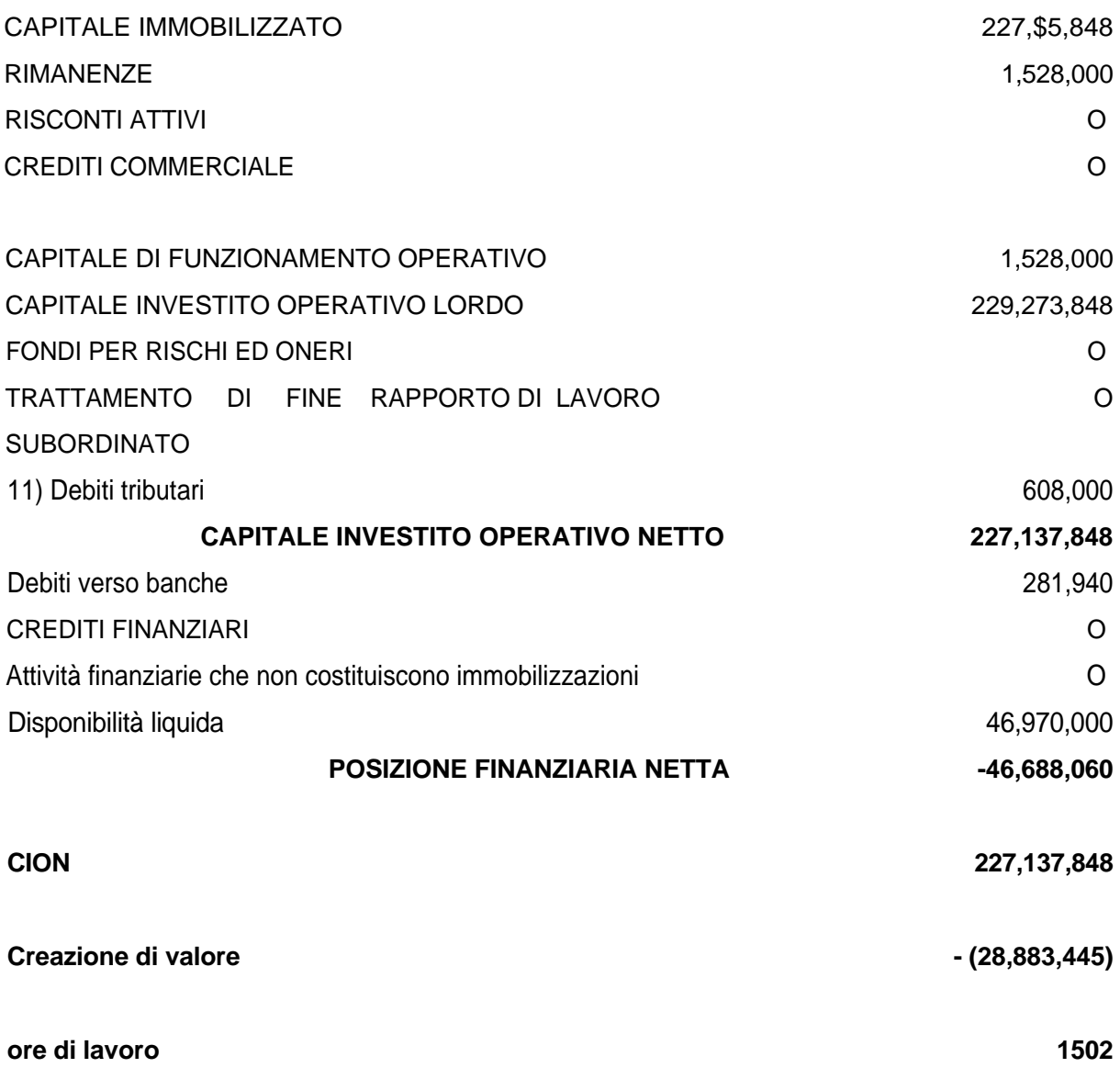

#### **5.8 Analisi comparata dei risultati**

II bilancio relativo all'annata 1998 di quest'azienda, scelta come esponente della media delle aziende frutticole del cuneese, lascia intravedere risultati diversi sia per quanto riguarda valori assoluti dei redditi netti, ovvia conseguenza dell'applicazione delle diverse metodologie di redazione, sia per i valori intermedi, a riguardo dei quali si notano importi differenti e, talvolta, segno differente (si vedano, a riguardo, i valori della P.L.V.).

Prodromo comune a questi differenti risultati è stato il verificarsi di una gelata nei primi giorni del mese di maggio che ha causato la totale perdita della produzione annuale e di conseguenza grave danno economico alle aziende della zona.

Fatta questa premessa è possibile analizzare voce per voce i bilanci nonché i risultati di esercizio.

#### **RICAVI**

Secondo il bilancio economico, che imputa ai ricavi gli importi derivanti dalla vendita presunta od effettiva dei prodotti dell'annata, la PLV è uguale a zero, o meglio, non è stato inserito alcun valore, in ragione della gelata accennata in premessa che ha totalmente pregiudicato la produzione.

II bilancio INEA, che considera nella PLV gli importi derivanti dalle vendite effettive dell'anno, cioè riguardanti beni prodotti anche in annate agrarie precedenti, contempla, all'interno dei ricavi, tre importi distinti:

- 1. £ 71.717.000 derivanti dalla effettiva vendita di frutta prodotta nell'annata 1997;
- 2. £ 74.586.000, con segno negativo, alla voce "Variazione delle scorte di prodotti aziendali" importo pari alla stima in data 31/12/97 dello stock di frutta poi venduta successivamente: assistiamo qui ad un esempio di sopravalutazione delle scorte;

3. £. 2.300.000, importo derivante da una fattura non ancora incassata, (importo

quest' ultimo tecnicamente non rilevabile nel bilancio economico). A seguito delle grandezze sopra riportate quindi, il bilancio INEA assegna alla PLV un valore di £ (71.717.000 - 74.586.000 -+ 2.300.000) **569.000** con segno negativo.

Nel bilancio civilistico, oltre agli importi già menzionati da INEA alle voci 1 e 2, notiamo "un importo di £'15.000.000 alla Voce "incrementi di immobilizzazioni per lavori interni": la presenza di questo valore, derivante dalla patrimonializzazione di un frutteto realizzato con l'impiego di manodopera familiare, è caratteristica peculiare di questo tipo di bilancio. Notiamo un ulteriore importo di £ 3.340.000 derivante dall'incasso dell'IVA a credito, voce questa, peraltro, non presa in considerazione dalle altre due metodologie.

Quindi, alla voce Totale Valore della Produzione, il bilancio civilistico assegna un importo (con segno positivo) pari a £ 15.471.000.

#### **SPESE**

La voce Spese varie del bilancio economico ha un valore sostanzialmente simile a quella del bilancio Inea: la differenza sta nella presenza della voce "Spese generali e fondiarie" considerata da quest'ultimo e tralasciata dall'economico.

Alla voce "Costi della produzione", il bilancio civilistico incorpora l'importo relativo agli "Ammortamenti delle immobilizzazioni materiali" calcolati, come già menzionato, mediante l'utilizzo del valore storico ed opportunamente deflazionato e non con il valore a nuovo, peculiarità questa degli altri due bilanci.

#### **QUOTE**

Analogamente a quanto riportato per l'azienda cerealicola, notiamo, per il calcolo delle quote, l'utilizzo di tre diverse metodologie ed al conseguente raggiungimento di tre diversi risultati: - il bilancio Inea ottiene l'importo relativo alle quote per l'ammortamento delle immobilizzazioni dividendo il valore a nuovo per il numero degli di anni di durata stimata; il bilancio economico calcola l'importo della quota dividendo per il numero di anni stimato di durata dell'immobilizzazione la differenza tra il valore a nuovo e quello di rottame; il bilancio civilistico utilizza non il valore a nuovo bensì il costo storico, ottenendo, di conserva, un valore decisamente più basso degli altri due.

#### **IMPOSTE, TASSE E CONTRIBUTI**

I valori relativi a questa voce sono coincidenti per il bilancio economico e per il bilancio Inea; comprendendo gli esborsi per l'ICI, e per l'INPS dell'imprenditore; sono state aggiunte in sede di elaborazione, al bilancio civilistico, gli importi relativi all'lrap e Irpef terreni relative al reddito dell'esercizio.

Alla luce delle differenze metodologiche relative ai tre tipi di bilancio, i risultati finali, cioè il reddito netto, non potevano essere coincidenti. Sonò tutti e tre importi'negativi, denotano ' quindi una perdita di esercizio, ma i loro valori assoluti non sono congruenti: il valore in assoluto più basso (- £. 41.771.000) è quello del bilancio economico, anche in ragione della diversa metodologia del calcolo delle quote e della non capitalizzazione degli impianti arborei; mediano è il valore Inea (-£ 30.406.000), in ultimo quello civilistico (- £ 17.226.279).

**Tab.25:** Confronto dei risultati ottenuti secondo le tre diverse metodologie

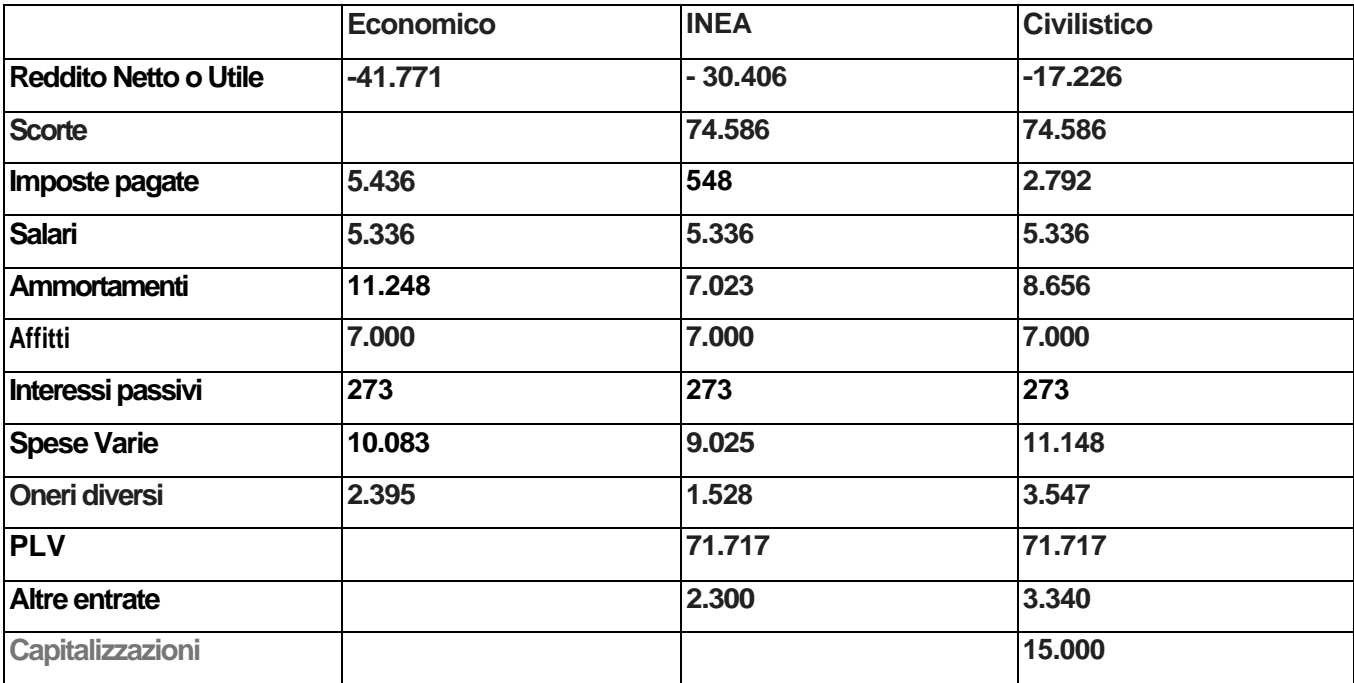

#### **6 indirizzi produttivi vitivinicolo, orticolo e floricolo**

#### **6.1 II campione di aziende**

Nello svolgimento del lavoro si sono applicate le tre metodologie di analisi ad alcune aziende tipo rappresentative degli specifici indirizzi produttivi.

Per le aziende vitivinicole rappresentative sono stati disponibili da subito le prime note aziendali e i bilanci economici predisposti dal tecnico del DEIAFA e a partire da questi sono stati elaborati i bilanci INEA (dai tecnici delle organizzazioni professionali) e i bilanci civilistici (dal gruppo di ricerca di indirizzo ragionieristico).

Per la tipologia orticola si è partiti dal bilancio in formato INEA si è ottenuta una prima nota sintetica che è stata rielaborata nel bilancio economico ed infine si è ottenuto il bilancio civilistico.

|               | Filiera vitivinicola |            | Filiera orticola    |                | Filiera floricola   |                |
|---------------|----------------------|------------|---------------------|----------------|---------------------|----------------|
| Provincie     | Aziende CIA Aziende  |            | Aziende CIA Aziende |                | Aziende CIA Aziende |                |
|               |                      | Coldiretti |                     | Coldiretti     |                     | Coldiretti     |
| Alessandria   | 5                    | 5          | $\overline{2}$      |                |                     |                |
| Asti          | 5                    | 3          | $\overline{2}$      | 2              | $\overline{2}$      | 2              |
| Cuneo         | 3                    | 5          | 3                   | 3              | 3                   | $\overline{2}$ |
| Novara        |                      |            | 3                   | $\overline{2}$ | $\overline{4}$      | 4              |
| Torino        | $\Omega$             | 0          | 3                   | 4              | l3                  | 3              |
| Vercelli      | $\Omega$             |            |                     | $\overline{2}$ |                     | 2              |
| <b>Biella</b> |                      | 0          |                     |                |                     |                |

**Tabella 26: Le aziende RIGA rientranti nelle filiere vitivinicola, oricela e floricola**

- Con l'aiuto dei tecnici INEA si è proceduto all'analisi ed a!!s Individuazione delle problcmaticha specifiche dei due indirizzi produttivi ed, in conclusione, è stato costruita, partendo da dati reali nonché apportando aggiunte e modifiche, un'azienda vitivinicola tipica del Monferrato e un'azienda orticola tipica del cuneese.

Una attenzione particolare si è tenuta cercando di elaborare aziende di una dimensione economica media.

#### **7 L'AZIENDA VITIVINICOLA**

L'analisi del campione di aziende e la consulenza con i tecnici delle organizzazioni professionali hanno portato all'individuazione di una ipotetica azienda su cui effettuare il lavoro di sperimentazione.

Le principali caratteristiche dell'azienda sono quelle di una superficie agricola utilizzata di 7,53 ha. La manodopera è fornita totalmente dall'imprenditore e dalla sua famiglia. Per

quanto riguarda gli impianti troviamo impianti di varie epoche e vitigni, tra cui barbera, pinot, dolcetto; accanto a questi esistono impianti di frutta (mele e pere). L'azienda vende parte del prodotto sotto forma di uve e parte viene trasformato. La vendita del vino è parte in bottiglia e parte sfusa. L'azienda è per la maggior parte in proprietà, vi sono anche alcuni appezzamenti in affitto. L'imprenditore nell'anno preso in considerazione ha costruito 3 nuovi impianti di vigneto per i quali ha effettuato degli acquisti di materiali ed ha prestato la sua opera sotto forma di lavoro. Dal punto di vista fiscale l'azienda si trova in regime IVA ordinario e risultava all'apertura di bilancio avere un credito IVA di circa 400.000, nell'anno in considerazione risulta, seppur di poco ancora in credito di IVA. L'azienda infatti è in un periodo di rinnovo e ampliamento delle strutture di vinificazione, il che comporta ovviamente ingenti investimenti. Nella nostra simulazione inoltre rientrano anche investimenti effettuati per sfruttare alcune agevolazioni dovute ai giovani agricoltori che invogliano a effettuare, appunto, investimenti con contributi a fondo perduto.

A fronte degli investimenti anche dal punto di vista dell'IRAP l'azienda risulta non essere soggetta a questa tassa.

#### **7.1 Le immobilizzazioni in corso per costruzioni interne**

Alcuni terreni sono stati concessi all'azienda in uso gratuito (comodato) e pertanto non essendo di proprietà manca la loro iscrizione tra le immobilizzazioni. In particolare si evidenzia che nella voce *Impianti arborei* sono inseriti 3 impianti e più precisamente:

- Impianto Barbera per £, 8.631.000
- Impianto Cabernet per £. 6.975.000
- Impianto Bracchete per £.10.398.000

I suddetti impianti sono stati realizzati con l'impiego di materiali e mezzi propri aziendali e quindi, siamo in presenza delle cosiddette "costruzioni in economia". Il valore sopra esposto di detti impianti rappresenta la capitalizzazione dei costi esposti nel conto economico. Nel rispetto delle attuali disposizioni normative previste dal codice civile, la capitalizzazione dei costi avviene solo ed esclusivamente per quelli effettivamente documentati e contabilizzati. Parliamo in tal caso di *costi espliciti* quali : costo per acquisto di materiali documentato dalle fatture dei fornitori; costo per la manodopera di personale dipendente e/o l'impiego di forza

lavoro esterna all'azienda e in ogni modo documentata da fatture o ricevute; costo per la quota parte degli ammortamenti e costi di assicurazione dei beni strumentali impiegati per la costruzione in economia degli impianti medesimi, nonché la quota di consumi sostenuti direttamente imputabili all'esecuzione di dette costruzioni.

In deroga a dette disposizioni civilistiche e per soddisfare le esigenze proprie di aziende operanti in settori diversi da quelli "consueti" come nel caso della presente Azienda Vitivinicola, si parla di *costi impliciti* ogniqualvolta viene a mancare una adeguata documentazione probatoria dei costi effettivamente sostenuti.

E' il caso della manodopera del titolare e dei suoi famigliari laddove questa è quantificata in ore e stimata secondo tariffe convenzionali applicate sul mercato , ma non remunerata e non imputabile tra i costi di esercizio come dispone la normativa civilistica e nel rispetto della norma fiscale di determinazione del reddito di esercizio.

Nel caso in oggetto per la quantificazione dei costi sostenuti direttamente imputabili ai tre impianti arborei costruiti in economia si è tenuto conto non solo dei costi espliciti (documentati) ma anche dei costi impliciti (non documentati) :mentre per i primi sorge un debito reale nei confronti di fornitori per l'estinzione dei quali avviene una movimentazione passiva di cassa ,per gli altri si rileva un debito "fittizio" che rileva la retribuzione "figurativa" spettante al titolare e/o ai suoi famigliari per il quale non vi sarà alcuna uscita di cassa.

Accade spesso che in aziende agricole e aziende assimilate gli impianti arborei e per colture siano interamente realizzati con mezzi propri dell'azienda e con la sola manodopera del titolare e di suoi collaboratori famigliari.

Detto costo non ha una rilevanza contabile non essendo documentato anche se quantificabile come nel caso in esame; da qui la necessità di equiparare la contabilizzazione delle costruzioni in economia realizzate con l'impiego di manodopera interna con quelle realizzate con manodopera di terzi.

**C) Rilevazione della capitalizzazione dei costi espliciti ed impliciti.**

**Impianti Arborei a diversi** 

**Capitalizzati costi di diretta imputazione per la costruzione degli impianti arborei**

- **a Acquisti di materiali**
- **a Manodopera**
- **a Assicurazioni**
- **a Ammortamenti**
- **a Oneri figurativi**

Con queste rilevazioni si procede ad iscrivere nella voce Impianti Arborei dello Stato Patrimoniale gli impianti costruiti in economia.

#### **7.2 II magazzino e le entrate**

Nella metodologia economica i ricavi derivanti dall'attività di cantina sono calcolati attraverso l'utile lordo di cantina che consiste in:

(inventario finale+vendite)-(inventario iniziale+acquisti di uve o vini), unendo aspetti di magazzino, di ricavi e di costi.

Tabella 27 - Calcolo dell'Utile Lordo di Cantina

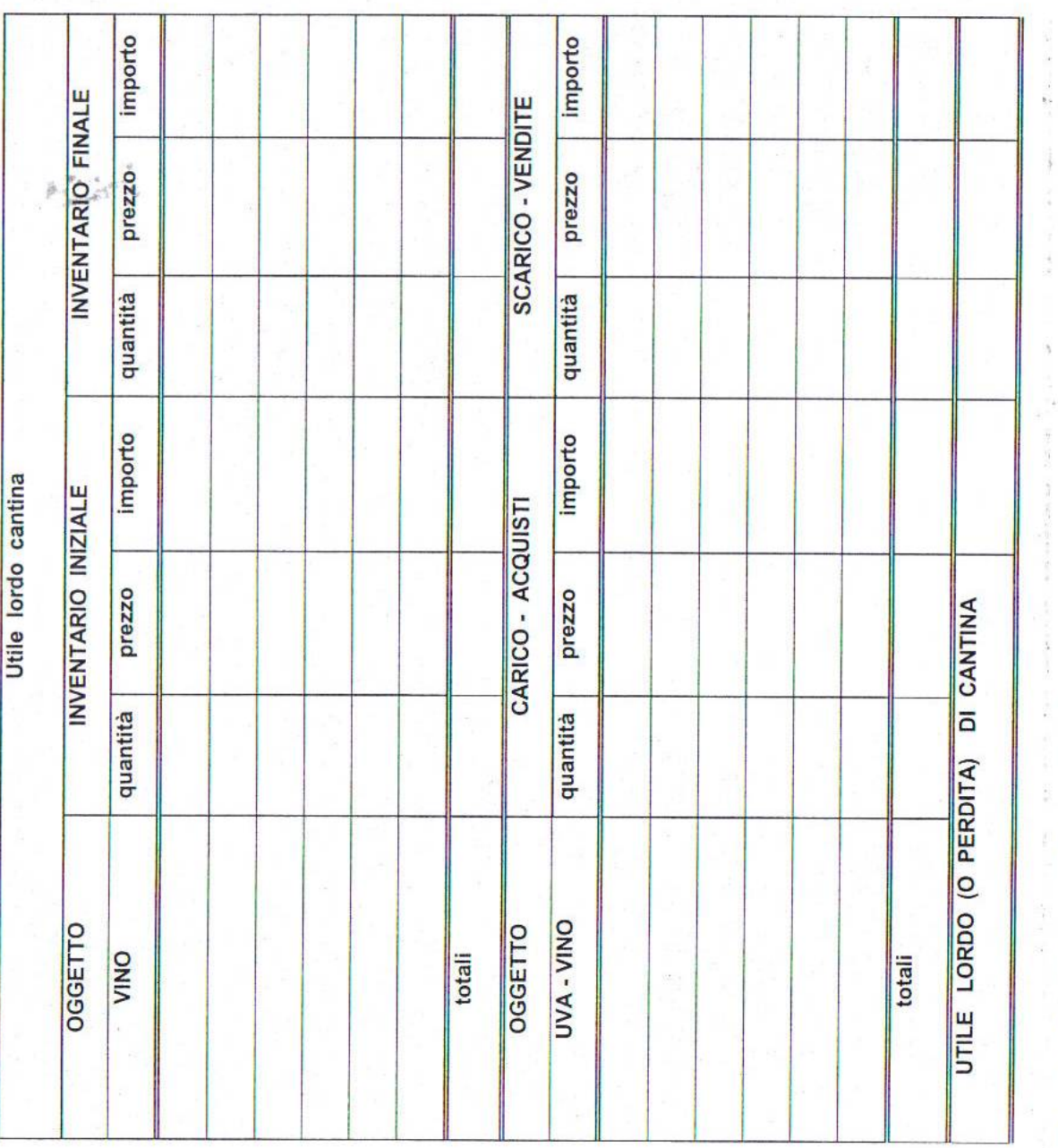

Tabella 28 - Calcolo della retribuzione teorica in base al bilancio economico

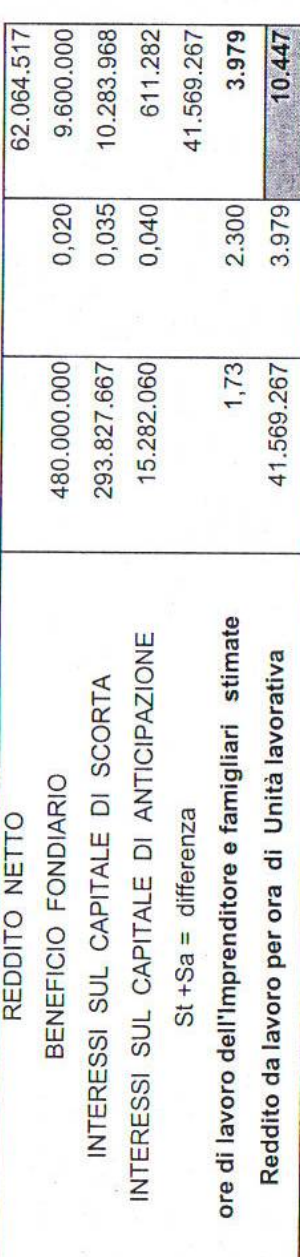

In cui risulta una retribuzione ipotetica di circa 10.000 £/ora al netto di tutte le le spese e i contributi, valore abbastanza comune in agricoltura.

#### **7.3 Contabilità dei costi per l'azienda vitivinicola**

L'analisi dei costi dell'azienda viticola, è stata eseguita seguendo alcuni steps ben definiti. Per prima cosa si è effettuata una riclassificazione dei costi basandosi sulla loro natura, cioè dividendo i costi comuni da quelli speciali e, all'interno di questi due gruppi, quelli direttamente imputabili al prodotto da quelli indirettamente legati ad esso.

In un secondo momento si sono suddivisi i costi in base al tipo di prodotto cui si riferiscono, cioè in tre gruppi:

*=*Uva;

=Vino;

=Frutta.

In questo modo è stato più facile definire il costo unitario di ogni singolo prodotto, al quale si sono imputati dapprima i costi diretti, ed in seguito la quota di costi indiretti attribuitagli in base a due criteri fondamentali:

*=* La superficie agricola utilizzata per ogni prodotto rispetto al totale disponibile;

= La quantità prodotta rispetto al totale della produzione.

È stato così calcolato il costo di produzione di ogni qualità di uva ottenuta nel 1999; il costo di trasformazione della parte di uva destinata alla produzione di vino; il costo di produzione della frutta.

In conclusione, quindi, l'analisi dei costi dell'azienda viticola in questione ha dato risultati positivi: essa riesce infatti a contenere i costi e a ricavare molto (in termini di differenza COSTI-RICAVI) dalle attività svolte.

#### **Tabella 29 - Calcolo del break even per l'azienda vitivinicola**

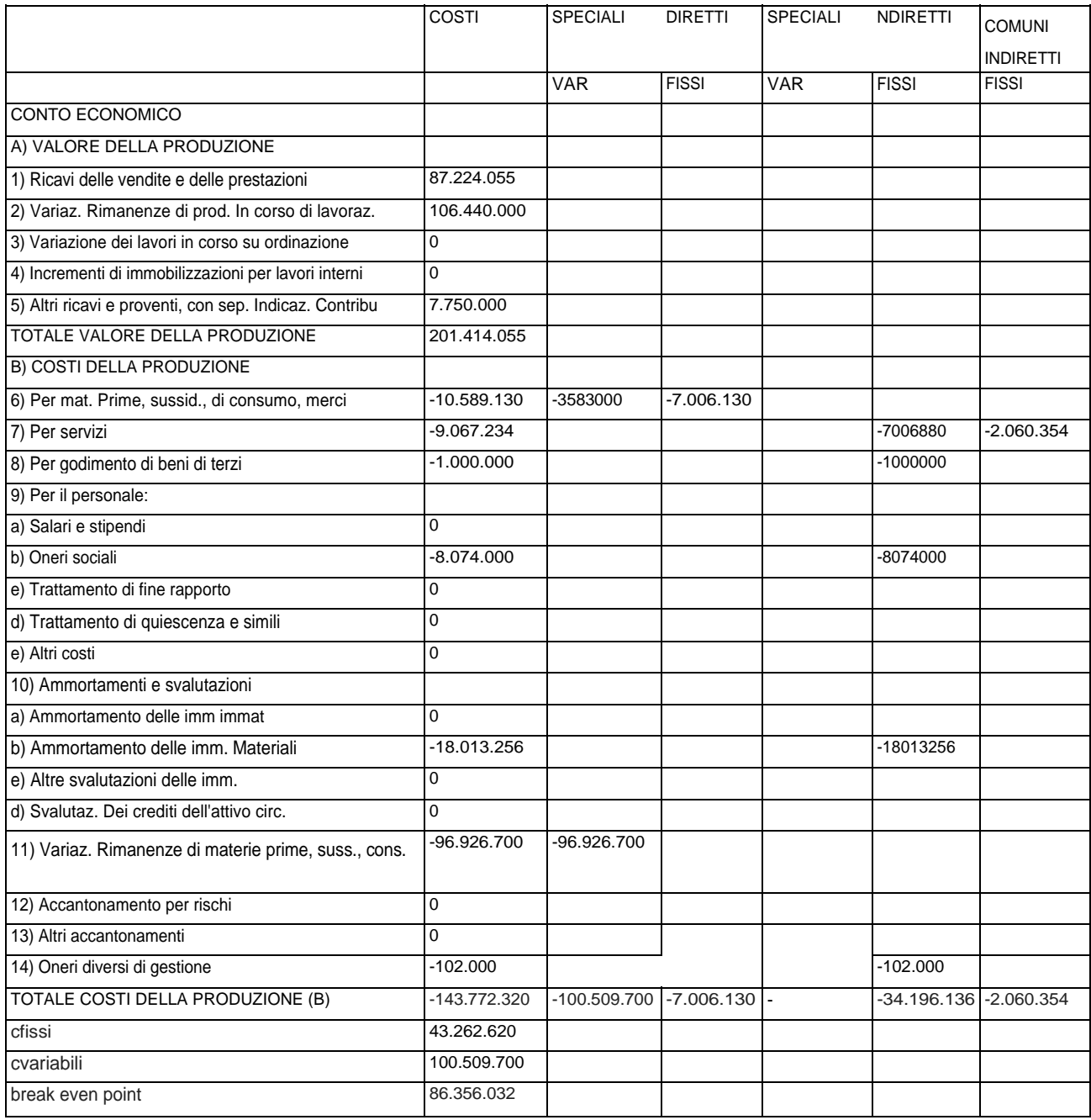

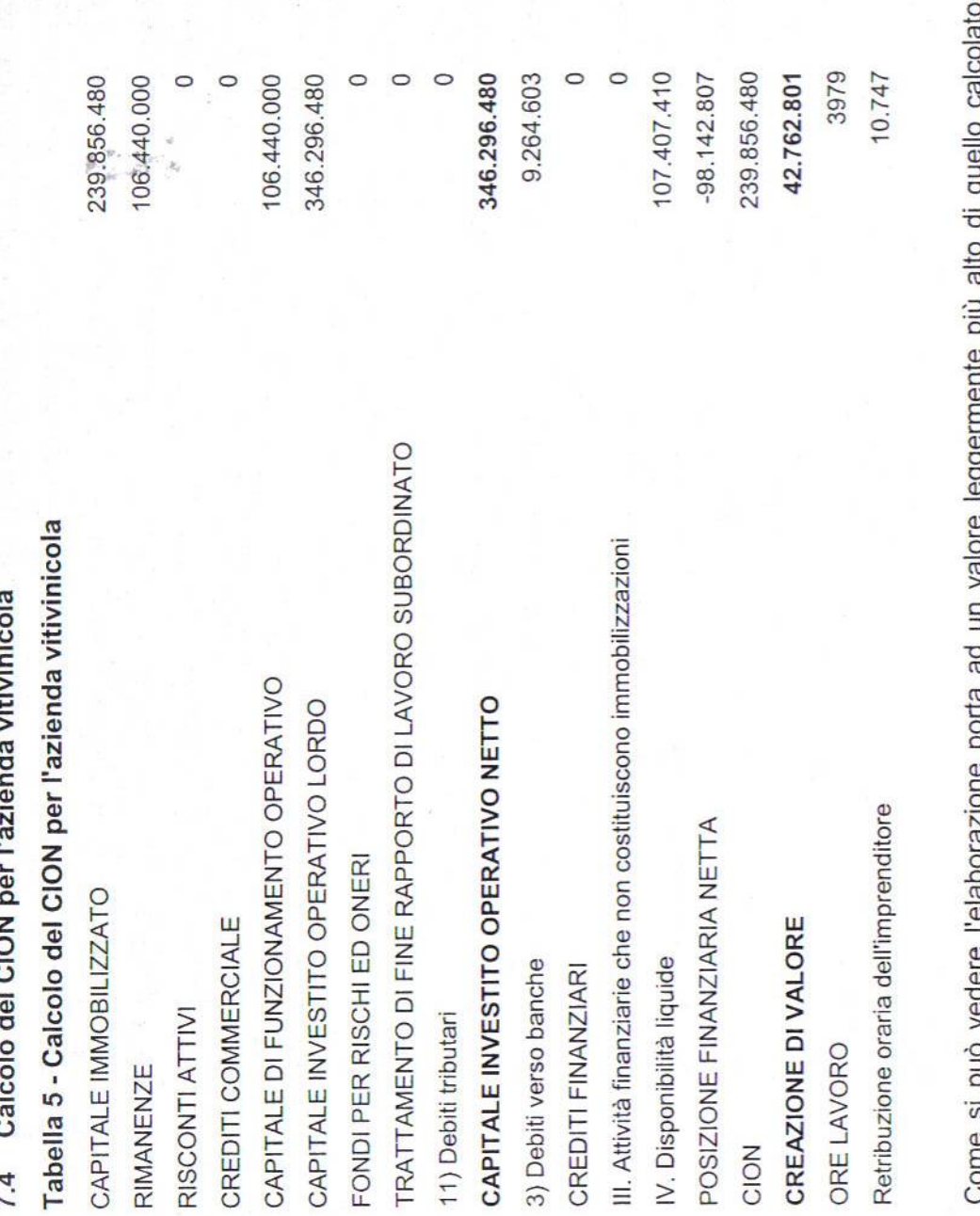

 $\overline{c}$ metodo economico ma assolutamente in linea.

# Analisi comparata dei risultati 7.5

Il bilancio relativo all'annata 1999 dell'azienda vitivinicola, scelta quale campione, lascia intravedere risultati diversi sia per i valori assoluti dei redditi netti, ovvia conseguenza dell'applicazione delle diverse metodologie di redazione, che per i valori intermedi, a riguardo dei quali si notano importi differenti.

### RICAVI

Secondo il bilancio economico classico, che imputa nella sezione ricavi gli importi derivanti dalla vendita presunta od effettiva dei prodotti dell'annata, la PLV è uguale a £118.100.455 derivante dalla somma degli importi dell'utile lordo di cantina, ottenuto come differenza tra (Rimanenze finali + vendita - Rimanenze iniziali - acquisti) ed il contributo 2078.

 $\begin{array}{c} \n\bullet & \bullet & \bullet \n\end{array}$ 

Il bilancio INEA assegna ai ricavi l'importo di £ 124.272.000, importo più elevato rispetto a quello del bilancio economico a seguito di un diverso criterio di valutazione delle scorte aziendali che, pur basandosi su un meccanismo analogo a quello del bilancio economico classico, considera come venduta una quota parte delle scorte finali.

II bilancio civilistico annovera nel Conto Economico l'importo di £ 205.599.655 derivanti da £ 87.224.055 per ricavi da vendite e prestazioni, £ 106.440.000 per Rimanenze finali, £ 7.750.000 da Altri Ricavi e Proventi (contributo per Reg. CE 2078) e £ 4.185.600 da Proventi straordinari. A questo proposito di quest'ultimo, è importante segnalare che esso rappresenta la retribuzione figurativa dell'imprenditore e dei suoi famigliari che hanno prestato manodopera per la realizzazione dei cosiddetti "lavori in economia". E' un debito fittizio dell'impresa verso il titolare che però non genera un'uscita di cassa: questo capitale, infatti, rimane investito in azienda e pertanto, secondo le vigenti norme di Legge, non è soggetto a tassazione.

#### SPESE

Gli importi riguardanti le spese sono praticamente coincidenti nel bilancio economico ed in quello INEA che raccoglie all'interno di questa voce anche l'importo riguardante le spese di manutenzione che invece il bilancio economico inserisce tra le quote.

Importi analoghi sono anche nel bilancio civilistico, seppure vi siano degli scostamenti derivanti dallo scorporo dell'IVA. E' importante notare come tra i costi del Conto Economico siano inseriti quelli derivanti dagli ammortamenti. Essi sono stati calcolati mediante l'utilizzo del valore storico ed opportunamente deflazionato e non con il valore a nuovo, peculiarità questa degli altri due bilanci. Questa diversa metodologia comporta un raggiungimento di valori più contenuti.

#### QUOTE

Si nota, a riguardo del calcolo delle quote, l'utilizzo di tre differenti metodologie ed al conseguente raggiungimento di tre diversi risultati:

• II bilancio economico calcola l'importo della quota di reintegrazione dividendo per il numero di anni stimato di durata dell'immobilizzazione la differenza fra il valore a nuovo e quello di rottame (calcolate in £ 23.882.333);

• II bilancio INEA calcola l'importo relativo alle quote per la reintegrazione delle immobilizzazioni dividendo l'importo del solo valore a nuovo (anche nel caso di acquisto di un mezzo usato) per il numero degli anni di durata stimata che il programma Pegaso inserisce di default e che non coincide con il valore di durata del bilancio economico, perché più alto. Si ottiene, di conserva, un importo delle quote più basso rispetto al precedente(£ 20.429.000);

• II bilancio civilistico utilizza non il valore a nuovo bensì il costo storico deflazionato, ottenendo un valore decisamente più contenuto degli altri due (£ 18.013.256).

#### IMPOSTE, TASSE E CONTRIBUTI

I valori relativi a questa voce sono coincidenti per il bilancio economico e quello Inea: essi comprendono gli esborsi per l'ICI e per l'INPS dell'imprenditore; sono state aggiunte in sede di elaborazione, al bilancio civilistico, gli importi relativi all'lrap e Irpef terreni relative al reddito dell'esercizio.

#### REDDITO NETTO DELL'IMPRENDITORE

Alla luce delle differenti metodologie adottate, i risultati finali non potevano essere coincidenti: il valore del bilancio INEA è di gran lunga superiore a quelli riscontrato negli altri due bilanci in ragione sostanzialmente del diverso valore assegnato alla PLV. In particolare, il bilancio economico classico si discosta in ragione della differente valutazione delle scorte; quello civilistico invece deve la differenza al diverso conteggio dei ricavi di esercizio.

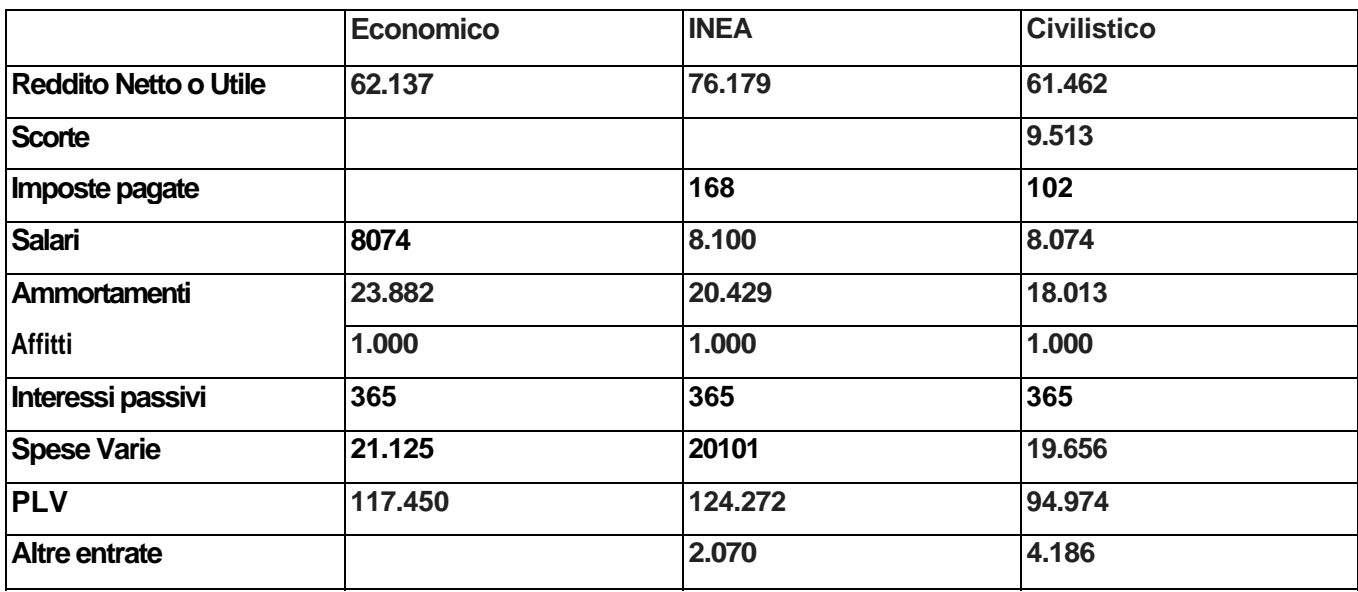

#### **Tabella 30 - Confronto dei risultati ottenuti secondo le tre diverse metodologie**

In ultimo, *è* degno di nota richiamare i parametri utili ai fini dell'analisi di bilancio che le tre metodologie propongono: se consideriamo infatti il bilancio economico e quello INEA, troviamo, nel primo, una serie di parametri strutturali così come nel bilancio INEA vi è una serie di indici (ROE, ROI, ROS, Leverage) che sono utili per un'analisi "nel tempo e nello spazio": nel tempo perché sono

possibili confronti tra le situazioni aziendali relative a diverse annate; nello spazio perché, a fini statistici, è possibile confrontare i dati di bilancio tra diverse situazioni geografiche.

Se, invece, si vuole ottenere un parametro che può essere utile in realrtime per l'agricoltore è opportuno fare riferimento alla creazione di valore ed al break even.
### **8 L'AZIENDA ORTICOLA**

La consulenza dei tecnici delle Organizzazioni professionali unita al DEIAFA hanno condotto all'individuazione di un'azienda orticola media sita nella pianura cuneese\*.

Essa presenta le seguenti caratteristiche: la superficie agricola utilizzata è pari ad ha 3,89, non di proprietà dell'imprenditore ma condotta in parte in comodato ed In parte in affitto ex art. 45 L 203/82 .

La manodopera è fornita dall'imprenditore e dalla moglie. Si ricorre alla prestazione d'opera di avventizi solo per quelle operazioni (ad es. raccolta dei pomodori) per le quali la tempestività è fattore determinante nella buona riuscita dell'operazione.

Il terreno è per la quasi totalità pianeggiante ed irriguo.

Diverse sono le colture praticate (alcune delle quali consentono la realizzazione di due raccolti grazie alla coltivazione in serra): patata, cavolo, cavolfiore , pomodoro, rapa, spinacio, zucchine, fragola, lattuga e piccoli ortaggi in genere, che sono venduti in parte ad un grossista ed in parte al dettaglio.

Per quanto riguarda la situazione produttiva, si è assistito nell'annata 1999, periodo al quale i dati fanno riferimento, all'impianto di un'asparagiaia, coltura per la quale il terreno dell'azienda in oggetto è particolarmente vocato.

Dal punto di vista fiscale, l'azienda si trova in regime IVA speciale

### **8.1 Le principali registrazioni**

I fatti economici delle aziende modello prese in considerazione, così come quella scaturita dalle nostre elaborazioni successive, non hanno comportato delle novità di registrazioni. In pratica le aziende analizzate fino ad ora hanno permesso di analizzare e registrare tutti i fatti economici accaduti. In particolare nell'azienda orticola si è contabilizzata la creazione di un impianto di asparagi in economia con la stessa metodologia in cui si erano contabilizzati gli impianti nuovi di vite nell'azienda vitivinicola a cui si rimanda.

### **8.2 Contabilità dei costi per l'azienda orticola**

Per quanto riguarda la contabilità dei costi per l'azienda orticola bisogna fare un discorso metodologico che poi può essere trasferito all'azienda floricola.

Le aziende orticole e floricole si contraddistinguono all'interno dei vari settori dell'agricoltura per avere numerosi processi produttivi cioè numerosi prodotti ottenuti con pochi fattori di produzione; si tratta in sostanza di ortaggi e fiori che danno in realtà un prodotto finale con

diversi prezzi di mercato ma che seguono un metodo di coltivazione praticamente identico con l'utilizzo comune di pochi fattori. In tale situazione si può arrivare addirittura ad avere un numero di prodotti più elevato dei fattori; in queste aziende è praticamente impossibile distinguere a quale ed in quale proporzione sia andato un determinato conoiiTie o diserbante o quale sia la porzione di quota di ammortamento di una macchina da attribuire al processo produttivo specifico perché in genere le macchine vengono adoperate da tutti i processi ( al contrario delle aziende cerealicole in cui si utilizzano determinati trattrici per il mais, per il frumento o per il riso). In questa situazione la contabilità dei costi per ogni coltura diventa un esercizio matematico in cui si addebita ad ogni processo una porzione di costo proporzionale ad un indice che può essere di volta in volta la Produzione Lorda Totale o la superficie, fino ad ottenere un risultato che non ha attinenza con la realtà e di cui è difficile spiegare il significato.

Per queste ragioni non si è fatta la contabilità dei costi per i comparti orticolo e floricolo, mentre si è invece calcolato il break point even per l'azienda nella sua interezza a livello di fatturato.

| <u>JI - Galcolo ucha i cli ibuzione leonica in base al bilancio economico</u> |         |       |        |  |  |
|-------------------------------------------------------------------------------|---------|-------|--------|--|--|
| <b>REDDITO NETTO</b>                                                          |         |       | 39.695 |  |  |
| <b>BENEFICIO FONDIARIO</b>                                                    | 153.960 | 0.020 | 3.079  |  |  |
| IINTERESSI SUL CAPITALE DI SCORTA                                             | 124.256 | 0.035 | 4.349  |  |  |
| IINTERESSI SUL CAPITALE DI ANTICIPAZIONE                                      | 27.686  | 0.040 | 1.107  |  |  |
| St +Sa = differenza                                                           |         |       | 31.159 |  |  |
| ore di lavoro dell' Imprenditore e famigliari stimate                         |         |       | 3.795  |  |  |
| IReddito da lavoro oer ora di Unità lavorativa<br>$\bullet$                   | 31.159  | 4.780 | 8.210  |  |  |

*8.2.1 Calcolo della retribuzione teorica in base al bilancio economico* **Tabella** 

**31 - Calcolo della retribuzione teorica in base al bilancio economico**

In questo caso la retribuzione oraria della famiglia imprenditrice risulta di circa 8200 £/ora. L'analisi di questo dato non è molto facile e porta ad alcune considerazioni sul lavoro in agricoltura. In genere le aziende orticole sono considerate aziende ad alto reddito e stupisce il fatto che la retribuzione oraria si attesti a livelli più bassi ad esempio dell'azienda vitivinicola. Il fatto è che la stima delle ore lavorate in agricoltura è piuttosto difficile in quanto, nella quasi generalità dei casi, l'imprenditore e la sua famiglia si trovano per 24 ore su 24 in azienda ed difficile stimare un impiego sulla base delle loro dichiarazioni. In effetti molto spesso a livelli di retribuzione bassi corrisponde una sovrastima di impiego o un impiego in lavori a bassa retribuzione (lavori generici, pulizie, rimessaggi, ecc).

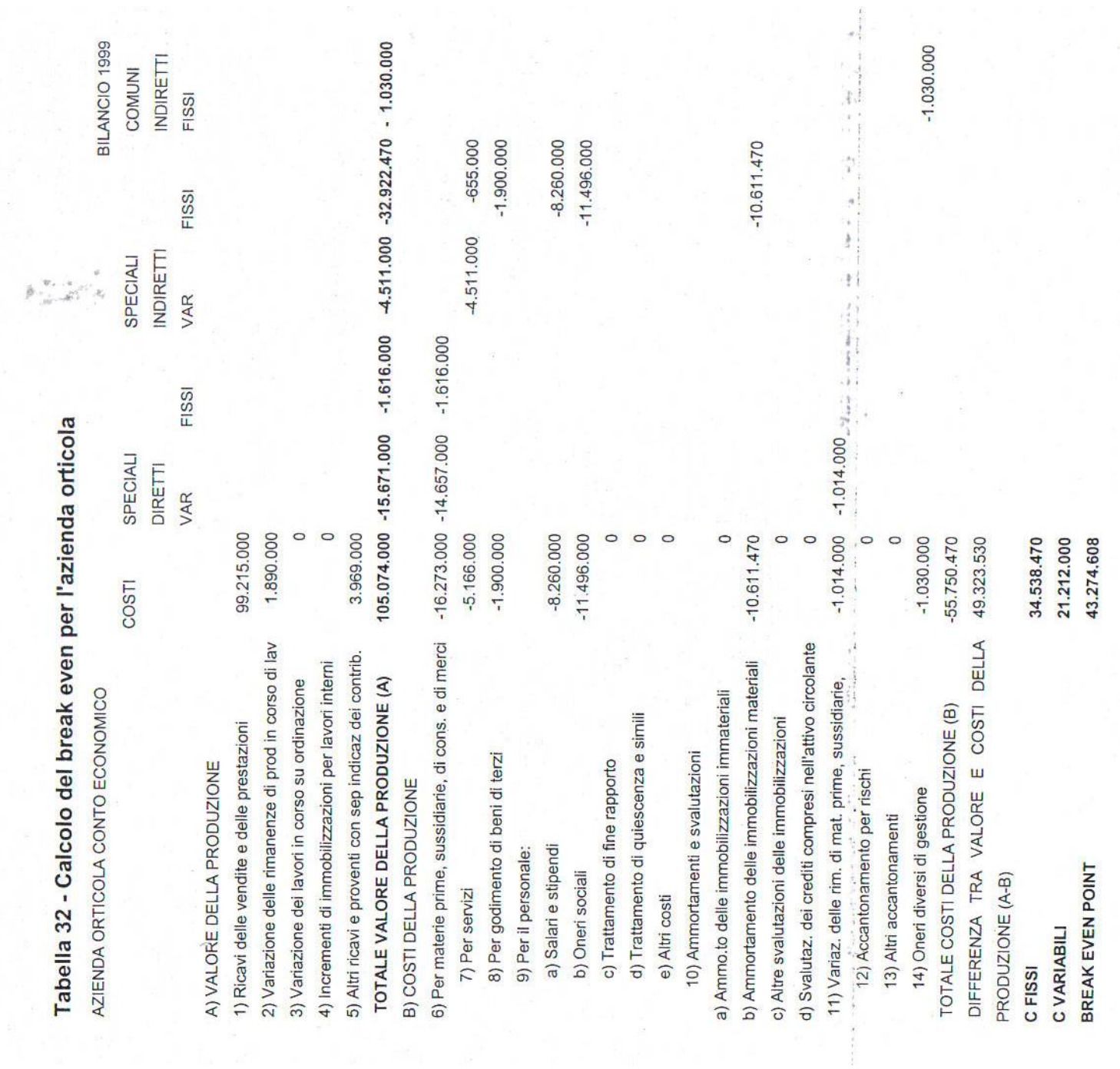

8.2.2 | calcoli relativi al break even

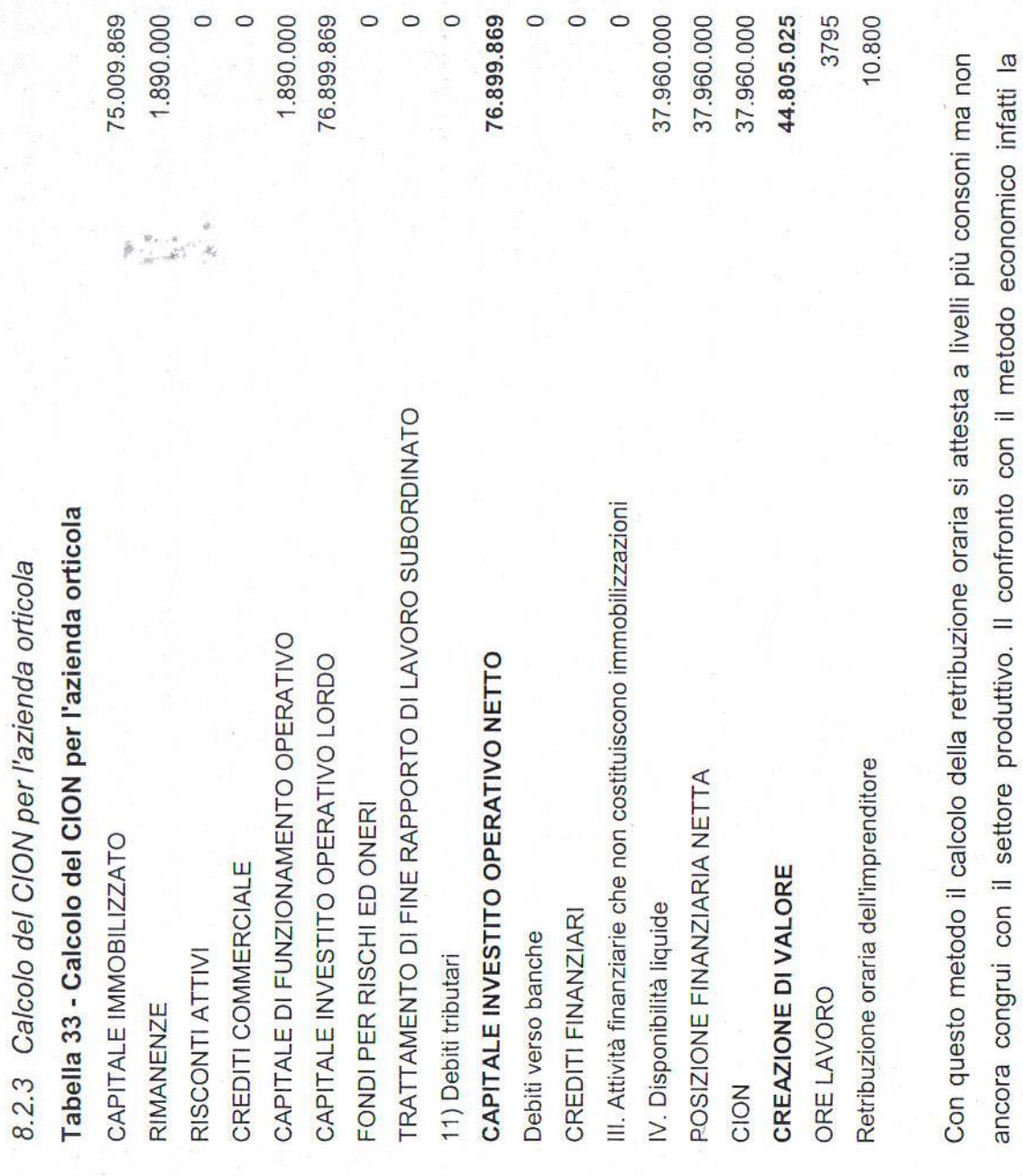

 $\label{eq:4} \frac{1}{2} \frac{1}{2} \sum_{i=1}^n \frac{1}{\sqrt{2}} \sum_{i=1}^n \frac{1}{\sqrt{2}} \sum_{i=1}^n \frac{1}{\sqrt{2}} \sum_{i=1}^n \frac{1}{\sqrt{2}} \sum_{i=1}^n \frac{1}{\sqrt{2}} \sum_{i=1}^n \frac{1}{\sqrt{2}} \sum_{i=1}^n \frac{1}{\sqrt{2}} \sum_{i=1}^n \frac{1}{\sqrt{2}} \sum_{i=1}^n \frac{1}{\sqrt{2}} \sum_{i=1}^n \frac{1}{\sqrt{2}} \sum_{i=1}^n$ 

 $\label{eq:2.1} \mathcal{P} = \mathcal{P} \left( \begin{array}{cc} \mathcal{P} & \mathcal{P} & \mathcal{P} \\ \mathcal{P} & \mathcal{P} & \mathcal{P} \\ \mathcal{P} & \mathcal{P} & \mathcal{P} \end{array} \right)$ 

ă.

retribuzione risulta nella media del settore agricolo.

### **8.3 Analisi comparata dei risultati**

### RICAVI

Per quanto riguarda questa voce di bilancio, si trovano valori diversi «per ognuna delle tre metodologie analizzate.

II bilancio della teoria economica riporta £ 103.184.000 quale importo derivante dall'effettiva vendita di prodotti dell'annata 1999.

Nel bilancio INEA, vengono assegnati a questa sezione £ 360.000 in più in virtù di un'asparagiaia che inizierà a produrre nell'anno 2000.

Il bilancio civilistico assegna £ 105.074.000, tenendo in considerazione £ 3.969.000 relative ad un rimborso IVA ex art. 34.

### **SPESE**

Non ci sono differenze rilevanti per quanto riguarda gli importi relativi a questa voce di bilancio nell'ambito delle tre diverse metodologie.

Vi è comunque da considerare il fatto che gli importi relativi al costo per il personale si trovino affiancati a tutte le altre voci di spesa nel bilancio civilistico mentre in quello economico classico costituiscono una voce a se stante.

### **QUOTE**

Al pari delle altre aziende analizzate, la voce quote costituisce il vero punto di discordanza fra le tre metodologie.

Troviamo infatti, per quanto riguarda le quote di reintegrazione del bilancio economico classico un importo decisamente più elevato (£ 19.648.000) in virtù del già menzionato meccanismo che calcola questi valori partendo dalla differenza fra il valore a nuovo (o quello di ricostruzione per i fabbricati) e quello di rottame e dividendo per il numero di anni di durata ipotizzata dal redattore del bilancio stesso.

Nel bilancio INEA, malgrado il meccanismo di calcolo delle quote sia analogo a quello del bilancio economico - anzi al numeratare figura solo il valore a nuovo - il numero di anni di durata dell'immobilizzazione è fornito di default dal programma Pegaso senza che il redattore del bilancio possa intervenire, il che comporta un raggiungimento di un valore inferiore (£ 17.525.000 alla voce Ammortamenti immobilizzazioni agricole) rispetto al precedente.

Nel bilancio civilistico, dopo le note operazioni di deflazionamento degli importi originari di spesa, si trova il valore più basso (£ 10.611.470).

|                                    | Economico | <b>INEA</b> | Civilistico |
|------------------------------------|-----------|-------------|-------------|
| Reddito Netto o Utile              | 39.695    | 41.693      | 51.555      |
| Scorte (saldo)                     |           |             | 876         |
| Imposte, tasse, contributi, salari | 18.794    | 18.794      | 18.554      |
| Ammortamenti                       | 19.648    | 17.525      | 10.611      |
| Affitti                            | 1.900     | 1.900       | 1.900       |
| Interessi passivi                  |           |             |             |
| <b>Spese Varie</b>                 | 20.631    | 20.631      | 20.631      |
| <b>PLV</b>                         | 103.184   | 103.544     | 99.215      |
| Altre entrate                      |           |             | 3.969       |

**Tabella 34 - Confronto dei risultati ottenuti secondo le tre diverse metodologie**

In ultimo, è degno di nota richiamare i parametri utili ai fini dell'analisi di bilancio che le tre metodologie propongono: se consideriamo infatti il bilancio economico e quello INEA, troviamo, nel primo, una serie di parametri strutturali così come nel bilancio INEA vi è una serie di indici (ROE, ROI, ROS, Leverage) che sono utili per un'analisi "nel tempo e nello spazio": nel tempo perché sono possibili confronti tra le situazioni aziendali relative a diverse annate; nello spazio perché, a fini statistici, è possibile confrontare i dati di bilancio tra diverse situazioni geografiche.

Se, invece, si vuole ottenere un parametro che può essere utile in real time per l'agricoltore è opportuno fare riferimento alla creazione di valore (vedi pag. 193) ed al break even (vedi pag. 192).

### **9 L'AZIENDA FLORICOLA**

Come già accennato il quadro aziendale floricolo piemontese è molto variegato ed eterogeneo, basti pensare alle specializzazioni del verbano (colture acidofile) e del cuneese e all'eterogeneità della provincia di Torino; altra variabile per le aziende floricole è la possibilità di avere una attività commerciale connessa, con rapporti tra produzione e commercio che possono essere i più differenti nel senso che vi sono aziende in cui la maggior parte del fatturato deriva da produzione propria e aziende in cui deriva da prodotti solo commercializzati; si va così dall'azienda agraria diciamo "pura" al "garden" cioè ad una struttura in cui non vi è produzione ma solo commercio. I garden si stanno sviluppando sempre di più e se ne contano già alcuni anche in provincia di Torino e Cuneo, mentre già esistevano nelle provincie più prossime alla Lombardia.

A fronte di questo quadro non è stato facile individuare una azienda tipo su cui effettuare le nostre elaborazioni.

L'azienda in oggetto è situata nella seconda cintura di Torino. La superficie utilizzata è di circa 15.000 mq di cui 4290 di serre e ombrai. L'azienda è a conduzione famigliare ed occupa cinque individui per un totale di 3,14 Unità Lavorative. Le produzioni principali sono primule, viole, gerani, crisantemi, stelle di natale ed altre specie come Surfinia, portulache, Begonie altre piante annuali ecc.

L'azienda risulta normalmente dotata di macchinari e fabbricati. L'azienda risulta indebitata con banche per prestiti a breve e medio termine.

### **9.1 Determinazione della retribuzione teorica del lavoro Tabella**

### **35 - Determinazione della retribuzione teorica del lavoro**

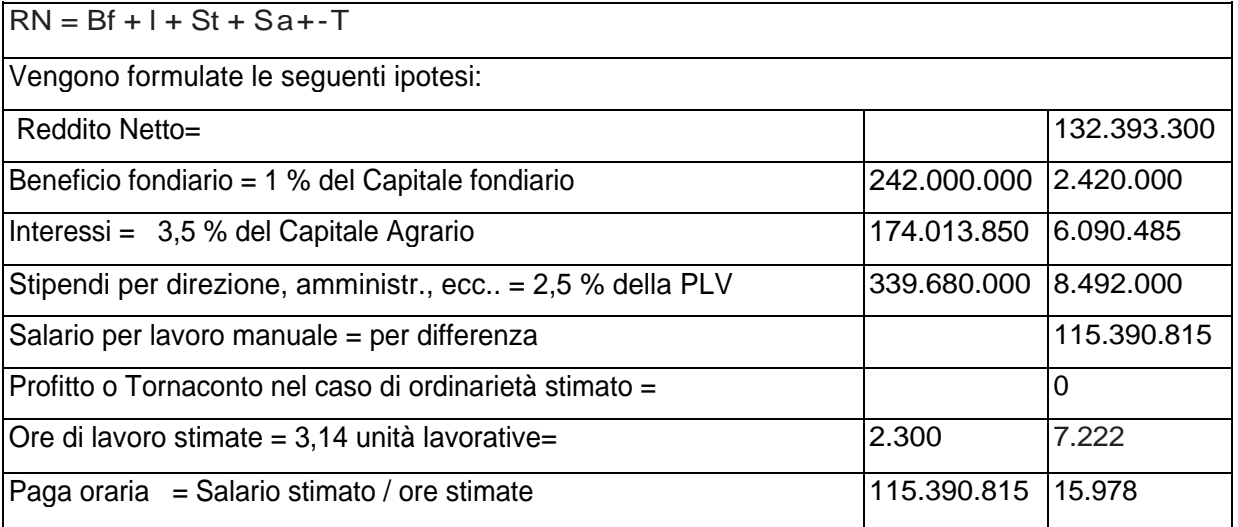

### **9.2 I calcoli relativi al break even**

### **Tabella 36 - Calcolo del Break even point**

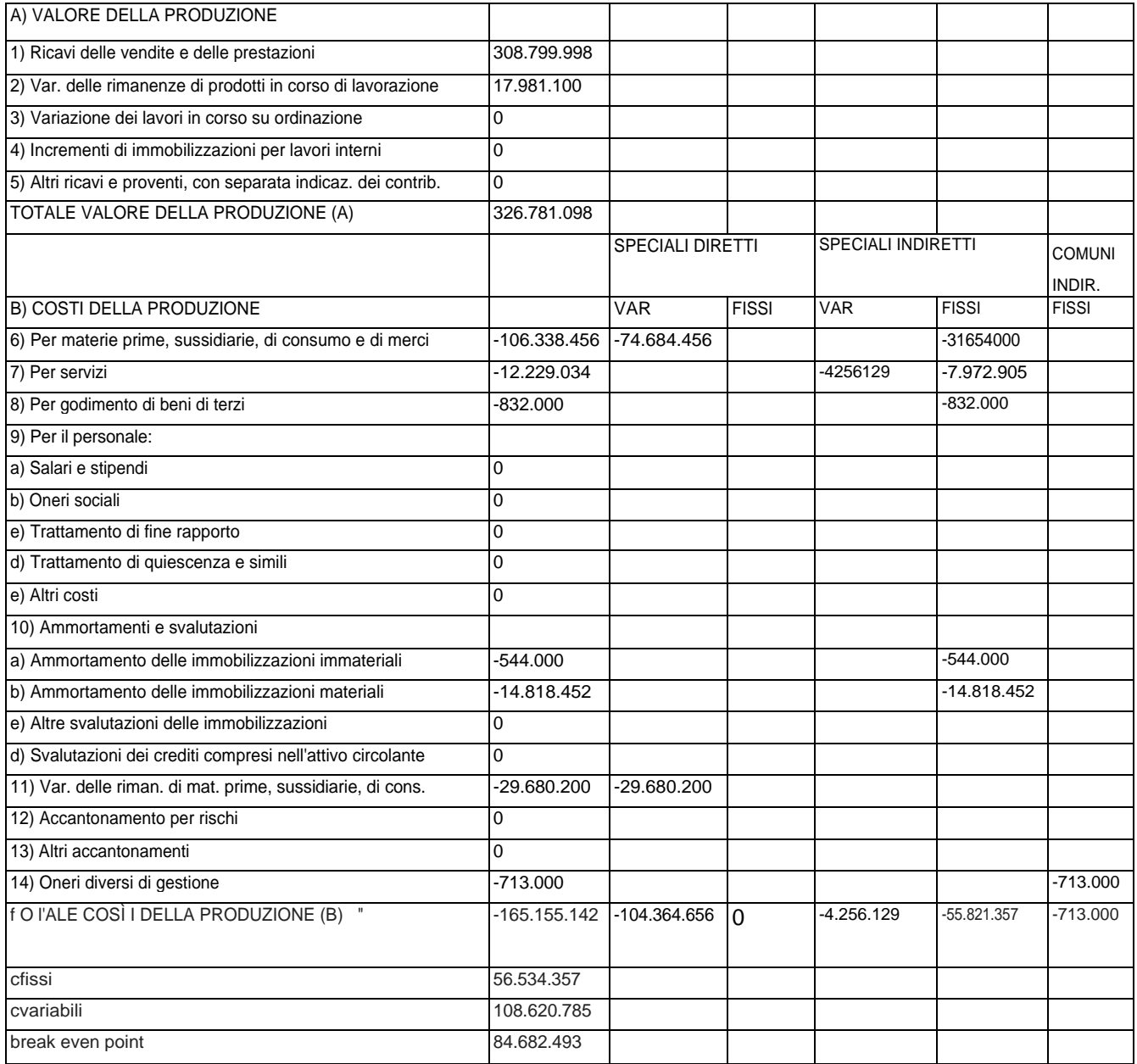

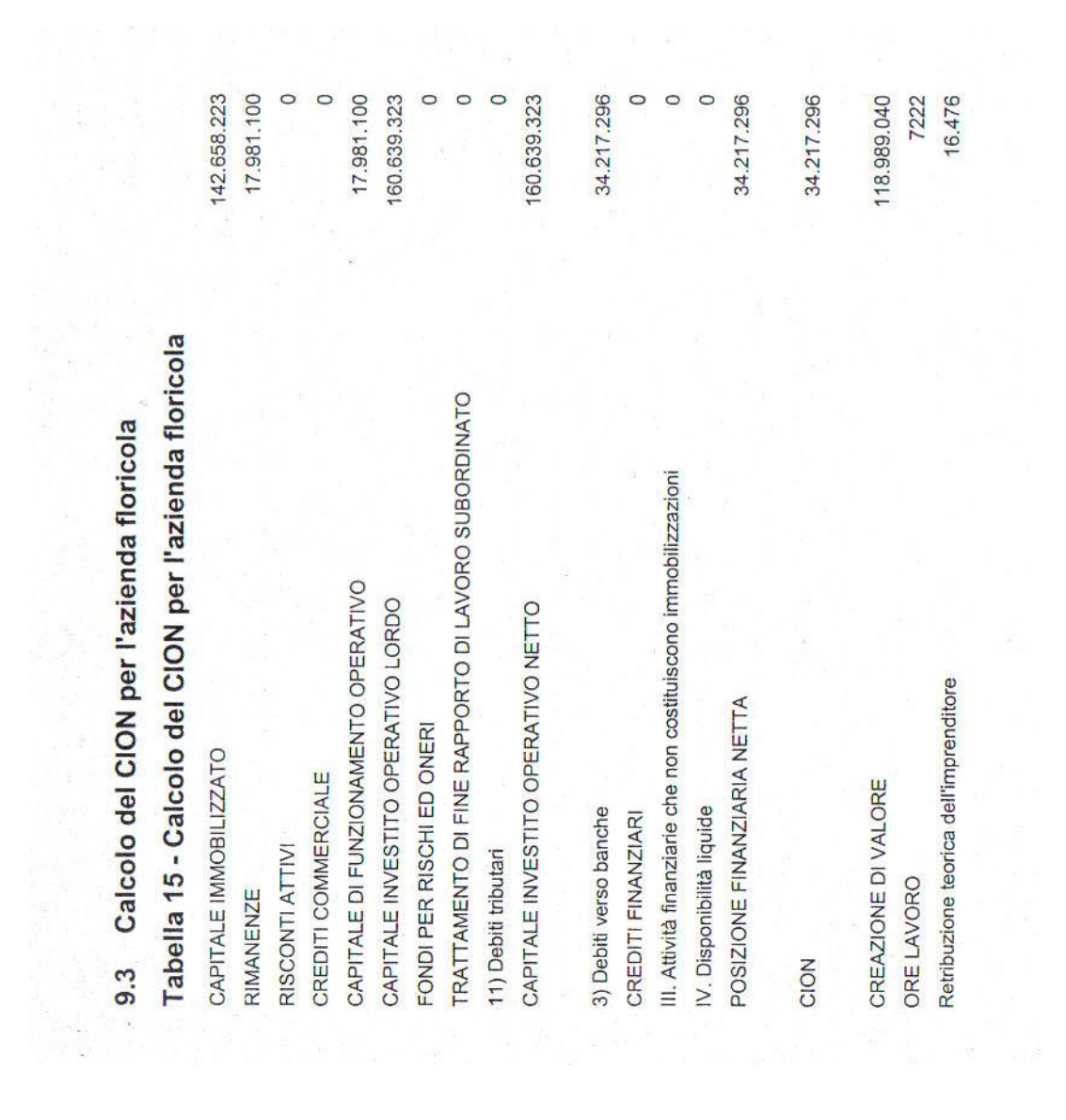

### **9.4 Analisi comparata dei risultati**

|                       | Economico   | <b>INEA</b> | <b>Civilistico</b> |
|-----------------------|-------------|-------------|--------------------|
| Reddito Netto o Utile | 132.393.300 | 111.443.000 | 146.457.956        |
| <b>Scorte</b>         | 11.699.100  |             | 11.699.100         |
| Imposte pagate        | 26.669.000  | 26.059.000  | 3.781.000          |
| <b>Salari</b>         |             |             |                    |
| <b>Ammortamenti</b>   | 23.541.800  | 27.029.000  | 14.818.452         |
| <b>Affitti</b>        | 832.000     | 832.000     | 832.000            |
| Interessi passivi     | 11.950.000  | 11.950.000  | 11.950.000         |
| <b>Spese Varie</b>    | 128.093.600 | 129.139.000 | 128.567.490        |
| <b>PLV</b>            | 339.680.000 | 308,800,000 | 308.800.000        |
| <b>Altre entrate</b>  |             |             |                    |

Tab.37 - Confronto dei risultati ottenuti secondo le tre diverse metodologie

### RICAVI

Per quanto riguarda questa voce di bilancio, si notano tre cifre diverse per ognuna delle metodologie considerate; è però opportuno considerare che l'azienda analizzata appartiene ad un regime IVA ordinario e quindi tutte le cifre nei bilanci economico ed INEA sono considerate al lordo IVA mentre quelle del bilancio civilistico sono considerate al netto.

Analizzando la voce ricavi, balza subito agli occhi la notevole differenza tra bilancio economico ed INEA, differenza, questa, motivata dal diverso criterio di valutazione delle scorte.

### SPESE

Non sì registrano grosse differenze per quanto riguarda questa voce di bilancio.

Per quanto riguarda gli interessi passivi, in tutti e tre i bilanci è stata riportata la quota di interessi passiva per un mutuo.

Anche la quota degli affitti è stata scorporata dal novero delle spese generali: essa non riguarda la locazione di un terreno bensì la tariffa pagata annualmente per poter esporre ai mercati.

### AMMORTAMENTI

Grosse differenze di valori per questa voce di bilancio (quasi 13 milioni di Lire tra bilancio INEA e civilistico) ovvia conseguenza delle differenti metodologie applicate.

### IMPOSTE

Per quanto riguarda le imposte, il bilancio economico ed INEA riportano valori analoghi, comprendenti anche i contributi per l'imprenditore ed i suoi famigliari oltre all' ICI e all' IRAP. Nel bilancio civilistico compaiono solo le spese riguardanti l'IRAP e PICI.

### **10 indirizzo produttivo zootecnico latte e carne**

La scelta delle aziende campione su cui elaborare i bilanci è avvenuta all'interno di un universo più ristretto; in particolare facciamo rilevare che è stato molto difficile elaborare un bilancio medio della situazione piemontese soprattutto per quello che riguarda il numero degli animali presenti (settore latte) e di conseguenza il livello di utile, ciò non toglie che i risultati finali, siano rappresentativi.

La scelta delle aziende è avvenuta, all'interno delle banche dati del Dipartimento di Economia e Ingegneria Agraria, Forestale e Ambientale - Laboratorio di analisi economico-agrarie aziendali e di settore e della Rete R.I.C.A.; risultando l'universo ristretto, si è puntato su aziende che fossero complete dal punto di vista dei fatti economici e che rappresentassero una situazione media almeno dal punto di vista dell'allevamento (durata di anni di carriera delle bovine, rimonta, vendite, ecc) tralasciando necessariamente la dimensione economica. Al fine di verificare che i risultati finali fossero comunque generalizzabili alla maggior parte delle aziende piemontesi, si sono intervistati testimoni privilegiati (tecnici delle organizzazioni professionali) per avere conferma che le impressioni e le conclusioni derivanti dalle elaborazioni fossero rappresentative.

Per poter effettuare la contabilità della stalla, al pari di come si effettua normalmente nell'Utile Lordo di Stalla del bilancio Economico e INEA, è stato necessario mettere a punto un metodo che standardizzasse i comportamenti dell'imprenditore medio piemontese.

Tale scelta è dovuta al fatto che tali e tante sono le variabili all'interno di un allevamento che era necessario trovare un metodo che fosse riproducibile su tutte le aziende zootecniche.

A questo fine si è dovuto schematizzare il ciclo di vita degli animali in modo da poterli trattare prima come costruzioni interne e poi come immobilizzazioni (vedi paragrafo successivo); a questo proposito si sono elaborati i dati dell'Associazione Italiana Allevatori e si è schematizzato il ciclo di vita delle vacche (siano esse destinate alla produzione di vitelli da ingrasso o di vitelle per la rimonta).

Altro punto che si è sviluppato è il confronto della retribuzione calcolata dell'imprenditore o della famiglia coltivatrice derivante dal metodo del bilancio economico e quello derivante dalle rielaborazioni sulla base del Bilancio CEE.

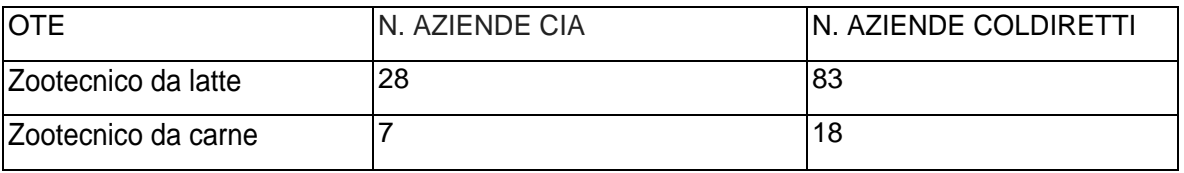

### **Tabella 38: Le aziende RIGA rientranti nelle filiere produzione latte e produzione carne**

Con l'aiuto dei tecnici INEA si è proceduto all'analisi ed alla individuazione delle problematiche specifiche dei due indirizzi produttivi ed, in conclusione, sono state costruite, partendo da dati reali nonché apportando aggiunte e modifiche, un'azienda specializzata nella produzione di latte ed una specializzata nella produzione di carne.

### **11 L'AZIENDA ZOOTECNICA DA CARNE**

L'analisi del campione di aziende e la consulenza con i tecnici delle organizzazioni professionali hanno portato all'individuazione di una ipotetica azienda su cui effettuare il lavoro di sperimentazione.

Le principali caratteristiche dell'azienda, situata nel cuneese, sono: superficie agricola utilizzata di 18.84 ha, dei quali 10,76 in proprietà, tutti aventi giacitura pianeggiante; la manodopera è fornita dall'imprenditore, impiegato a tempo pieno, e da due componenti della sua famiglia a tempo parziale.

Le colture praticate sono frumento tenero, mais ibrido, orzo e prato polifita, tutte coltivazioni caratteristiche del settore al quale l'azienda appartiene.

L'irrigazione è praticata per scorrimento solo al mais.

L'allevamento bovino ha una consistenza media annua di 60,2 capi corrispondenti a 37,58 UBA.

Dal punto di vista fiscale, l'azienda appartiene al regime IVA speciale.

### **11.1 La gestione della stalla**

*11.1.1 Immobilizzazioni materiali e immateriali relative alla stalla*

Le immobilizzazioni, materiali e immateriali, sono state raggruppate per categorie omogenee e applicando i coefficienti di rivalutazione al valore attuale ,in considerazione dell'anno di acquisizione o di entrata in funzione del cespite si è ottenuto il valore di acquisto (o **costo storico ).**

Detti coefficienti di rivalutazione sono pubblicati, annualmente, dall'Annuario Statistico Italiano (ISTAT).

Come si evidenzia dal prospetto A per i beni utilizzati dall'imprenditore è prevista una diversa durata sulla base della quale partendo dal costo storico sono state calcolate le quote di ammortamento (deperimento) pregresse e attuali, evidenziando il valore "contabile" residuo dei cespiti medesimi. V

Le quote di ammortamento sono state calcolate sulla base della durata economica dei beni normalmente utilizzati nel settore agricole e nei procedimenti di contabilità applicati nelle metodologie INEA ed Economica.

Nella prassi strettamente contabile gli ammortamenti sono effettuati sulla base dei coefficienti stabiliti dal DM del 31/12/1988 per i diversi settori merceologici in cui operano le Aziende.

Se si applicassero detti coefficienti la durata del "bene" , e dunque il periodo di ammortamento, sarebbero decisamente inferiori.

Considerando che l'imprenditore agricolo valuta la capacità di effettivo impiego dei cespite ad ogni esercizio , lo stesso dovrebbe effettuare periodiche rivalutazioni sui beni strumentali per evidenziare la piena efficienza nel ciclo produttivo aziendale di quei beni che contabilmente risultano parzialmente e/o interamente ammortizzati pur essendo validamente impiegati ed efficienti.

Dal punto di vista reddituale il sistema di rilevazione del deperimento dei beni , contabile, provocherebbe una diminuzione del risultato economico finale (utile/perdita), nei primi anni di impiego dei beni stessi, dopodiché, terminato il periodo di ammortamento il risultato non sarà più influenzato dal "deperimento" dei beni e pertanto lo stesso risulterà incrementato. Le metodologie INEA ed Economica, utilizzando periodi più lunghi per il processo di ammortamento, evidenziano l'effettive cgpscità residua c!ei *beni,* di esecro annualmente impiegati nel ciclo produttivo dell'azienda rispecchiando, in tal senso l'effettivo apporto di ogni cespite.

Possiamo evidenziare per esempio, quanto appena accennato a proposito della voce Fabbricati iscritta nello Stato Patrimoniale che consta di un Porticato e di una Stalla dell'anno 1972.

Infatti come si evince dal prospetto in commento la durata di utilizzo è prevista in anni 55 mente il coefficiente mediamente applicato per l'ammortamento di beni similari è del 3%, il che equivale ad una durata di anni 34.

Per quanto attiene i Terreni gli stessi non sono assoggettati ad ammortamento.

Tabella 39- Calcolo dell'ammortamento da costo storico

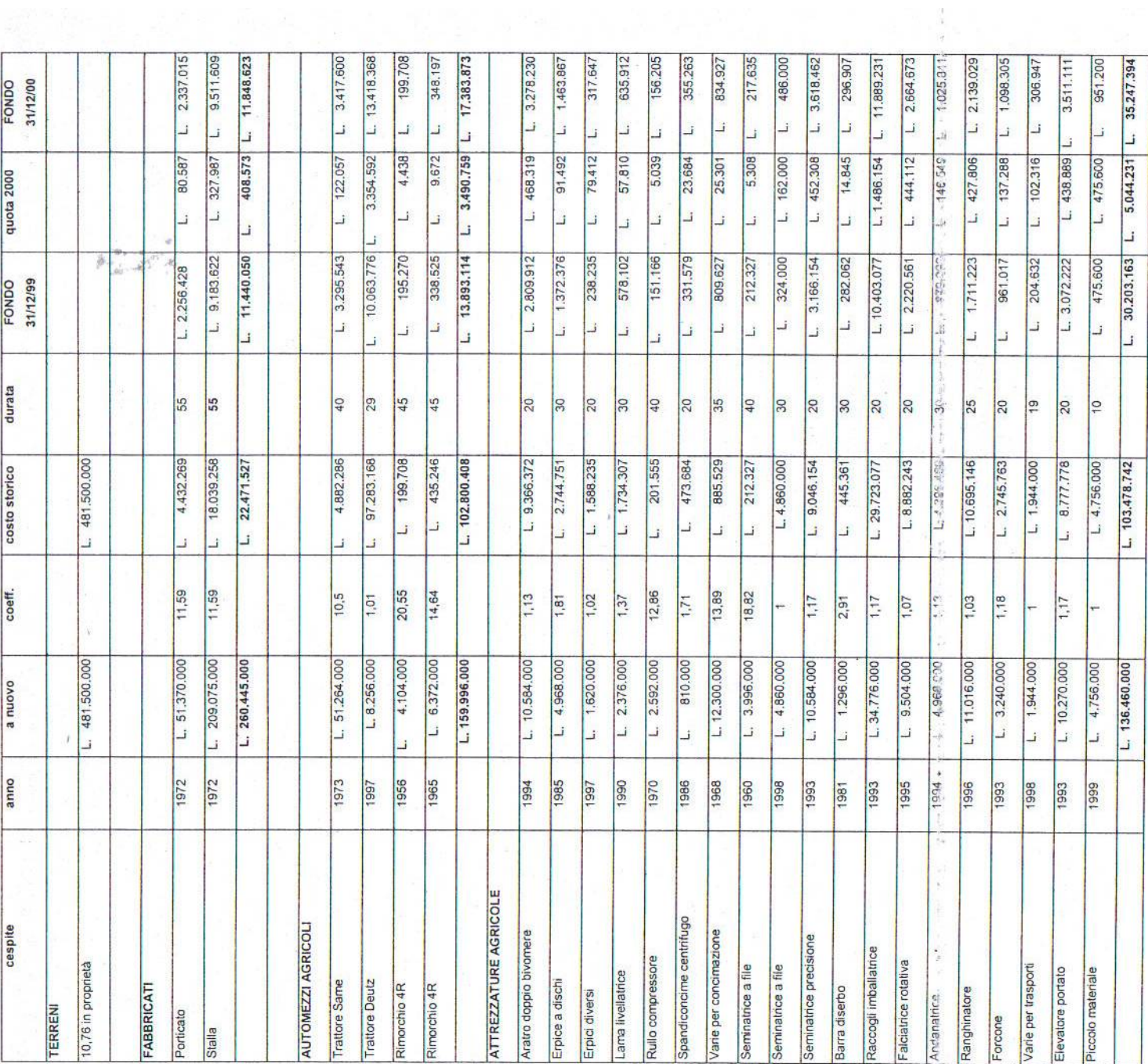

X  $\frac{\dot{r}}{r}$  Nel Bilancio rappresentato a sezioni contrapposte quanto sopra viene esposto nello Stato Patrimoniale evidenziando il costo storico tra le Attività mentre i Fondi di ammortamento sono esposti tra le Passività dello S.P

Nel bilancio CEE il costo storico viene diminuito direttamente dai fondi di ammortamento e valore pertanto abbiamo come risultanze contabili delle immobilizzazioni l'eventuale residuo da ammortizzare.

Le quote di ammortamento dell'anno sono allocate nel Conto Economico alla voce B.10

Tra le immobilizzazioni troviamo la voce "Bestiame per la produzione carne" riferita alle Vacche Nutrici impiegate per l'allevamento e che sono state raggruppate per l'anno di entrata in produzione. Infatti tenuto conto che l'animale inizia il ciclo di produzione a partire secondo anno di età si è ipotizzato, anche in riferimento alla consuetudine presente nelle aziende dello stesso settore, che ogni vacca venga impiegata nel ciclo produttivo dell'azienda per un periodo di otto anni, salvo casi di premorte o di eliminazione anticipata della bestia per eventi accidentali.  $\overline{d}$ 

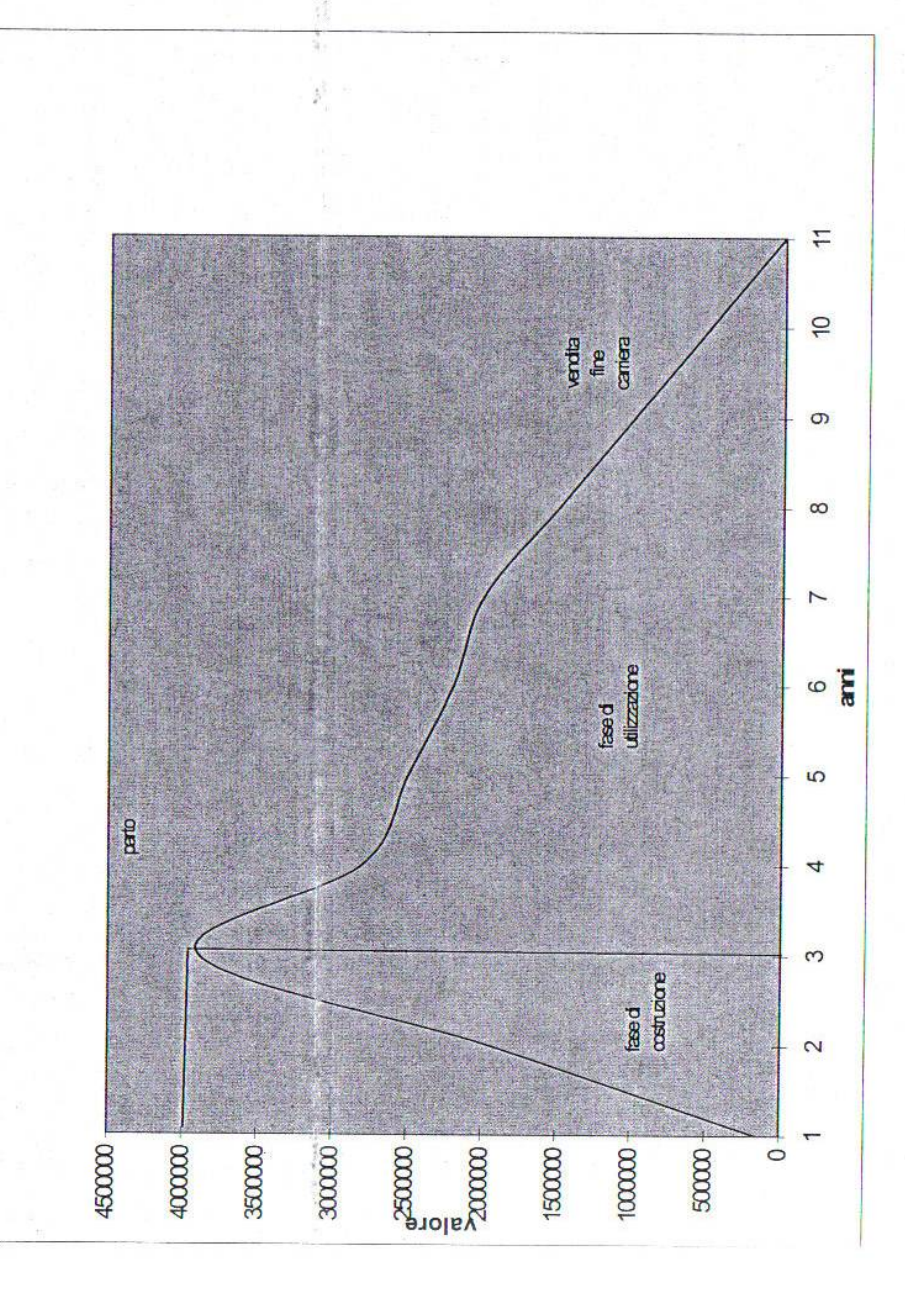

### *11.1.2 Bestiame destinato alla produzione*

Le vacche destinate alla produzione dei vitelli restano, quindi, immobilizzate (impiegate) nell'azienda per la durata media di otto anni al termine del quale si ipotizza che le stesse verranno eliminate dal processo produttivo in genere per problemi vari legati alla vecchiaia. Quindi, contabilmente si evidenzia come la "stalla" sia trattata al pari di ogni altra immobilizzazione tecnica e pertanto segua lo stesso processo di ammortamento annuo, (tabella B) utilizzando in questo caso come riferimento l'età anagrafica dell'animale in modo tale che le prime entrate in produzione saranno anche le prime ad essere sostituite, basandosi quindi su un fattore naturale che impone all'imprenditore di impiegare gli animali per tutto il periodo di loro effettiva carriera.

 La stalla è soggetta, quindi, ad un continuo rinnovo che avviene o mediante fonti esterne (rimonta esterna), ossia acquisto all'esterno, o, più frequentemente, mediante l'impiego di risorse interne all'azienda e quindi per effetto dell'accrescimento naturale delle femmine in allevamento.

Nel caso di acquisto all'esterno l'imprenditore dovrà acquisire come valore dell'immobilizzazione il costo d'acquisto effettivamente corrisposto.

> diversi a Debiti v/Fornitori Ricevuta fattura N. per acquisto di N. capi da allevamento Acquisti di bestiame iva ns. credito *•*

Nel caso di rimonta interna, contabilmente, dovremo trattare la "stalla" esattamente come vengono trattate le "costruzioni in economia".

In questo secondo caso l'imprenditore sostiene direttamente costi, e spese direttamente imputabili all'accrescimento delle femmine destinate a diventare a loro volta vacche nutrici quali ad esempio, nel caso della nostra azienda: mangimi, latte in polvere, integratori, vitamine, medicinali spese per veterinario oltre a spese per ammortamento, affitti dei fabbricati, manutenzioni etc. proporzionalmente all'incidenza percentuale della rimonta rispetto all'allevamento intero.

### Tabella 40 Calcolo della variazione del capitale bestiame

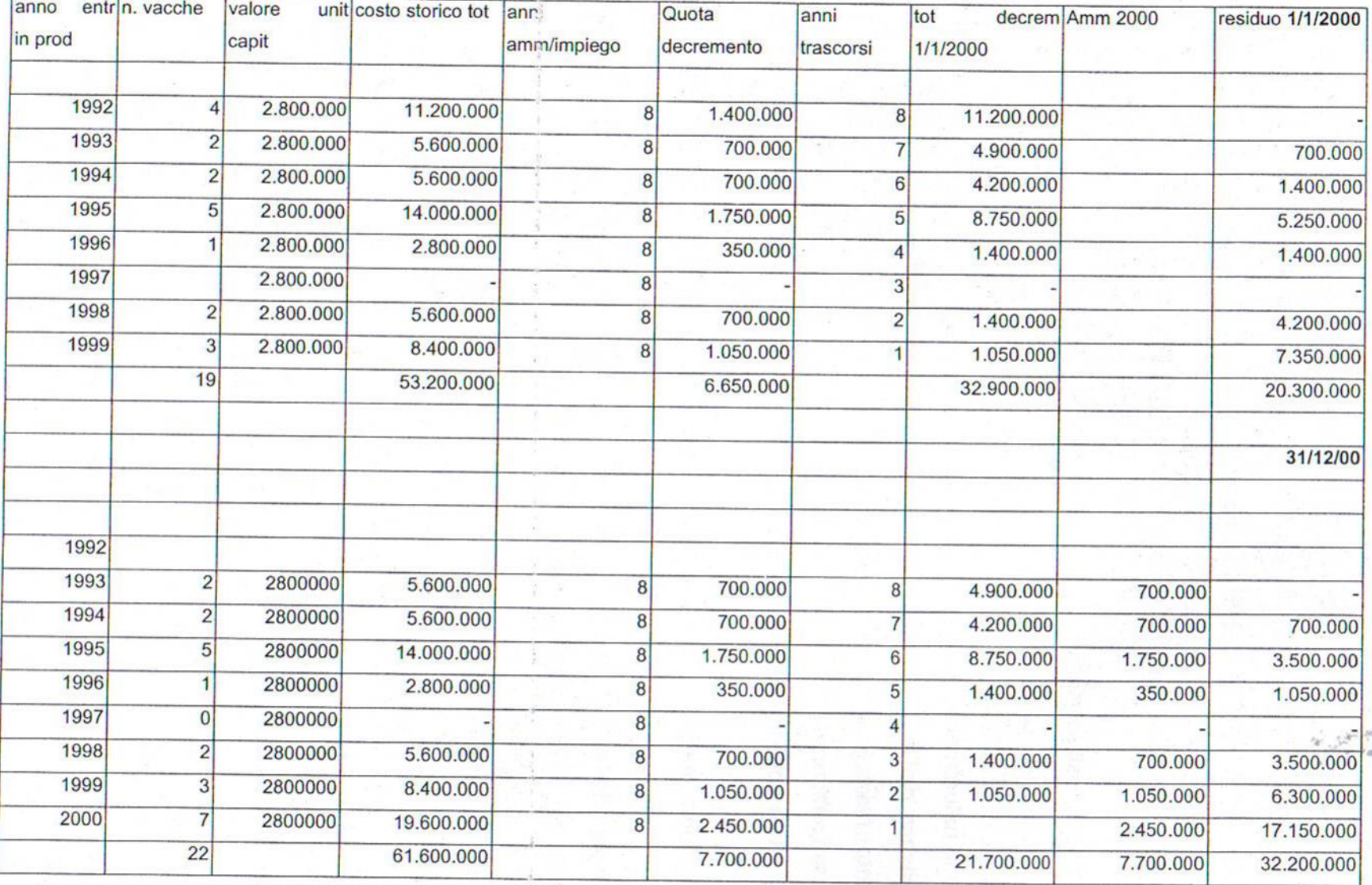

Detti costi sono cosiddetti "espliciti", in quanto sono effettivamente sostenuti da parte dell'imprenditore e debitamente documentati.

A fine anno i costi sostenuti, precedentemente rilevati con le consuete rilevazioni contabili, devono essere stornati per la parte da imputarsi direttamente all'utilizzo destinato all'accrescimento degli animali in stalla e pertanto si procederà alla "capitalizzazione" degli stessi con apposita scrittura come segue:

> Giovenche in allevamento a Capitalizzazione costi  $(C/E)$  (C/E) Capitalizzati costi sostenuti per l'allevamento delle manzette

Ai costi che hanno natura certa, dobbiamo aggiungere i costi "impliciti" che sono rappresentati oltre che dal lavoro dell'imprenditore e dei suoi coadiuvanti (non a libro paga), anche dall'accrescimento fisiologico-naturale degli animali che, ovviamente, non può essere imputato a fattori esterni e pertanto trovano una loro espressione contabile come sopravvenienza attiva con riferimento alle quotazioni mediamente praticate sul mercato per gli stessi capi.

Particolare attenzione riveste il processo del reimpiego di quei beni prodotti all'interno dell'azienda ed utilizzati direttamente dall'imprenditore per l'accrescimento ed il mantenimento della Stalla. E' il caso degli alimenti prodotti direttamente dall'imprenditore come il silomais, foraggi, ecc. nonché il reimpiego del letame come concime sui terreni. Contabilmente il reimpiego può essere assimilato aH"'autoconsumo", in quanto trattasi di prodotti direttamente utilizzati all'interno dell'azienda e non destinati alla vendita o allo scambio.

Il "reimpiego" viene dunque evidenziato con una minor valorizzazione della giacenze di magazzino a fine anno.

> Rimanenze finali fieno a Fieno C/Rimanenze finali  $(S.P.)$  (C/E) Rilevate rimanenze finali di fieno (al netto di quanto già reimpiegato)

Diverso concettualmente dal reimpiego dei fattori della produzione è ['"autoconsumo" di prodotti dell'azienda da parte dell'imprenditore e della famiglia imprenditrice (carne, latte, ortaggi eventuali, ecc) che però viene trattato come vendita.

> Titolare C/Prelievi a diversi (S.P.) 1 vitello prelevato dal titolare per autoconsumo

Vendita vitelli (C/E) IVA C/Vendite (S.P.)

In questa registrazione abbiamo rilevato il prelievo del vitello da parte del titolare al valore normale di vendita ed assolto l'IVA a debito sullo stesso prelievo (al pari di una effettiva vendita). Da notare che il tutto rimane all'interno del regime IVA adottato dall'imprenditore.

> Patrimonio Netto a Titolare C/Prelievi (S.P.) (S.P.) Giroconto anticipo del titolare per autoconsumo 1 vitello

Questa registrazione rileva l'effettivo prelievo del titolare anziché in denaro, in natura dagli utili precedentemente accantonati (Patrimonio Netto)

II passaggio tra le diverse fasi dell'accrescimento degli animali e' stato sintetizzato nel prospetto C con il quale si è voluto evidenziare la consistenza della "stalla" che consta, periodicamente di una giacenza media, diversificata, di animali in via di preparazione per la produzione dei vitelli da ingrasso.

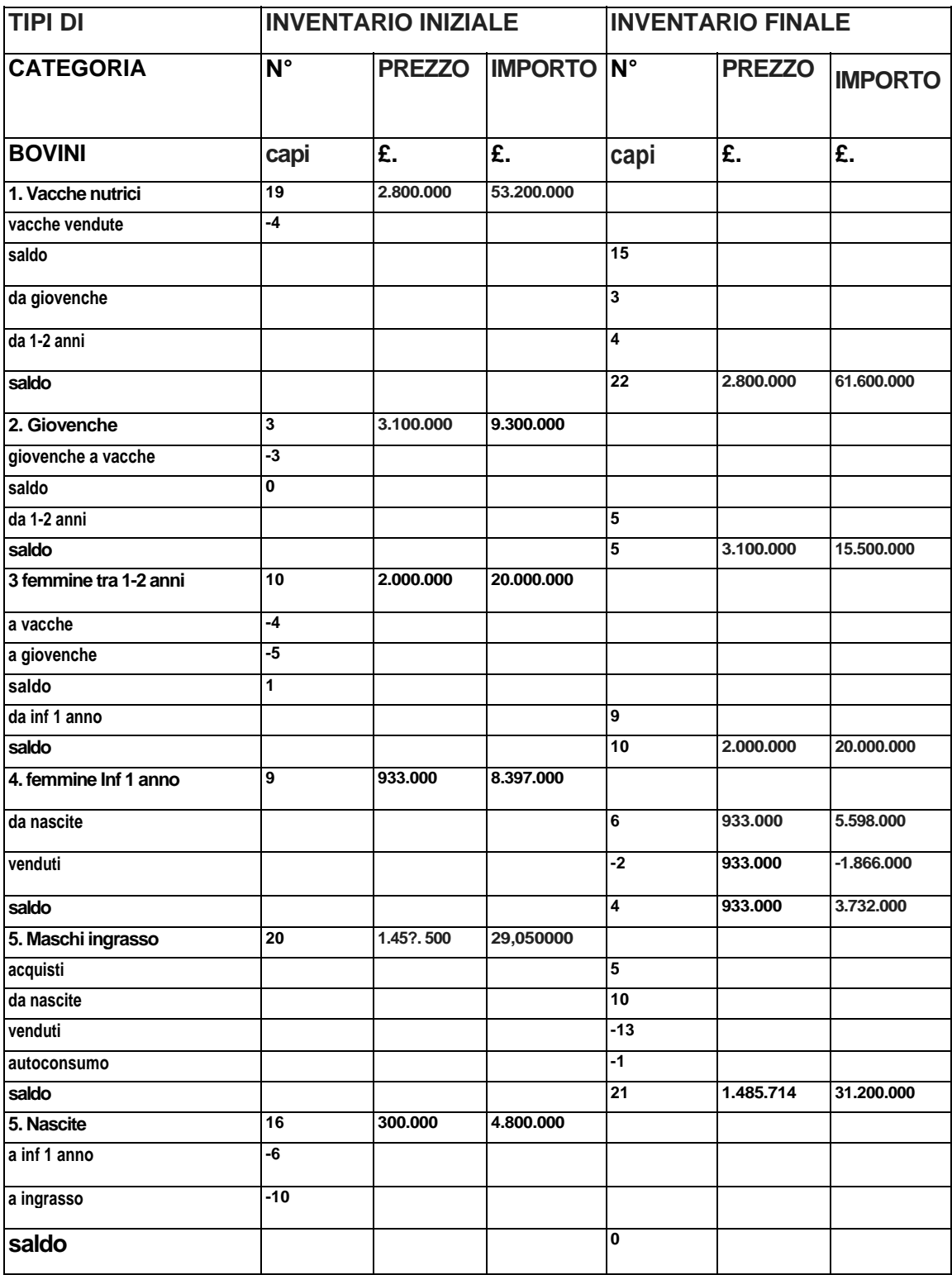

### **Tabella 41 Schema del passaggio di categoria degli animali durante l'anno**

Il bestiame destinato all'ingrasso e alla rivendita viene iscritto tre le rimanenze finali a fine esercizio al valore presumibile di realizzo e comunque ad un prezzo non inferiore a quello praticato sul mercato per l'acquisto di un esemplare simile.

> Vitelli e/ rimanenze finali a Rimanenze finali di vitellini  $(C/E)$ Rilevate rimanenze finali di magazzino

A fine carriera la vacca viene ceduta per il macello pertanto essendosi concluso il periodo di ammortamento l'eliminazione della stessa dalle immobilizzazioni darà luogo ad una plusvalenza che sarà iscritta nel Conto economico.

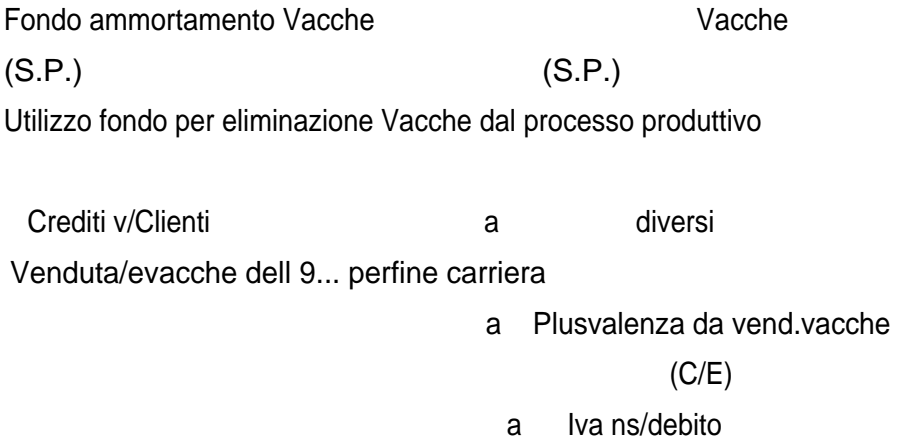

Per quanto concerne gli animali in accrescimento ossia quelli in corso di allevamento a fine anno, questi vengono valorizzati come "lavori in corso", ossia nella voce Bestiame di rimonta sono evidenziati, raggruppati per categorie, gli animali che a fine esercizio erano in stalla sulla base del loro accrescimento naturale in quel momento e valorizzati al valore mediamente praticato sul mercato per animali aventi le stesse caratteristiche.

**ASPETTI FISCALI** 

Nel bilancio civilistico, invece, la rilevazione del credito o debito IVA fa parte delle registrazioni della contabilità generale. In caso di regime normale, ogni vendita darà origine alle seguenti registrazioni:

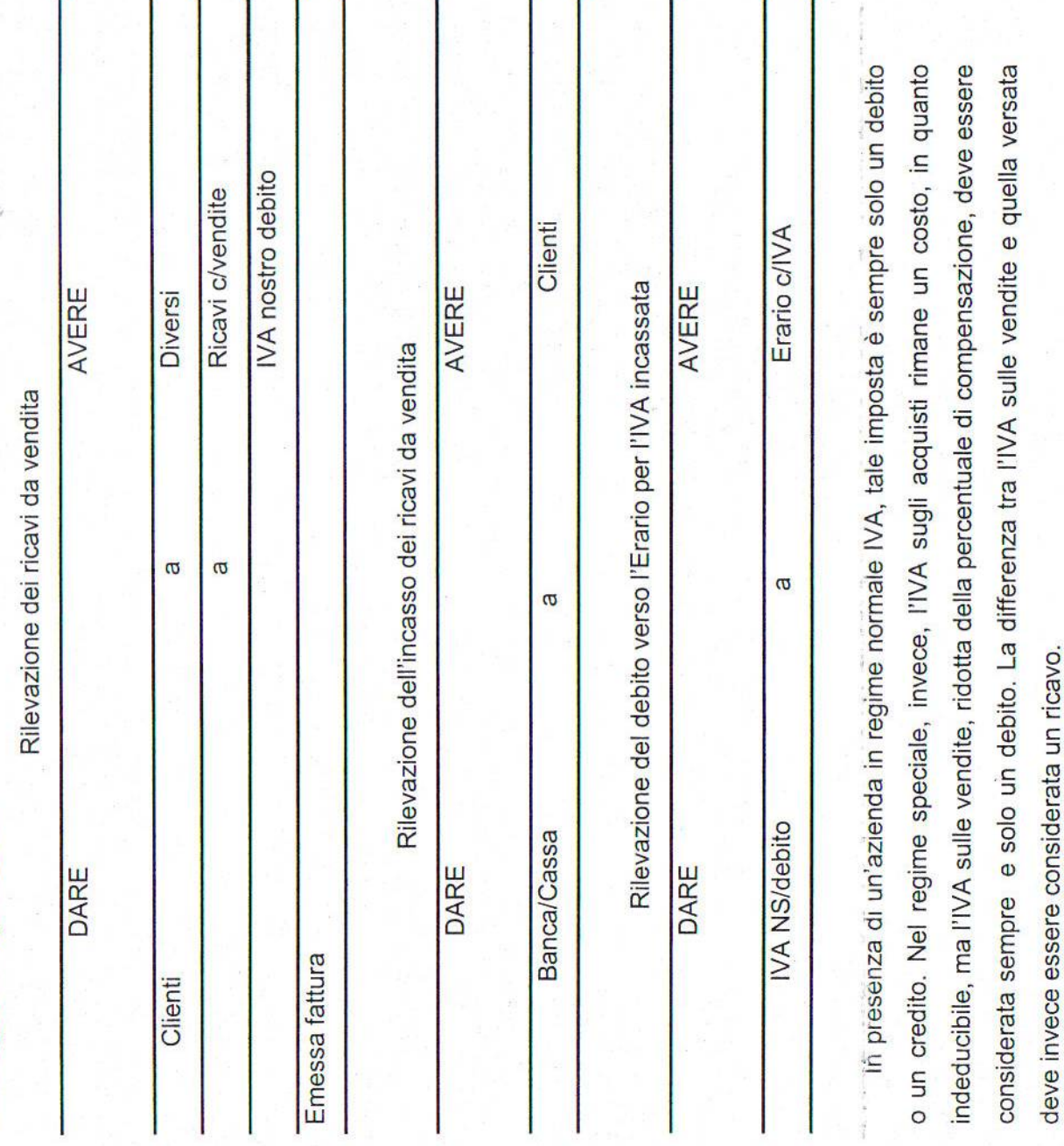

rilevate le imposte e tasse vengono inseriti anche i pagamenti IVA verso l'Erario.

generali e fondiarie, dove vengono

delle spese

nel modello 17

Nel bilancio INEA,

I premi PAC e quelli relativi al Reg. CE 2078 sono stati inseriti nel bilancio INEA tra gli altri ricavi e proventi con un'indicazione separata. Questo metodologia è corretta in quanto i

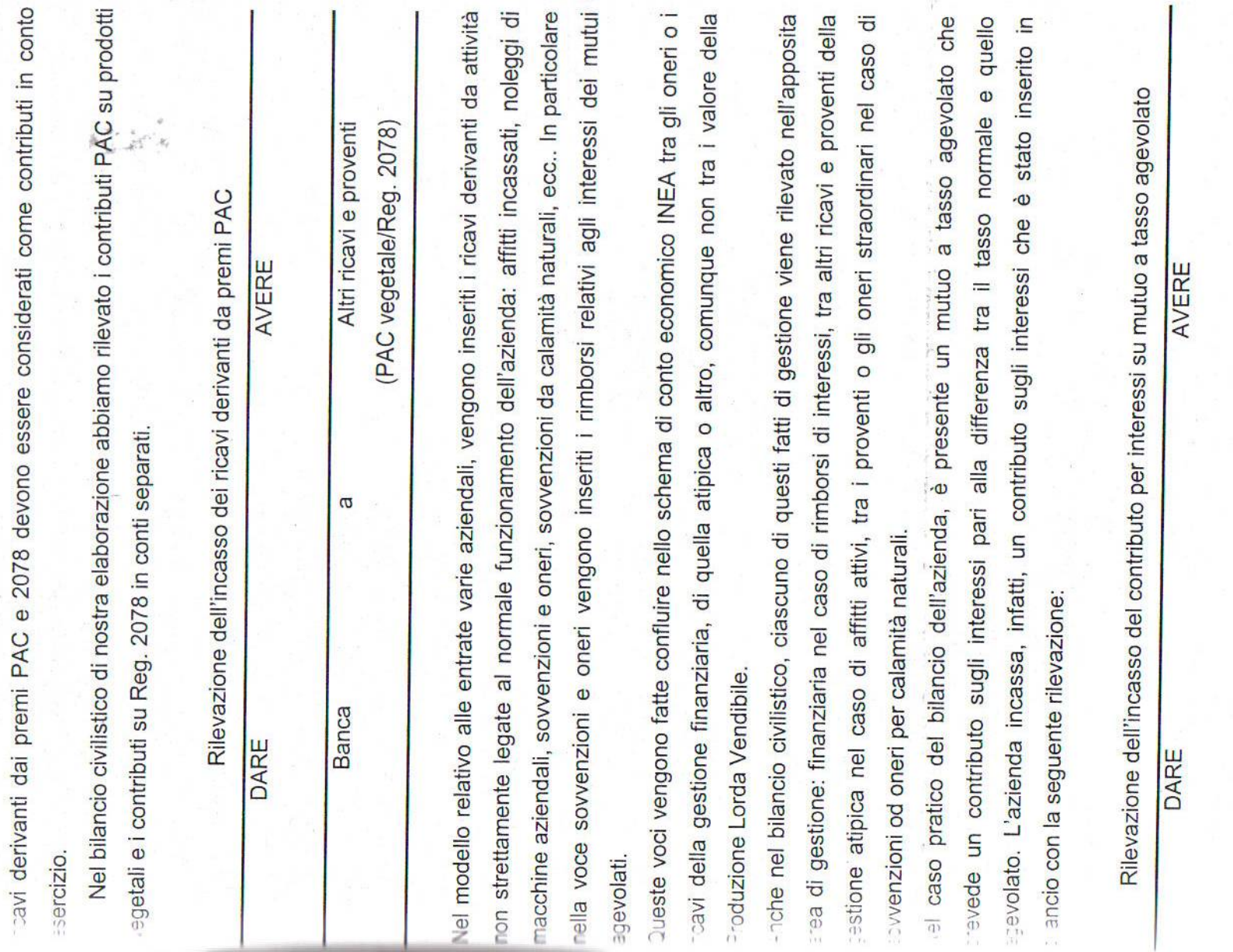

Proventi finanziari diversi

 $\boldsymbol{\varpi}$ 

Banca c/c

IVA

II regime applicato è quello della forfetizzazione prevista dal vigente art.34 del DPR 633/72 *e* quindi TIVA a debito non versato per effetto dell'applicazione del predetto regime costituisce un risparmio di imposta e pertanto viene evidenziato come componente positivo di reddito.

Applicando il regime ordinario di liquidazione dell'IVA l'azienda avrebbe avuto un esborso leggermente maggiore e pertanto si rileva la convenienza che trova l'applicazione del regime ex art.34 rispetto al regime ordinario in genere per questo tipo di aziende nella zona da noi considerata.

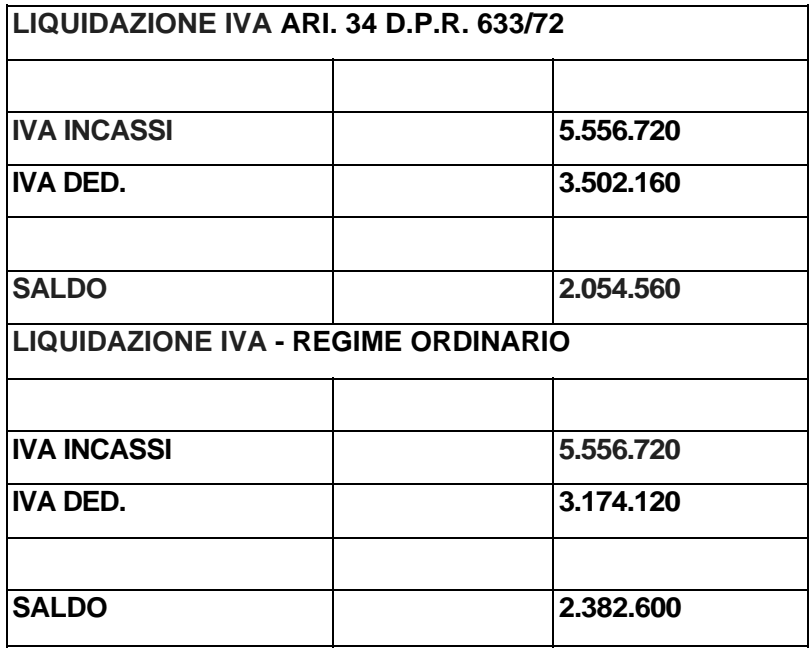

IRAP

E' stata determinata sul valore netto della produzione tenendo conto di quei ricavi e di quei costi che oggettivamente sono strettamente correlati alla produzione ed escludendo tutti quei componenti negativi e positivi che la legge istitutiva dell'IRAP esclude oggettivamente dalla base imponibile indipendentemente dal settore dell'attività svolta.

L'aliquota applicata è del 1,9% ridotta rispetto a quella ordinaria ed appositamente previste per le aziende agricole e similari.

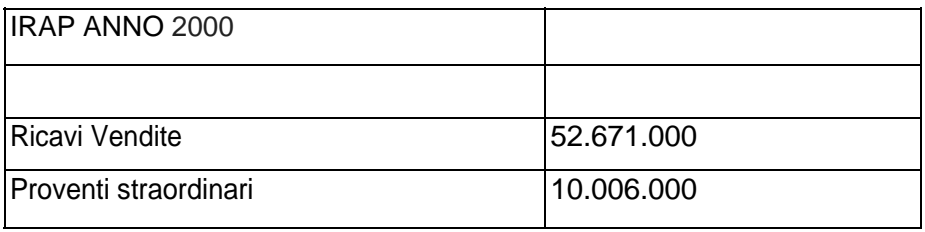

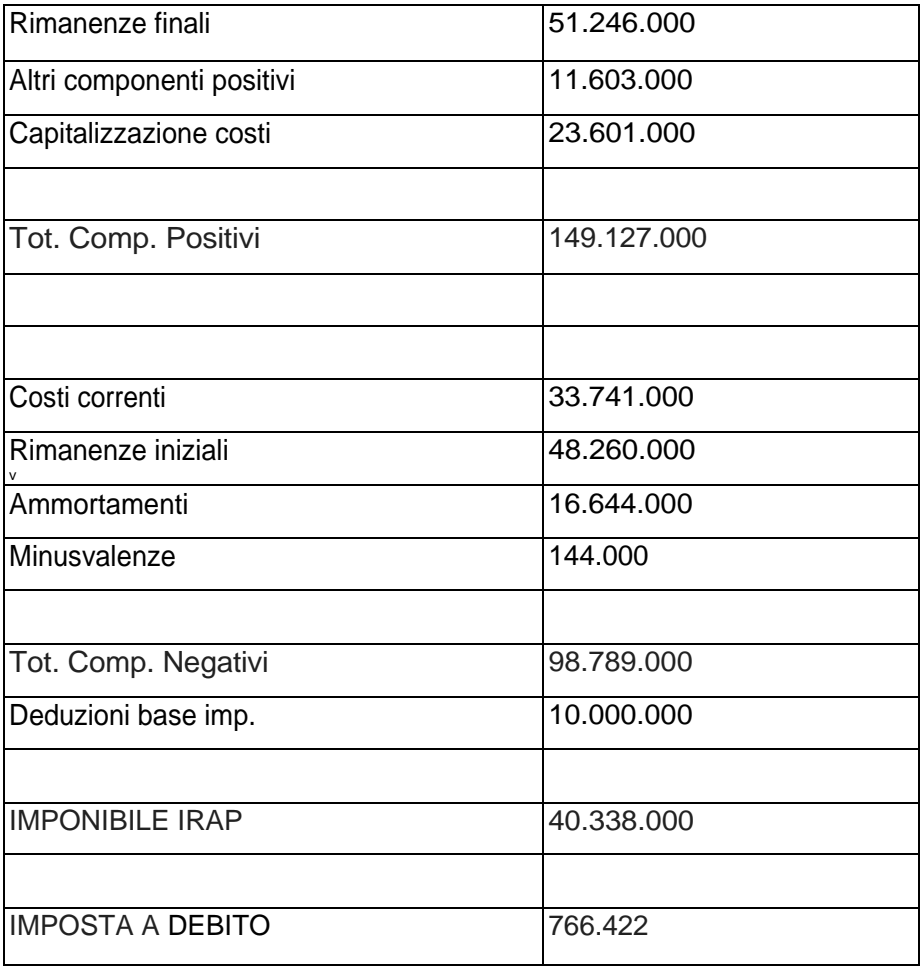

### **11.2 L'utile Lordo di stalla nel bilancio economico**

Nel bilancio economico i fatti riguardanti le produzioni di carne e la variazione di magazzino dei prodotti finiti sono tenuti in considerazione in un modello specifico e tipico della teoria economica chiamato Utile Lordo di Stalla.

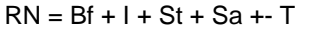

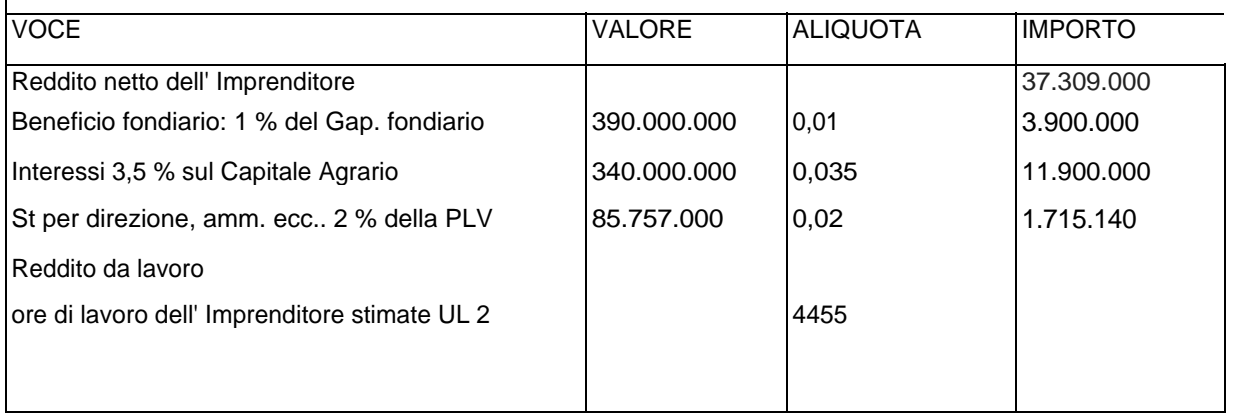

### **Tabella 42 - Calcolo dell'Utile Lordo di Stalla**

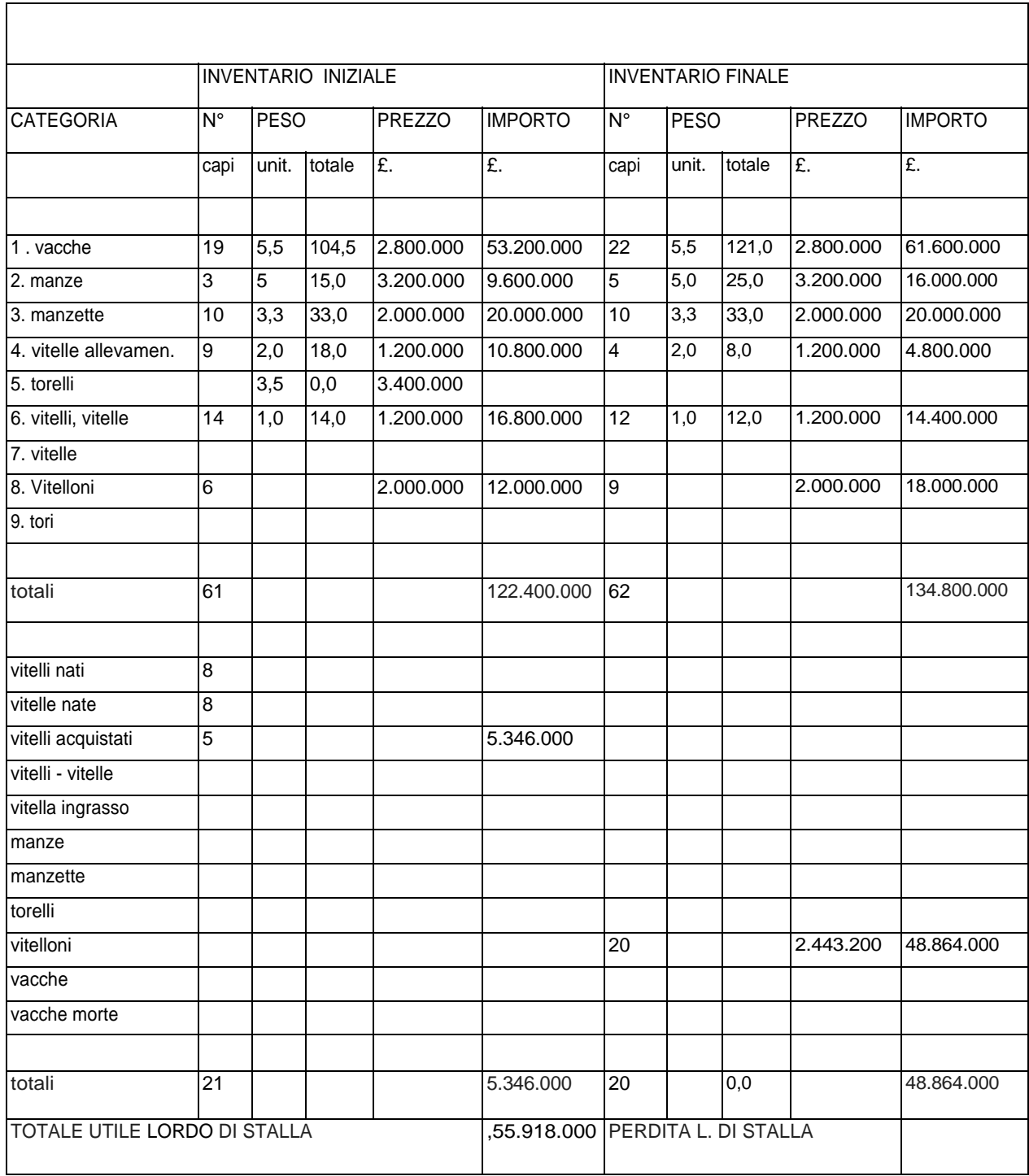

### **11.3 L'utile di stalla nel bilancio INEA**

Per determinare il valore dell'Utile Lordo di Stalla, la metodologia INEA, con il modello HA (lnventari), propone la compilazione di due inventari/fotografie dell'allevamento all'inizio ed alla fine dell'anno.

Il bestiame presente nella stalla è suddiviso nelle seguenti categorie:

- Bovini maschi di età inferiore all'anno .
- Bovini maschi di età compresa tra 1 e 2 anni
- Bovine femmine di età inferiore all'anno
- Bovine femmine di età compresa tra 1 e 2 anni
- Giovenche
- Vacche nutrici.

A ciascuna categoria è associato un valore unitario iniziale e finale: tale valore, indicato dal compilatore del bilancio, è espressione dell'andamento del mercato del bestiame. Generalmente il valore di fine anno è superiore a quello di inizio anno, tranne che per l'annata 2000 durante la quale si verificò la crisi del settore zootecnico dovuta alla BSE. Il valore dell'ULS è poi così determinato:

(Inventario Finale + Vendite + Contributi + Autoconsumo)- (Inventario Iniziale + Acquisti) Leggermente diversa è invece la metodologia utilizzata nella compilazione del bilancio economico: qui, a ciascuna categoria di bestiame è assegnato un unico prezzo, generalmente medio: l'incremento od il decremento del valore dell'ULS sarà unicamente dovuto all'aumento od alla diminuzione del numero dei capi allevati. Per il resto, non esistono sostanziali differenze fra ie due metodologie a riguardo dell'ULS. E' da rilevarsi come INEA calcoli anche il Margine Lordo di Allevamento come differenza tra il valore dell'Utile Lordo di Stalla e di eventuali altri prodotti come il letame, e sottratto delle spese specifiche dell'allevamento (mangimi extraziendali, foraggi, lettimi, spese veterinarie, trasporti, assicurazione per il bestiame, elettricità) che il bilancio economico include tra le Spese Varie.

Alla rimonta, viene attribuito un valore complessivo.

Nei modelli INEA relative ai movimenti dei prodotti delle colture (e degli allevamenti) vengono indicate le quantità prodotte durante l'anno, quelle in inventario, i prezzi unitari, le vendite e i premi derivanti dalla Politica Agricola Comunitaria, che in genere vengono incassati durante l'anno di competenza.

Quando i contributi non fossero incassati durante l'anno a causa, ad esempio, di motivi burocratici, nel bilancio INEA verrebbero indicati come ricavi, ma non come crediti ancora da riscuotere, mentre nel bilancio civilistico dovrebbero essere indicati come crediti per la parte ancora da riscuotere.

I ricavi di vendita, nel bilancio INEA, vengono indicati al netto di IVA in quanto la contabilità IVA non compare nel bilancio, anche se il software «Pegaso» prevede il calcolo separato dell'imposta sul valore aggiunto, mediante l'inserimento di aliquote ordinarie e/o percentuali di compensazione. In pratica non vi è alcun legame tra la contabilità di bilancio e la contabilità fiscale dei crediti o debiti IVA, che comunque non compaiono in bilancio come tali, ma piuttosto come costi nei modelli riservati alle imposte e tasse.

### **11.4 I calcoli relativi al break even**

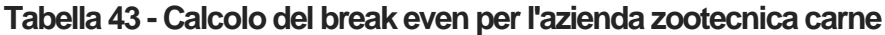

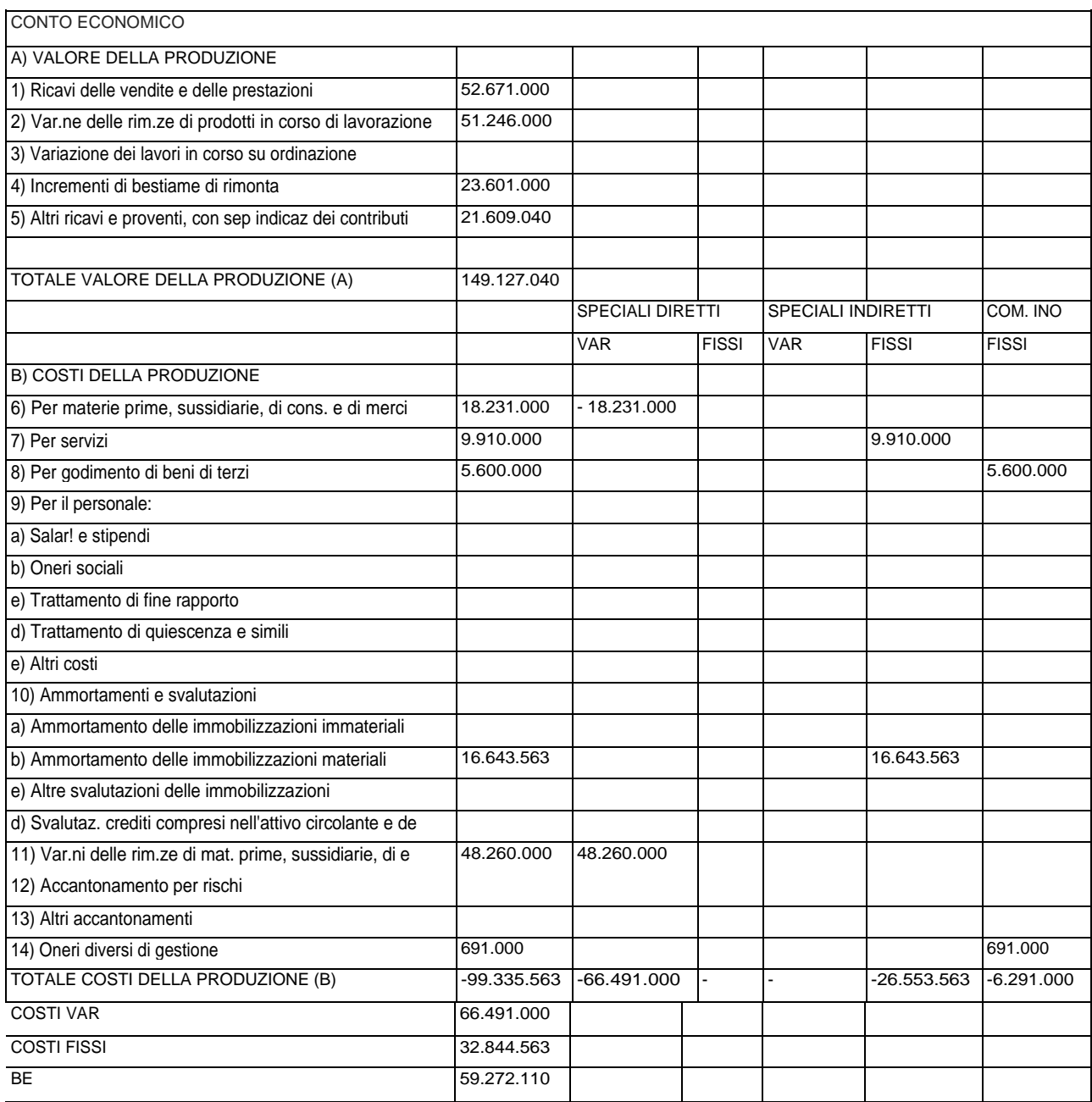

L'azienda raggiunge il break even point al 40% del fatturato. Tale risultato va considerato come buono.

Calcolo del CION per l'azienda zootecnica carne

Tabella 5 - Calcolo del CION per l'azienda zootecnica carne

 $\frac{1}{2}$  $677.970.786$ 

2.239.000

96.213.000 774.183.786

496.000

 $\circ$  $\circ$  3.172.000 771.011.786  $\circ$ 

 $\circ$  $\bigcirc$  $\subset$ 

CAPITALE IMMOBILIZZATO **RIMANENZE** 

RISCONTI ATTIVI

CREDITI COMMERCIALE

CAPITALE DI FUNZIONAMENTO OPERATIVO

CAPITALE INVESTITO OPERATIVO LORDO

FONDI PER RISCHI ED ONERI

TRATTAMENTO DI FINE RAPPORTO DI LAVORO SUBORDINATO

11) Debiti tributari

# CAPITALE INVESTITO OPERATIVO NETTO

3) Debiti verso banche

CREDITI FINANZIARI

III. Attività finanziarie che non costituiscono immobilizzazioni

IV. Disponibilità liquide

POSIZIONE FINANZIARIA NETTA

CION

## **CREAZIONE DI VALORE**

**ORE LAVORO** 

Retribuzione oraria dell'imprenditore

11.096

4455

808.649.826 49.431.477 Come si può vedere l'elaborazione porta ad un valore leggermente più alto di quello calcolato col metodo economico ma assolutamente in linea

### Analisi comparata dei risultati  $11.5$

all'annata 2000 dell'azienda zootecnica specializzata in produzione di scelta quale campione, lascia intravedere risultati diversi sia per i valori assoluti dei redditi netti, ovvia conseguenza dell'applicazione delle diverse metodologie di redazione, che per i valori intermedi, a riguardo dei quali si notano importi differenti. Il bilancio relativo carne,

### RICAVI

Secondo il bilancio economico classico, che imputa nella sezione ricavi gli importi derivanti dalla vendita presunta od effettiva dei prodotti dell'annata, la PLV è uguale a £ 85.757.000 derivante dalla somma degli importi relativi a PLV vegetale (vendite di prodotti in granella non utilizzati per l'alimentazione del bestiame), Utile Lordo di Stalla, premi e contributi e saldo attivo della variazione delle scorte.

Il bilancio INEA assegna ai ricavi l'importo di £ 85.068.000, importo di poco inferiore rispetto a quello del bilancio economico a seguito di un diverso criterio di valutazione dj tutte le componenti che formano la PLV: le principali differenze derivano dall'importi dell'Utile Lordo di Stalla.

Il bilancio civilistico annovera nel Conto Economico l'importo di £ 149.127.040 derivanti da £ 52.671.000 per ricavi da vendite e prestazioni, £ 51.246.000 per Rimanenze finali, £ 11.603.000 da Altri Ricavi e Proventi (premi per vacche nutrici, contributi PAC e IVA art. 34) e £ 10.006.000 da Proventi straordinari (plusvalenza da vendita vacche, plusvalore di stalla per le nascite e plusvalenza sui contributi). Quest'ultima voce del bilancio è stata analizzata più nel dettaglio nel paragrafo dedicato.

### SPESE

Gli importi riguardanti le spese nel bilancio INEA sono lievemente superiori a quelle inserite nel bilancio economico poiché il primo accoglie all'interno di questa voce anche l'importo riguardante le spese di generali e fondiarie che invece il bilancio economico inserisce tra le quote.

Importi analoghi sono anche nel bilancio civilistico, seppure vi siano degli scostamenti derivanti dallo scorporo dell'IVA. E' importante notare come tra i costi del Conto Economico siano inseriti quelli derivanti dagli ammortamenti. Essi sono stati calcolati mediante l'utilizzo del valore storico ed opportunamente deflazionato e non con il valore a nuovo, peculiarità questa degli altri due bilanci. Questa diversa metodologia comporta un raggiungimento di valori più contenuti.

### QUOTE

Si "nota", a riguardo del calcolo delle quote, l'utilizzo di tre differenti metodologie ed al conseguente raggiungimento di tre diversi risultati:

II bilancio economico calcola l'importo della quota di reintegrazione dividendo per il numero di anni stimato di durata dell'immobilizzazione la differenza fra il valore a nuovo e quello di rottame (calcolate in £ 15.409.000);

II bilancio INEA calcola l'importo relativo alle quote per la reintegrazione delle immobilizzazioni dividendo l'importo del solo valore a nuovo (anche nel caso di acquisto di un mezzo usato) per il numero degli anni di durata stimata che il programma Pegaso inserisce di default e che non coincide con il valore di durata del bilancio economico. Si ottiene, di conserva, un importo delle quote più basso rispetto al precedente(£ 15.053.000);

Il bilancio civilistico utilizza non il valore a nuovo bensì il costo storico deflazionato, ottenendo un valore decisamente più contenuto degli altri due (£ 8.943.563).

Tali scostamenti di valore inevitabilmente condizioneranno l'entità del risultato di esercizio.

### IMPOSTE, TASSE E CONTRIBUTI

I valori relativi a questa voce sono coincidenti per il bilancio economico e quello Inea: essi comprendono gli esborsi per l'ICI e per l'INPS dell'imprenditore; sono state aggiunte in sede di elaborazione, al bilancio civilistico, gli importi relativi all'lrap e Irpef terreni relative al reddito dell'esercizio.

### REDDITO NETTO DELL'IMPRENDITORE

Alla luce delle differenti metodologie adottate, i risultati finali non potevano essere coincidenti: il valore del bilancio civilistico è di gran lunga superiore a quelli riscontrato negli altri due bilanci in ragione sostanzialmente del diverso valore assegnato alla PLV, del valore delle plusvalenze e del minor peso delle immobilizzazioni agricole.

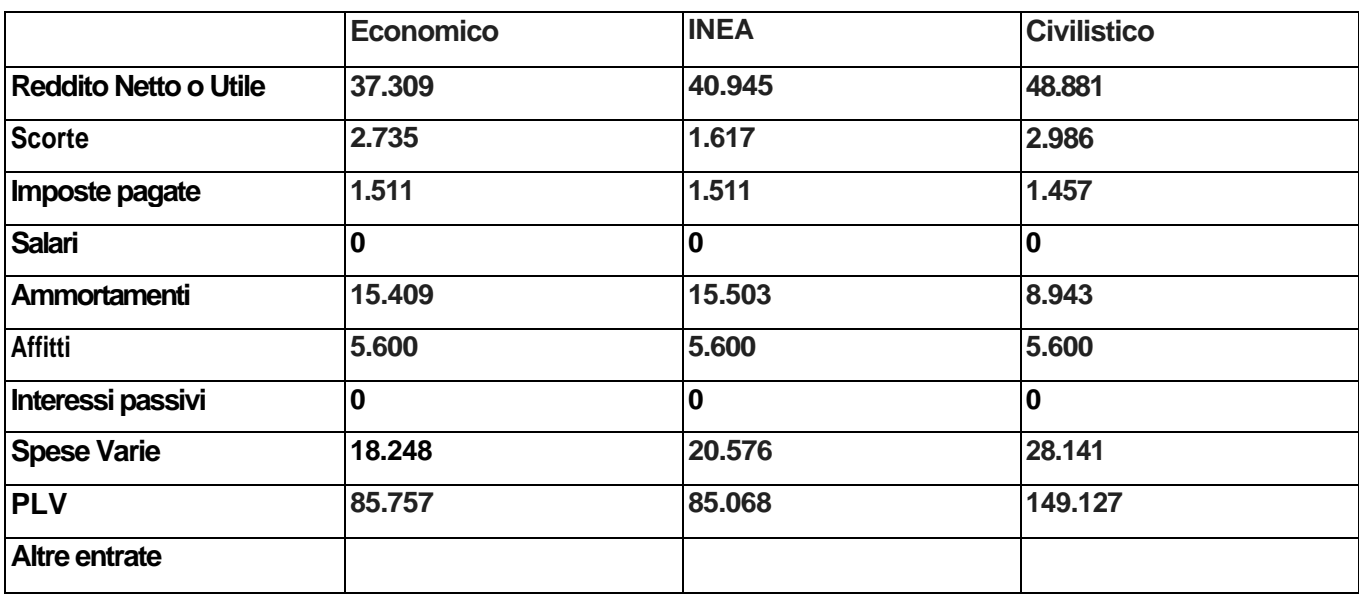

### **Tabella 44 - Confronto dei risultati ottenuti secondo le tre diverse metodologie**

In ultimo, è degno di nota richiamare i parametri utili ai fini dell'analisi di bilancio che le tre metodologie propongono: se consideriamo infatti il bilancio economico e quello INEA, troviamo, nel primo, una serie di parametri strutturali così come nel bilancio INEA vi è una

 serie di indici (ROE, ROI, ROS, Leverage) che sono utili per un'analisi "nel tempo e nello spazio": nel tempo perché sono possibili confronti tra le situazioni aziendali relative a diverse annate; nello spazio perché, a fini statistici, è possibile confrontare i dati di bilancio tra diverse situazioni geografiche.

Se, invece, si vuole ottenere un parametro che può essere utile in real time per l'agricoltore è opportuno fare riferimento alla creazione di valore ed al break even.

### **12 L'AZIENDA ZOOTECNICA - LATTE**

Al fine di reperire e implementare al meglio i dati contabili, il gruppo di ricerca ha deciso di concentrare i propri sforzi, per la costruzione di un modello di azienda zootecnica con indirizzo produzione latte utilizzando come base una azienda contabilizzata dal Dipartimento di Economia e Ingegneria Agraria, Forestale e Ambientale - Laboratorio di analisi economico-agrarie aziendali e di settore.

Questa scelta ha consentito il reperimento anche di quelle informazioni relative alla manodopera ed alla consistenza della stalla che si sono poi rivelate molto utili ai fini della ricerca.

L'azienda in questione, sita nella pianura cuneese, possiede una superficie agricola utilizzabile (SAU) di 40,95 ettari tutti condotti in affitto ex *art.* 45 L. 203/82. La ripartizione colturale prevede 10,67 ha di prato avvicendato, 11,46 ettari destinati a prato permanente, 17,17 ha coltivati a seminativo ed i restanti 1,65 ha mantenuti a riposo secondo le norme P.A.C. La giacitura del terreno è pianeggiante.

Completano la superficie aziendale ben 32.000 metri quadrati di fabbricati rurali: in particolare troviamo l'abitazione dei salariati, un ricovero macchine, un fienile, tre stalle (tutte di recente costruzione) ed una tettoia per il riparo dei bovini, oltre a vari manufatti di dimensioni meno importanti.

Il sistema di allevamento è del tipo a stabulazione semi - libera.

La consistenza media dell'allevamento bovino è di 196 capi suddivisi in: 112 vacche, delle quali 87 in lattazione e 25 in asciutta, 17 manze gravide, 24 manze coperte, 11 manzette, 16 vitelle, 14 vitelline e 2 vitelli.

La razza allevata è la frisona europea per la quale è stata ipotizzata una durata media di lattazione di 4..anni, dato che corrisnonde alla media degli allevamenti.

La resa media di lattazione/anno per vacca è stata calcolata in 9552 litri.

Per quanto riguarda la risorsa strutturale lavoro, è da evidenziarsi la presenza del titolare con un impiego annuo di 180 giorni, ben inferiore ai 287 giorni standard, affiancato da due salariati fissi occupati a tempo pieno (U.L./anno = 1); l'azienda fa ricorso, per le operazioni da svolgersi con maggiore tempestività (come la fienagione) all'uso di manovalanza avventizia per un totale di 670 giornate.

Dal punto di vista fiscale, l'azienda si trova in regime IVA speciale
### **12.1 La gestione della stalla**

### *12.1.1 Immobilizzazioni materiale e immateriali*

Le immobilizzazioni, materiali e immateriali, sono state raggruppate per .categorie omogenee e applicando i coefficienti di rivalutazione al valore attuale, in considerazione dell'anno di acquisizione o di entrata in funzione del cespite si è ottenuto il valore di acquisto (o costo storico ).

Detti coefficienti di rivalutazione sono pubblicati ogni anno dall'Annuario Statistico Italiano (ISTAT).

Come si evidenzia dalla tabella A per i beni utilizzati dall'imprenditore è prevista una diversa durata sulla base della quale partendo dal costo storico sono state calcolate le quote di ammortamento (deperimento) pregresse e attuali, evidenziando il valore "contabile" residuo dei cespiti medesimi.

Le quote di ammortamento sono state calcolate sulla base della durata economica dei beni normalmente utilizzati nel settore agricolo e nei procedimenti di contabilità applicati nelle metodologie INEA e Economica.

Nella prassi strettamente contabile gli ammortamenti sono effettuati sulla base dei coefficienti stabiliti DM 1988 in base ai diversi settori merceologici in cui operano le aziende.

Nel caso si applicassero detti coefficienti la durata del bene e dunque il periodo di ammortamento sarebbero notevolmente inferiori. Ciò porterebbe l'imprenditore agricolo ad effettuare periodiche rivalutazioni su alcune tipologie di beni strumentaci^*'* per evidenziare un maggior valore dei beni in piena efficienza nel ciclo produttivo aziendale.

Dal punto di vista del reddituale il sistema di rilevazione del deperimento dei beni contabile provocherebbe una diminuzione del risultato economico finale (Utile) nei primi anni di impiego dei beni stessi, dopodiché, essendo finito l'ammortamento si avrebbe una influenza positiva sul reddito.

Le metodologie INEA e Economica, utilizzando durate maggiori di ammortamento, invece provocano una incidenza degli stessi più uniforme nel tempo sul risultato di esercizio.

Lo stesso discorso vale per le immobilizzazioni immateriali. Nel caso dell'analisi effettuata i lavori di miglioria apportati alla stalla (non di proprietà) sono trattati come immateriali in quanto non essendo in proprietà i fabbricati non sono stati portati ad incremento del costo di acquisizione. Nella trattazione contabile tali spese vengono ammortizzati per la durata del contratto di affitto, mentre nella trattazione INEA e Economica vengono ammortizzate come migliorie per la durata economica.

Nel bilancio rappresentato a sezioni contrapposte quanto sopra viene esposto nello Stato Patrimoniale evidenziando il costo storico tra le Attività mentre i Fondi di ammortamento sono esposti tra le Passività dello S.P.

Nel bilancio CEE il costo storico viene diminuito direttamente dai fondi di ammortamento e pertanto abbiamo come risultanze contabili delle immobilizzazioni l'eventuale valore residuo da ammortizzare.

Le quote di ammortamento dell'anno sono allocate nel Conto Economico alla voce B.10.

### *12.1.2 II bestiame*

Tra le immobilizzazioni troviamo la voce "Bestiame per la produzione del latte" riferita alle Vacche impiegate per la produzione del latte e che sono state raggruppate per l'anno di entrata in produzione. Infatti tenuto conto che l'animale inizia il ciclo di produzione a partire dal secondo anno di età si è ipotizzato, anche in riferimento alla consuetudine presente nelle aziende dello stesso settore e della zona, che ogni vacca venga impiegata nel ciclo produttivo dell'azienda per un periodo di cinque anni, salvo casi di premorte o di eliminazione anticipata della bestia per eventi accidentali.(vedi grafico B)

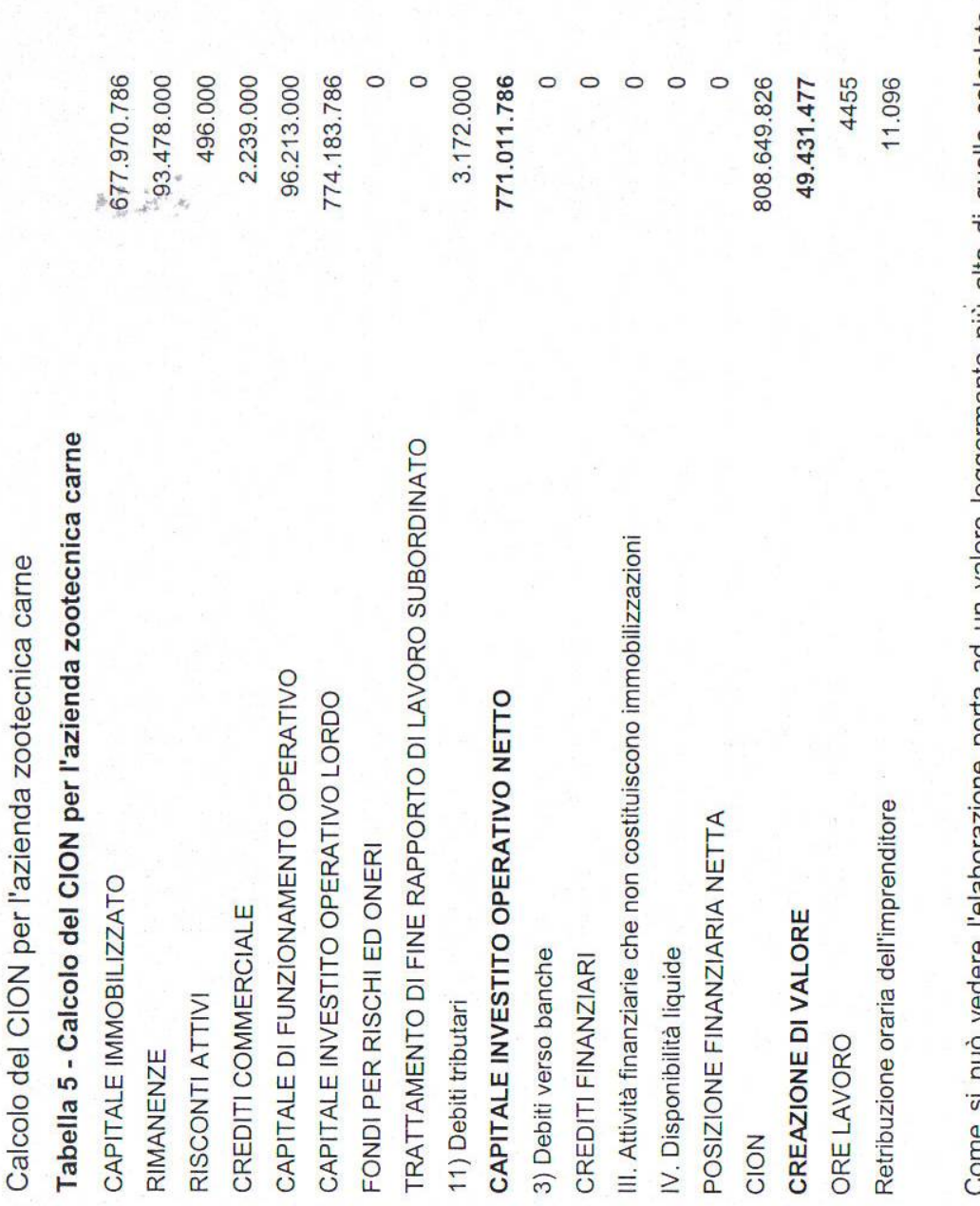

un valore leggermente plu alto di quello calcolato col eldonazione pond du metodo economico ma assolutamente in linea. pad

## 11.5 Analisi comparata dei risultati

specializzata in produzione di carne, scelta quale campione, lascia intravedere risultati diversi sia per i valori assoluti dei redditi netti, ovvia conseguenza dell'applicazione delle diverse metodologie di redazione, che per i valori intermedi, Il bilancio relativo all'annata 2000 dell'azienda zootecnica a riguardo dei quali si notano importi differenti.

### RICAVI

dalla vendita presunta od effettiva dei prodotti dell'annata, la PLV è uguale a £ 85.757.000 derivante Secondo il bilancio economico classico, che imputa nella sezione ricavi gli importi derivanti dalla somma degli importi relativi a PLV vegetale (vendite di prodotti in granella non utilizzati per l'alimentazione del bestiame), Utile Lordo di Stalla, premi e contributi e saldo attivo della variazione delle scorte.

Il bilancio INEA assegna ai ricavi l'importo di £ 85.068.000, importo di poco inferiore rispetto a quello del bilancio economico a seguito di un diverso criterio di valutazione di tutte le componenti che formano la PLV: le principali differenze derivano dall'importi dell'Utile Lordo di Stalla.

Il bilancio civilistico annovera nel Conto Economico l'importo di £ 149.127.040 derivanti da £ 52.671.000 per ricavi da vendite e prestazioni, £ 51.246.000 per Rimanenze finali, £ 11.603.000 da Altri Ricavi e Proventi (premi per vacche nutrici, contributi PAC e IVA art. 34) e £ 10.006.000 da Proventi straordinari (plusvalenza da vendita vacche, plusvalore di stalla per le nascite e plusvalenza sui contributi). Quest'ultima voce del bilancio è stata analizzata più nel dettaglio nel paragrafo dedicato.

### SPESE

Gli importi riguardanti le spese nel bilancio INEA sono lievemente superiori a quelle inserite nel bilancio economico poiché il primo accoglie all'interno di questa voce anche l'importo riguardante le spese di generali e fondiarie che invece il bilancio economico inserisce tra le quote.

Importi analoghi sono anche nel bilancio civilistico, seppure vi siano degli scostamenti derivanti dallo scorporo dell'IVA. E' importante notare come tra i costi del Conto Economico siano inseriti quelli derivanti dagli ammortamenti. Essi sono stati calcolati mediante l'utilizzo del valore storico ed opportunamente deflazionato e non con il valore a nuovo, peculiarità questa degli altri due bilanci. Questa diversa metodologia comporta un raggiungimento di valori più contenuti.

### QUOTE

Si nòta, a riguardo del calcolo delle quote, l'utilizzo dì tre differenti metodologie ed al conseguente raggiungimento di tre diversi risultati:

II bilancio economico calcola l'importo della quota di reintegrazione dividendo per il numero di anni stimato di durata dell'immobilizzazione la differenza fra il valore a nuovo e quello di rottame (calcolate in £ 15.409.000);

II bilancio INEA calcola l'importo relativo alle quote per la reintegrazione delle immobilizzazioni dividendo l'importo del solo valore a nuovo (anche nel caso di acquisto di un mezzo usato) per il numero degli anni di durata stimata che il programma Pegaso inserisce di default e che non coincide con il valore di durata del bilancio economico. Si ottiene, di conserva, un importo delle quote più basso rispetto al precedente(£ 15.053.000);

serie di indici (ROE, ROI, ROS, Leverage) che sono utili per un'analisi "nel tempo e nello spazio": nel tempo perché sono possibili confronti tra le situazioni aziendali relative a diverse annate; nello spazio perché, a fini statistici, è possibile confrontare i dati di bilancio tra diverse situazioni geografiche.

Se, invece, si vuole ottenere un parametro che può essere utile in real time per l'agricoltore è opportuno fare riferimento alla creazione di valore ed al break even.

### **12 L'AZIENDA ZOOTECNICA-LATTE**

Al fine di reperire e implementare al meglio i dati contabili, il gruppo di ricerca ha deciso di concentrare i propri sforzi, per la costruzione di un modello di azienda zootecnica con indirizzo produzione latte utilizzando come base una azienda contabilizzata dal Dipartimento di Economia e Ingegneria Agraria, Forestale e Ambientale - Laboratorio di analisi economico-agrarie aziendali e di settore.

Questa scelta ha consentito il reperimento anche di quelle informazioni relative alla manodopera ed alla consistenza della stalla che si sono poi rivelate molto utili ai fini della ricerca.

L'azienda in questione, sita nella pianura cuneese, possiede una superficie agricola utilizzabile (SAU) di 40,95 ettari tutti condotti in affitto ex art. 45 L. 203/82. La ripartizione colturale prevede 10,67 ha di prato avvicendato, 11,46 ettari destinati a prato permanente, 17,17 ha coltivati a seminativo ed i restanti 1,65 ha mantenuti a riposo secondo le norme P.A.C. La giacitura del terreno è pianeggiante.

Completano la superficie aziendale ben 32.000 metri quadrati di fabbricati rurali: in particolare troviamo l'abitazione dei salariati, un ricovero macchine, un fienile, tre stalle (tutte di recente costruzione) ed una tettoia per il riparo dei bovini, oltre a vari manufatti di dimensioni meno importanti. .

Il sistema di allevamento è del tipo a stabulazione semi - libera.

La consistenza media dell'allevamento bovino è di 196 capi suddivisi in: 112 vacche, delle quali 87 in lattazione e 25 in asciutta, 17 manze gravide, 24 manze coperte, 11 manzette, 16 vitelle, 14 vitelline e 2 vitelli.

La razza allevata è la frisona europea per la quale è stata ipotizzata una durata media di lattazione di 4 anni, dato che corrisponde alla media degli allevamenti

La resa media di lattazione/anno per vacca è stata calcolata in 9552 litri.

Per quanto riguarda la risorsa strutturale lavoro, è da evidenziarsi la presenza del titolare con un impiego annuo di 180 giorni, ben inferiore ai 287 giorni standard, affiancato da due salariati fissi occupati a tempo pieno (U.L./anno = 1); l'azienda fa ricorso, per le operazioni da svolgersi con maggiore tempestività (come la fienagione) all'uso di manovalanza avventizia per un totale di 670 giornate.

Dal punto di vista fiscale, l'azienda si trova in regime IVA speciale

### **12.1 La gestione della stalla**

### *12.1.1 Immobilizzazioni materiale e immateriali*

Le immobilizzazioni, materiali e immateriali, sono state raggruppate per categorie omogenee e applicando i coefficienti di rivalutazione al valore attuale, in considerazione dell'anno di acquisizione o di entrata in funzione del cespite si è ottenuto il valore di acquisto (o **costo storico ).**

Detti coefficienti di rivalutazione sono pubblicati ogni anno dall'Annuario Statistico Italiano (ISTAT).

Come si evidenzia dalla tabella A per i beni utilizzati dall'imprenditore è prevista una diversa durata sulla base della quale partendo dal costo storico sono state calcolate le quote di ammortamento (deperimento) pregresse e attuali, evidenziando il valore "contabile" residuo dei cespiti medesimi.

Le quote di ammortamento sono state calcolate sulla base della durata economica dei beni normalmente utilizzati nel settore agricolo e nei procedimenti di contabilità applicati nelle metodologie INEA e Economica.

Nella prassi strettamente contabile gli ammortamenti sono effettuati sulla base dei coefficienti stabiliti DM 1988 in base ai diversi settori merceologici in cui operano le aziende.

Nel caso si applicassero detti coefficienti la durata del bene e dunque il periodo di ammortamento sarebbero notevolmente inferiori. Ciò porterebbe l'imprenditore agricolo ad effettuare periodiche rivalutazioni su alcune tipologie di beni strumentali per evidenziare un maggior valore dei beni in piena efficienza nel ciclo produttivo aziendale.

Dal punto di vista del reddituale il sistema di rilevazione del deperimento dei beni contabile provocherebbe una diminuzione del risultato economico finale (Utile) nei primi anni di impiego dei beni stessi, dopodiché, essendo finito l'ammortamento si avrebbe una influenza positiva sul reddito.

Le metodologie INEA e Economica, utilizzando durate maggiori di ammortamento, invece provocano una incidenza degli stessi più uniforme nel tempo sul risultato di esercizio.

Lo stesso discorso vale per le immobilizzazioni immateriali. Nel caso dell'analisi effettuata i lavori di miglioria apportati alla stalla (non di proprietà) sono trattati come immateriali in quanto non essendo in proprietà i fabbricati non sono stati portati ad incremento del costo di acquisizione. Nella trattazione contabile tali spese vengono ammortizzati per la durata del contratto di affitto, mentre nella trattazione INEA e Economica vengono ammortizzate come migliorie per la durata economica.

Nel bilancio rappresentato a sezioni contrapposte quanto sopra viene esposto nello Stato Patrimoniale evidenziando il costo storico tra le Attività mentre i Fondi di ammortamento sono esposti tra le Passività dello S.P.

Nel bilancio CEE il costo storico viene diminuito direttamente dai fondi di ammortamento e pertanto abbiamo come risultanze contabili delle immobilizzazioni l'eventuale valore residuo da ammortizzare.

Le quote di ammortamento dell'anno sono allocate nel Conto Economico alla voce B.10.

### *12.1.2 II bestiame*

Tra le immobilizzazioni troviamo la voce "Bestiame per la produzione del latte" riferita alle Vacche impiegate per la produzione del latte e che sono state raggruppate per l'anno di entrata in produzione. Infatti tenuto conto che l'animale inizia il ciclo di produzione a partire dal secondo anno di età si è ipotizzato, anche in riferimento alla consuetudine presente nelle aziende dello stesso settore e della zona, che ogni vacca venga impiegata nel ciclo produttivo dell'azienda per un periodo di cinque anni, salvo casi di premorte o di eliminazione anticipata della bestia per eventi accidentali.(vedi grafico B)

11.4 | calcoli relativi al break even

## $\left\| \cdot \right\|_{\mathcal{M}}^{p_{\chi}}$ Tabella 43 - Calcolo del break even per l'azienda zootecnica carne

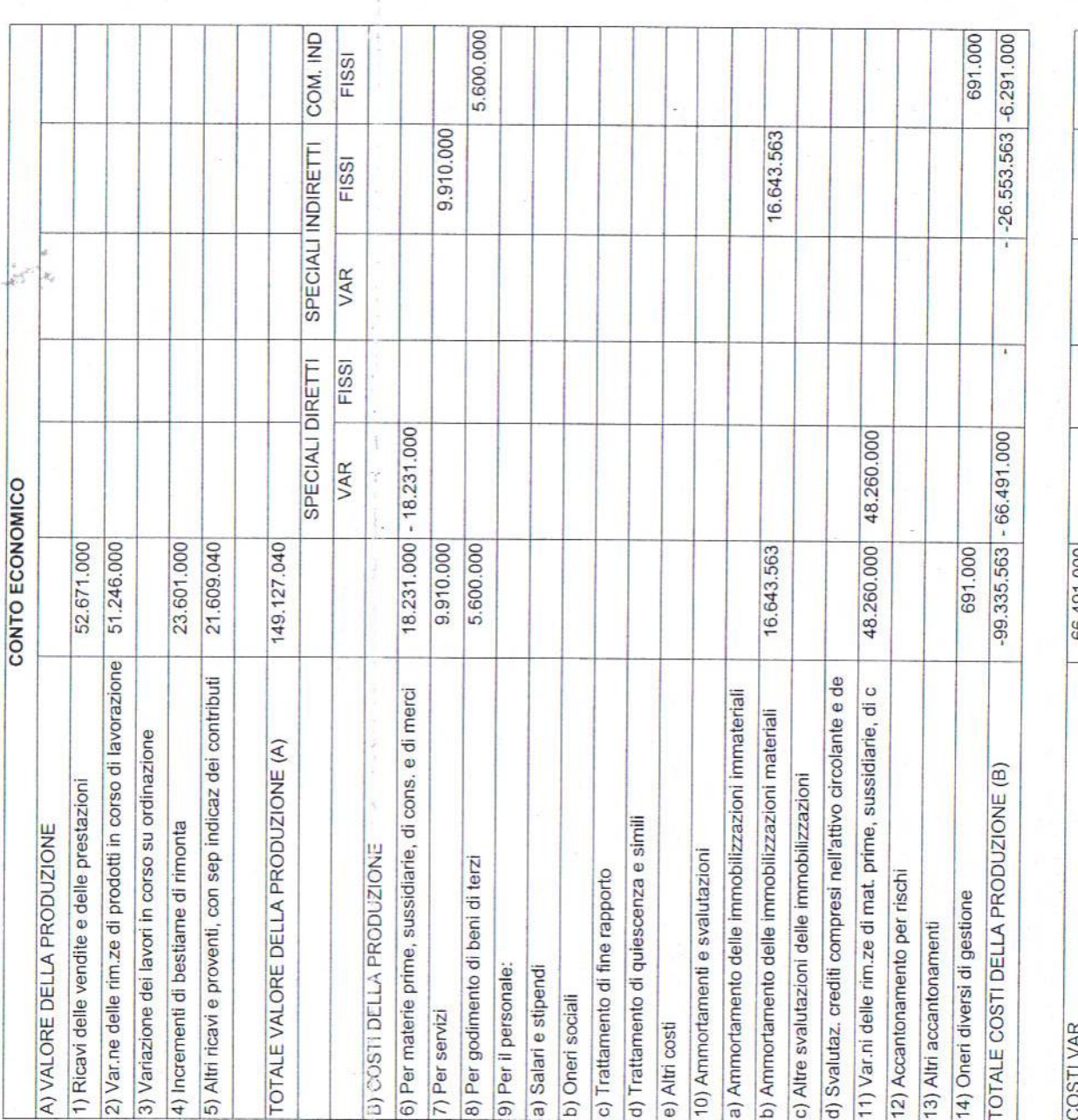

 $-4.42$ 

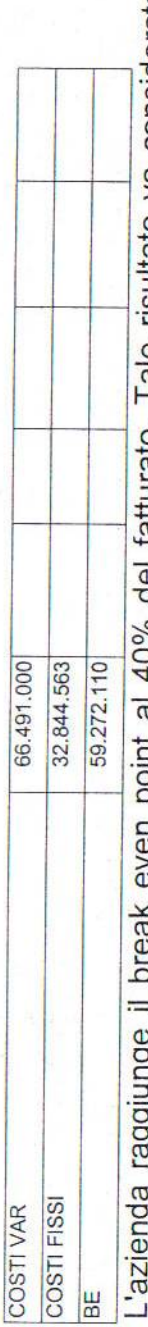

 $\frac{1}{1+\delta}$ 

Tale risultato va considerato Tatturalo.  $10\%$  Qel ℶ ת .<br>פ

come buono.

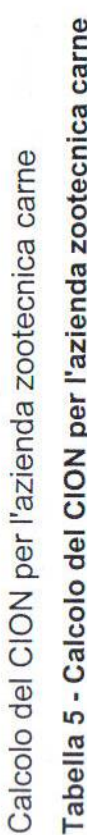

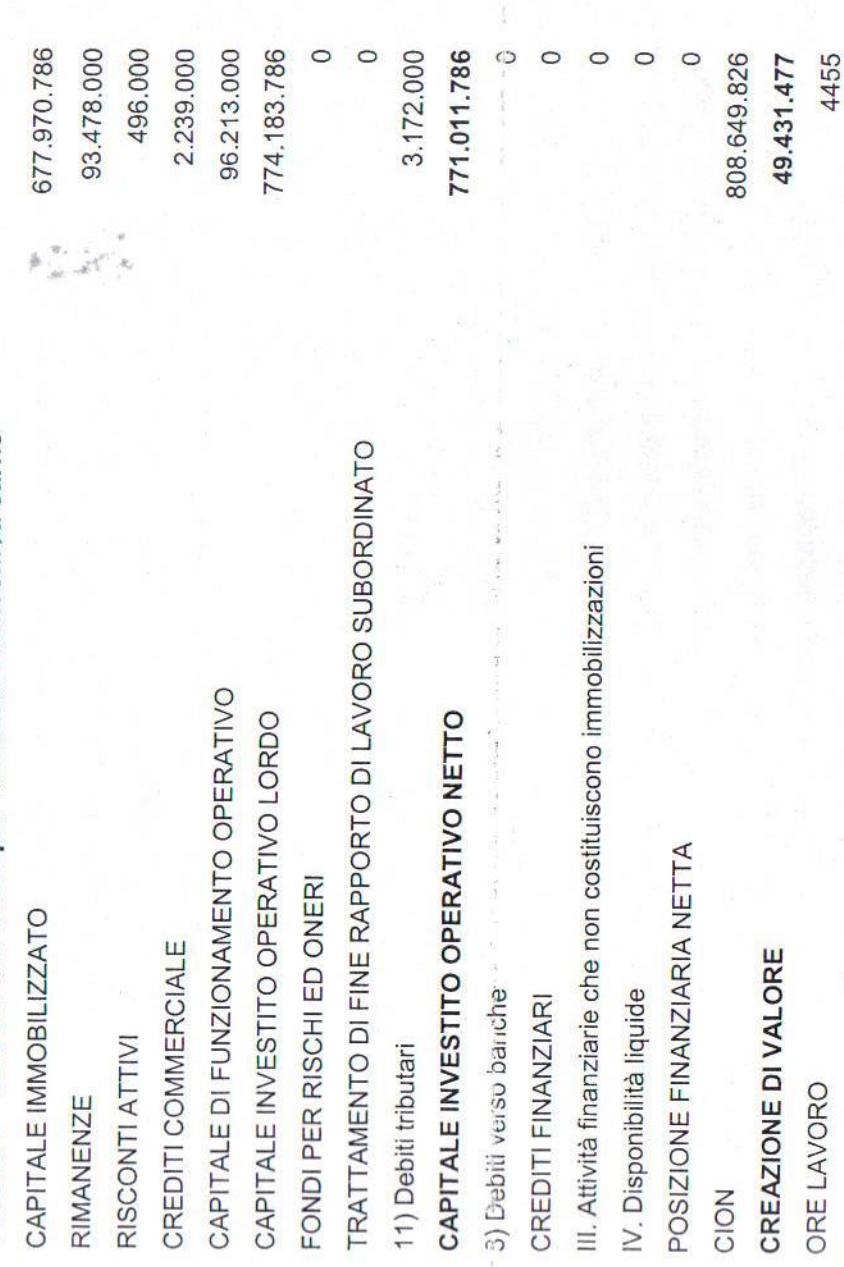

Come si può vedere l'elaborazione porta ad un valore leggermente più alto di quello calcolato col metodo economico ma assolutamente in linea.

11.096

Retribuzione oraria dell'imprenditore

### Analisi comparata dei risultati  $11.5$

specializzata in produzione di carne, scelta quale campione, lascia intravedere risultati diversi sia per i valori assoluti dei redditi netti, ovvia conseguenza dell'applicazione delle diverse metodologie di redazione, che per i valori intermedi, ll bilancio relativo all'annata 2000 dell'azienda zootecnica a riguardo dei quali si notano importi differenti.

### RICAVI

Secondo il bilancio economico classico, che imputa nella sezione ricavi gli importi derivanti PLV è uguale a £ 85.757.000 derivante dalla somma degli importi relativi a PLV vegetale (vendite di prodotti in granella non utilizzati per dalla vendita presunta od effettiva dei prodotti dell'annata, la

l'alimentazione del bestiame), Utile Lordo di Stalla, premi e contributi e saldo attivo della variazionel delle scorte.

Il bilancio INEA assegna ai ricavi l'importo di £ 85.068.000, importo di poco inferiore rispetto quello del bilancio economico a seguito di un diverso criterio di valutazione di tutte le componenti che formano la PLV: le principali differenze derivano dall'importi dell'Utile Lordo di Stalla.

Il bilancio civilistico annovera nel Conto Economico l'importo di £ 149.127.040 derivanti da 52.671.000 per ricavi da vendite e prestazioni, £ 51.246.000 per Rimanenze finali, £ 11.603.000 d Altri Ricavi e Proventi (premi per vacche nutrici, contributi PAC e IVA ari 34) e £ 10.006.000 da Proventi straordinari (plusvalenza da vendita vacche, plusvalore di stalla per le nascite e plusvalenza sui contributi). Quest' ultima voce del bilancio è stata analizzata più nel dettaglio nel paragrafo dedicato.

### **SPESE**

Gli importi riguardanti le spese nel bilancio INEA sono lievemente superiori a quelle inserite nel bilancio economico poiché il primo accoglie all'interno di questa voce anche l'importo riguardante le spese di generali e fondiarie che invece il bilancio economico inserisce tra le quote.

Importi analoghi sono anche nel bilancio civilistico, seppure vi siano degli scostamenti derivanti dallo scorporo dell'IVA. E' importante notare come tra i costi del Conto Economico siano inseriti quelli derivanti dagli ammortamenti. Essi sono stati calcolati mediante l'utilizzo del valore storico ed opportunamente deflazionato e non con il valore a nuovo, peculiarità questa degli altri due bilanci. Questa diversa metodologia comporta un raggiungimento di valori più contenuti.

### QUOTE

Si nota, a riguardo del calcolo delle quote, l'utilizzo di tre differenti metodologie ed al conseguente raggiungimento di tre diversi risultati:

II bilancio economico calcola l'importo della quota di reintegrazione dividendo per il numero dir anni stimato di durata dell'immobilizzazione la differenza fra il valore a nuovo e quello di rottame (calcolate in £ 15.409.000);

II bilancio INEA calcola l'importo relativo alle quote per la reintegrazione delle immobilizzazioni dividendo l'importo del solo valore a nuovo (anche nel caso di acquisto di un mezzo usato) per il numero degli anni di durata stimata che il programma Pegaso inserisce di default e che non coincide con il valore di durata del bilancio economico. Si ottiene, di conserva, un importo delle quote più basso rispetto al precedente(£ 15.053.000);

Il bilancio civilistico utilizza non il valore a nuovo bensì il costo storico deflazionato, ottenendo un valore decisamente più contenuto degli altri due (£ 8.943.563).

Tali scostamenti di valore inevitabilmente condizioneranno l'entità de.1 risultato di esercizio.

### IMPOSTE, TASSE E CONTRIBUTI

I valori relativi a questa voce sono coincidenti per il bilancio economico e quello Inea: essi comprendono gli esborsi per l'ICI e per l'INPS dell'imprenditore; sono state aggiunte in sede di elaborazione, al bilancio civilistico, gli importi relativi all'lrap e Irpef terreni relative al reddito dell'esercizio.

### REDDITO NETTO DELL'IMPRENDITORE

Alla luce delle differenti metodologie adottate, i risultati finali non potevano essere coincidenti: il valore del bilancio civilistico è di gran lunga superiore a quelli riscontrato negli altri due bilanci in ragione sostanzialmente del diverso valore assegnato alla PLV, del valore delle plusvalenze e del minor peso delle immobilizzazioni agricole.

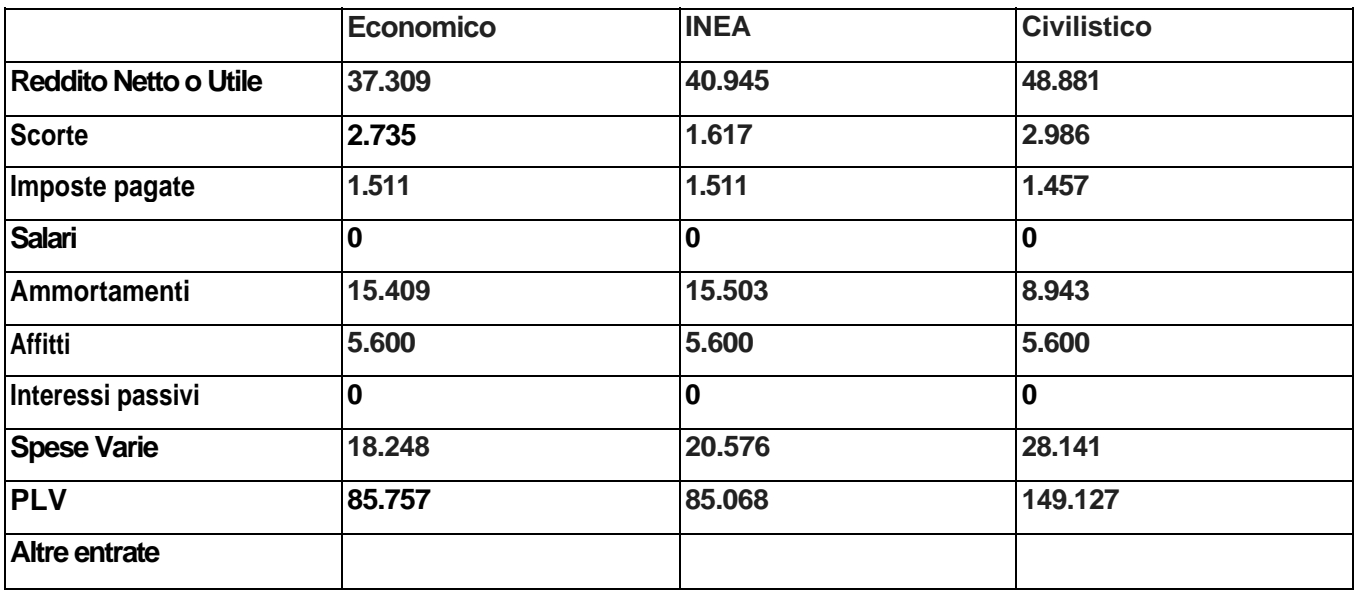

### **Tabella 44 - Confronto dei risultati ottenuti secondo le tre diverse metodologie**

In ultimo, è degno di nota richiamare i parametri utili ai fini dell'analisi di bilancio che le tre metodologie propongono: se consideriamo infatti il bilancio economico e quello INEA, troviamo, nel primo, una serie di parametri strutturali così come nel bilancio INEA vi è una

serie di indici (ROE, ROI, ROS, Leverage) che sono utili per un'analisi "nel tempo e nello spazio": nel tempo perché sono possibili confronti tra le situazioni aziendali relative a diverse annate; nello spazio perché, a fini statistici, è possibile confrontare i dati di bilancio tra diverse situazioni geografiche.

Se, invece, si vuole ottenere un parametro che può essere utile in real time per l'agricoltore è opportuno fare riferimento alla creazione di valore ed al break even.

### **13 CONCLUSIONI**

L'obiettivo di questo lavoro è consistito nell'analisi e nel confronto fra le tre metodologie di bilancio analizzate che sono:

- II bilancio economico;
- la metodologia INEA;
- la metodologia tipica del bilancio civilistico, opportunamente adattata al settore agricolo, al fine di rendere possibile la valutazione degli aspetti fiscali.

Le aziende da analizzare sono state scelte tra quelle seguite dall'INEA ed in particolare tra quelle inserite nella rete di assistenza CIA e Coldiretti, che hanno fornito l'assistenza dei tecnici specializzati per reperire le aziende-tipo.

L'esigenza di affrontare ed approfondire un argomento di ricerca come quello proposto, nasce dalla constatazione di un graduale e progressivo "avvicinamento fiscale" tra il settore agricolo e gli altri settori dell'economia, fenomeno che impone effettivamente una rivisitazione dei metodi di tenuta della contabilità delle imprese anche al fine di renderle più agevolmente comparabili a quelle degli altri settori.

Si è operato in tal senso, quindi, tenendo conto delle specificità del settore consistenti, sotto il profilo dell'analisi contabile ed economica, non tanto nel carattere famigliare dell'impresa caratteristico specie nel nostro paese di imprese commerciali operanti anche in ambito extragricolo - ma piuttosto nelle caratteristiche legate al processo di accrescimento naturale che non trovano riscontro in altri comparti e per i quali occorrono proposte specifiche per la rilevazione contabile.

Con queste premesse, il lavoro ha preso in esame le caratteristiche salienti delle tre metodologie, evidenziando per ciascuna le peculiarità nonché i pregi od i limiti.

In estrema sintesi, e rimandando per ulteriori approfondimenti ai capitoli dedicati, sia dall'analisi generale dei metodi sia dalle applicazioni agli indirizzi produttivi analizzati nel corso del primo anno, è possibile enucleare le seguenti constatazioni.

**• II bilancio economico** si pone obiettivi che esulano dalla semplice rilevazione contabile, privilegiando quelli relativi ai risultati economici ottenuti in funzione delle scelte imprenditoriali. Nel contempo è presente una rivalutazione del patrimonio anche al fine di disporre di dati aggiornati per il calcolo del costo di produzione, in modo che quest'ultimo sia rappresentativo del settore produttivo in cui l'azienda opera e non solo legato alla situazione specifica dell'impresa. Dal punto di vista contabile, vi è l'assenza di una distinzione tra l'aspetto economico e quello patrimoniale, connessa ad una

tecnica di rilevazione priva di fondamenti metodologici. A questo proposito si può osservare come l'evoluzione delle tecnologie informatiche e dei software possano, fare estendere facilmente al settore agricolo tecniche di rilevazione in uso in altri settori. Le analisi dei dati aggregati consentite dal bilancio economico risentono dei pregi e dei limiti connessi alla rilevazione: esse sono basate su una serie di indicatori che hanno a mio avviso, un interesse più che altro settoriale e sono quindi più significativi per l'operatore pubblico od a livello di organizzazioni di categoria più che contenere informazioni percepibili come di immediato interesse da parte dell'imprenditore; lo stesso si può affermare a riguardo della contabilità dei costi che è basata su bilanci matriciali che rendono possibili analisi economiche avanzate, ma sono fondate su dati che hanno una rilevanza settoriale più che essere significativi per l'azienda specifica. E' da rilevare inoltre come il bilancio economico sia insoddisfacente per la determinazione delle imposte in quanto non prevede il conteggio dell'IVA così come non prevede una separazione tra l'ammontare delle imposte dirette relative all'imprenditore *e* quelle relative all'azienda. Il **bilancio** INEA compie, dal canto suo, un passo in avanti presentando, al suo interno, una distinzione tra gli aspetti economici e quelli patrimoniali senza che però a ciò si arrivi con tecniche di rilevazione metodologicamente fondate allo scopo. Esso risulta un sistema ibrido tra gli altri due in quanto mantiene alcune caratteristiche tipiche del bilancio economico, come ad esempio la rivalutazione di elementi dell'attivo patrimoniale (che conduce ad una sovrastima dei costi ingiustificata sotto il profilo civilistico) e dall'altro, è carente nel sistema di rilevazione basato sul metodo della partita doppia. Le analisi di bilancio possibili basate sui dati aggregati sono fondate su un gran numero di indici collegati, peraltro mutuati dai tradizionali indicatori del bilancio civilistico rielaborato, che tuttavia assumono significati di difficile interpretazione a motivo del già accennato inquinamento di concetti mutuati dal bilancio economico. Inoltre per questi indicatori vale a mio avviso lo stesso concetto detto a proposito del bilancio economico circa la rilevanza più che altro settoriale delle analisi basate sugli indici aggregati del bilancio. La contabilità dei costi ha metodologie simili a quelle relative al bilancio economico, ma è stato rilevato come in Piemonte essa non sia stata praticata in nessuna azienda.

Il terzo modello di bilancio (che origina da quello civilistico) parte dal concetto che è necessario distinguere gli obiettivi dell'analisi contabile da quelli dell'analisi economica e propone un bilancio civilistico basato su di un piano dei conti opportunamente

strutturato, e su rilevazioni facilmente eseguibili su software commerciali adatti alle piccole imprese. Ciò non richiede particolari adattamenti salvo quelli inerenti le particolarità del settore che, osservato in precedenza, non risiedono tanto nel carattere famigliare dell'impresa quanto nella specificità dei processi produttivi. L'obiettivo dell'analisi contabile è comunque quello dell'individuazione dell'equilibrio economico dell'impresa specifica senza preoccupazioni riguardanti la contabilità dei costi con valenza settoriale.

L'analisi di bilancio proposta non è tanto legata ad una numerosità di indici quanto piuttosto all'individuazione della composizione finanziaria della gestione, distinta in aspetti di breve e lungo periodo, ed al connesso concetto di creazione di valore che pone l'imprenditore in grado di comprendere immediatamente la convenienza economica dell'attività d'impresa.

La contabilità dei costi proposta parte dalla conversione del Conto Economico tradizionale per le piccole e medie imprese fino a giungere ad una struttura del medesimo basata sul bilancio civilistico propriamente detto (bilancio UE) con una serie di modifiche che rendono possibile l'evidenziazione di risultati intermedi. Essa è stata collegata, in modo originale, ad una struttura matriciale mutuata dal bilancio economico. Tale struttura permette eseguire analisi economiche di grande interesse in presenza di adeguate informazioni extracontabili che tuttavia non risultano adeguatamente disponibili sulle aziende contabilizzate dalla RIGA. Ci si è quindi limitati all'individuazione di punti di break-even per l'insieme dell'impresa e per i singoli processi produttivi. Di seguito si propone uno schema per un confronto sui temi più importanti toccati nel lavoro. Il confronto avviene comparando le tre metodologie analizzate dai seguenti punti di vista:

- delle caratteristiche metodologiche
- dei risultati forniti
- delle procedure pratiche dì stesura .

infine viene proposto uno schema di punti di forza e di debolezza emersi.

### **13.2 Confronti dei risultati per i settori affrontati**

Al fine di poter confrontare ed apprezzare la diversità di trattamento dei dati delle tre metodologie si espone qui una tabella riassuntiva dei risultati economici degli indirizzi produttivi osservati.

### *13.2.1 Risultati di bilancio*

In particolare la tabella di seguito riporta la variazione % dei risultati di bilancio (reddito netto e utile) delle metodologie INEA e contabile, confrontate con i risultati forniti dal metodo economico.

Si può apprezzare come mediamente il metodo INEA sovrastima i risultati del 10% circa rispetto al metodo economico classico con punte anche del 27% come nel caso del comparto frutticolo.

Per quanto riguarda il metodo civilistico mediamente esso sovrastima l'utile del 30% circa ma può arrivare a punte del 60% come nel caso dell'indirizzo cerealicolo e frutticolo

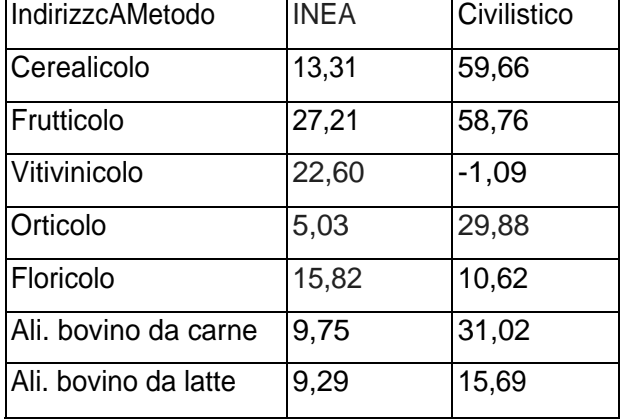

### **Tabella 48 Variazione % del risultato del metodo INEA e Civilistico in confronto al metodo economico.**

Ciò è dovuto in gran parte agli ammortamenti che generalmente pesano in misura minore sul metodo civilistico. Ma tutte le voci di spesa e la metodologia in genere concorrono a questi risultati come abbiamo già trattato nel corso del lavoro.

### *13.2.2 Redditività del lavoro*

Quella che noi abbiamo definito la creazione di valore, e che nella teoria economica si dice il beneficio da lavoro dell'imprenditore, è data in generale dalla differenza tra utile e costo opportunità del patrimonio immobilizzato.

Sulla metodologia del calcolo dell'utile abbiamo ampiamente detto.

L'altra parte della creazione di valore cioè il costo opportunità del capitale va calcolata applicando un tasso arbitrario variabile tra il 2-4% al valore del capitale netto risultante dal bilancio dopo aver valutato l'attivo a prezzi di mercato.

In una impresa puramente capitalistica la Creazione di valore ha significato di maggior valore che l'attività di impresa è in grado di creare rispetto ad un impiego finanziario del capitale.

Nelle aziende agricole e non agricole dove c'è un apporto lavorativo dell'imprenditore è chiaro che la creazione di valore contiene anche la remunerazione di questo lavoro.

La differenza tra i tre metodi deriva dalle differente vantazione di queste grandezze. Per quanto riguarda l'utile la variabile che più influisce sui diversi risultati è il calcolo degli ammortamenti che sono minori per il metodo civilistico.

Per quanto riguarda il costo opportunità del capitale, il metodo economico lo valuta sul valore di mercato, cosa perfettamente in linea con le regole civilistiche e che abbiamo importato nel nostro metodo. Risulta invece differente ovviamente la valutazione dell'utile che per il metodo economico viene calcolato con ammortamenti derivanti da valori attuali e la valutazione dei debiti non esiste nel metodo economico. In pratica il costo opportunità nel metodo economico viene calcolato sulla sola parte attiva del patrimonio infatti non vengono considerati i debiti.

Per questo motivo la differenza tra utile e costo opportunità nel metodo economico risulta generalmente inferiore rispetto alla creazione di valore.

### Tabella 49 Creazione di valore calcolata

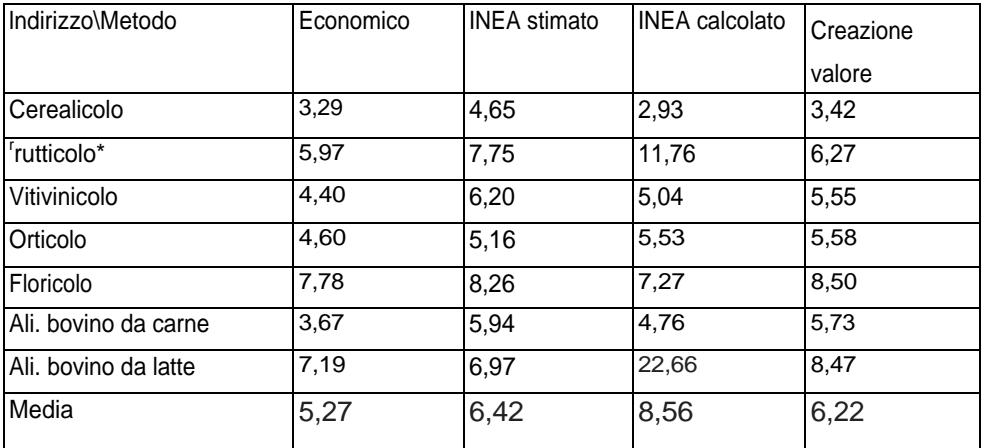

(\*) per il settore frutticolo i dati sono stati corretti rispetto all'analisi riportata nella relazione del 1° anno per renderli più significativi

Per quanto sia significativo solo a livello statistico si può dire che il metodo civilistico mediamente sovrastima la creazione di valore del 18% circa rispetto al dato economico. Non si possono fare considerazioni invece sul metodo INEA essendo troppo basso il numero di casi a livello statistico trattandosi di osservazioni singole.

# 13.3 Considerazioni sull'utilizzo del dato break even point.

per risultato economico, si fonda sull'individuazione del diverso grado di variabilità dei  $\overline{\omega}$ ā  $\overline{\omega}$ aziendale corrisponde ad un determinato prefigge lo scopo dell'individuazione del cosiddetto punto di pareggio o di breakeven, che rappresenta il volume minimo di produzione che consente all'impresa costi, all'interno di una predeterminata capacità produttiva dell'impresa: essa coprire i costi totali, cioè il livello di quantità in cui i costi totali e i ricavi totali volumi costi prezzi precedenza l'analisi volume di attività visto in già del abbiamo l'individuazione eguagliano. Come

caso Questo tipo di analisi può essere svolta sia per il singolo prodotto, ponendo sull'asse che per l'insieme d'impresa, ponendo in questo quantità, sull'asse delle x il fatturato.  $\frac{1}{\alpha}$ ascisse delle

asintotica dei Ricavi, individua in ascissa il volume minimo di produzione i cui ricavi In un grafico, nel quale poniamo in ascissa la produzione dell'impresa ed in ordinata, invece, i ricavi e costi totali, l'intersezione della semiretta dei Costi Totali con la curva eguaglieranno i costi totali (vedi grafico). Dal punto di break-even in avanti, a tutti quei volumi di produzione di valore assoluto quello di break-even corrisponderanno, per l'impresa, ricavi sempre questo fino a che le capacità produttive dell'impresa stessa lo  $\overline{\mathbf{a}}$  $\ddot{\sigma}$ quando non interviene un fattore tecnico limitante coltivazione, capacità di manodopera, capacità  $\overline{\sigma}$ lavorazione delle macchine). superficie  $\overline{a}$ fino superiori ai costi: cioè produzione (es; maggiore di consentono;

Grafico 1. Individuazione del punto di break - even per prodotto: l'inclinazione della retta dei ricavi aumenta con l'aumentare dei prezzi.

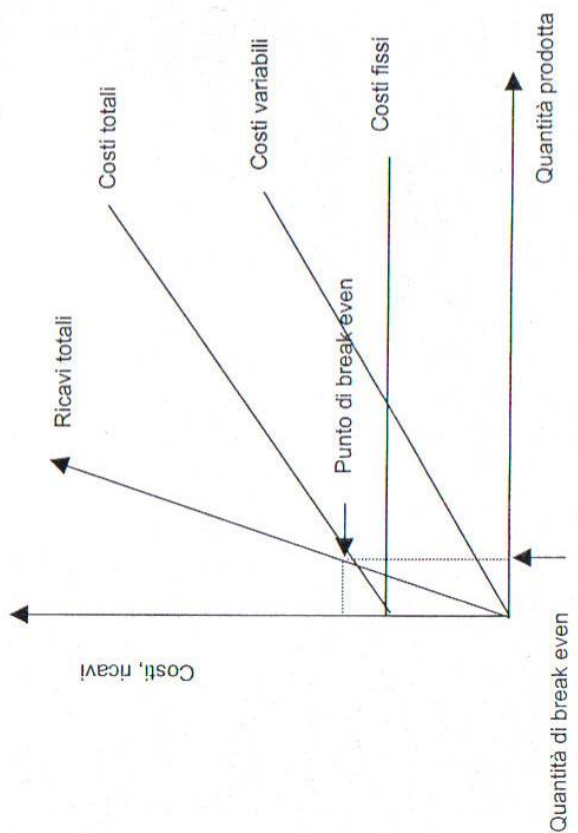

214

questo  $\overline{\sigma}$ Il punto di break even consente, nella sua accezione usata fino ad ora di determinare Il passo successivo che si può effettuare è quello di determinare la grandezza fisica Analogamente a quanto riportato per il singolo prodotto, essendo anche V il rapporto  $\overline{\sigma}$ Dal punto di vista contabile è possibile individuare, utilizzando il Conto Economico, all'intero punto corrisponderà  $\equiv$ su alcune ulteriori utilizzazioni del even per un singolo prodotto che quello relativo produttivo, la grandezza economica necessaria all'azienda per pareggiare i costi. even processo dell'azienda; questo è possibile attraverso l'uso di indici tecnici. break Totaledellaproduzione Fatturato di azienda monocolturale o meglio con un solo Costi variabili CostiFissi In particolare si possono avere due situazioni: Fatturato, il paragrafo Punto di break - even per il fatturato questo  $\mathbf{\Phi}$ Costi Variabili Totali sia il punto di break  $\equiv$ fatturato dell'azienda Ci soffermeremo rapporto tra: break even. tra

questo Azienda policolturale o mista in cui vi sono più processi produttivi; per esempio prenderemo in considerazione il caso della produzione latte. caso si è presa in considerazione il caso cerealicolo